# VYSOKÉ UČENI TECHNICKE V BRNE

BRNO UNIVERSITY OF TECHNOLOGY

### FAKULTA ELEKTROTECHNIKY A KOMUNIKAČNÍCH TECHNOLOGII ÚSTAV RÁDIOELEKTRONIKY

FACULTY OF ELECTRICAL ENGINEERING AND COMMUNICATION DEPARTMENT OF RADIO ELECTRONICS

# VYSILAČ SIGNALU DRM

DIPLOMOVÁ PRÁCE MASTER'S THESIS

AUTHOR

AUTOR PRÁCE BC. PAVEL PATÁK

BRNO 2012

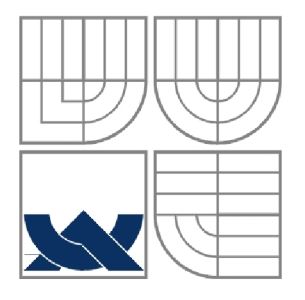

# VYSOKÉ UČENÍ TECHNICKÉ V BRNĚ

BRNO UNIVERSITY OF TECHNOLOGY

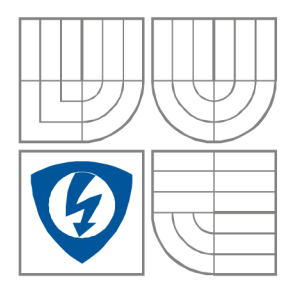

### FAKULTA ELEKTROTECHNIKY A KOMUNIKAČNÍCH **TECHNOLOGIÍ** ÚSTAV RÁDIOELEKTRONIKY

FACULTY OF ELECTRICAL ENGINEERING AND COMMUNICATION DEPARTMENT OF RADIO ELECTRONICS

# VYSÍLAČ SIGNÁLU DRM

DRM SIGNAL TRANSMITTER

DIPLOMOVÁ PRÁCE MASTER'S THESIS

AUTOR PRÁCE Bc. Pavel Paták AUTHOR

**SUPERVISOR** 

VEDOUCÍ PRÁCE Ing. Zbyněk Lukeš Ph.D.

BRNO 2012

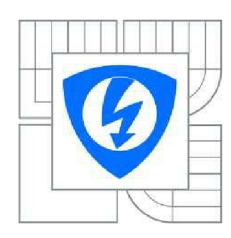

VYSOKÉ UČENÍ TECHNICKÉ V BRNĚ

Fakulta elektrotechniky a komunikačních technologií

Ústav radioelektroniky

# Diplomová práce

magisterský navazující studijní obor Elektronika a sdělovací technika

*Student:* Bc. Pavel Paták *Ročník:* 2

*ID:* 106696 *Akademický rok:* 2011/2012

#### NÁZEV TÉMATU:

#### **Vysílač signálu DRM**

#### POKYNY PRO VYPRACOVÁNÍ:

Prostudujte vlastnosti systému DRM (Digital Radio Mondiale) a možnosti generování signálu DRM. Prostudujte koncepci vícepásmových vysílačů pro pásma krátkých vln. Zaměřte se na mezifrekvenční a vysokofrekvenční bloky (mezifrekvenční filtry, směšovače, oscilátory, širokopásmové výkonové zesilovače a výstupní filtry). Na základě studie navrhněte blokové schéma vysílače, který umožní vysílání signálu DRM na radioamatérských pásmech.

Navrhněte obvodové schéma vysílače a realizujte desku plošných spojů. Realizujte funkční prototyp vysílače s ohledem na možnost snadného měření parametrů signálu mezi jednotlivými bloky.

Vytvořte program pro ovládání vysílače z PC. Ověřte technické parametry navrženého vysílače.

#### DOPORUČENÁ LITERATURA:

[1] DANEŠ, Josefa kolektiv. Amatérská radiotechnika a elektronika: 3. díl. 1. vyd. Praha: Naše vojsko, nakladatelství a distribuce knih, n. p., 1988. 456 s.

[2] HONEY, Chris. A Linear HF Power Amplifier. Radio & Electronics World: The Complete Communications Magazine. 1983, September, s. 60-66.

*Termín zadání:* 6.2.2012 *Termín odevzdání:* 18.5.2012

*Vedoucí práce:* Ing. Zbyněk Lukeš, Ph.D. *Konzultanti diplomové práce:* 

> prof. Dr. Ing. Zbyněk Raida *Předseda oborové rady*

#### UPOZORNĚNÍ:

Autor diplomové práce nesmí při vytváření diplomové práce porušit autorská práva třetích osob, zejména nesmí zasahovat nedovoleným způsobem do cizích autorských práv osobnostních a musí si být plně vědom následků porušení ustanovení § 11 a následujících autorského zákona č. 121/2000 Sb., včetně možných trestněprávních důsledků vyplývajících z ustanovení části druhé, hlavy VI. díl 4 Trestního zákoníku č.40/2009 Sb.

### **ABSTRAKT**

Diplomová práce se zabývá návrhem a realizací obvodů potřebných pro sestavení vysílače DRM pro krátkovlnná radioamatérská pásma. Je popsán standard DRM a je upozorněno na rozdíly mezi standardem pro rozhlasové vysílání a radioamatérské použití. Uveden je návrh vstupních audio obvodů, modulátoru, směšovače, místního generátoru, zesilovače a filtrů. Použitý SSB modulátor je založen na fázové metodě, často nazývané Tayloeův modulátor. Tento princip je podrobně rozebrán včetně odvozeného matematického popisu. Vysílač je možné řídit pomocí programu na počítači, komunikace probíhá přes sběrnici USB. Vytvoření komunikace je v práci také popsáno.

### **KLÍČOVÁ SLOVA**

DRM, SSBsc, vysílač, krátké vlny, Tayloeův modulátor, polyfázní síť, filtry.

### **ABSTRACT**

Master's thesis deals with design and practical realisation of electronic circuits, which are needed for assembling of DRM signal transmitter for ham short waves bands. There is presented DRM standard as well as there are described the differencies between DRM for radio broadcast and for ham using. There is described design of input audio circuits, modulator, mixer, local generator, amplifier and filters. Principle of used SSB modulator is based on phase method, often called Tayloe modulator. This principle is analysed in detail including mathematical description, which was derived. It is possible to control the transmitter by program running at computer, communication takes place via USB. There is described establishment of communication in this work too.

### **KEYWORDS**

DRM, Digital Radio Modiale,  $SSB_{SC}$ , Single Side Band, Tayloe modulator, polyphase network, filters.

PATÁK, P. *Vysílač signálu DRM.* Brno: Vysoké učení technické v Brně, Fakulta elektrotechniky a komunikačních technologií. Ústav radioelektroniky, 2012. 88 s., 45 s. příloh. Diplomová práce. Vedoucí práce: Ing. Zbyněk Lukeš, Ph.D..

### **Prohlášení**

Prohlašuji, že svoji diplomovou práci na téma Vysílač signálu DRM jsem vypracoval samostatně pod vedením vedoucího diplomové práce a s použitím odborné literatury a dalších informačních zdrojů, které jsou všechny citovány v práci a uvedeny v seznamu literatury na konci práce.

Jako autor uvedené diplomové práce dále prohlašuji, že v souvislosti s vytvořením této práce jsem neporušil autorská práva třetích osob, zejména jsem nezasáhl nedovoleným způsobem do cizích autorských práv osobnostních a jsem si plně vědom následků porušení ustanovení § 11 a následujících autorského zákona č. 121/2000 Sb., včetně možných trestněprávních důsledků vyplývajících z ustanovení § 152 trestního zákona č. 140/1961 Sb.

V Brně dne 18. května 2012

podpis autora

### **Poděkování**

Děkuji vedoucímu své diplomové práce Ing. Václavu Šnajdrovi za odborné rady a kamarádský přístup a Ing. Zbyňku Lukešovi Ph.D. za pedagogické vedení a odbornou pomoc. Dále bych chtěl poděkovat svým rodičům za zázemí a nespočet dalších věcí a Lidušce za trpělivost.

V Brně dne 18. května 2012

podpis autora

Výzkum realizovaný v rámci této diplomové práce byl finančně podpořen projektem CZ. 1.07/2.3.00/20.0007 **Wireless Communication Teams**  operačního programu **Vzdělávání pro konkurenceschopnost.** 

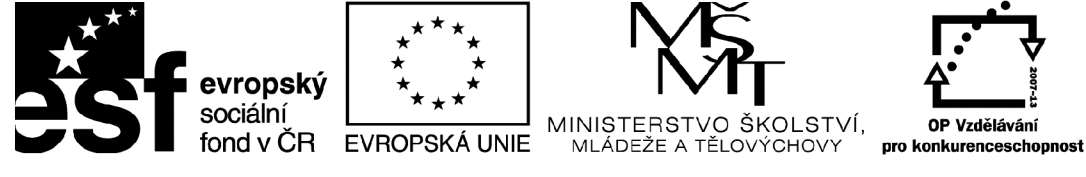

INVESTICE DO ROZVOJE VZDĚLÁVÁNÍ

Finanční podpora byla poskytnuta Evropským sociálním fondem a státním rozpočtem České republiky.

# **OBSAH**

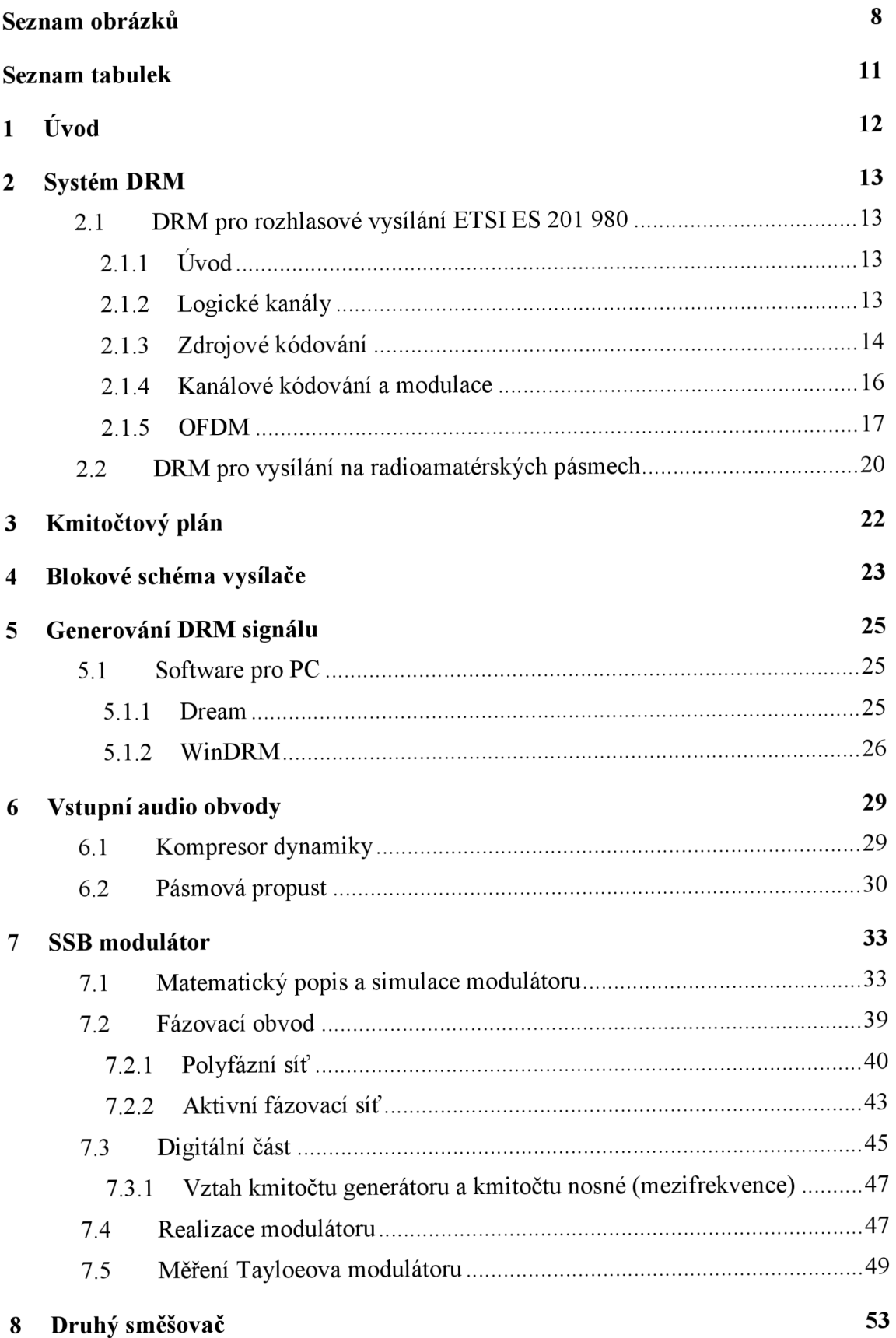

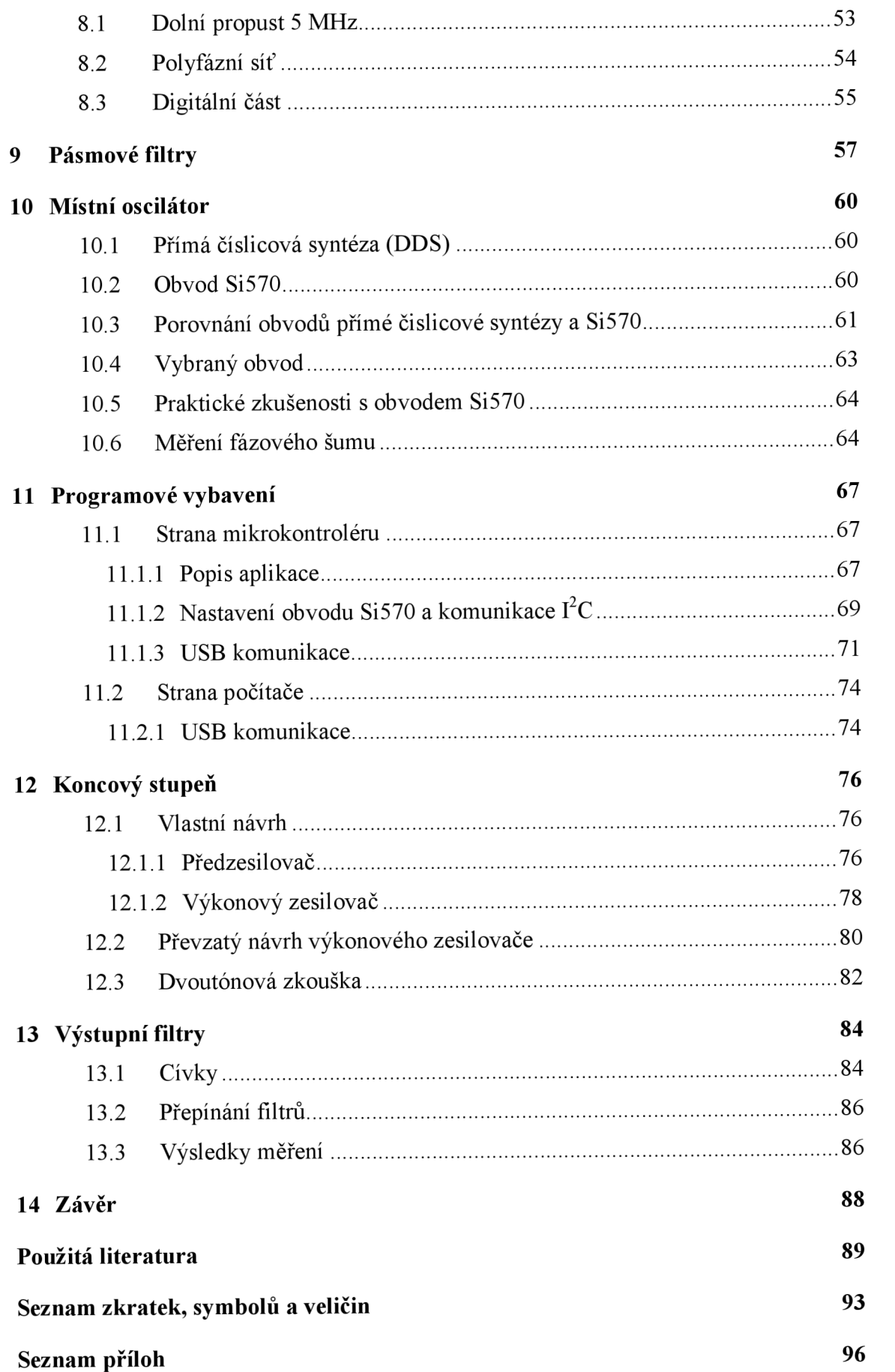

# **SEZNAM OBRÁZKŮ**

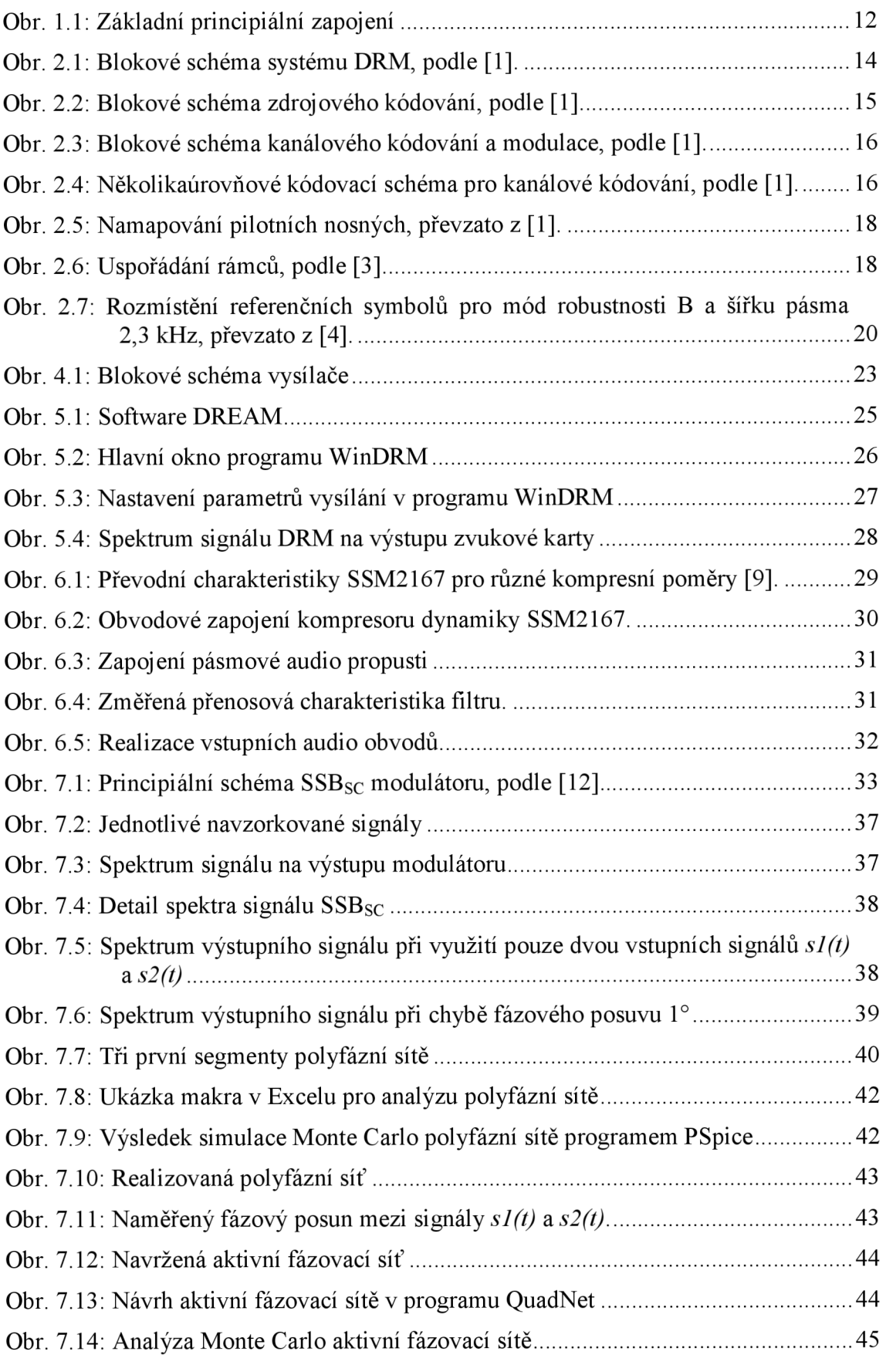

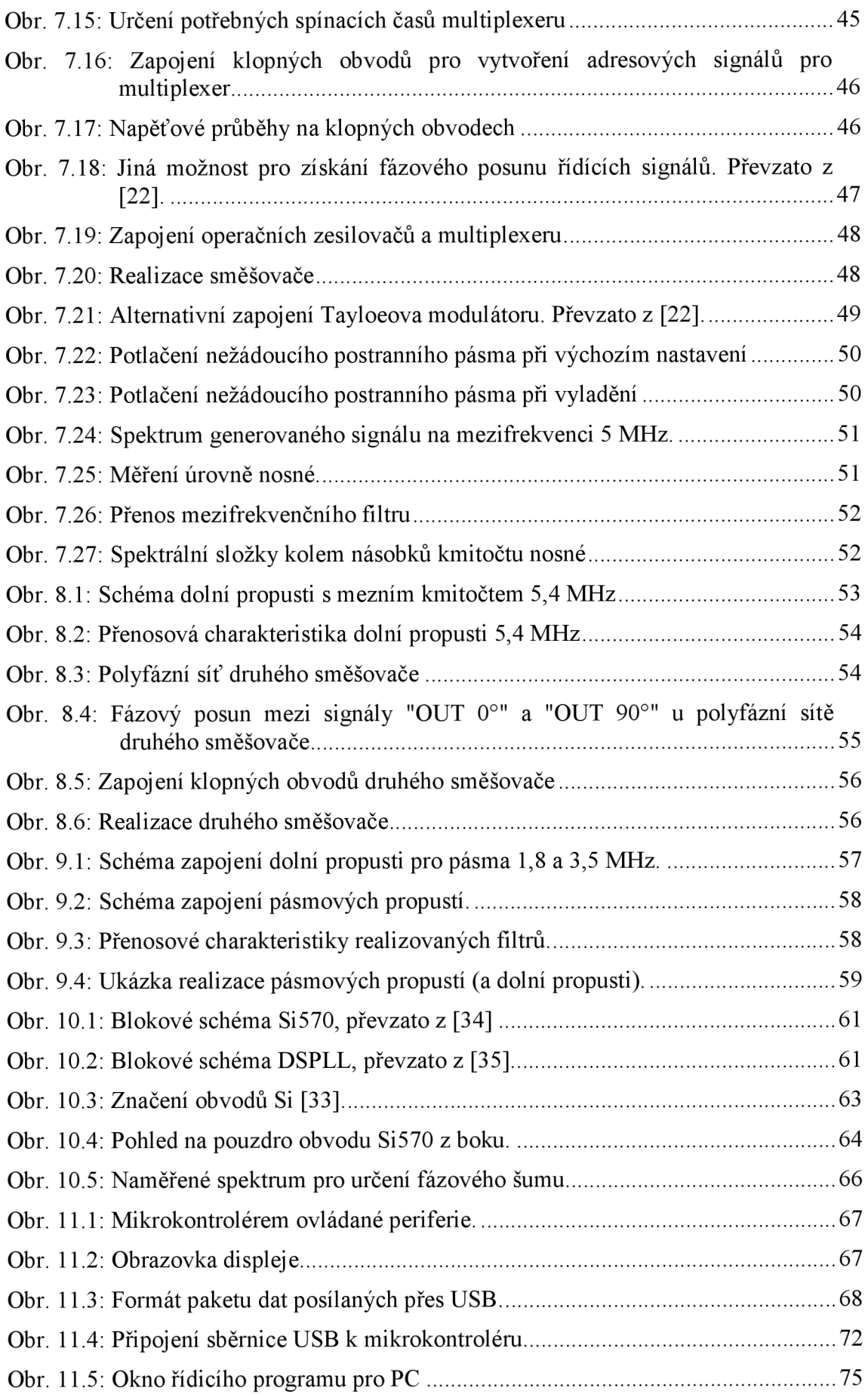

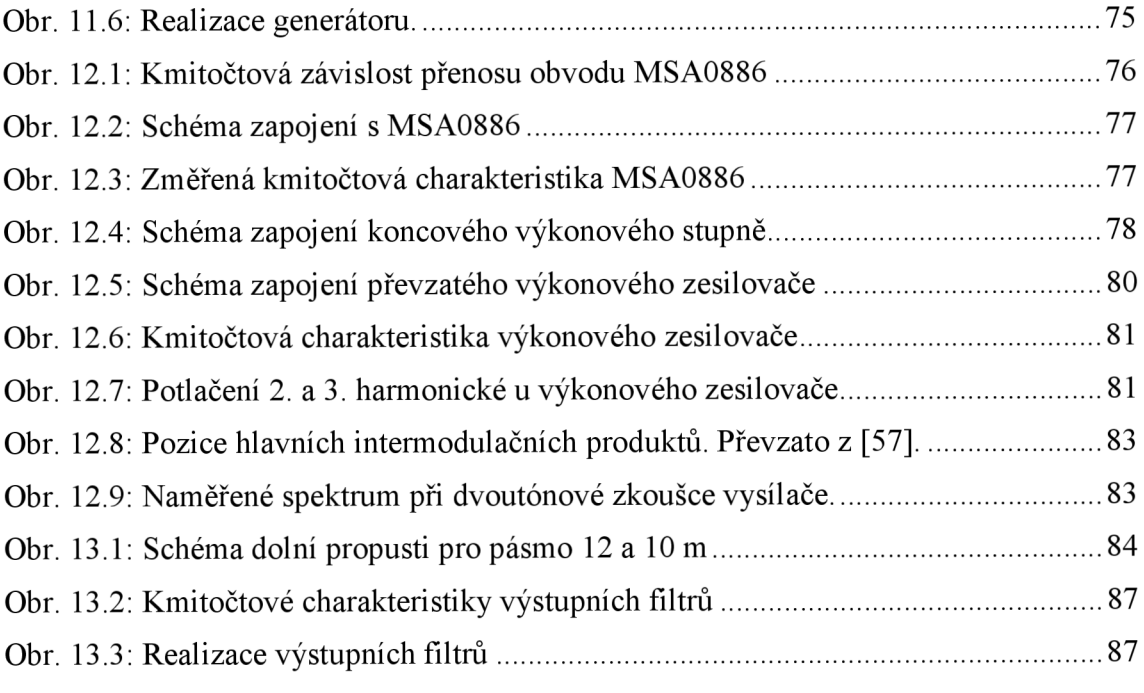

## **SEZNAM TABULEK**

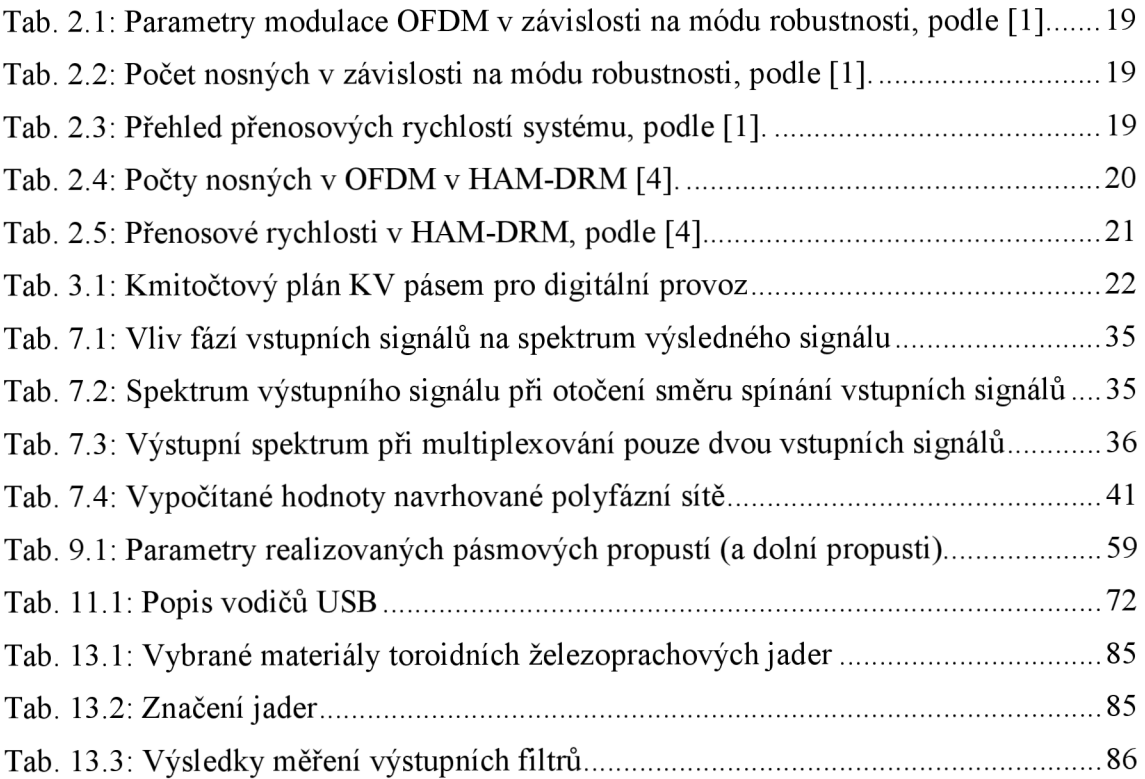

# **1 ÚVOD**

Nejčastěji se na radioamatérských krátkovlnných pásmech lze stále setkat s klasickou telegrafií (CW) a fonickým provozem, pro který bývá zpravidla využita modulace  $SSB_{SC}$ . Existuje však i mnoho lidí, kteří experimentují s různými digitálními modulacemi a přenosy dat. Mezi nejznámější digitální mód patří pravděpodobně Packet Radio, které se ovšem více než na krátkých vlnách používá na VKV . Jedním z digitálních přenosů dat určeným právě pro relativně nízké kmitočty krátkých vln je tzv. HAM-DRM odvozený od standardu DRM určeným pro rozhlas vysílající v pásmu dlouhých a středních vln. Následující práce se zabývá návrhem vysílače právě pro tento digitální provoz.

Pro digitální módy se obvykle nevyrábí nebo nestaví speciální přijímače či vysílače. Zpravidla se využije spojení  $SSB_{SC}$  transceivru, které jsou běžně dostupné a patří mezi základní radioamatérské vybavení, a klasického počítače, případně některé jeho přenosné verze. Program na počítači se pak stará o veškeré digitální kódování, modulace atd., většina programů pro tyto účely je volně stažitelných.

I zde popsaný vysílač se drží této koncepce. Jak ukazuje Obr. 1.1, posláním vysílače je kmitočtově posunout již digitálně modulovaný signál z audio pásma do patřičného rádiového kanálu v pásmu krátkých vln, což odpovídá právě modulaci  $SSB_{SC}$ .

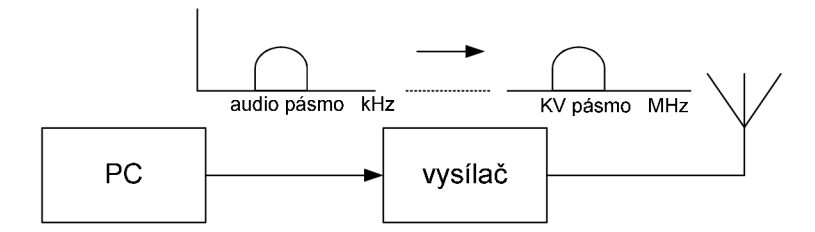

Obr. 1.1: Základní principiální zapojení.

### **2 SYSTÉM DRM**

### **2.1 DRM pro rozhlasové vysílání ETSI ES 201 980**

#### **2.1.1 Úvod**

Rozhlasové vysílání se začalo rozvíjet po první světové válce. Používala se tehdy amplitudová modulace a vysílalo se v pásmech dlouhých a středních vln. Za téměř století vývoje radiotechniky bylo vyvinuto mnoho moderních způsobů přenosů dat, které vedly k praktickému použití dnešních komunikačních systémů. Jakoby stranou vývoje však stál amplitudově modulovaný rozhlas. Zatímco na velmi krátkých vlnách se již záhy po druhé světové válce začalo vysílat frekvenční modulací, v pásmu dlouhých a středních vln se dodnes vysílá původí amplitudovou modulací. V porovnání s dnešními moderními systémy nemůže amplitudově modulovaný rozhlas obstát v jakosti poslechu, a proto počet jeho posluchačů klesá. Uvadající zájem o vysílání na těchto pásmech se pokouší oživit vývoj standardu DRM (Digital Rádio Mondiale). Digitální modulace může výrazně zlepšit mnoho zásadních parametrů, které ovlivňují jakost poslechu jako je např. větší dynamický rozsah, odolnost vůči různým interferencím a rušení nebo redukci šumu. Ve spojení s výhodami šíření elektromagnetického záření na středních a dlouhých vlnách, kdy lze jedním vysílačem pokrýt velké území, vzniká perspektivní systém. V České republice v současné době žádná stanice ve standartu DRM nevysílá, je ale možné přijímat stanice zahraniční.

V této kapitole bude systém DRM ve stručnosti představen [1].

Systém DRM je navržen za účelem nahrazení stávajícího analogového rozhlasového vysílání na dlouhých, středních, případně krátkých vlnách, tedy kmitočtech nižších jak 30 MHz. Šířka rozhlasového kanálu na dlouhých a středních vlnách je 9 kHz, na krátkých 10 kHz. Systém DRM využívá násobky těchto hodnot, je tedy možné použít tento standard souběžně se stávajícím vysíláním, protože nedochází k narušení kmitočtového rozdělení kanálů. DRM používá šířku kanálu 4,5; 5; 9; 10; 18 nebo 20 kHz. Šířka kanálu ovlivňuje bitovou rychlost, je tedy faktorem ovlivňujícím kvalitu poslechu. Pro stereofónni vysílání je zapotřebí šířka kanálu dvojnásobná.

Blokové schéma vysílací části systému DRM je uvedeno na Obr. 2.1.

#### **2.1.2 Logické kanály**

V systému DR M jsou vysílány 3 logické kanály: MSC *(Main Service Channel),* FAC *(Fast Acces Channeľ)* a SDC *{Service Description Channel).* 

Hlavní kanál MSC je určen pro přenos vlastních dat vysílaného programu. Umožňuje obsahovat naráz až čtyři služby, které se dělí na zvukové a datové. Každá služba se skládá buď z jednoho, nebo více datových toků. Zvukové služby obsahují jeden audio datový tok a mohou obsahovat navíc ještě jeden datový tok, ve kterém se mohou přenášet textové zprávy. Bitová rychlost textových zpráv může být až 80 bit/s. Datové služby se skládají z jednoho datového toku, a můžou se jimi přenášet obecná data v paketovém módu.

Kanál FAC přenáší informace o parametrech a nastaveních kanálu, které jsou potřebné pro dekódování multiplexu, ne však pro dekódování jednotlivých služeb. Obsahuje údaje o ochranném *(robustness)* módu (A, B, C, D nebo E), použité šířce pásma kanálu, modulaci a kódovém poměru MSC a SDC, počtu vysílaných služeb a také typ služby (zvuková nebo datová), informuje o době, za kterou dojde k překonfigurování systému, jazyku, ve kterém se

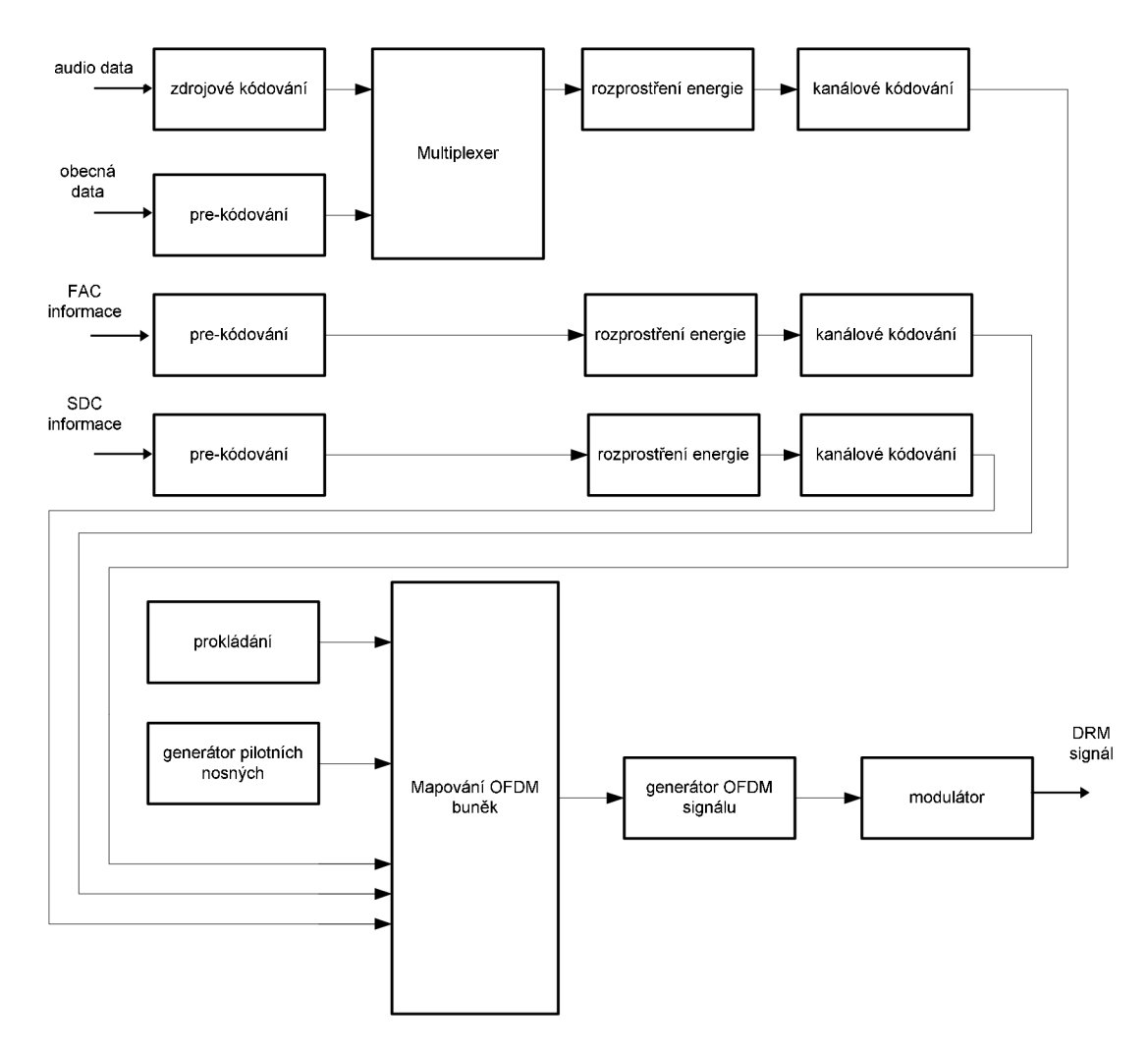

Obr. 2.1: Blokové schéma systému DRM, podle [1],

vysílá, typu programu (zprávy, dokument, hudební žánr apod.) a další.

Posledně jmenované informace mají podobný význam jako data poskytovaná systémem RDS u FM vysílání, umožňují tedy například rychlé vyhledávání kanálu, případně přelaďování podle nastavených parametrů (například ladění kanálů podle určitého hudebního žánru).

Kanál SDC poskytuje data potřebná pro dekódování kanálu MSC, identifikuje vysílané služby a informuje o dalších alternativních kmitočtech, kde lze stejné služby (buď všechny, nebo některé) zachytit. Pokud kanál FAC informuje o tom, že dojde kpřekonfigurování systému, jsou v kanále SDC již vysílána data popisující novou konfiguraci. SDC obsahuje mimo jiné údaje o použitém kódování zvuku (AAC, CELP, nebo HVXC), zda je použito kódování SBR, mono, stereo, parametrické stereo nebo MPEG Surround, poskytuje údaje o použitém vzorkovacím kmitočtu, o tom, přenáší-li se spolu se zvukovým signálem i textové zprávy atd. Kanál obsahuje také kontrolní součet CRC *(Cyclic Redudnacy Check)* a informaci o přesném čase.

#### **2.1.3 Zdrojové kódování**

Účelem zdrojového kódování je co nejvíce snížit bitovou rychlost při co nej menším snížení kvality výsledného poslechu. Blokové schéma zdrojového kódování je uvedeno na Obr. 2.2.

Rychlost datového toku, který je výstupem zdrojové kódování, závisí na použité šířce pásma. Při využití poloviční šířky rozhlasového kanálu 5 kHz (krátké vlny) je dovolený výstupní tok 8 kbit/s, pro kanál 10 kHz do 20 kbit/s, dvojnásobný kanál 20 kHz umožňuje přenos rychlostí 72 kbit/s.

Pro zdrojové kódování se využívá několik kódovacích schémat, která závisí na charakteru vstupního signálu.

Vstupní data jsou dělena na obecný audio signál a řečový signál. Řečový signál je nejprve upraven SBR *{Spectral Band Replication)* kodérem. Kodér přidá k audio datovému toku informace o vyšších kmitočtech ve spektru zvukového signálu, které budou následným kódováním odstraněny. Jedná se například o silné tóny, nebo naopak šum. Při dekódování pak lze spektrum do jisté míry zrekonstruovat. Toto kódování je zařazeno do řetězce za účelem zvýšení kvality přenášeného signálu, který kvůli úzké šířce pásma kanálu (především při použití šířky 4,5 kHz) musí být následným kódováním značně komprimován a to ztrátovými kompresními metodami MPEG-4.

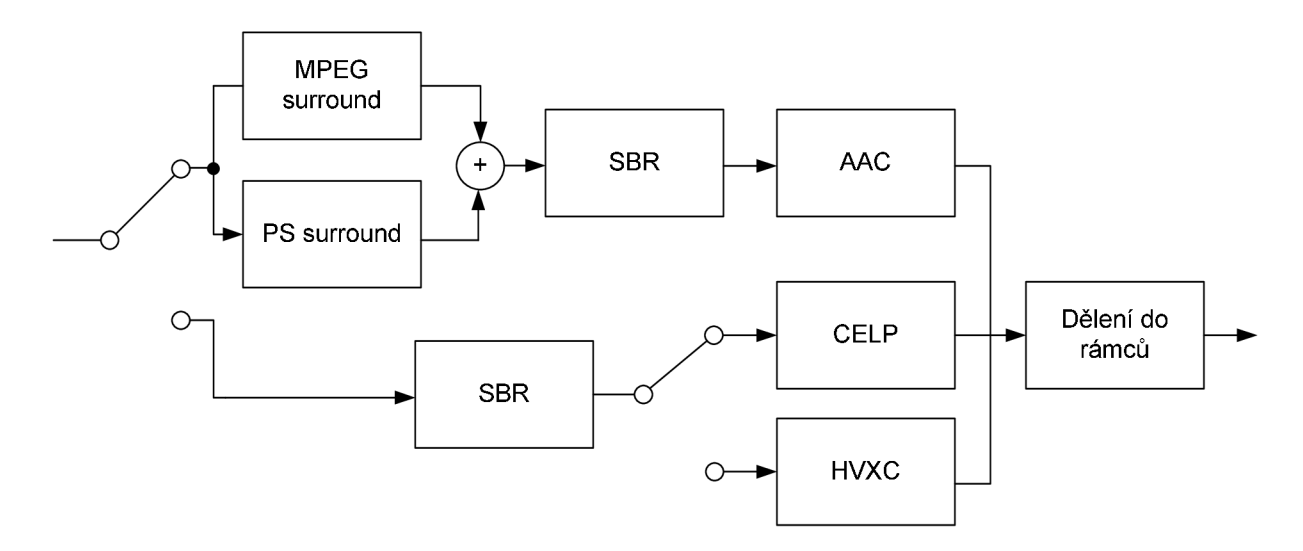

Obr. 2.2: Blokové schéma zdrojového kódování, podle [1],

Po bloku SBR tedy následuje kódování podle standartu MPEG-4 CELP nebo MPEG-4 HVXC. Druhý jmenovaný standard umožňuje dosáhnout bitové rychlosti až 2 kbit/s (MPEG-4 CELP až 8 kbit/s), což lze využít například pro vícejazyčné vysílání v jednom kanále. Oba kodéry používají jako nejnižší vzorkovací kmitočet 8 kHz. Obsahují dále přímo implementovanou ochranu proti chybám, spočívající v bitovém prokládání.

Audio signál je komprimován podle standardu MPEG Surround, který je určen pro vícekanálový zvuk, nebo upraveným PS *(Parametric Stereo)* kodérem pro stereofónni vysílání. PS kodér převede vstupní stereofónni signál na monofónni a přidá doprovodná data, podle kterých se stereofónni signál v dekodéru opět zrekonstruuje. Takovéto kódování umožňuje přenášet stereofónni signál při zachování původní šířky kanálu monofonního přenosu. Výstupní bitová rychlost PS kodéru může být až 18 kbit/s. Při vysílání vícekanálového zvuku jsou použity oba kodéry (MPEG Surround i PS), signál zjejich výstupu je sečten. Tím je zachována kompatibilita s přijímači, které nejsou vybaveny pro příjem vícekanálového zvuku. Obdobně jako v případě řečového signálu i zde následuje blok SBR kódování. Poté jsou data komprimována podle standardu MPEG-4 AAC, který může obecně zkomprimovat signál na libovolně malý datový tok, ovšem s odpovídajícím zhoršením kvality. Výsledný signál je řazen do audio rámců.

#### **2.1.4 Kanálové kódování a modulace**

Kanálové kódování slouží k zabezpečení signálu proti chybám, které by mohly vzniknout při přenosu. Přidává však do signálu redundantní (nadbytečné) informace, a proto zvyšuje bitovou rychlost. Blokové schéma je uvedeno na Obr. 2.3.

Každý logický kanál se kóduje samostatně, což umožňuje zvolit různé druhy ochrany dat pro každý kanál. Kanál MSC lze navíc rozdělit na více chráněnou a méně chráněnou část. Pokud MSC obsahuje obecná data, může na něj být aplikována dopředná korekce chyb (FEC) Reed Solomon.

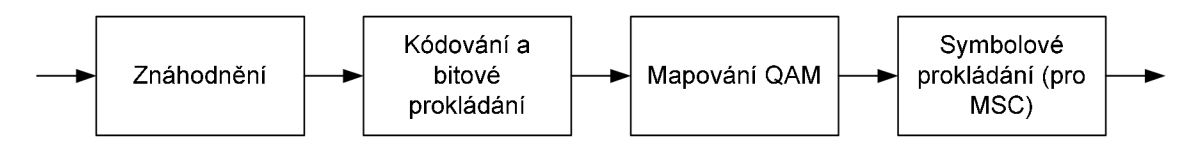

Obr. 2.3: Blokové schéma kanálového kódování a modulace, podle [1],

Cílem bloku znáhodnění je zabránit vzniku pravidelností v signále. Znáhodnění se provádí násobením pseudonáhodnou posloupností (PRPS). Při dekódování se provádí násobení přijatých dat stejnou posloupností, princip tak připomíná rozprostírání u systémů CDMA.

Kanálové kódování je založeno na několikaúrovňovém kódovacím schématu. Bity, které jsou při QAM modulaci na pozicích náchylnějších na chyby, jsou kódovány bezpečnějšími kódy. Hlavní konvoluční kód má poměr 1/6, přičemž různé úrovně ochrany se získávají tečkováním, kdy se některé bity vynechávají a tím se získává jiný poměr.

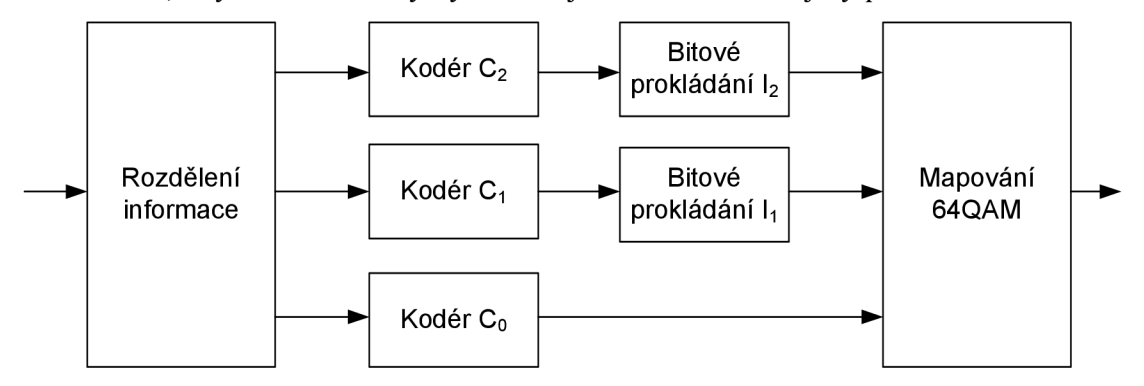

Obr. 2.4: Několikaúrovňové kódovací schéma pro kanálové kódování, podle [1],

Bity, které jsou kódovány některými vyššími druhy ochrany, vstupují dále do bloku bitového prokládání. Bitové prokládání mění pořadí bitů vstupního datového toku. Pokud dojde k shlukové chybě, která postihne několik za sebou jdoucích bitů, díky prokládání se chyba rozloží po delším časovém úseku a je vyšší pravděpodobnost, že může být opravena.

Každý kanál je pak mapován podle konstelačních diagramů pro modulace M-QAM . Která modulace je použita závisí na logickém kanále a módu robustnosti *{Robustnéss Mode).*  Platí, že čím vyšší M, tím je vyšší spektrální účinnost a lze dosáhnout vyšších přenosových rychlostí při stejné šířce pásma, klesá s tím ovšem odolnost proti chybám.

Jaké jsou použity kódové poměry pro jednotlivé logické kanály pro konkrétní modulace QAM, udává parametr *protection level,* který může nabývat hodnot 0 až 4. Pro některé logické kanály a modulace nejsou k dispozici všechny úrovně parametru *protection level.* 

Kanál MSC může být mapován do konstelačního diagramu modulace 64QAM a 16QAM pro módy robustnosti A, B, C, D, pro mód E je k dispozici modulace 16QAM nebo QPSK. Kanál SDC může využít pro módy A až D mapování 16QAM nebo QPSK, pro mód E pouze QPSK. Přitom platí, že SDC musí být zabezpečeno víc než kanál MSC. Pro kanál FAC je k dispozici pouze jedna modulace a to QPSK.

Pro logický kanál MSC může být použito symbolové prokládání, kde lze zvolit tzv. krátké nebo dlouhé prokládání pro módy robustnosti A až D, pro mód E je vždy použito dlouhé prokládání.

#### **2.1.5 OFDM**

Modulace OFDM *(Ortogonal Frequency Division Multiplexing)* je modulační technika využívající velkého množství nosných kmitočtů. Jednotlivé nosné jsou navzájem ortogonální. Tato vlastnost umožňuje vzájemné překrývání spekter jednotlivých nosných, nosné lze pak umístit v malých frekvenčních rozestupech [2],

Vstupní sériový datový tok je rozdělen do paralelních větví, každé subnosné odpovídá jeden paralelní datový tok. Rozdělením datového toku dojde ke snížení bitové rychlosti v jednotlivých paralelních větvích. Každá větev je mapována podle konstelačních diagramů zvolené modulace M-QAM , a následně je datový tok sečten. Při vysílání je tak datový tok přenášen v relativně širokém pásmu, je proto dobře odolný proti kmitočtově selektivnímu úniku a úzkopásmovému rušení. Také lze dobře provádět v přijímači ekvalizaci po jednotlivých subnosných.

Relativně pomalý datový tok na jednotlivých nosných působí, že je OFDM poměrně dobře odolný proti mnohacestnému šíření a následně vzniklým mezisymbolovým interferencím (ISI). Pro další zvýšení odolnosti se zavádí ochranný interval, který se vkládá před OFDM symbol o délce trvání *T<sup>g</sup> .* Doba, během které jsou vysílána užitečná data, je označena *T<sup>u</sup> .* Během tohoto ochranného intervalu by se ve své základní myšlence nic nevysílalo (nebo lépe řečeno vysílal by se nulový signál), byla by to tedy doba, kdy by mohly být signály odražené ve velkých vzdálenostech bezpečně přijaty a nezpůsobily by nežádoucí interference. Místo vysílání nulového signálu je před OFDM symbol zařazován tzv. *cyklický prefix.* Cyklický prefix představuje zopakování konce aktuálního symbolu před tím samým symbolem. Tyto parametry OFDM signálu jsou shrnuty v Tab. 2.1.

Vysílaný DRM signál je uspořádán do rámců. Tři rámce v případě módu robustnosti A až D tvoří jeden superrámec, v případě módu E tvoří jeden superrámec rámce čtyři. Rámce jsou vysílány na OFDM nosných, jejich sestava tvoří OFDM symbol. OFDM symboly jsou tvořeny datovými, řídícími a pilotními symboly [1]. Grafické znázornění uspořádání dat do rámců je na Obr. 2.5.

Pilotní symboly jsou použity pro ekvalizaci kanálu a časovou a frekvenční synchronizaci. Jsou vysílány na definovaných pozicích a je u nich známá amplituda a fáze. Dělí se na reference frekvenční, časové a amplitudové.

Frekvenční referenční symboly jsou využity pro detekování přítomnosti signálu a pro přesnou kmitočtovou synchronizaci. Pokud bychom kmitočtově posunuli celé OFDM pásmo tak, aby nejnižší nosná odpovídala stejnosměrné složce, pak by frekvenční referenční symboly byly vysílány na nosných 750 Hz, 2250 Hz a 3000 Hz.

Časové referenční symboly jsou určeny pro časovou synchronizaci a vysílají se vždy v prvním OFDM symbolu každého rámce.

Amplitudové referenční symboly jsou vysílány napříč celým spektrem. Slouží především

pro ekvalizaci kanálu. Aby se zajistilo jejich dekódování i při příjmu slabého signálu, jsou vysílány s dvojnásobným výkonem než ostatní symboly.

Rozmístění pilotních symbolů je různé pro jednotlivé módy robustnosti. Na Obr. 2.5 je ukázka rozmístění pilotních symbolů pro mód robustnosti B a šířku pásma 4,5 kHz. Písmenem f jsou značeny frekvenční referenční symboly, písmenem o amplitudové referenční symboly. Písmeno x značí symboly přenášející kanál FAC.

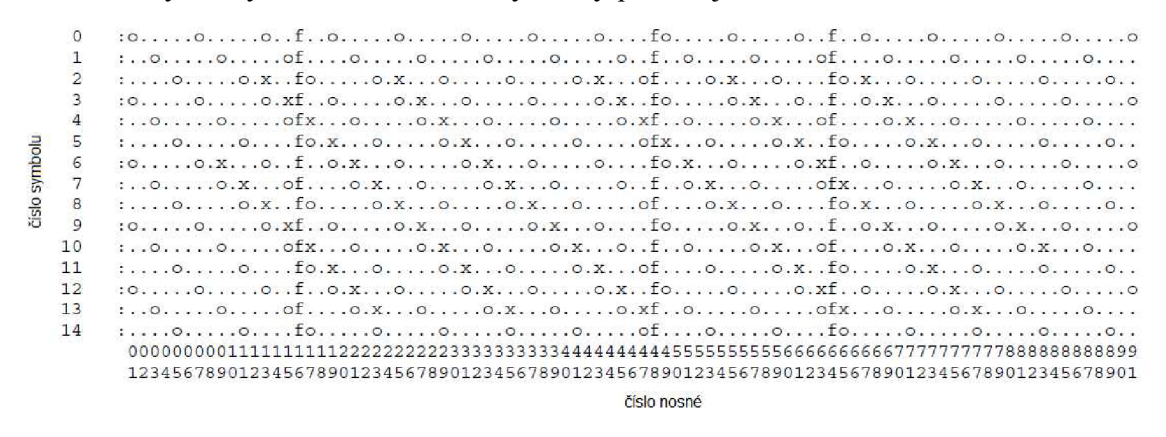

Obr. 2.5: Namapování pilotních nosných, převzato z [1].

Jako řídící symboly jsou označeny ty symboly, které přenáší logické kanály FAC a SDC. Kanál SDC je přenášen na začátku každého superrámce. Datové symboly přenáší logický kanál MSC.

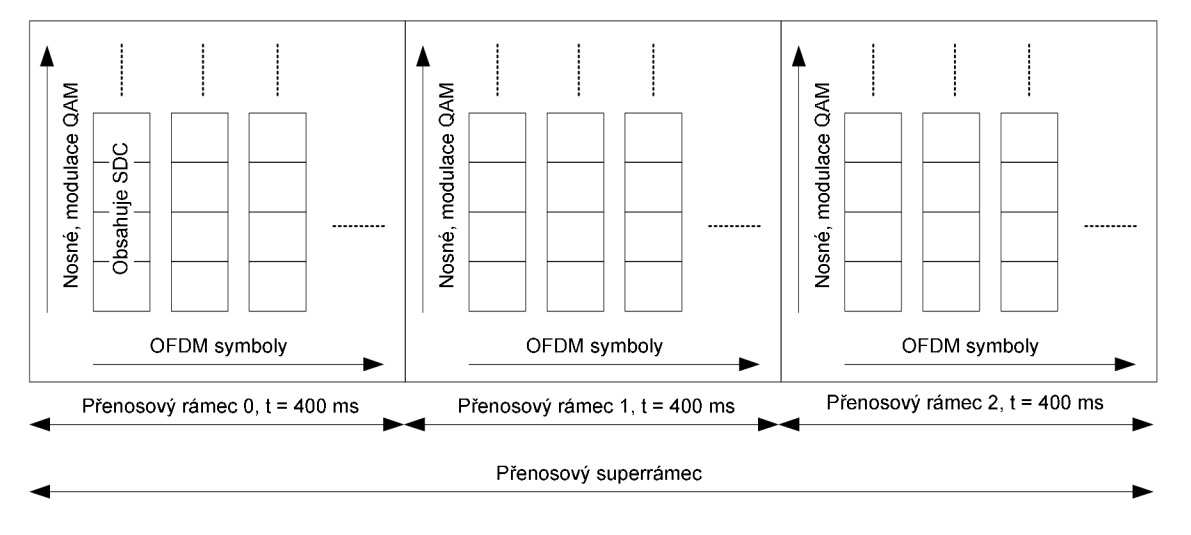

Obr. 2.6: Uspořádání rámců, podle [3],

Parametry OFDM se nastavují podle módu odolnosti *(robustness mode).* Ten závisí na parametrech kanálu. Jsou definovány následující módy podle parametrů modelových kanálů [1]:

- A Určen pro kanály s aditivním bílým gaussovským šumem, s minimální pravděpodobností úniků.
- B Určen pro časově a frekvenčně selektivní kanály, s dlouhým rozšířením vlivem zpoždění signálu.
- $C$  Určen pro podobné kanály jako mód B, jen s větším dopplerovským rozšířením.
- D Vhodný pro kanály, které mají velké zpoždění a dopplerovské rozšíření.

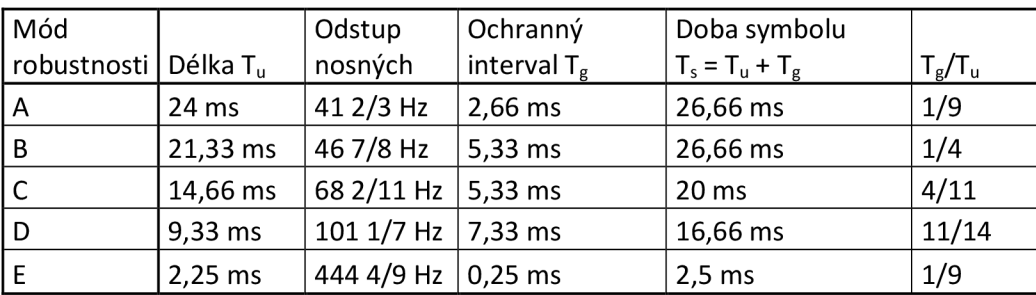

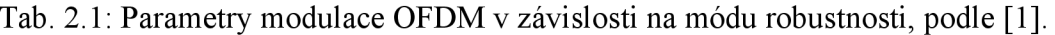

Modulace OFDM je vhodná pro systémy s proměnnou šířkou pásma, neboť změnu šířky pásma lze jednoduše využít zvýšením či snížením počtu nosných. Počet nosných použitých v závislosti na šířce pásma a vysílacím módu je uveden v Tab. 2.2.

V Tab. 2.3 je konečně uvedena celková přenosová rychlost, kterou je systém DRM schopen přenést při konkrétním nastavení. Kódový poměr je 0,6, což odpovídá ochranné úrovni 1.

Mód robustnosti E nepoužívá kódový poměr 0,62. Nejbližší kódový poměr je 0,625, a přenosová rychlost je pak 186,4 kbit/s při šířce pásma 4,5 kHz.

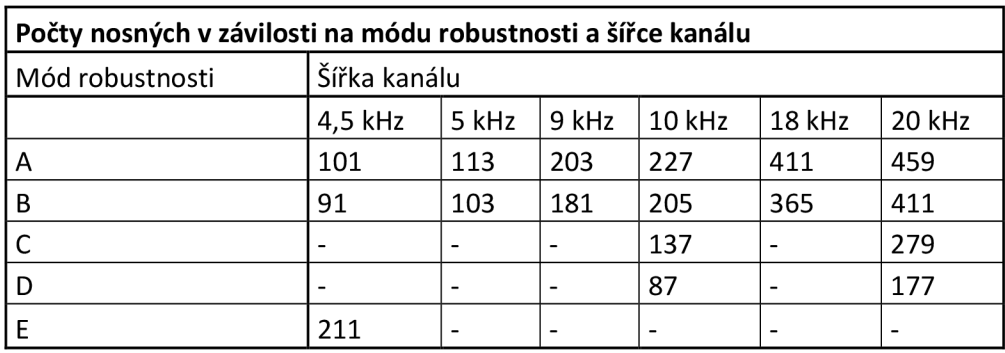

Tab. 2.2: Počet nosných v závislosti na módu robustnosti, podle [1],

Tab. 2.3: Přehled přenosových rychlostí systému, podle [1],

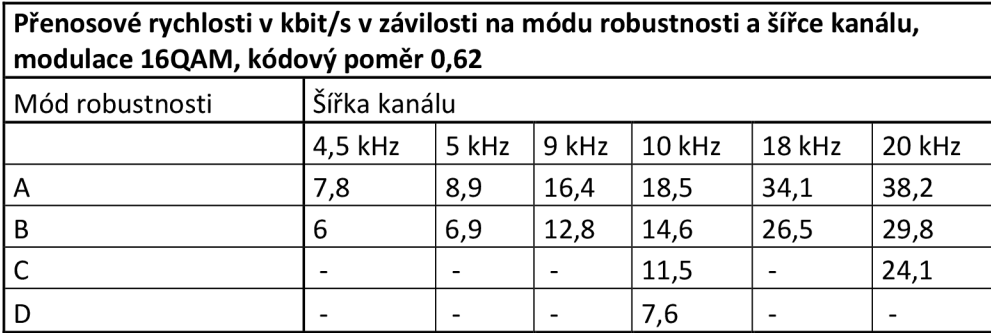

#### **2.2 DRM pro vysílání na radioamatérských pásmech**

Radioamatérský provoz s digitální modulací na krátkých vlnách lze provozovat v přesně určených pásmech Českým telekomunikačním úřadem. Šířka kanálu v těchto pásmech bývá 500 Hz, nebo 2,7 kHz. V takto úzkých kanálech nelze vysílat signál DRM ve své původní podobě, která byla popsána v předchozí podkapitole, neboť nejužší šířka kanálu, kterou DRM používá, je 4,5 kHz. Proto byla vyvinuta upravená verze systému, jehož signál má šířku pásma 2,5 nebo 2,3 kHz, označované někdy jako HAM-DRM, nebo DRM mód HAM [4], podle anglického označení radioamatéra. Užší šířka pásma nutně znamená i nižší datový tok. Proto nelze očekávat, že by se dosáhlo při přenosu srovnatelné kvality s rádiovým vysíláním.

Upravený standard obsahuje pouze tři módy robustnosti, označované A, B a E. Tabulka Tab. 2.4 uvádí počet nosných při různých šířkách kanálu:

| Počty OFDM nosných v HAM-DRM |       |       |       |
|------------------------------|-------|-------|-------|
| Šířka kanálu                 | Mód A | Mód B | Mód E |
| $2,3$ kHz                    | 53    | 45    | 29    |
| 2,5 kHz                      | 57    | 51    | 31    |

Tab. 2.4: Počty nosných v OFDM v HAM-DRM [4].

Pro ukázku je na Obr. 2.7 uveden stav nosných pro jeden superrámec. Písmenem f jsou značeny kmitočtové pilotní symboly, písmenem T časové pilotní symboly, písmeno O označuje amplitudové pilotní symboly. Na pozicích označených tečkou "." jsou vysílány symboly logického kanálu MSC, na pozicích označených x symboly logického kanálu FAC. Kanál SDC není v této verzi standardu vůbec obsažen.

V kanálu FEC se přenáší mimo jiné následujcí údaje [4]: identifikace rámce v superrámci (0,1,2), použitá šířka kanálu, délka prokládání, modulace kanálu MSC, ochranná úroveň, rozlišení, zda se vysílá audio signál nebo data, zda se přenáší spolu se zvukovým signálem textové zprávy, typ zdrojového kódování, označení paketů v případě vysílání dat a CRC data. Kanál FAC tedy přebírá některé údaje, které jsou v klasickém DRM vysílány v kanále SDC (typ kódování MSC atd.). Vynechávají se především informace o alternativních kmitočtech, které při radioamatérském použití nemají smysl. Celkem se v kanále FAC přenáší 40 bitů a je vždy modulován pomocí QPSK. Časová délka rámce nebyla změněna.

| $\star$ TOf.TT.OTTTO.XfO.TT.TOfTTOT.TT.OT $\star$                                                                                                    |
|----------------------------------------------------------------------------------------------------|
| $\dots$ * $\dots$ fo.X $\dots$ 0 $\dots$ 0.Xf0 $\dots$ .fo.X $\dots$ 0. $\dots$ 00                                                                                                    |
| $\ldots 0 \ldots 0 \ldots$ f $0 \ldots 0 \ldots 0 \ldots 0 \ldots 0$ fX $0 \ldots 0 \ldots 0 \ldots 0 \ldots 0 \ldots 0 \ldots$                                                                  |
| $*$ $0.60.8000.806060.80.80$                                                                                                    |
| $$ *.Xf00.X0f0.Xf00.X0*                                                                                                    |
| $\ldots 0. Xf \ldots 0 \ldots 0. X \ldots 0f \ldots 0. Xf \ldots 0 \ldots 0 \ldots 0 \ldots 0 \ldots$                                                                                            |
| $\star$ 0fX00.Xf00fX00 $\star$                                                                                                    |
|                                                                                                    |
| $\ldots 0 \ldots 0 \ldots$ f $0 \ldots 0 \ldots 0 \ldots 0 \ldots 0$ fX $\ldots 0 \ldots 0 \ldots 0 \ldots 0 \ldots 0 \ldots 0 \ldots 0 \ldots 0$                                                |
| $*$ $0f$ $0.X0f0.X0f0f0.X0*$                                                                                                    |
| $\ldots$ *.Xf00.X0f0.Xf00.X0*                                                                                                    |
| $\ldots 0. X$ f00.X0f0.Xf000                                                                                                    |
| $*$ 0fX00.Xf00fX00*                                                                                                    |
| $\dots$ * $\dots$ . fo.X $\dots$ 0 $\dots$ o.Xf $\dots$ 0 $\dots$ . fo.X $\dots$ .0 $\dots$ o *                                                                                                  |
| $\ldots 0 \ldots 6 \ldots 6 \ldots 0 \ldots 0 \ldots 0 \ldots 0$ $\ldots 0 \ldots 6 \ldots 0 \ldots 6 \ldots 1 \ldots 0 \ldots 1 \ldots 0 \ldots 0 \ldots 0 \ldots 0 \ldots 0 \ldots 0 \ldots 0$ |
|                                                                                                    |

Obr. 2.7: Rozmístění referenčních symbolů pro mód robustnosti B a šířku pásma 2,3 kHz, převzato z [4],

Pro dosažení nízkého bitového toku zvukového signálu jsou pro zdrojové kódování

použity open source audio kodeky SPEEX nebo LPC 10. Nejsou zde použity žádné přídavné techniky jako parametrické stereo (PS) nebo *Spectral Band Reconstruction* (SBR), vše je podřízeno snaze snížit datový tok na minimum.

LPC 10 *(Linear Predictive Coding)* kódování pracuje na principu vokodéru. Vstupní hlasový signál je rozdělen na segmenty, z nichž každý je podrobován analýze. Zkoumá se například úroveň hlásky, její znělost nebo perioda signálu. Následně jsou přenášeny pouze parametry této analýzy. Dekódování má potom charakter rekonstrukce hlasu podle obdržených parametrů, výsledkem je syntetický hlasový signál [5]. Vzorkovací kmitočet je použit 8 kHz.

Kodér Speex podporuje kromě hlasových přenosů i kompresi obecných dat. Umožňuje použít několik vzorkovacích kmitočtů, v DRM je využito stejně jako u LPC vzorkování 8 kHz. Výstupní bitová rychlost může být až 2,15 kbit/s.

V tabulce Tab. 2.5 jsou uvedeny bitové rychlosti dosažitelné pro různé konfigurace systému.

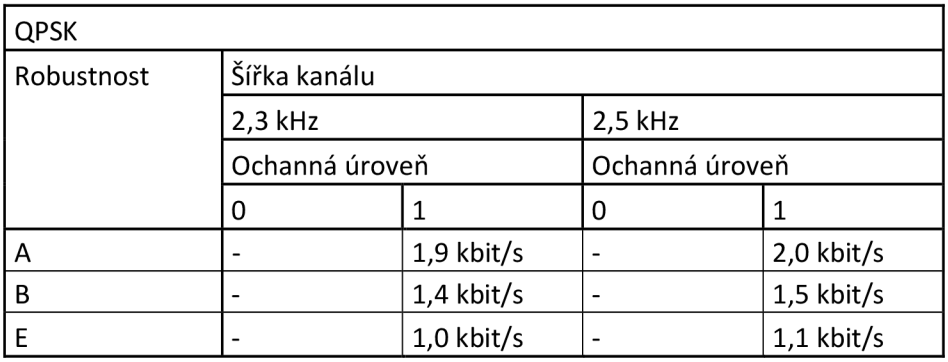

Tab. 2.5: Přenosové rychlosti v HAM-DRM , podle [4],

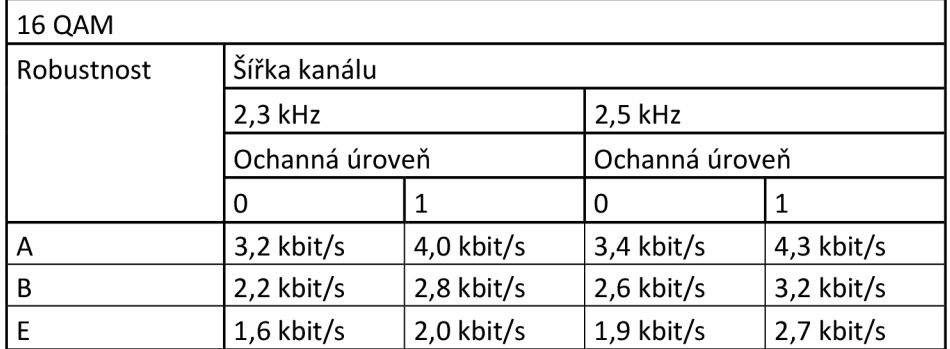

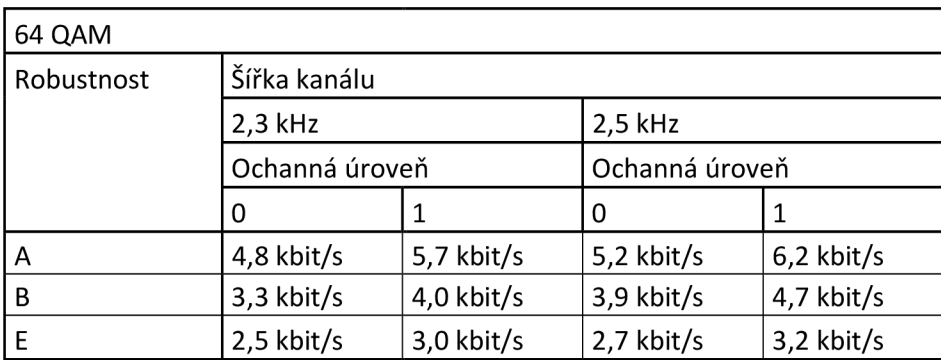

# **3 KMITOČTOVÝ PLÁN**

Vysílač je navrhován pro vysílání do všech krátkovlnných radioamatérských pásem. V [6] je uvedeno kmitočtové rozdělení krátkovlnného pásma. V radioamatérských pásmech je povolen buď telegrafický provoz, digitální provoz nebo všechny druhy provozu, tedy oba dva výše zmíněné a fonický. Vysílač bude tedy schopen vysílat do pásem, kde je povolen pouze digitální nebo všechny druhy provozu. Tyto pásma jsou uvedeny vTab. 3.1. V [6] je dále stanovena maximální šířka pásma kanálu. Nejužší šířka pásma DRM, jak uvádí Tab. 2.5, je 2,3 kHz. Proto jsou v Tab. 3.1 tučně zvýrazněna ta pásma, do kterých bude možné vysílat. Vysílač bude hardwarově schopen vysílat i mimo tato pásma, omezení bude provedeno softwarově.

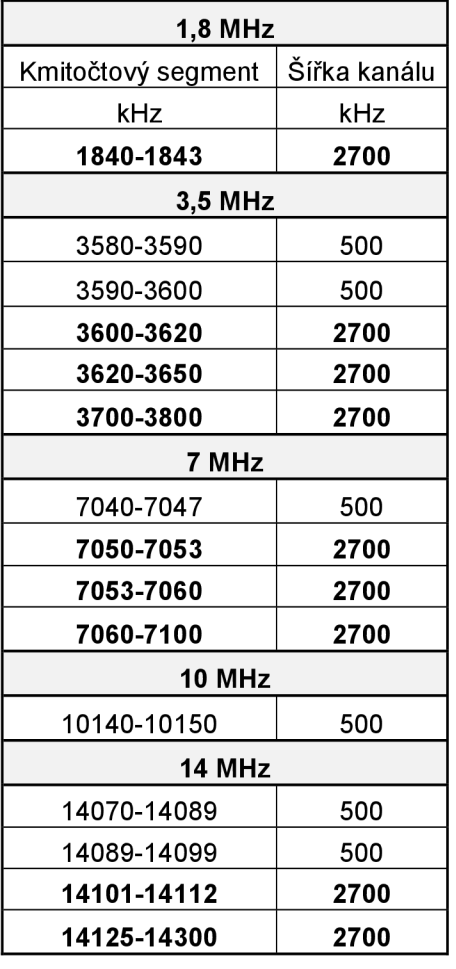

Tab. 3.1: Kmitočtový plán KV pásem pro digitální provoz.

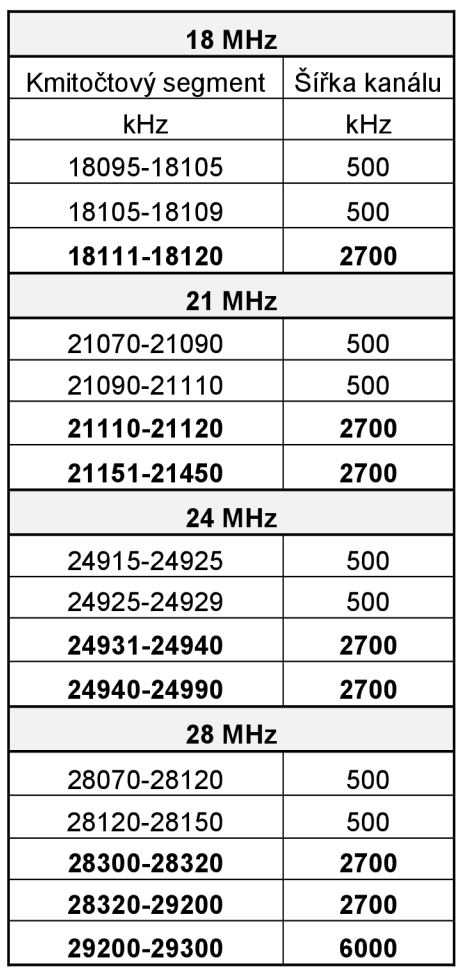

# **4 BLOKOVÉ SCHÉMA VYSÍLAČE**

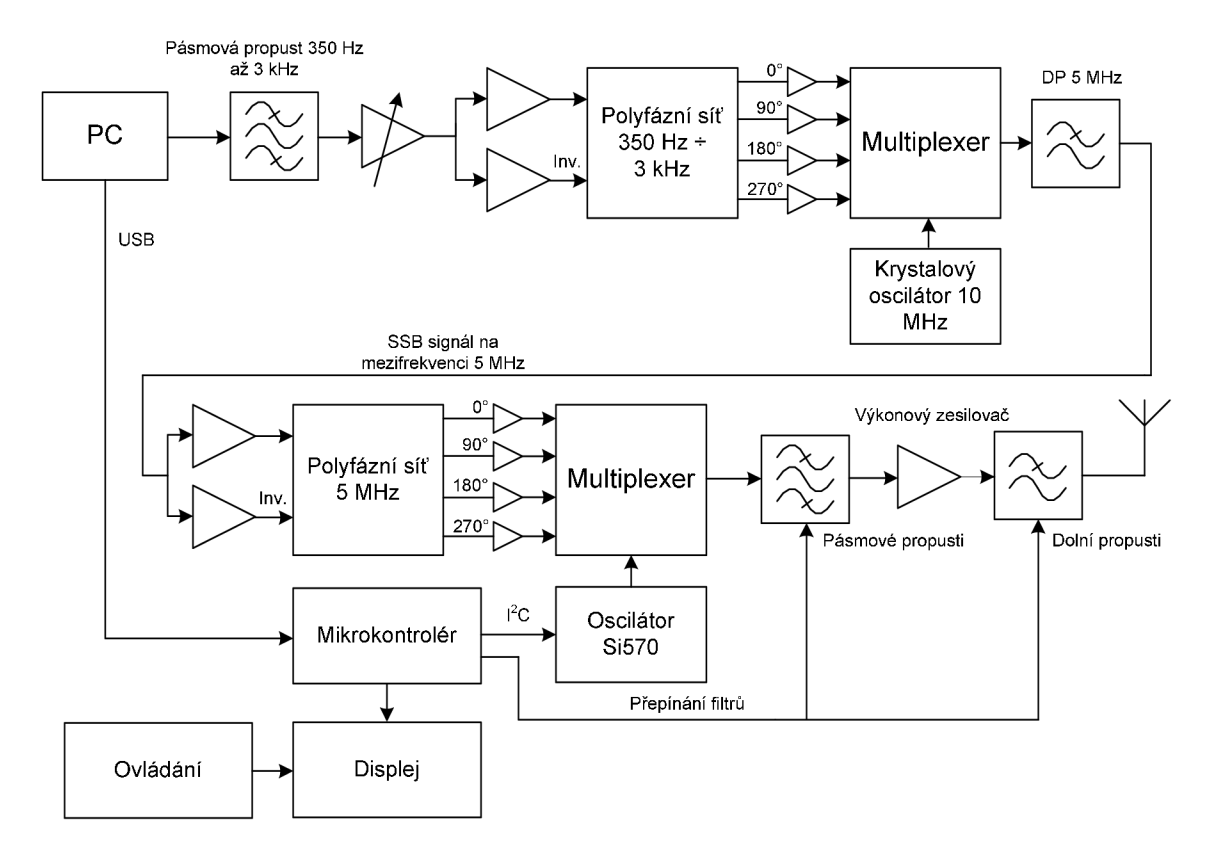

Obr. 4.1: Blokové schéma vysílače.

Blokové schéma vysílače je uvedeno na Obr. 4.1. Modulovaný signál DRM je odebírán z výstupu zvukové karty v audio pásmu 350 Hz až 3 kHz. Signál je přiveden na kompresor dynamiky, který zajistí na svém výstupu stále stejnou úroveň signálu bez ohledu na zesílení zvukové karty počítače. To je potřeba zajistit proto, aby další bloky nebyly přebuzeny příliš silným signálem a aby nekolísal výstupní výkon. Následně je signál filtrován pásmovou propustí, která odstraňuje případné vyšší harmonické, omezuje šumy zvukové karty na vyšších kmitočtech a zabraňuje vstupu nežádoucích frekvenčních složek v případě špatného nastavení programu WinDRM. Dále je signál zesílen a rozdělen na přímou a invertovanou větev. Tyto dva signály jsou přivedeny na vstupy polyfázní sítě, na jejímž výstupu jsou čtyři signály s fázovými posuvy 0°, 90°, 180° a 270° vzhledem k signálu 0°. Tyto čtyři signály jsou multiplexovány analogovým multiplexerem. Signály přivedené na adresní vstupy multiplexeru jsou vytvářeny pomocí klopných obvodů. Kmitočet, který je na ně přiváděn, musí být dvakrát vyšší, než je požadovaný kmitočet nosné. Taktováním z krystalového oscilátoru s obdélníkovým výstupem a kmitočtem 10 MHz je vytvořen na mezifrekvenčním kmitočtu 5 MHz SSB<sub>SC</sub> signál. Mezifrekvenční signál je filtrován dolní propustí odstraňující vyšší kmitočtové složky vzniklé v modulátoru. Dále signál vstupuje do druhého modulátoru, principiálně shodného s prvním. Nejdříve je signál rozdělen na dvě části, v jedné invertován a přiveden na polyfázní síť. Její výstupní signály jsou přepínány podle taktovacího signálu, který generuje obdélníkový oscilátor Si570. Na výstupu modulátoru je již signál DRM nasměšován do radiového kanálu. V modulátoru vznikají také nežádoucí složky, které jsou odfiltrovány pásmovými propustmi. Za pásmovými propustmi je zapojen výkonový zesilovač. Vněm mohou vzniknout vyšší harmonické složky, proto je za ním zařazen blok dolních propustí, které nežádoucí složky odfiltrují. Následně je již signál přiveden na výstupní konektor celého vysílače a může být vyzářen anténou.

Kmitočet oscilátoru Si570 je řízen pomocí mikrokontroléru. Ten dále zajišťuje připojení správných kmitočtových filtrů a zobrazuje údaje o nastaveném kmitočtu, typu SSB<sub>SC</sub> modulace (USB/LSB) na displej. Ovládání je zajištěno pomocí rotačního enkodéru a nebo pomocí programu běžícího na počítači. Komunikace mezi mikrokontrolérem a počítačem probíhá po sběrnici USB.

# **5 GENEROVÁNÍ DRM SIGNÁLU**

Ve druhé kapitole byl ve stručnosti představen systém DRM. Zpracování signálu i modulační technika OFDM vyžaduje výhradně číslicové provedení kodérů a modulátoru. Pro realizaci se nabízí varianty

- implementace v obvodu FPGA
- implementace v signálovém procesoru
- generování pomocí programu na PC

Nejjednodušší je využít třetí variantu, neboť na internetu lze nalézt hned několik volně dostupných programů určených jak pro příjem, tak pro generování signálu DRM. Digitálně modulovaný signál je možné odebírat z výstupu zvukové karty v audio pásmu. Takovýto způsob využití počítače je běžný i při příjmu rádiového vysílání DRM, nebo jakýchkoli jiných digitálně modulovaných signálů, protože počítačové programy jsou snadno dostupné a celé zapojení je jednoduché realizovat, oproti implementaci algoritmů například do zmiňovaných obvodů FPGA. Z těchto důvodů byla zvolena třetí zde uvedená varianta, tedy využití programu na PC.

### **5.1 Software pro PC**

Zde jsou uvedeny dva programy, které umožňují generování signálu DRM na počítači. První program Dream [7] je určen pro generování signálu podle standardu DRM ETSI ES 201 980, druhý je určený pro radioamatérský provoz. Mimo uvedené programy existuje ještě řada dalších, uveďme například DigTRX311 nebo Spark.

#### **5.1.1 Dream**

Nejčastěji používaným softwarem pro příjem rádiového DRM vysílání je program Dream [7], vytvořený na Darmstadské univerzitě.

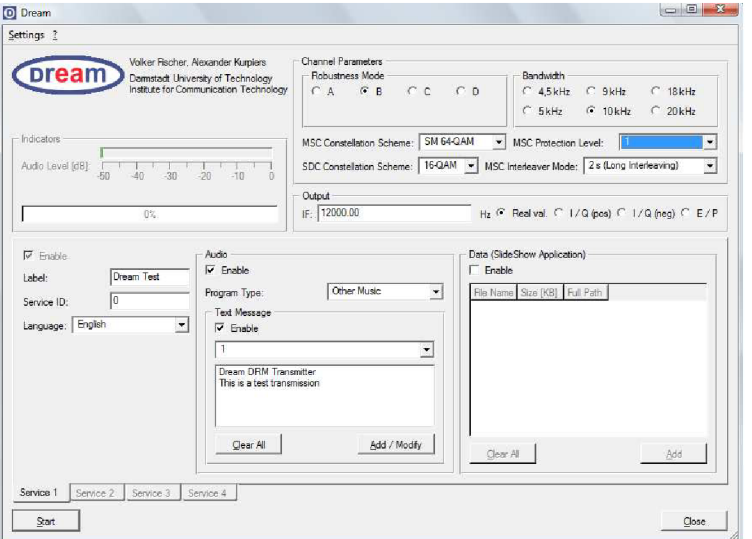

Obr. 5.1: Software DREAM.

Dnes existuje i modifikace pro vysílání. DREAM respektuje přesně standard DRM pro rozhlasové vysílání. Nelze jej proto použít pro radioamatérská pásma, bylo by však jistě zajímavé sním experimentovat, a proto je zde uveden. Programy určené pro provoz na radioamatérských kmitočtech zpravidla z tohoto programu vychází.

Po spuštění programu pomocí dávkového souboru transmitter.bat se zobrazí hlavní okno programu, které je ukázáno na Obr. 5.1. V něm lze nastavit veškeré potřebné parametry, jako je mód robustnosti (chybí mód E, který byl přidán do standardu později), šířka pásma, modulace kanálů MSC a SDC, ochranná úroveň, délka prokládání a také informace pro posluchače vysílané v kanále FAC, jako je například hudební žánr. V kolonce JE *(Inter Frequency*) lze nastavit kmitočet nejnižší nosné OFDM na výstupu zvukové karty.

#### **5.1.2 WinDRM**

Pro vysílání na radioamatérských pásmech jsou vhodné programy založené na projektu HAM-DRM [4], který je přímo specifikací upravených parametrů systému DRM uvedených v kapitole 2.2. Jedním z poměrně rozšířených a dobře dostupných programů je WinDRM [8]. Program umožňuje vysílání i příjem fonického provozu, textových zpráv a souborů. V dokumentaci programu se uvádí, že pracuje pod operačními systémy Windows 2000 a XP, lze ale očekávat, že bez problému bude pracovat i pod novějšími verzemi. Požaduje se dále procesor počítače taktovaný minimálně 1,2 GHz.

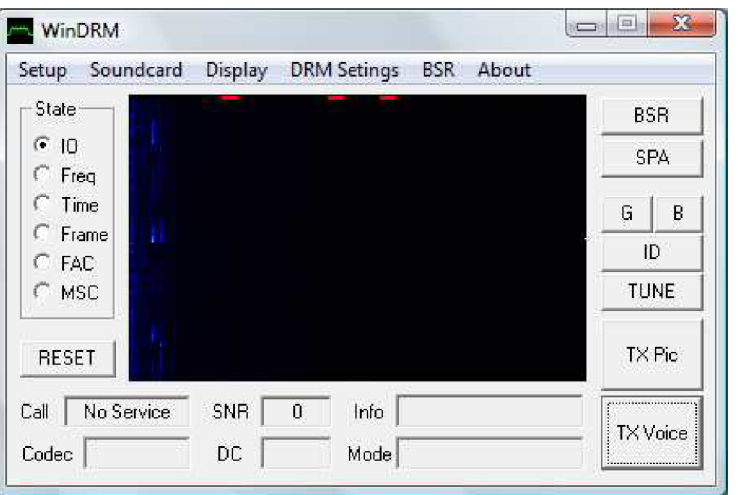

Obr. 5.2: Hlavní okno programu WinDRM.

Po spuštění programu se zobrazí hlavní okno ukázané na Obr. 5.2. Před samotným vysíláním je třeba provést několik nastavení, která jsou zde rozdělena podle jednotlivých položek v roletovém menu.

- Setup: V záložce Callsign si uživatel nastaví svoji volací značku. Při používání obecné radiostanice pro fonický provoz by bylo nutné klíčovat dvakrát, a to v programu a na samotné radiostanici. V záložce PTT si lze nastavit propojení radiostanice přes COM port počítače, pak je možné softwarovým tlačítkem ovládat i klíčovací tlačítko radiostanice. Záložka Codec umožňuje vybrat si jeden ze dvou možných kodeků (Speex nebo LTC10) použitých pro zdrojové kódování. Záložka Text Message slouží pro vytváření a editaci textových zpráv, které se vysílají spolu s hlasem současně při fonickém provozu. Zpráva může být dlouhá až 128 znaků.
- V záložce Soundcard se provede výběr zvukové karty. V případě, že je počítač vybaven jednou zvukovou kartou, je výběr proveden automaticky. Přijímaný signál je očekáván

na vstup pro mikrofon, výstupní signál pro vysílání se nastavuje na výstup do reproduktorů. U zvukové karty je vhodné nastavit ekvalizér tak, aby kmitočtová charakteristika byla vyrovnaná. To, že WinDRM dokáže komunikovat se zvukovou kartou, je signalizováno zatržením radiobuttonu 10 v hlavním okně programu v poli State.

- DRM setings: V této záložce se provádí nastavení parametrů vysílání. Okno pro  $\bullet$ nastavení je zobrazeno na Obr. 5.3. Volit lze módy robustnosti (parametry Mode A, B, E), dlouhé nebo krátké prokládání rámců (parametr Interleave), ochranu kanálu MSC *(MSC Protection),* modulaci kanálu MSC *(MSC Coding),* šířku pásma *(BandWidth)* a frekvenční posun celého výsledného spektra signálu (DC offset). Pokud je nastaven DC Offset na 350 Hz, znamená to, že první nosná OFDM signálu je právě na 350 Hz.
- V záložce *display* si lze vybrat z několika možností zobrazení signálu v hlavním okně.  $\bullet$ Může být například zobrazována úroveň vstupního signálu v čase, jeho spektrum, spektrogram, zajímavá je možnost zobrazení konstelačního diagramu pro zvolený logický kanál.

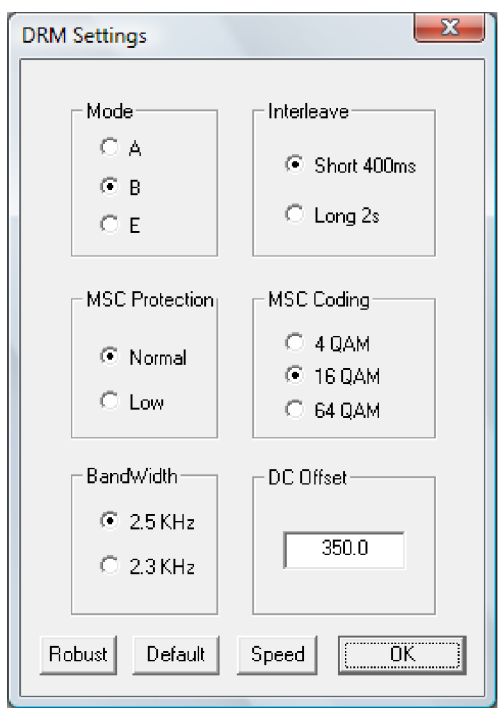

Obr. 5.3: Nastavení parametrů vysílání v programu WinDRM.

Před vysíláním je možné vyzkoušet správné nastavení zvukové karty, ekvalizéru a kompatibility s hardwarovým vysílačem stiskem tlačítka *Tuně.* Dojde k vysílání zvuku z předem nahraného souboru wav. Pokud je tento signál přijat, objeví se na přijímací straně při zvolení zobrazení spektrogramu nápis WinDRM a jasně se zobrazí kmitočty pilotních nosných.

Při vysílání se klíčování provádí pomocí tlačítka TX Voice umístěného v hlavním okně programu. Po stisku se název tlačítka změní na RX. Jeho opětovným zmáčknutím se na tlačítku objeví nápis wait. Určitou čekací dobu potřebuje program na vyprázdnění zásobníků (buffer) [8]. Následně přejde program zpět do režimu příjmu.

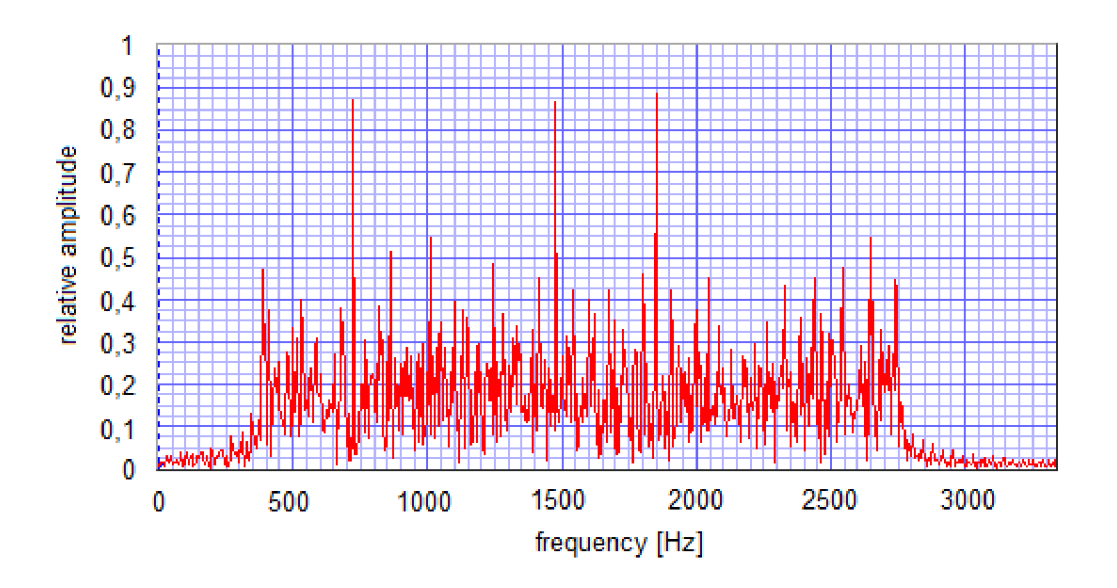

Obr. 5.4: Spektrum signálu DRM na výstupu zvukové karty.

Na Obr. 5.4 je ukázka spektra na výstupu zvukové karty změřeného programem Soundcard Scope při vysílání signálu s módem robustnosti B, šířkou pásma 2,5 kHz aoffsetovým kmitočtem 350 Hz. Ve spektru jsou patrné pilotní nosné (kontinuálně vysílané pilotní symboly) na kmitočtech 725 Hz, 1475 Hz a 1850 Hz, při započítání offsetu 350 Hz.

# **6 VSTUPNÍ AUDIO OBVODY**

### **6.1 Kompresor dynamiky**

Modulovaný OFDM signál je přiváděn ze zvukové karty počítače do vstupních audio obvodů realizovaného vysílače. Výstupní úroveň signálů ze zvukové karty lze nastavit pomocí nastavování hlasitosti v počítači. Pokud by bylo zesílení příliš velké, mohl by signál přebudit obvody vysílače, čímž by došlo k nepřípustnému zkreslení. Změna zesílení zvukové karty počítače by dále ovlivňovala výstupní výkon vysílače, což je nevhodné. Z uvedených důvodů je na vstupu vysílače zapojen kompresor dynamiky SSM2167 firmy Analog Devices, který bývá používán zároveň jako mikrofonní předzesilovač. Z uvedeného důvodu je schopen zpracovávat i velmi slabé signály s úrovní pod -70 dBV. Pro danou aplikaci je důležité, že na vstup lze přivést i silný signál na linkové úrovni ze zvukové karty [9],

SSM2167 obsahuje především napětím řízený zesilovač a detektor úrovně vstupního signálu. Pomocí těchto bloků udržuje obvod na svém výstupu přibližně konstantní úroveň signálu bez ohledu na velikost vstupního signálu. Převodní charakteristiky pro různé kompresní poměry jsou zobrazeny na Obr. 6.1.

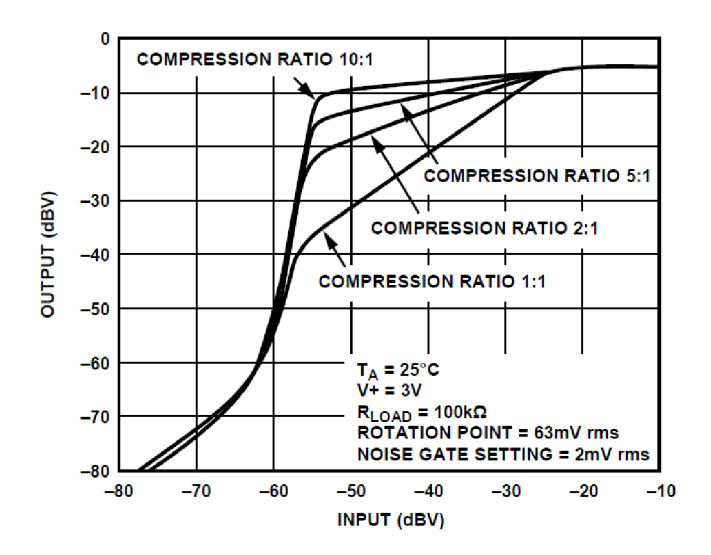

Obr. 6.1: Převodní charakteristiky SSM2167 pro různé kompresní poměry [9],

Kompresor dynamiky je zapojen podle doporučení výrobce [9], zapojení je uvedeno na Obr. 6.2. Kompresní poměr je nastaven pomocí hodnoty rezistoru R12 na hodnotu 5:1. Rezistor R13 nastavuje úroveň šumové brány asi na -50 dBV, tedy přibližně 3 mV. Úroveň výstupního signálu se pohybuje kolem 1,3 Vpp. Jak bude výstupní signál velký, nelze nijak ovlivnit. Úroveň 1,3 Vpp je příliš vysoká a docházelo by tak ke zkreslení signálu operačními zesilovači pásmové propusti připojené za kompresor dynamiky. Proto je za výstupem obvodu SSM2167 připojen dělič napětí tvořený rezistory R15 a Rll , který snižuje napětí na přibližně 0,8 V<sub>PP</sub>. Je nutné si uvědomit, že k rezistoru R11 je ještě pro střídavý signál připojen paralelně rezistor R2 z prvního bloku pásmové propusti, viz Obr. 6.3.

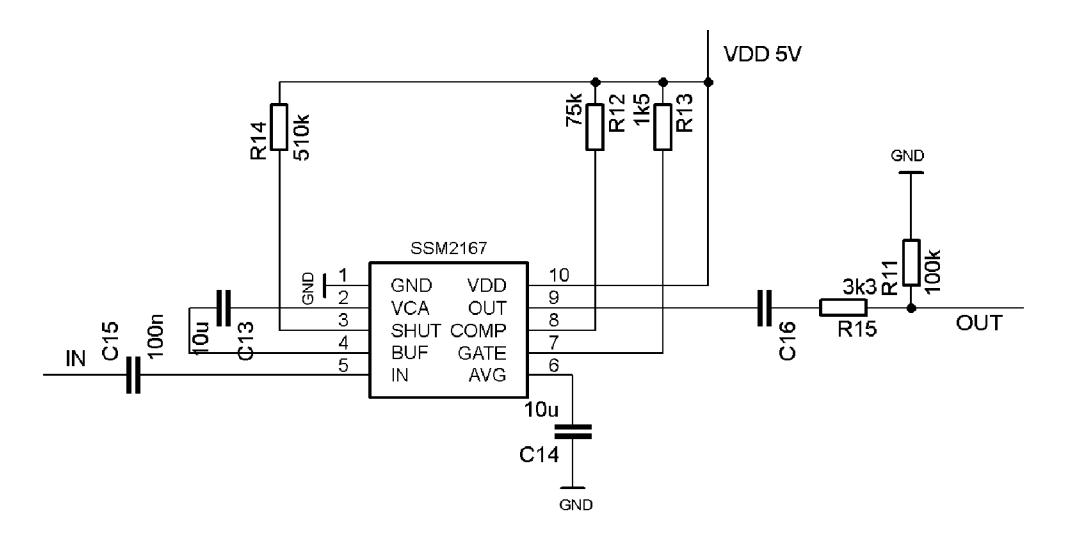

Obr. 6.2: Obvodové zapojení kompresoru dynamiky SSM2167.

### **6.2 Pásmová propust**

Obvody polyfáze, potažmo celého  $SSB_{SC}$  modulátoru, pracují správně pouze v kmitočtovém pásmu, na které jsou navrženy, tedy v pásmu 350 Hz až 3,5 kHz. Signál DRM je kmitočtově omezen přímo v programu WinDRM. Aby byl signál v pásmu, na který je modulátor  $SSB_{SC}$ navržen, je třeba, aby byl nastaven DC offset v programu WinDRM na 350 Hz. Pokud by offset byl nastaven jinak, SSB<sub>SC</sub> modulátor nebude pracovat správně a potlačení nežádoucího postranního pásma bude výrazně horší - podle toho, jak se bude zvyšovat odchylka fázového posuvu signálů polyfáze od ideálních 90°. Především z tohoto důvodu je za kompresor dynamiky zařazena vstupní pásmová propust. Dalším důvodem je možné zkreslení zvukové karty počítače, která způsobuje přítomnost vyšších harmonických kmitočtů a šumů ve svém výstupním signálu.

Pásmová propust je navržena pro omezení kmitočtového pásma na oblast kmitočtů 250 Hz až 3500 Hz pro pokles o 3 dB. Kmitočtová charakteristika klesá směrem k nízkým kmitočtům se strmostí 40 dB/dekádu, směrem k vysokým kmitočtům pak se strmostí 120 dB/dekádu. Vysoká strmost byla zvolena proto, aby i případná druhá harmonická signálu byla již dostatečně potlačena. Schéma pásmové propusti je uvedeno na Obr. 6.3.

Pásmová propust je navržena jako aktivní. Skládá se z kaskádního zapojení horní propusti 2. řádu tvořené prvním operačním zesilovačem IC1A a dolní propusti 6. řádu vytvořené zapojením operačních zesilovačů IC1B, IC1C a IC1D. Horní propust je provedena v zapojení Sallen Key s mezním kmitočtem 250 Hz a Butterworthovou aproximací. Dolní propust má mezní kmitočet 3,5 kHz, je tvořena rovněž zapojením Sallen Key a aproximace kmitočtové charakteristiky je Butteworthova. Zapojení vyššího řádu je tvořeno kaskádním zapojením filtrů 2. řádu proto, aby byla minimalizována citlivost přenosu filtru na nepřesnost hodnot reálných obvodových prvků. Jinak by bylo možné navrhnout filtr i s menším počtem operačních zesilovačů. [10]. Pro návrh a optimalizaci filtru byl použit program FilterPro firmy Texas Instruments a PSpice.

Naměřená kmitočtová charakteristika filtruje uvedena na Obr. 6.4. Na Obr. 6.5 je ukázka realizace vstupních audio obvodů.

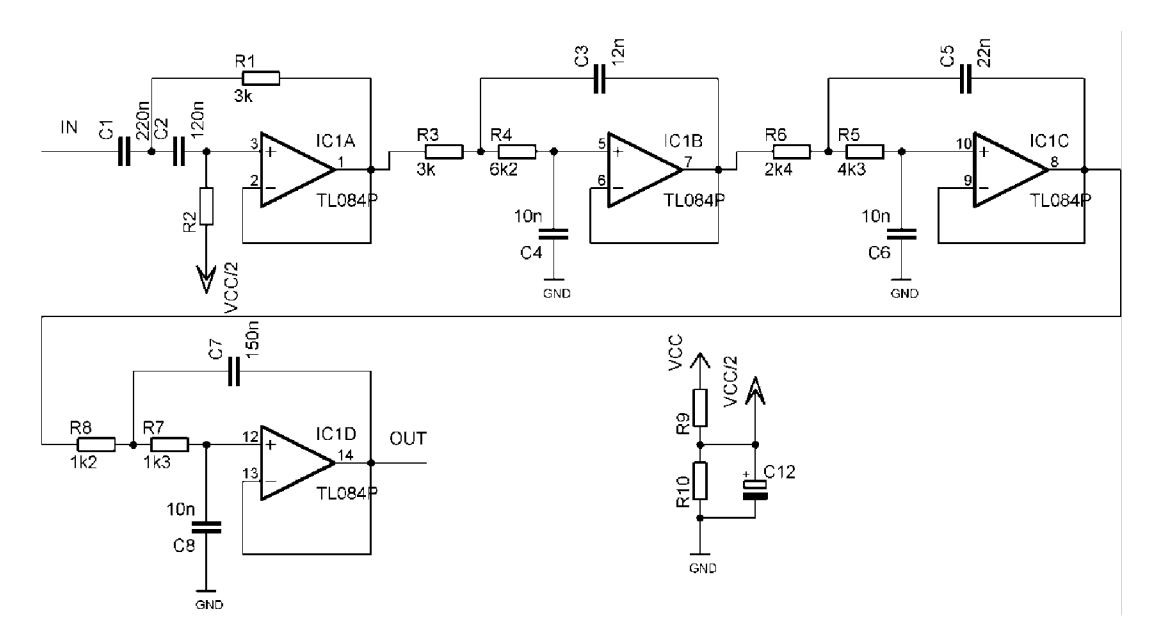

Obr. 6.3: Zapojení pásmové audio propusti

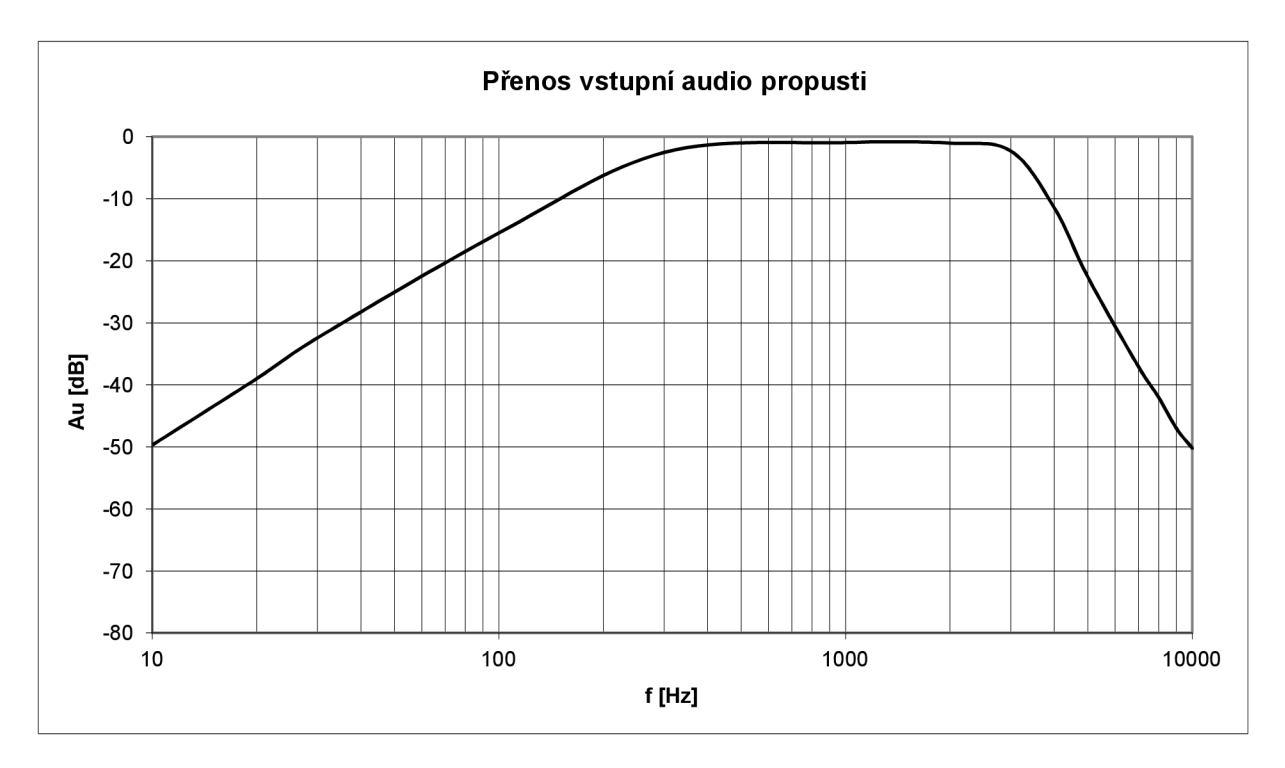

Obr. 6.4: Změřená přenosová charakteristika filtru.

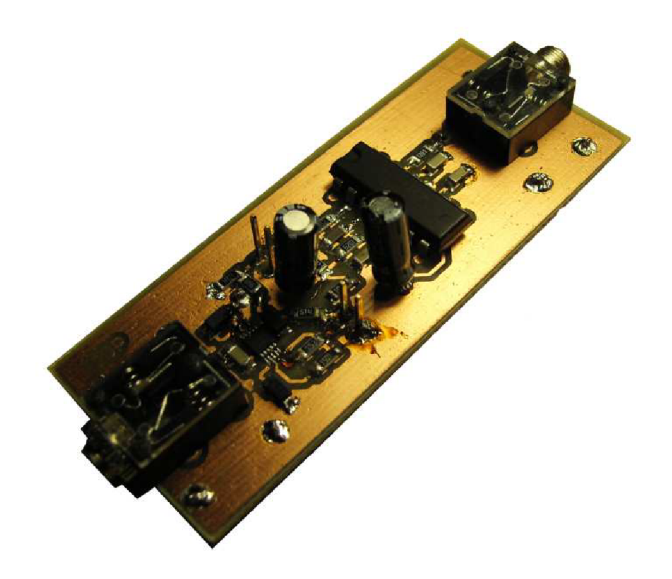

Obr. 6.5: Realizace vstupních audio obvodů.

### **7 SSB MODULÁTOR**

Kmitočtová translace z nízkofrekvenční oblasti do oblasti rádiových kmitočtů odpovídá modulaci SSBsc *(Sigle Side Band with Suppressed Carrier).* SSBsc modulaci lze realizovat několika způsoby, mezi nejznámější patří filtrační metoda [11]. Filtrační metoda spočívá v odflitrování jednoho postranního pásma vzniklého DSB *{Double Side Band)* modulací, kterou lze realizovat jednoduchým násobením modulačního signálu vysokofrekvenčním signálem. Filtrace se provádí zpravidla na mezifrekvenčním kmitočtu. I přesto, že tento kmitočet nebývá vysoký, je nutné konstruovat velmi strmé, zpravidla krystalové, filtry, které bez omezení propustí nejnižší modulační kmitočet pásma, které bude zachováno, ale dostatečně potlačí nejnižší modulační kmitočet filtrovaného postranního pásma.

Nutnost konstruovat strmé krystalové filtry odstraňují různé modifikace fázových metod [11].

V této práci byla zvolena méně tradiční metoda, někdy nazývaná jako Tayloeův modulátor [12]. Tato metoda je oblíbená pro svoji relativně snadnou konstrukci, není ale v literatuře příliš popsaná. Principiální zapojení modulátoru je na Obr. 7.1. Hlavní výhody této metody jsou:

- Není potřeba konstruovat krystalové filtry.
- Odpadá blok mezifrekvence, protože lze signál modulovat přímo do rádiového kanálu.
- Generátor nosné má obdélníkový průběh, což může být snadněji realizovatelné.

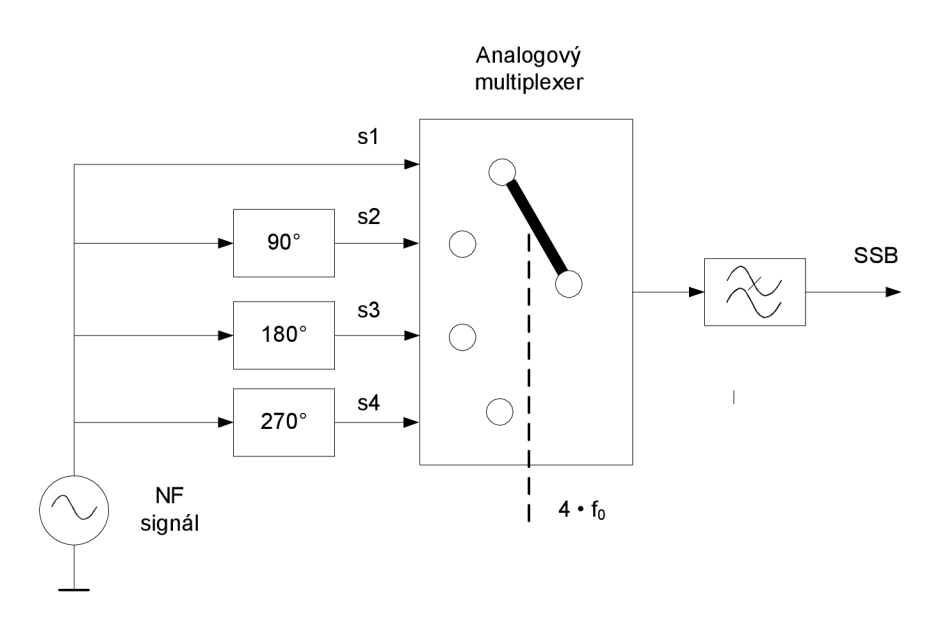

Obr. 7.1: Principiální schéma  $SSB_{SC}$  modulátoru, podle [12].

#### **7.1 Matematický popis a simulace modulátoru**

Použitý modulátor není v žádné dostupné literatuře matematicky popsán a jeho funkce není rozebrána. Protože se jedná o zajímavý princip, byl matematický popis funkce odvozen a je zde uveden. Doplňují ho simulace provedené v programu Matlab.

Výstupní signál *sour,i(t),* který vznikne, přivedeme-li na vstup multiplexeru pouze jeden signál, můžeme vyjádřit jako násobení vstupního signálu obdélníkovým signálem. Vstupní signál je tedy vzorkován. Platí:

$$
s_{OUT}(t) = s_{IN}(t) \cdot s_O(t),\tag{6.1}
$$

kde *sIN(t)* je vstupní signál a *s0(t)* je obdélníkový signál. Vstupní signál *s(t)* předpokládáme harmonický s amplitudou 1, proto ho můžeme zapsat jako [13]:

$$
s_{IN,1}(t) = \frac{1}{2} e^{j(\omega_{IN}t + \varphi_{IN})} + \frac{1}{2} e^{-j(\omega_{IN}t + \varphi_{IN})},
$$
\n(6.2)

kde co je úhlový kmitočet signálu a *<p* jeho počáteční fáze.

Obdélníkový signál vyjádříme pomocí zpětné Fourierovy transformace. Pro spektrum obdélníkového signálu platí:

$$
s_0(\Omega) = \frac{\vartheta}{T_0} \sum_{k=-\infty}^{\infty} \text{sinc}\left(\frac{\vartheta}{2}k\Omega_0\right) e^{jk\varphi_0},\tag{6.3}
$$

kde  $T_O$  je perioda obdélníkového signálu,  $\vartheta$  je šířka pulzu, k je pořadí harmonické složky,  $\Omega_o$ je kmitočet obdélníkového signálu a  $\varphi$ <sub>O</sub> je počáteční fáze signálu. Provedeme Fourierovu transformaci a signál vyjádříme v časové oblasti:

$$
s_0(t) = \frac{\vartheta}{T_0} \sum_{k=-\infty}^{\infty} \operatorname{sinc}\left(\frac{\vartheta}{2}k\Omega_0\right) e^{jk\varphi_0} \cdot e^{jk\Omega_0 t}.\tag{6.4}
$$

Výstupní signál pak můžeme zapsat následovně:

$$
s_{OUT,1}(t) = \frac{\vartheta}{2T_0} \sum_{k=-\infty}^{\infty} \text{sinc}\left(\frac{\vartheta}{2}k\Omega_0\right) e^{j(k\Omega_0 t + \omega_{IN} t + k\varphi_0 + \varphi_{IN})} + \frac{\vartheta}{2T_0} \sum_{k=-\infty}^{\infty} \text{sinc}\left(\frac{\vartheta}{2}k\Omega_0\right) e^{j(k\Omega_0 t - \omega_{IN} t + k\varphi_0 - \varphi_{IN})}.\tag{6.5}
$$

Výsledný signál vzniká ovšem násobením nejednoho, ale čtyř vstupních signálů, které jsou fázově vůči sobě posunuté. Výstupem modulátoru tak bude signál *sour(t)* vzniklý součtem signálů vypočítaných podobně jako s<sub>OUT 1</sub> podle (6.5):

$$
s_{OUT} = s_{OUT,1} + s_{OUT,2} + s_{OUT,3} + s_{OUT,4}
$$
\n
$$
(6.6)
$$

Ze vztahu (6.5) je patrné, že pokud bychom nebrali v úvahu fáze signálu, vznikají kolem násobků kmitočtu obdélníkového signálu repliky spektra původního vstupního signálu, tedy násobků kmitočtu obdělníkového signálu repliky spektra původního vstupního signálu, tedy<br>modulace DCR. Nosná se ve vztahu nevyslytuje modulace DSB. Nosná se ve vztahu nevyskytuje.

Vliv fázových posunů vysvětluje Tab. 7.1. Díky fázovým posunům vzniká na prvním násobku kmitočtu obdélníkového signálu spektrum s jedním potlačeným pásmem, protože signály vprotifázi se odečtou. Na dalších násobcích pak buď replika signálu úplně chybí (sudé násobky) anebo se pravidelně střídá potlačení levého a pravého postranního pásma (liché násobky). Pokud bychom změnili pořadí spínání jednotlivých fázově posunutých signálů, bude místo horního postranního pásma potlačeno dolní, jak dokazuje Tab. 7.2. Otočením pořadí spínání tak lze jednoduše vybírat, které postranní pásmo bude potlačeno.

Z tabulek je patrné, že pro vznik SSB<sub>SC</sub> signálu na prvním násobku obdélníkového signálu, který bude využíván, stačí jen dva signály posunuté navzájem o 90°. Při nezapojení dalších dvou signálů by však vznikly spektrální složky i na sudých násobcích  $\omega_0$  viz Tab. 7.3, a pro odfiltrování těchto nežádoucích složek by bylo třeba navrhnout strmější filtr, než v případě spínání všech 4 signálů, kdy je první vzniklá nežádoucí složka až na trojnásobku  $\omega_{\text{O}}$
| $\bf k$        | $\varphi_0$ | $k\varphi_0 + \varphi_{\text{IN}}$ na<br>$k\varphi_O$ - $\varphi_N$ na<br>$k\varphi_0$<br>kmitočtu<br>$\varphi_{IN}$<br>$\omega_{IN}$ (LSB)<br>$k\omega_0+\omega_{\text{IN}}$ (USB) |          | kmitočtu ko <sub>o</sub> - | Spektrum         |  |  |
|----------------|-------------|----------------------------------------------------------------------------------------------------|----------|----------------------------|------------------|--|--|
| $\overline{a}$ | ſ٩          | $\mathsf{I}^\circ$                                                                                                    | ſ٩       | Г°1                        | ſ٩               |  |  |
|                | $\Omega$    | $\overline{0}$                                                                                                    | $\Omega$ | $\theta$                   | $\boldsymbol{0}$ |  |  |
| 1              | 90          | 90                                                                                                    | 90       | 180                        | $\boldsymbol{0}$ |  |  |
|                | 180         | 180                                                                                                    | 180      | $360 = 0$                  | $\boldsymbol{0}$ |  |  |
|                | 270         | 270                                                                                                    | 270      | $540 = 180$                | $\boldsymbol{0}$ |  |  |
|                | $\Omega$    | $\Omega$                                                                                                    | $\theta$ | $\Omega$                   | $\boldsymbol{0}$ |  |  |
| $\overline{2}$ | 90          | 180                                                                                                    | 90       | 270                        | 90               |  |  |
|                | 180         | 360                                                                                                    | 180      | $540 = 180$                | 180              |  |  |
|                | 270         | $540 = 180$                                                                                                    | 270      | $450 = 90$                 | $-90 = 270$      |  |  |
| 3              | $\theta$    | $\theta$                                                                                                    | $\theta$ | $\theta$                   | $\theta$         |  |  |
|                | 90          | 270                                                                                                    | 90       | $360 = 0$                  | 180              |  |  |
|                | 180         | $540 = 180$                                                                                                    | 180      | $360 = 0$                  | $\boldsymbol{0}$ |  |  |
|                | 270         | $810 = 90$                                                                                                    | 270      | $360 = 0$                  | $-180 = 180$     |  |  |

Tab. 7.1: Vliv fází vstupních signálů na spektrum výsledného signálu.

Tab. 7.2: Spektrum výstupního signálu při otočení směru spínání vstupních signálů.

| k                       | $k\varphi_0$<br>$\varphi_0$<br>$\varphi_{\text{IN}}$ |                | $k\varphi_O + \varphi_{IN}$ na<br>kmitočtu<br>$k\omega_0+\omega_{\rm IN}$ (USB) | $k\varphi_O$ - $\varphi_{IN}$ na<br>kmitočtu k $\omega_{\Omega}$ -<br>$\omega_{\text{IN}}$ (LSB) | Spektrum    |  |  |
|-------------------------|------------------------------------------------------|----------------|---------------------------------------------------------------------------------|--------------------------------------------------------------------------------------------------|-------------|--|--|
| $\lbrack \cdot \rbrack$ | l。l                                                  | [°]            | Γ°Ι                                                                             | [°]                                                                                              | r۱          |  |  |
|                         | $\Omega$                                             | $\Omega$       | 270                                                                             | 270                                                                                              | $-270 = 90$ |  |  |
| 1                       | 90                                                   | 90             | 180                                                                             | 270                                                                                              | $-90 = 270$ |  |  |
|                         | 180                                                  | 180            | 90                                                                              | 270                                                                                              | 90          |  |  |
|                         | 270                                                  | 270            | $\Omega$                                                                        | 270                                                                                              | 270         |  |  |
|                         | $\theta$                                             | $\overline{0}$ | 270                                                                             | 270                                                                                              | $-270 = 90$ |  |  |
| $\mathfrak{2}$          | 90                                                   | 180            | 180                                                                             | $360 = 0$                                                                                        | $\theta$    |  |  |
|                         | 180                                                  | 360            | 90                                                                              | $450 = 90$                                                                                       | 270         |  |  |
|                         | 270                                                  | $540 = 180$    | $\theta$                                                                        | 180                                                                                              | 180         |  |  |
| 3                       | $\theta$                                             | $\theta$       | 270                                                                             | 270                                                                                              | $-270 = 90$ |  |  |
|                         | 90                                                   | 270            | 180                                                                             | $450 = 90$                                                                                       | 90          |  |  |
|                         | 180                                                  | $540 = 180$    | 90                                                                              | 270                                                                                              | 90          |  |  |
|                         | 270                                                  | $810 = 90$     | $\theta$                                                                        | 90                                                                                               | 90          |  |  |

| ${\bf k}$      | $\varphi_0$            | $k\varphi_0$            | $\varphi_{IN}$             | $k\varphi_O + \varphi_{IN}$ na<br>kmitočtu<br>$k\omega_0+\omega_{\text{IN}}$ (USB) | $k\varphi_O - \varphi_{IN}$ na<br>kmitočtu ko <sub>o</sub> -<br>$\omega_{IN}$ (LSB) | Spektrum |
|----------------|------------------------|-------------------------|----------------------------|------------------------------------------------------------------------------------|-------------------------------------------------------------------------------------|----------|
| $[\cdot]$      | $\mathsf{I}^\circ$     | ΓÎ                      | $[^{\circ}]$               | $\lceil$ °]                                                                        | $\lceil$ °1                                                                         |          |
| $\mathbf{1}$   | $\overline{0}$<br>90   | $\boldsymbol{0}$<br>90  | $\bf{0}$<br>90             | $\boldsymbol{0}$<br>180                                                            | $\boldsymbol{0}$<br>$\boldsymbol{0}$                                                |          |
| $\overline{2}$ | $\boldsymbol{0}$<br>90 | $\mathbf{0}$<br>180     | $\boldsymbol{0}$<br>$90\,$ | $\boldsymbol{0}$<br>270                                                            | $\boldsymbol{0}$<br>$90\,$                                                          |          |
| 3              | $\theta$<br>90         | $\boldsymbol{0}$<br>270 | $\theta$<br>90             | $\boldsymbol{0}$<br>$360 = 0$                                                      | $\boldsymbol{0}$<br>180                                                             |          |

Tab. 7.3: Výstupní spektrum při multiplexování pouze dvou vstupních signálů.

Ze vztahu (6.5) lze vypočítat konverzní zisk směšovače, tedy poměr mezi amplitudou vstupního harmonického signálu a požadovaným produktem ve spektru, kterým je spektrální složka posunutá o *coin* od nosné. Protože amplituda vstupního signálu byla uvažována jednotková, velikost požadované spektrální složky se bude rovnat přímo konverznímu zisku:

$$
\frac{A_{gain}}{4} = \frac{\vartheta}{2T_O} \frac{\sin(\frac{\vartheta}{2}k\Omega_O)}{\frac{\vartheta}{2}k\Omega_O} = \frac{\frac{T_O}{4}}{2T_O} \frac{\sin(\frac{T_O}{4} - 1\frac{2\pi}{T_O})}{\frac{T_O}{4} - 1\frac{2\pi}{T_O}} = \frac{1}{8} \frac{\sin\frac{\pi}{4}}{\frac{\pi}{4}} = 0.112
$$
(6.7)

$$
A_{gain} = 4 \cdot 0.112 = 0.45 \tag{6.8}
$$

$$
A_{gain,dB} = 20 \log 0.45 = -6.93 \text{ dB},\tag{6.9}
$$

přižemž bylo dosazeno  $k = 1$ ,  $\theta = T_0/4$ .

Při simulacích v Matlabu byla jako modulační signál zvolena harmonická funkce o kmitočtu 50 Hz, kmitočet nosné je 1 kHz. Relativně nízké kmitočty byly zvoleny proto, aby bylo možné použít nízký vzorkovací kmitočet (časový krok) a tím zbytečně nezvyšovat výpočetní náročnost. Na princip metody nemá velikost kmitočtů samozřejmě vliv.

Multiplexerem navzorkované vstupní signály jsou zobrazeny na Obr. 7.2.

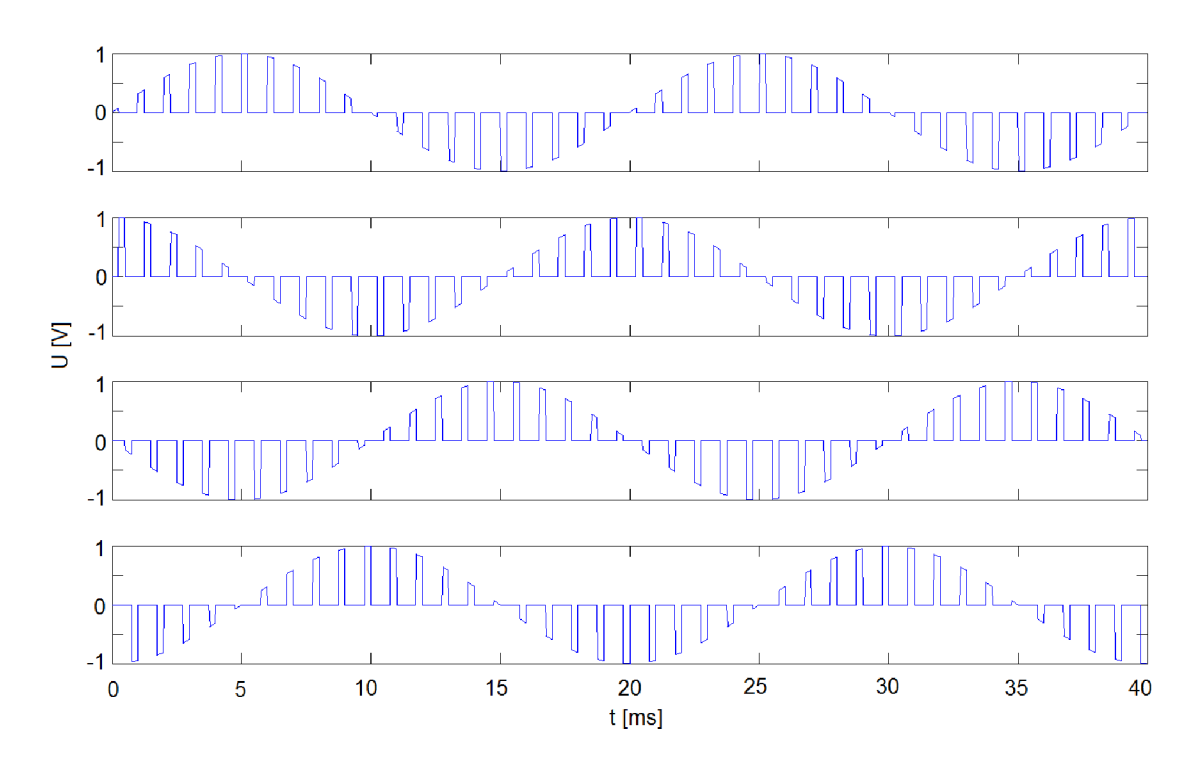

Obr. 7.2: Jednotlivé navzorkované signály.

Výstupní signál je součtem těchto čtyř signálů. Jeho spektrum je uvedeno na Obr. 7.3.

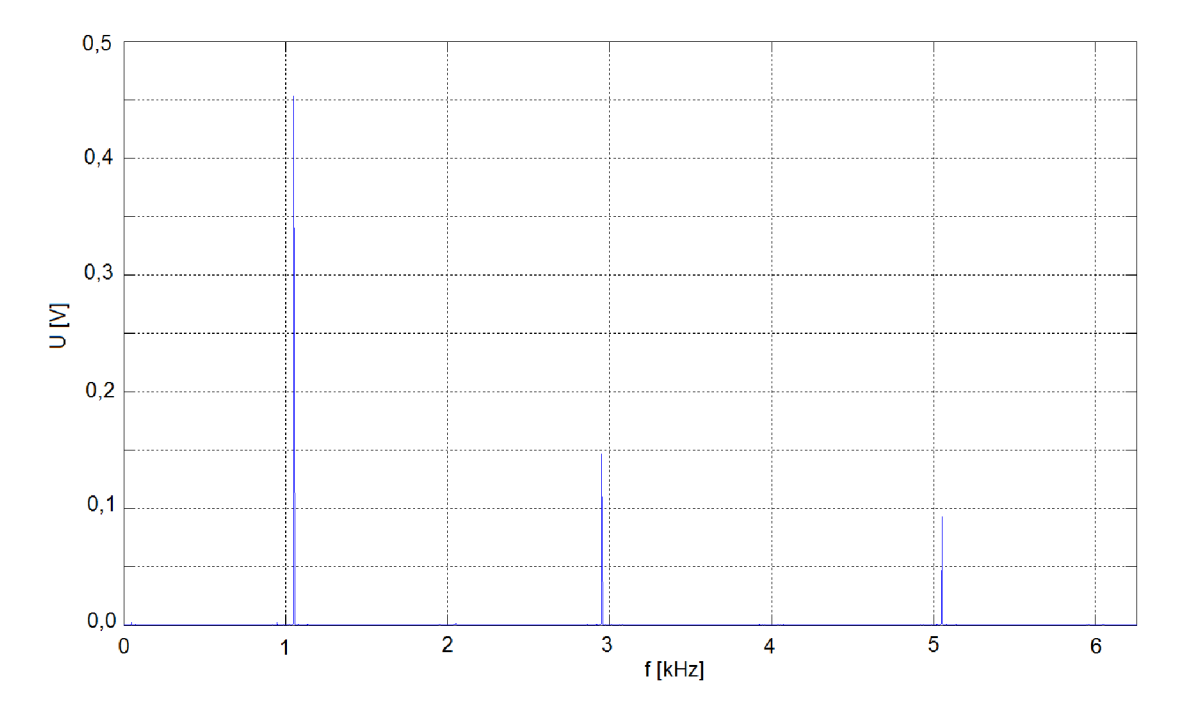

Obr. 7.3: Spektrum signálu na výstupu modulátoru.

Na Obr. 7.4 je uveden detail spektra s osou y v logaritmické míře, který ukazuje požadovaný signál v okolí kmitočtu nosné. Velikosti spektrálních čar klesají postupně podle funkce sinx/x.

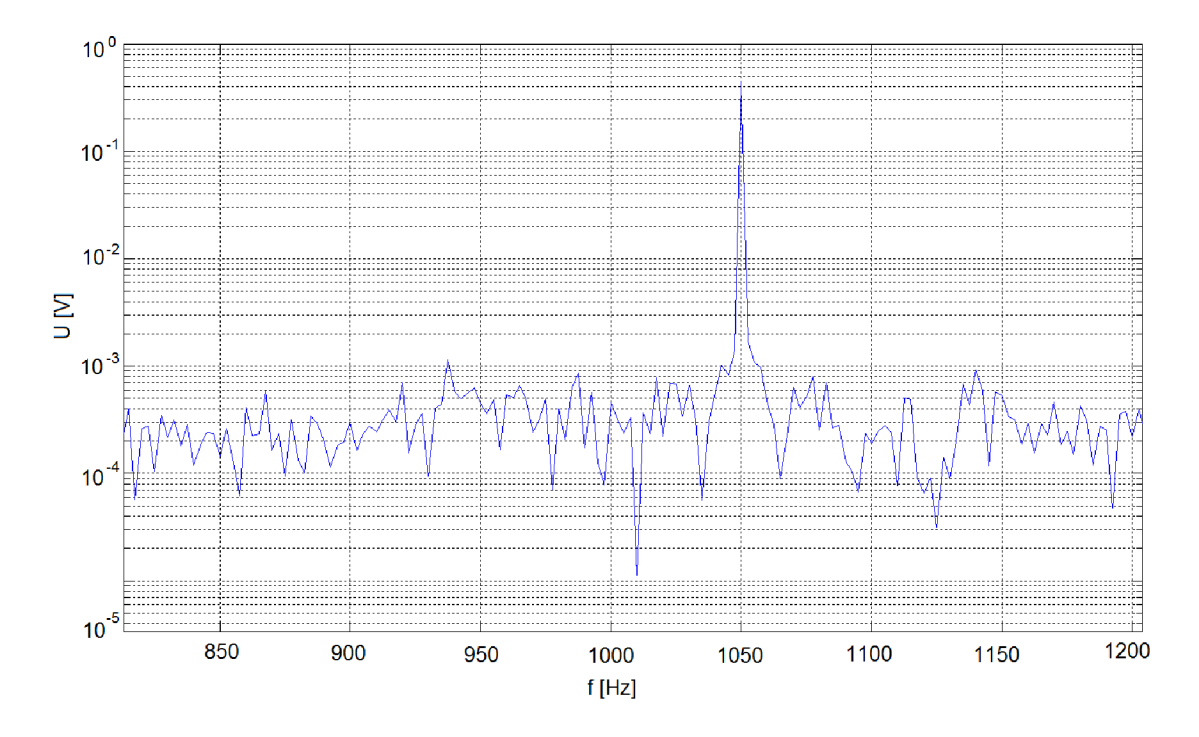

Obr. 7.4: Detail spektra signálu SSB<sub>sc</sub>.

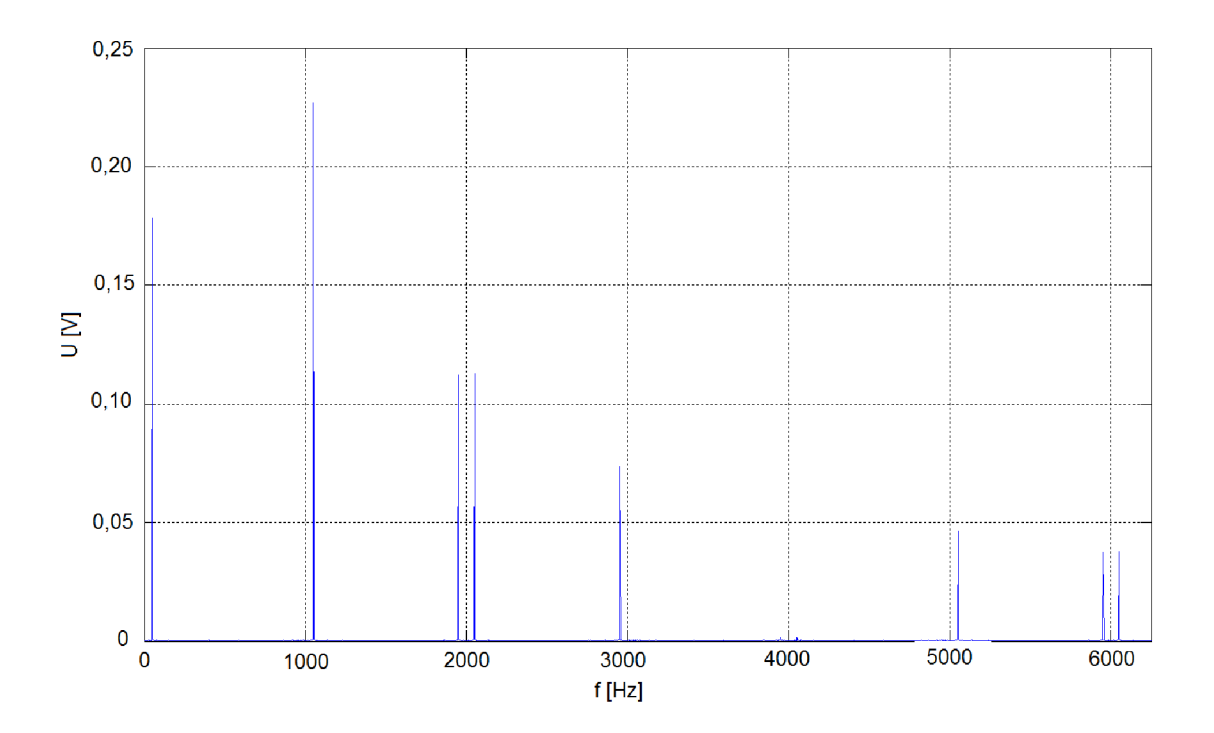

Obr. 7.5: Spektrum výstupního signálu při využití pouze dvou vstupních signálů *sl(t)* a *s2(t).* 

Pokud přivedeme na multiplexer pouze signály *sl(t)* a *s2(t)* a další dva signály budou nulové, bude mít výstupní signál spektrum zobrazené na Obr. 7.5.

### **7.2 Fázovací obvod**

Úroveň potlačení nežádoucího postranního pásma závisí na přesnosti fázového posuvu mezi signály, proto je nutné fázovacímu obvodu věnovat patřičnou pozornost. Tyto fázové posuvy je nutné udržet v celém kmitočtovém pásmu modulačního signálu. Pro potřeby Tayloeova modulátoru je tedy potřeba vytvořit širokopásmový fázový posun o 90°, 180° a 270°. Výstupní signály dále musí mít stejnou napěťovou úroveň.

Pokud vyjádříme první dva signály  $sI(t)$  a  $s2(t)$  jako  $V_A = e^{j\omega t}$  a  $V_B = e^{j\omega t + \varphi}$ , pak potlačení nežádoucího postranního pásma lze vyjádřit v dB jako [14].

$$
K = 20 \log \left| \frac{V_A + jV_B}{V_A - jV_B} \right|,\tag{6.10}
$$

v případě, že signály budou mít stejnou amplitudu, lze potlačení vyjádřit jednodušeji pomocí chyby fáze *ô* od ideálních 90° [14]:

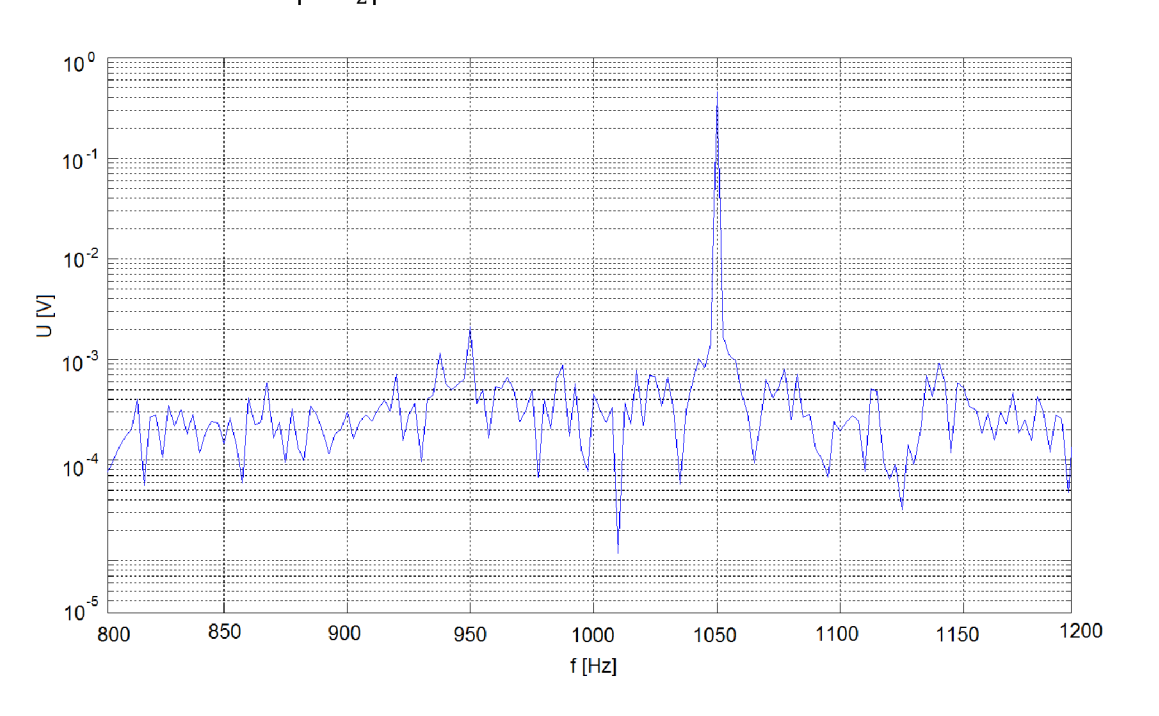

$$
K = 20 \log \left| \tan \frac{\delta}{2} \right|.
$$
 (6.11)

Obr. 7.6: Spektrum výstupního signálu při chybě fázového posuvu 1°.

Stejné vztahy platí i pro signály *s3(t)* a *s4(t).* Dvojice signálů *sl(t), s2(t)* a *s3(t), s4(t)*  jsou přitom na sobě nezávislé. Ve dvojicích musí být posun 90°, *s3(t)* ale nemusí být posunut o 90° od signálu *s2(t).* Při nedodržení tohoto posunu však již vzniká replika spektra na dvojnásobku kmitočtu nosné, stejně jako při mulitplexování pouhých dvou signálů.

Na Obr. 7.6 je pro ilustraci a porovnání s Obr. 7.4 uvedeno spektrum výstupního signálu, pokud se fázový posun dvou signálů liší od ideálních 90° o 1°, přižemž amplitudy obou signálů j sou stejné.

Ve spektru je již patrná hůře potlačená složka nežádoucího postranního pásma. Zvýše uvedeného vyplývá, že požadavky na přesnost fázovacího obvodu jsou poměrně značné.

Požadavek konstantního fázového posunu o 90° v širokém kmitočtovém spektru se ukazuje jako těžko řešitelný jakýmkoli fázovacím článkem. Tuto nesnáz je možné vyřešit tak, že se použije zapojení, které má dva výstupy, na kterých je vstupní signál posunutý o obecné úhly  $\alpha$  a  $\beta$ . Hodnoty obou úhlů se v závislosti na vstupním kmitočtu mohou měnit, jejich vzájemný rozdíl však stále je 90° [10].

#### **7.2.1 Polyfáznísíť**

Pro potřeby Tayloeova modulátoru se často používá polyfázní síť s čtyřmi výstupy, na kterých jsou dostupné všechny potřebné signály pro následující multiplexování [15], [16].

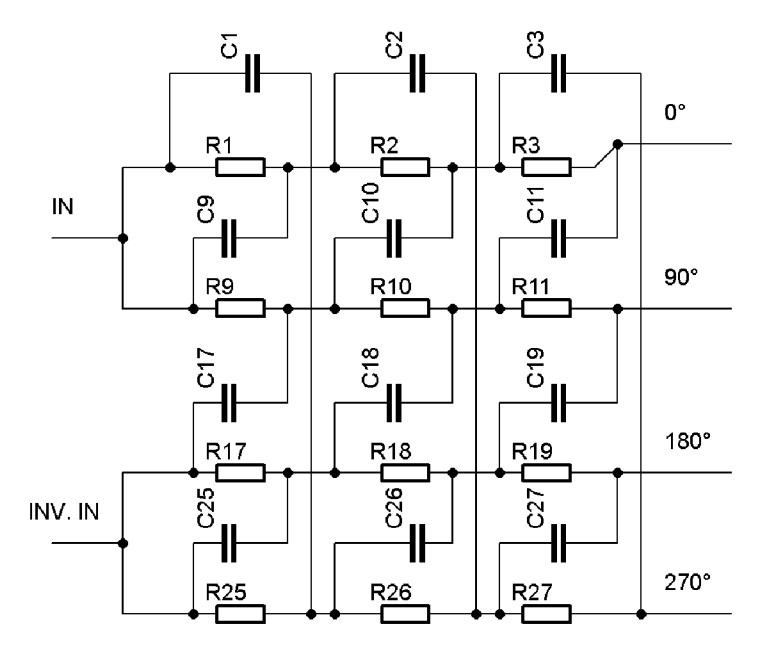

Obr. 7.7: Tři první segmenty polyfázní sítě.

Její typické zapojení je zobrazeno na Obr. 7.7. Polyfázní síť se skládá z několika segmentů, na Obr. 7.7 jsou zobrazeny tři segmenty. Na vstup polyfázní sítě IN je přiveden nízkofrekvenční signál, na INV. IN signál invertovaný.

Postup návrhu je uveden v [15].

Nejprve je třeba stanovit kmitočtový rozsah, ve kterém musí být zajištěn přesný fázový posuv. Signál DRM je generován na výstupu zvukové karty počítače v rozsahu 350 Hz až 2850 Hz. Pro výpočet polyfázní sítě byl zvolen  $f_{min} = 200$  Hz a $f_{max} = 3000$  Hz.

Pro počet potřebných segmentů platí tato pravidla [15]:

- Při kmitočtovém rozsahu jedné dekády je pro každých 10 dB potlačení nežádoucího postranního pásma nutný jeden segment.
- Při každém zdvojnásobení  $f_{max}$  je třeba přidat jeden segment.

Tomu odpovídá vztah [15]

$$
N = \log_2 \frac{f_{max}}{10 \cdot f_{min}} + \frac{M}{10},\tag{6.12}
$$

kde  $M$ je míra potlačení nežádoucího postranního pásma v dB.

Bylo zvoleno *M =* 80 dB. Pak

$$
N = \log_2 \frac{f_{max}}{10 \cdot f_{min}} + \frac{M}{10} = \log_2 \frac{3000}{10 \cdot 200} + \frac{70}{10} = 7{,}58 \sim 8
$$
 (6.13)

Každý segment má všechny hodnoty rezistorů a kondenzátorů shodné velikosti. Časové

konstanty jednotlivých segmentů lze určit podle vztahu [15]

 $1 - 1$ 

$$
R_{x}C_{x} = \frac{\left(\frac{N-1}{f_{min}}\right)^{1-x}}{2\cdot\pi\cdot f_{min}},
$$
\n(6.14)

kde N je počet segmentů, x je indexace jednotlivých segmentů, tedy  $x = 1...N$ .

V Tab. 7.4 jsou uvedeny vypočítané hodnoty  $R_x$  a zvolené skutečné hodnoty rezistorů v řadě E24. Hodnota kondenzátoru 10 nF byla zvolena.

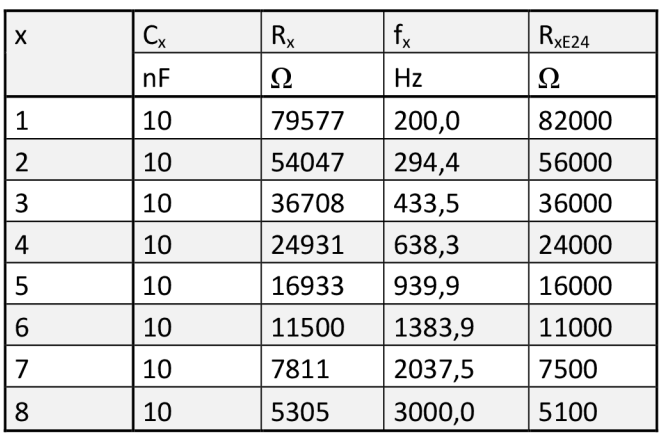

Tab. 7.4: Vypočítané hodnoty navrhované polyfázní sítě.

Pro návrh polyfázní sítě lze s výhodou použít makro v programu Excel [17], ve kterém jsou po zadání hodnot součástek ihned zobrazeny grafy odchylky fáze od ideální hodnoty, potlačení nežádoucího pásma, ale i vstupní a výstupní impedance. Úvodní strana s grafem potlačení nežádoucího pásma je ukázána na Obr. 7.8. Do tabulek lze zadat parametry dvou polyfázních sítí pro porovnání. Zde bylo provedeno srovnání vlastní navržené sítě a sítě použité v transcievru JUMA TRX2 [16].

Protože přesnost fázových posuvů na výstupu polyfázní sítě závisí na přesnosti hodnot součástek a tedy i jejich toleranci, byla provedena v programu PSpice analýza Monte Carlo. Byly uvažovány tolerance rezistorů 1% a kondenzátorů 5%. Analýza byla provedena pro 100 běhů. Na Obr. 7.9 je zobrazen výsledek analýzy pro posun mezi signály označené na Obr. 7.7 jako 0° a 90°. Z obrázku je patrné, že přesnost fázového posunu takovéto sítě se pohybuje mezi ±5°. Pro konstrukci opravdu přesné polyfázní sítě je vhodné použité součástky měřit a vybrat ty, které splňují zpřísněné požadavky.

Vyšší počet segmentů sítě sice zpřesňuje fázový posun vdaném pásmu, má ale za následek také vyšší útlum. Realizace polyfázního obvodu je na Obr. 7.10. Na Obr. 7.11 je graf naměřených hodnot fázového posunu mezi signály *sl(t)* a *s2(t),* podle Obr. 7.7 jsou to signály 0° a 90°. Ukázalo se, že je velmi důležité, aby byly všechny vývody polyfázního obvodu stejně zatíženy. Pokud nebyly připojeny i na neměřené výstupy sondy osciloskopu, vycházely jiné výsledky a to v řádově stupních.

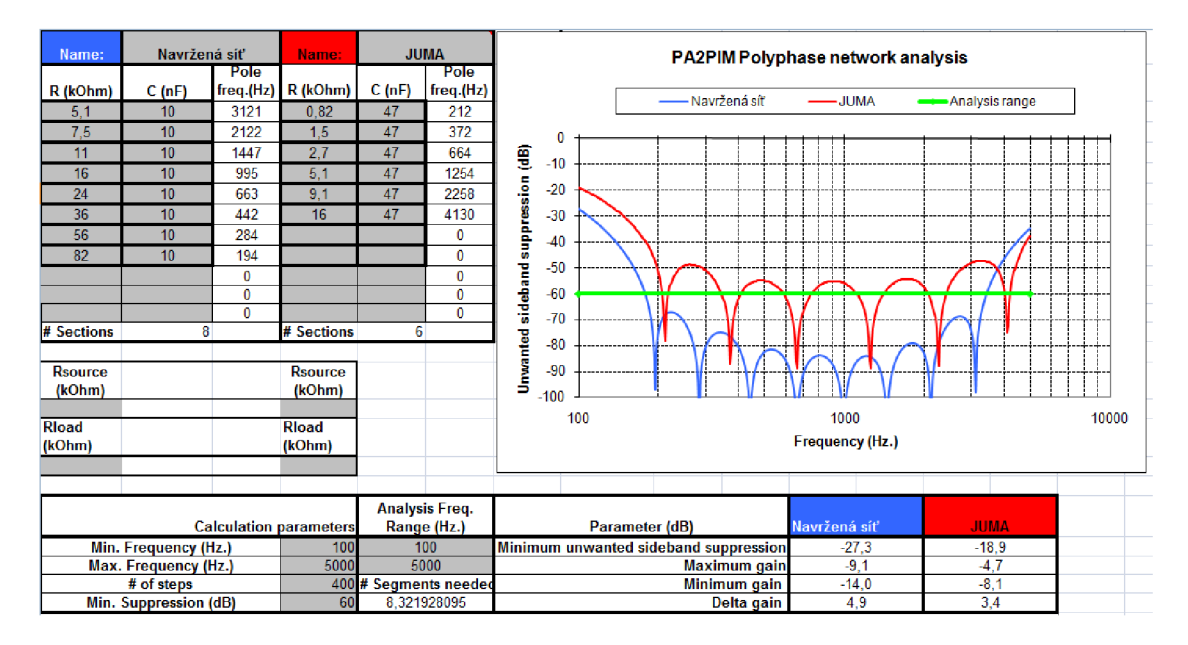

Obr. 7.8: Ukázka makra v Excelu pro analýzu polyfázní sítě.

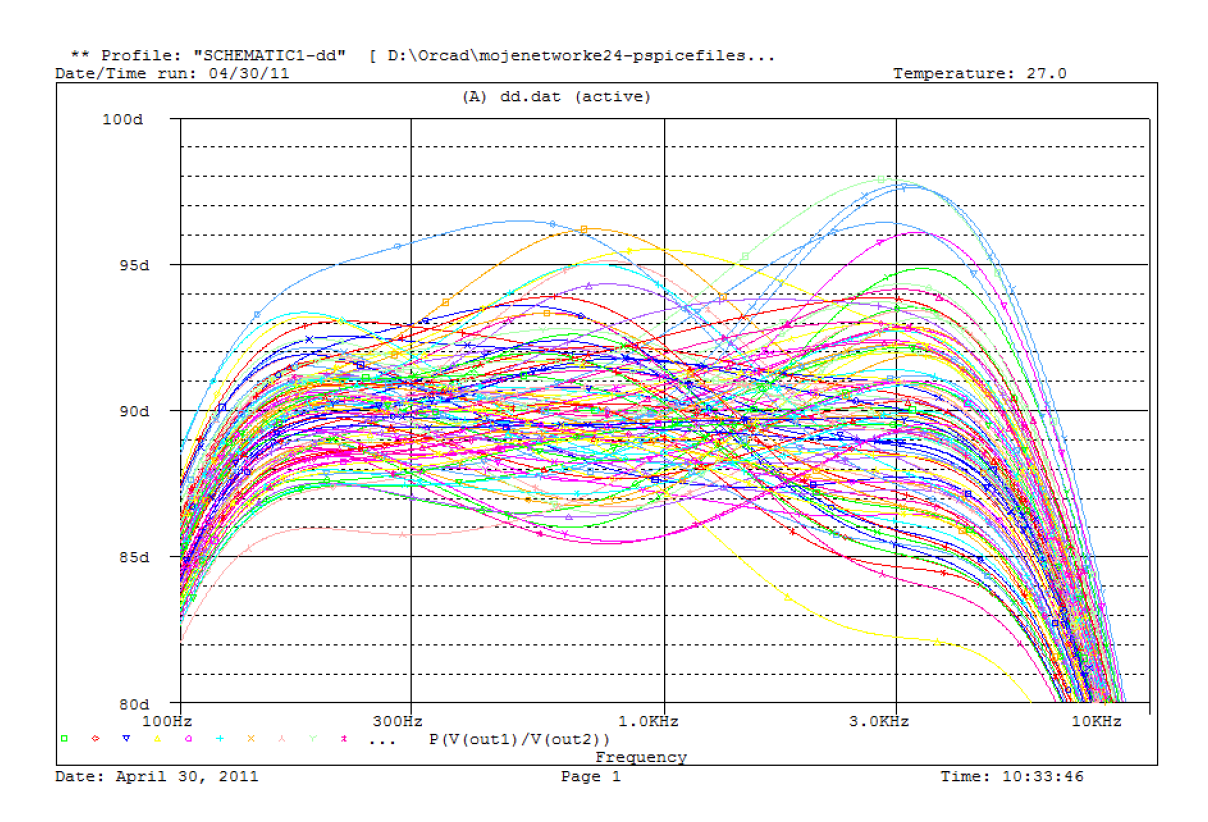

Obr. 7.9: Výsledek simulace Monte Carlo polyfázní sítě programem PSpice.

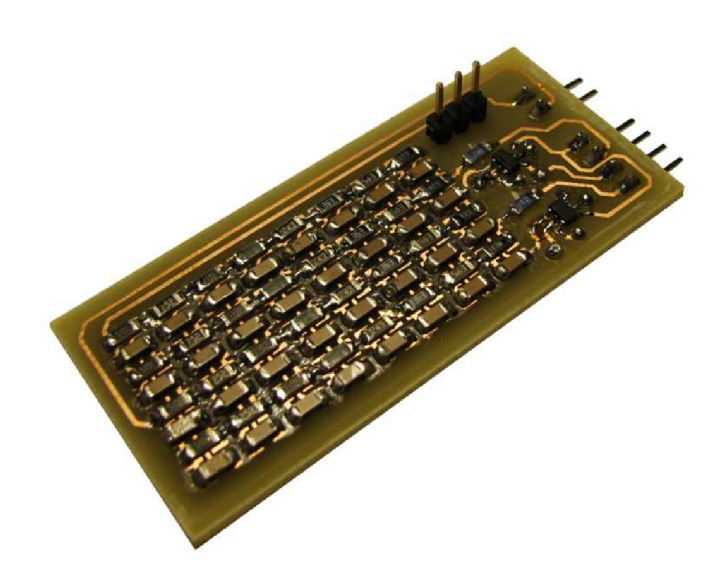

Obr. 7.10: Realizovaná polyfázní síť.

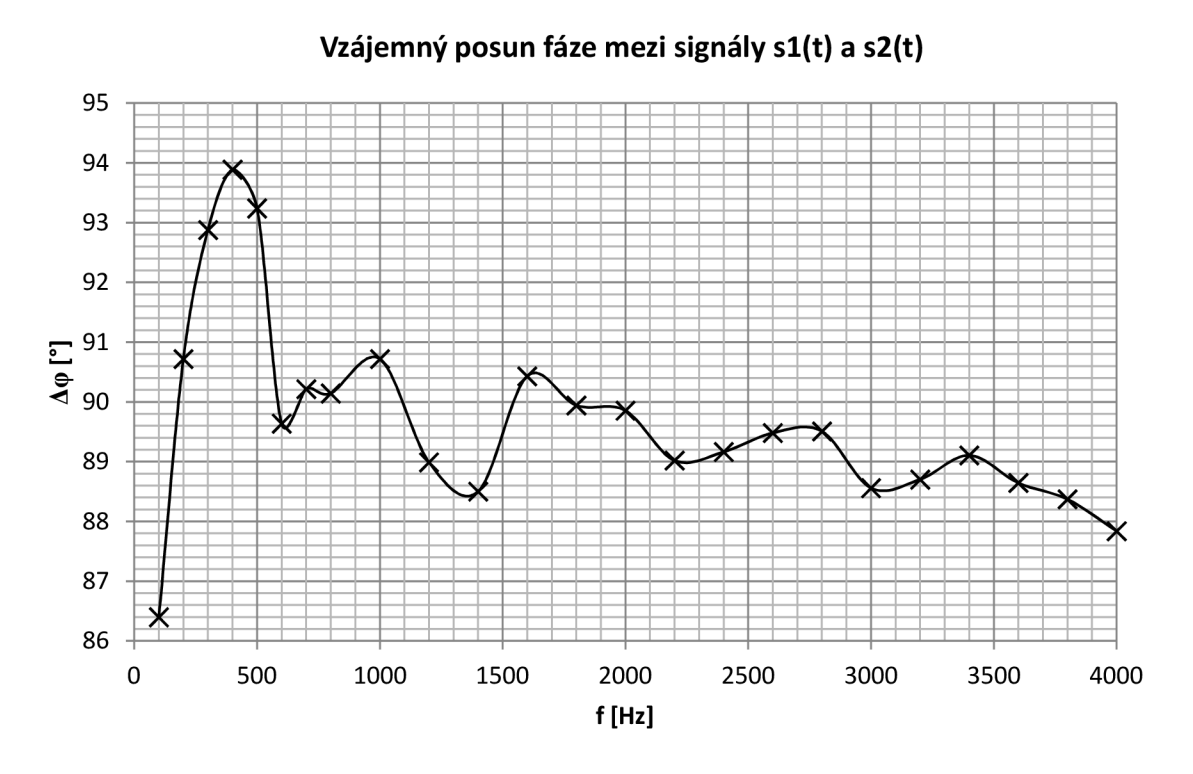

Obr. 7.11: Naměřený fázový posun mezi signály *sl(t)* a *s2(t).* 

### **7.2.2 Aktivní fázovací síť**

Jinou možností je použít aktivní fázovací síť skládající se z fázovacích článků s operačními zesilovači. Její výhodou je, že vstupní signál není utlumen. Navržená aktivní fázovací síť je zobrazena na Obr. 7.12. Vstupní signál není třeba invertovat, jako tomu bylo u polyfázní sítě, ovšem výstupem jsou pouze dva signály posunuté o 90°. Další signály lze získat jejich invertováním.

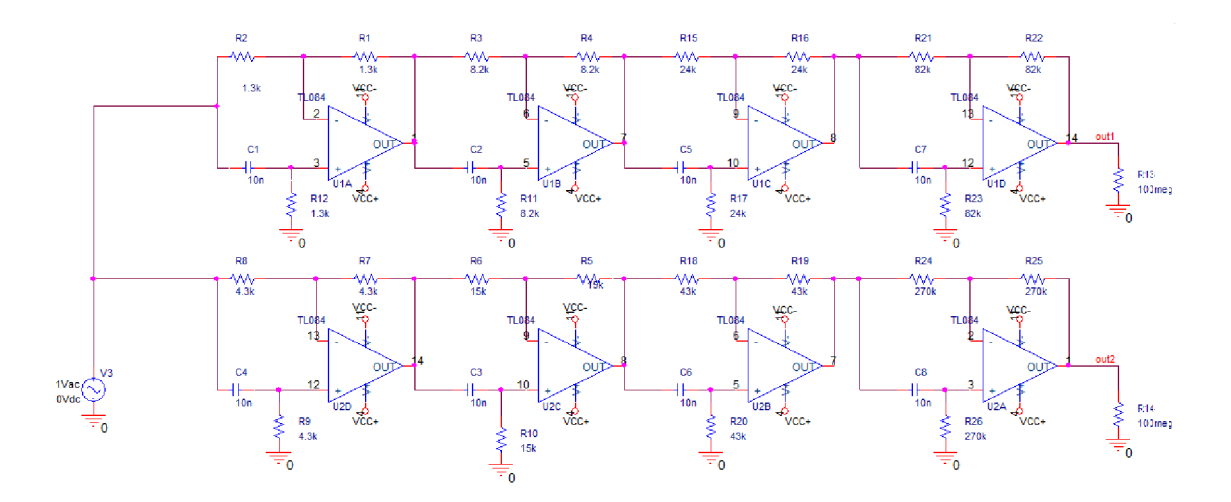

Obr. 7.12: Navržená aktivní fázovací síť.

Pro návrh je možné použít program QuadNet [18] [19]. Do programu lze přímo zadat kmitočtový rozsah, ve kterém má zapojení pracovat a dále řád obvodu, kterým je myšlen počet použitých operačních zesilovačů. Zvolit lze buď výpočet za použití stejných hodnot rezistorů, nebo kondenzátorů. Po návrhu programem je však možné kteroukoli hodnotu ručně změnit. Program provádí i analýzu obvodu, zobrazuje potlačení nežádoucího postranního pásma, odchylku fáze od ideální hodnoty a další grafy. Ukázka oken návrhu sítě v programu QuadNet je na Obr. 7.13. Při návrhu byly zvoleny stejné hodnoty kondenzátorů 10 nF a řád sítě 8.

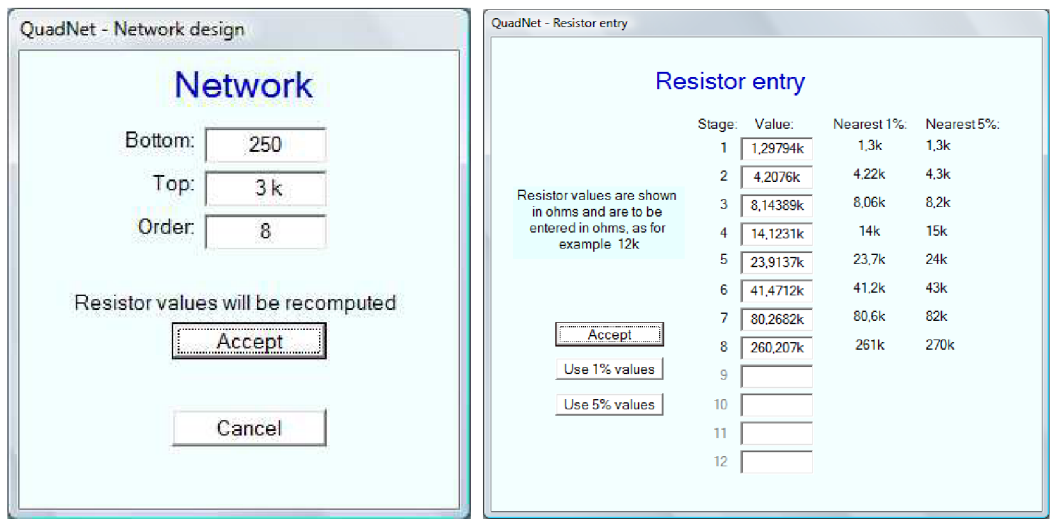

Obr. 7.13: Návrh aktivní fázovací sítě v programu QuadNet.

I u tohoto zapojení byla provedena analýza Monte Carlo pro 100 běhů, tolerance rezistorů i kondenzátorů byly zvoleny stejně jako v případě polyfázní sítě, tedy 1% pro rezistory a 5% pro kondenzátory. Výsledky analýzy jsou na Obr. 7.14.

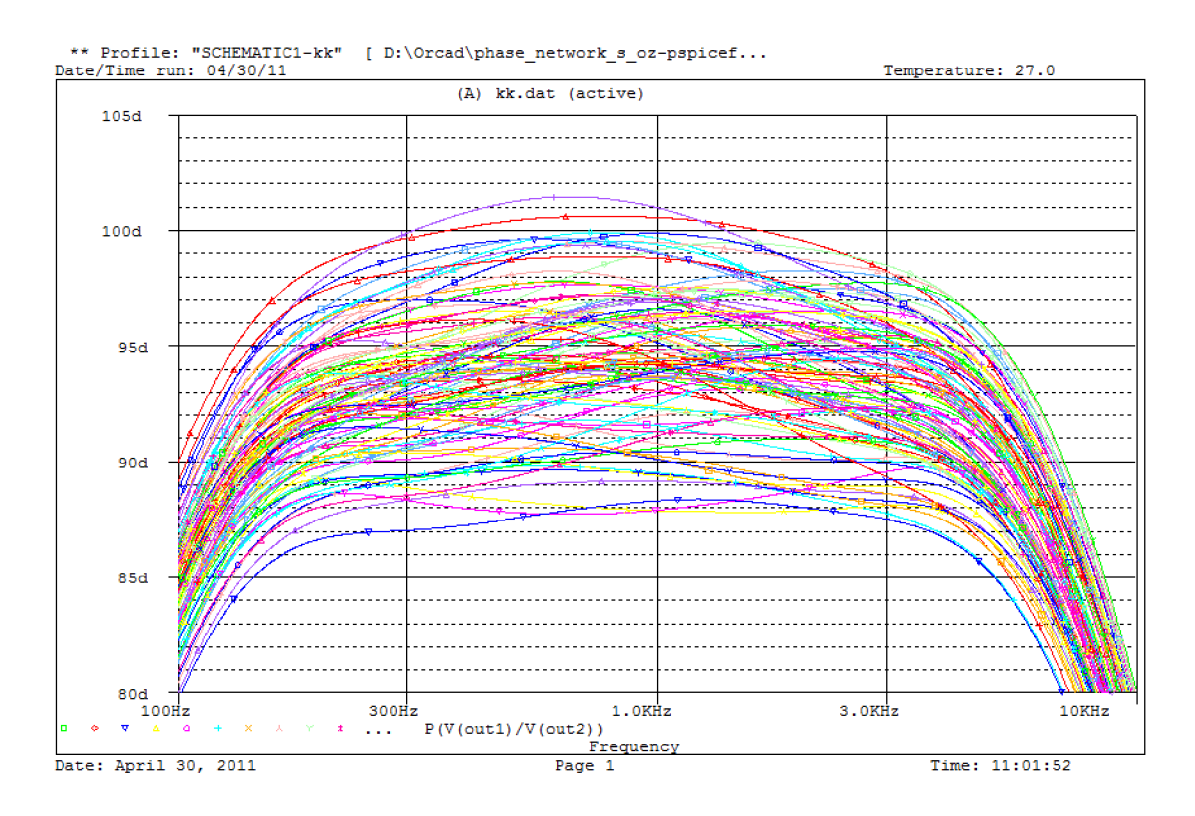

Obr. 7.14: Analýza Monte Carlo aktivní fázovací sítě.

Porovnání výsledků analýzy Monte Carlo pro polyfázní síť a aktivní fázovací síť vychází příznivěji pro pasivní polyfázní síť. U zapojení s operačními zesilovači je patrný především výrazný posun střední hodnoty fázového rozdílu k 95°. Tento posun vznikl poté, co byly vypočítané hodnoty rezistoru nahrazeny rezistory z řady E24. Z tohoto důvodu byla pro realizaci zvolena pasivní polyfázní síť.

## **7.3 Digitální část**

Poměrně značné požadavky jsou kladeny na rychlost přepínání multiplex eru. Každý ze čtyř vstupních kanálů musí být vzorkován kmitočtem nosné.

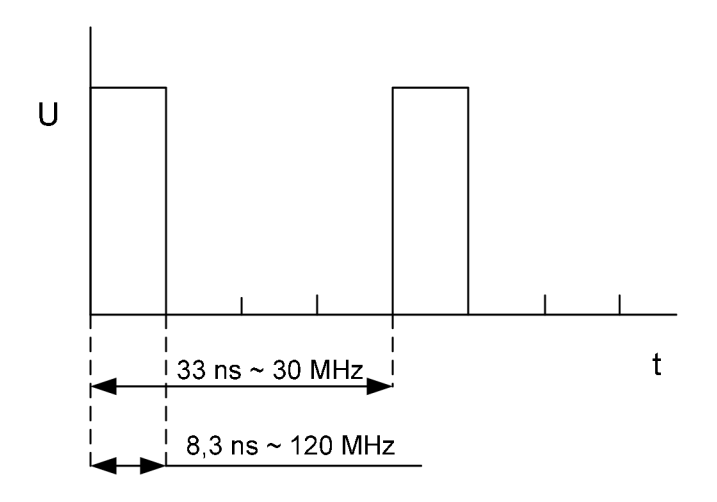

Obr. 7.15: Určení potřebných spínacích časů multiplexeru.

Nejvyšší radioamatérské pásmo na krátkých vlnách je na kmitočtu 28 MHz (nejvyšší kmitočet 29 300 kHz). Počítejme s rezervou, a proto uvažujme nejvyšší kmitočet 30 MHz. Přepínací rychlost multiplexeru pak musí být čtyřikrát vyšší, tedy 120 MHz. Jeden kanál musí být sepnutý po dobu 8,3 ns, což je poměrně krátký čas. Vzorkovací čas ilustruje Obr. 7.15.

V podobných konstrukcích, například již zmiňované [16], je často používán multiplexer FST3253 od firmy Fairchild, jehož spínací časy [20] nepřesahují 6,2 ns. Multiplexer je však těžko dostupný. Je možné ale použít ekvivalent od firmy Texas Instruments, obvod 74CBTLV3253D [21], který je běžně dostupný i v maloobchodních prodejnách a má přepínací časy 6,8 ns. Pro danou konstrukci by tedy měl vyhovovat.

Na adresní vstupy multiplexeru je třeba přivádět signály tak, aby docházelo k přepínání všech čtyř kanálů, tedy všechny kombinace dvou bitů. Zapojení, které tyto signály vytváří, je uvedeno na Obr. 7.16 [16]. Činnost obvodu nejlépe osvětlují napěťové průběhy na Obr. 7.17 a). Použité obvody 74AC74 obsahují asynchronní vstupy set a reset (PRE a CLR). Tyto vstupy nejsou využity, proto jsou připojeny na svoji neaktivní úroveň H. Vstupní taktovací obdélníkový signál je přiveden přímo na hodinový vstup obvodu IC6B a přes invertor na hodinový vstup obvodu IC6A. Vzájemné provázání výstupů a vstupů obvodu zaručuje, že signály OUT1 a OUT2 budou vždy navzájem stejně fázově posunuty, takže vstupy multiplexeru budou přepínány vždy ve stejném pořadí bez závislosti na počátečním stavu obvodů 74AC74 při zapnutí, což dokazuje Obr. 7.17 b).

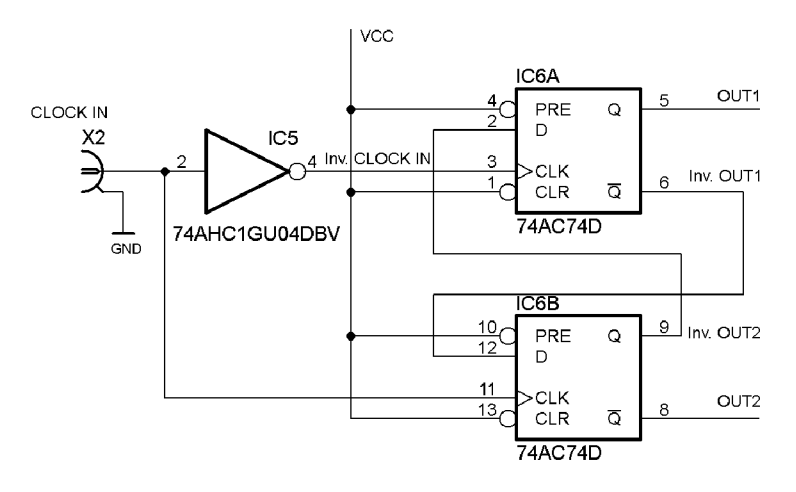

Obr. 7.16: Zapojení klopných obvodů pro vytvoření adresových signálů pro multiplexer.

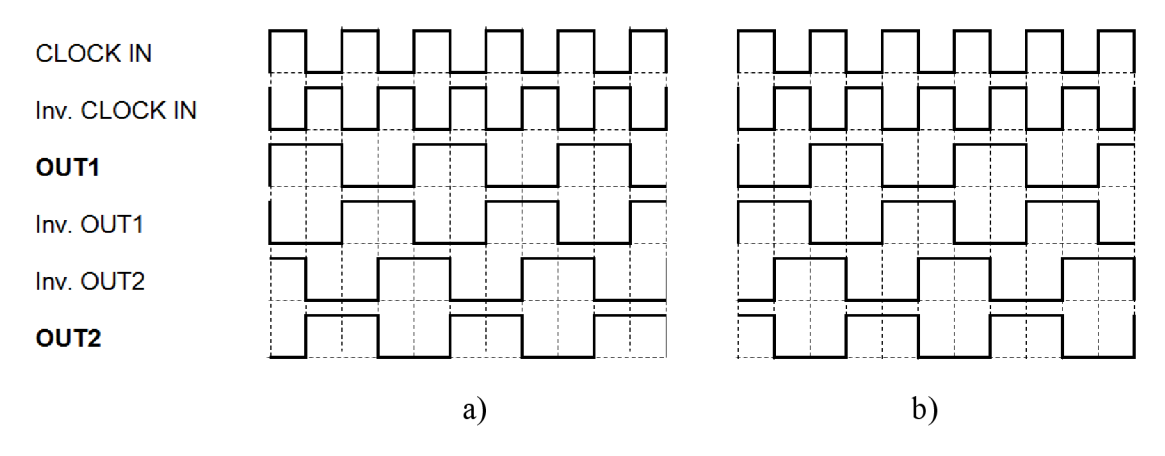

Obr. 7.17: Napěťové průběhy na klopných obvodech.

Podle Obr. 7.17 a) jsou na multiplexer přiváděny binární adresy v tomto pořadí:  $10<sub>b</sub>$ ,  $11<sub>b</sub>$ , 01<sub>b</sub>, 00<sub>b</sub>. Pokud bychom mezi sebou zaměnili adresní vstupy, bylo by pořadí 01<sub>b</sub>, 11<sub>b</sub>, 10<sub>b</sub>, 00<sub>b</sub>. Je patrné, že záměnou adresních vstupů lze otočit pořadí spínaných kanálů.

Jinou metodu pro získání fázového posunu 90° mezi řídícími signály uvádí [22], Zapojení je zobrazeno na Obr. 7.18. Obvod zpracovává harmonický signál, pro získání potřebného obdélníkového průběhu by bylo nutné za něj zařadit například komparátor. Rezonanční obvody na obrázku jsou naladěny na stejný kmitočet odpovídající vstupnímu signálu. Nevýhoda tohoto zapojení je zřejmá, a to úzká šířka kmitočtového pásma, pro které je obvod použitelný. Zdroj uvádí, že tato metoda získání fázového posunu se používala v době, kdy nebyly k dispozici příslušné digitální obvody.

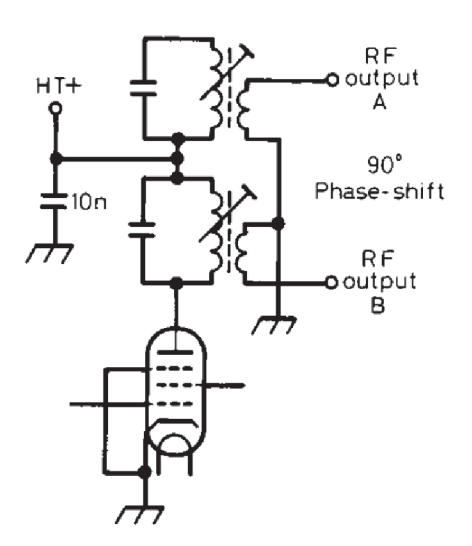

Obr. 7.18: Jiná možnost pro získání fázového posunu řídících signálů. Převzato z [22],

#### **7.3.1 Vztah kmitočtu generátoru a kmitočtu nosné (mezifrekvence)**

Uvažujme, že signál z generátoru obdélníkového signálu má kmitočet *f<sup>g</sup>* a periodu *T<sup>g</sup> .* Pak signál na výstupu OUT1 a OUT2 bude mít kmitočet  $f_g/2$  a periodu  $2T_g$ . K přepínání jednotlivých vstupů multiplexeru bude docházet čtyřikrát za periodu signálu přiváděného na adresní vstup multiplexeru. Doba připojení jednoho kanálu tedy bude *2T<sup>g</sup> /4.* Perioda spínání kanálů pak je 4(27^/4), tedy 2T. Kmitočet přepínání kanálů a tedy kmitočet nosné *f<sup>c</sup>* bude  $(1/2T_g)$ *f*, neboli

$$
f_c = \frac{f_g}{2}.\tag{6.15}
$$

Pro nastavení kmitočtu nosné  $f$  je nutné přivádět z generátoru signál o kmitočtu  $2f$ . Tento modulátor je využit pro generování SSB<sub>SC</sub> signálu na mezifrekvenčním kmitočtu 5 MHz. Taktovací kmitočet je tedy 10 MHz. Jako zdroj signálu je použit krystalový oscilátor s obdélníkovým výstupem.

### **7.4 Realizace modulátoru**

Na Obr. 7.19 je zobrazen zbytek schématu modulátoru obsahující operační zesilovače a multiplexer. Na přístrojové zapojení operačních zesilovačů jsou vždy přiváděny dva signály vprotifázi. Na Obr. 7.20 je pak ukázka praktické realizace. Pomocí rezistorů je nastavena u operačních zesilovačů výstupní impedance. Po prvních měřeních byly nahrazeny původně použité zesilovače TL082 zesilovači LT1364, protože existovalo podezření, že jedním z důvodů špatného potlačení nežádoucího postranního pásma může být nedostatečná šířka pásma zesilovače. Po výměně však nebyla pozorována žádná změna.

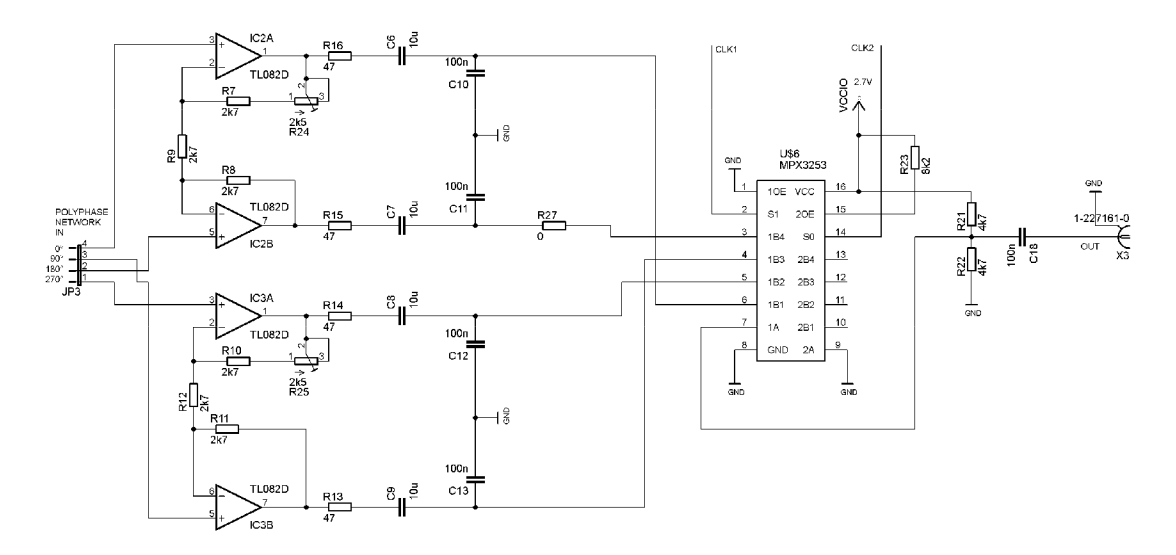

Obr. 7.19: Zapojení operačních zesilovačů a multiplexeru.

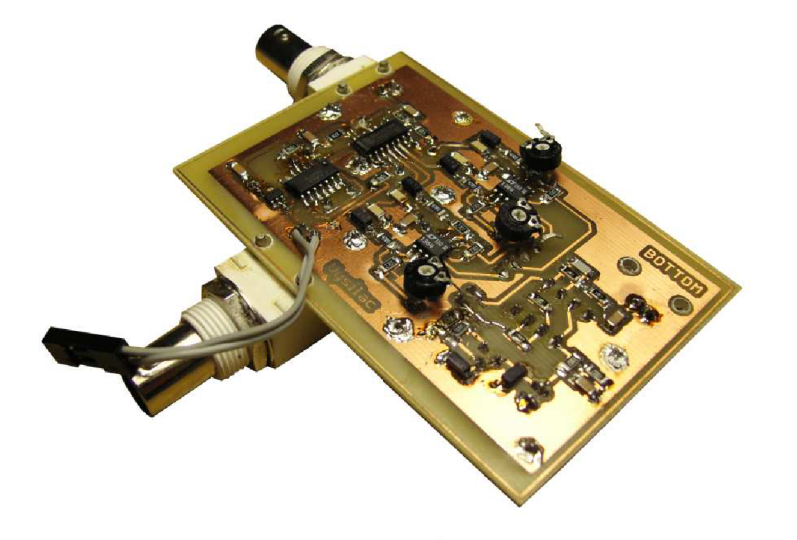

Obr. 7.20: Realizace směšovače.

Alternativu k integrovanému multiplexeru nabízí zapojení na Obr. 7.21 publikované v [22]. Přepínání jednotlivých větví zajišťují tranzistory, jejichž spínací signály jsou vytvářeny v obdobném digitálním obvodu, jako je použit u zapojení s integrovaným multiplexerem. Je zde dále uvedeno, že TTL generátor, jehož výstup je přiveden na klopné obvody typu D IC2a a IC2b, pracuje na kmitočtu 12 MHz. Vzhledem k zapojení klopných obvodů je kmitočet přepínání jednotlivých větví čtyřikrát menší, tedy 3 MHz. Na výstupu celého zapojení je však zařazena pásmová propust na 9 MHz, vybírající složky na trojnásobku nosné. Jak bylo odvozeno výše, je ve frekvenčním pásmu kolem tohoto násobku nosné opět signál SSBsc, jen s druhým potlačeným pásmem a s nižší amplitudou. Za tuto cenu je dosaženo toho, že pro generování signálu v pásmu 9 MHz postačuje kmitočet generátoru pouze 12 MHz.

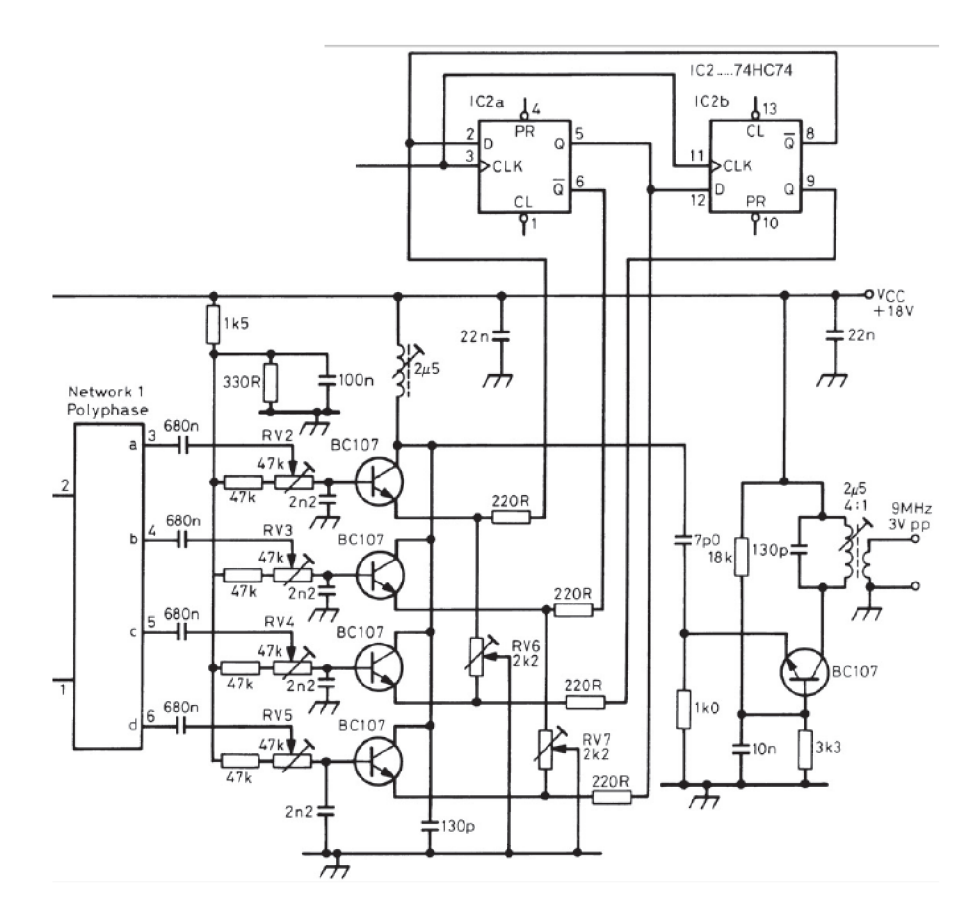

Obr. 7.21: Alternativní zapojení Tayloeova modulátoru. Převzato z [22].

## **7.5 Měření Tayloeova modulátoru**

Při měření bylo bohužel zjištěno, že potlačení nežádoucího postranního pásma SSB<sub>SC</sub> se mění výrazně podle kmitočtu nosné. Průběh potlačení v závislosti na kmitočtu nosné ukazuje graf na Obr. 7.22. Z grafu je navíc patrné, že potlačení nežádoucího pásma se pohybuje ve většině pásma mezi 30 až 40 dB, legislativou České republiky je však požadováno potlačení rušivých signálů o více jak 40 dB [23]. Experimentálně bylo zjištěno, že změnou zesílení operačních zesilovačů, jejichž výstup je připojen do multiplexeru, lze na jednom daném kmitočtu nosné dosáhnout potlačení i více jak 60 dB. V grafu na Obr. 7.23 je zobrazen průběh potlačení nežádoucího pásma při nastavení zesílení tak, aby bylo potlačení co nejvyšší na kmitočtu nosné 5 MHz. I když je z tohoto grafu zřejmé zlepšení potlačení v celém měřeném pásmu, v rozmezí kmitočtů nosné přibližně od 13 MHz výše klesá úroveň potlačení opět k 30 dB, což je nepřípustně malá hodnota.

Protože se ani navzdory mnoha pokusům nepodařilo dosáhnout potřebného potlačení alespoň 40 dB v celém pásmu, bylo rozhodnuto využít navržený modulátor najeden pevný mezifrekvenční kmitočet 5 MHz. Za tímto blokem je pak zařazen druhý modulátor, který zajišťuje patřičnou kmitočtovou translaci vzniklého SSB<sub>SC</sub> signálu. Jako oscilátor generující nosnou pro mezifrekvenci byl zvolen krystalový oscilátor s obdélníkovým signálem na výstupu s kmitočtem 10 MHz, což odpovídá vztahu (6.15).

Na Obr. 7.24 je zobrazeno změřené spektrum signálu generovaného Tayloeovým modulátorem na mezifrekvenčním kmitočtu 5 MHz. Úroveň nosné je asi -60 dBm, byla změřena při odpojeném modulačním signálu, viz Obr. 7.25. Na modulátor se lze také dívat jako na mezifrekvenční filtr. Jeho charakteristika, změřená spektrálním analyzátorem Rohde & Schwarz FSL3 v režimu MAX HOLD, je zobrazena na Obr. 7.26. Na Obr. 7.27 je nakonec zobrazeno spektrum do vyšších kmitočtů, jsou zobrazeny další složky vzniklé na násobcích nosné.

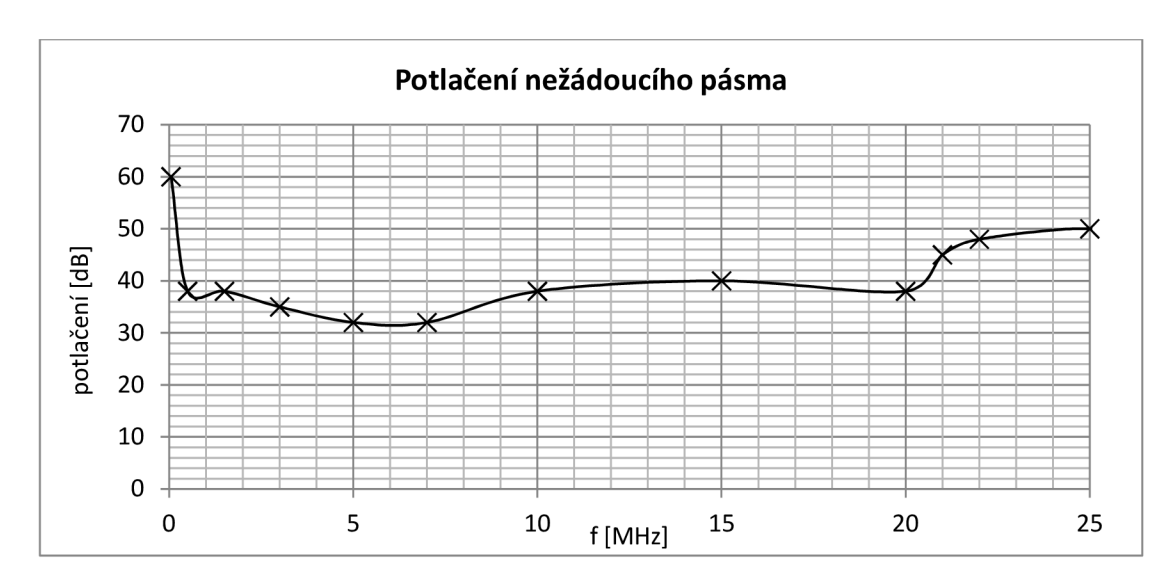

Obr. 7.22: Potlačení nežádoucího postranního pásma při výchozím nastavení.

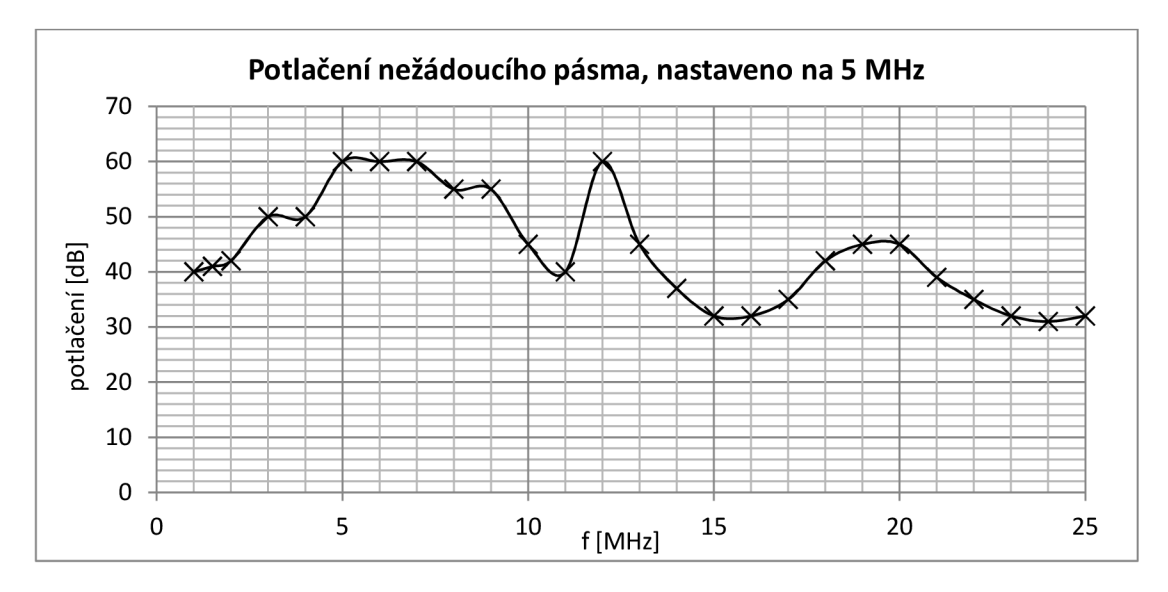

Obr. 7.23: Potlačení nežádoucího postranního pásma při vyladění.

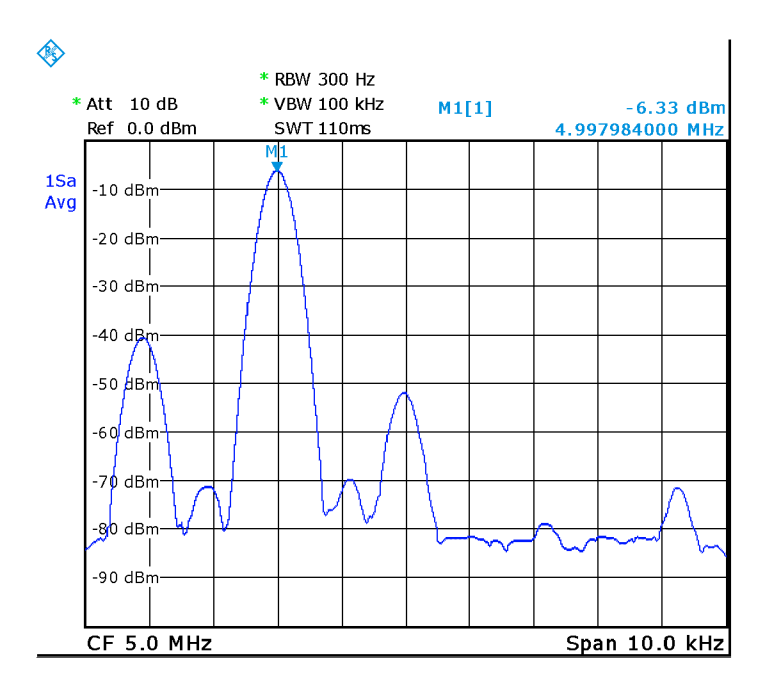

Obr. 7.24: Spektrum generovaného signálu na mezifrekvenci 5 MHz.

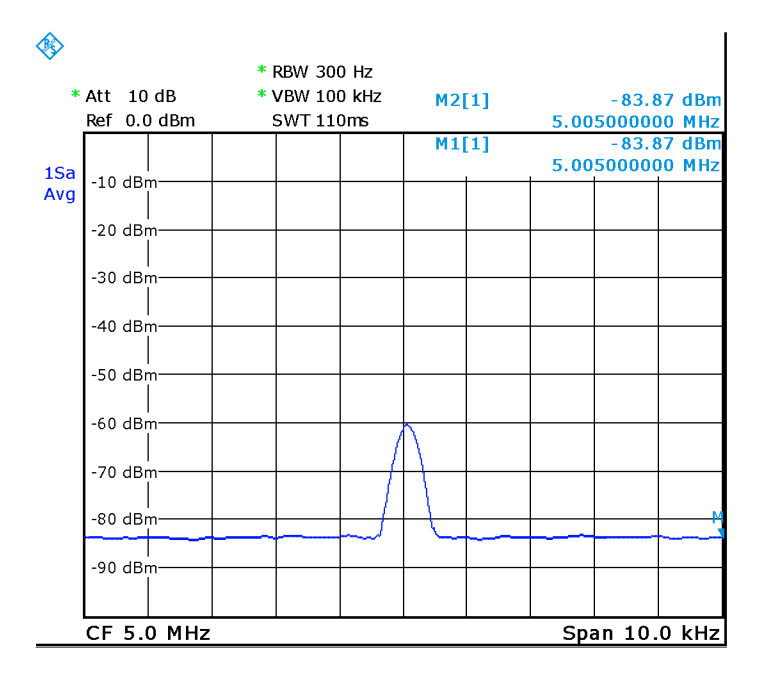

Obr. 7.25: Měření úrovně nosné.

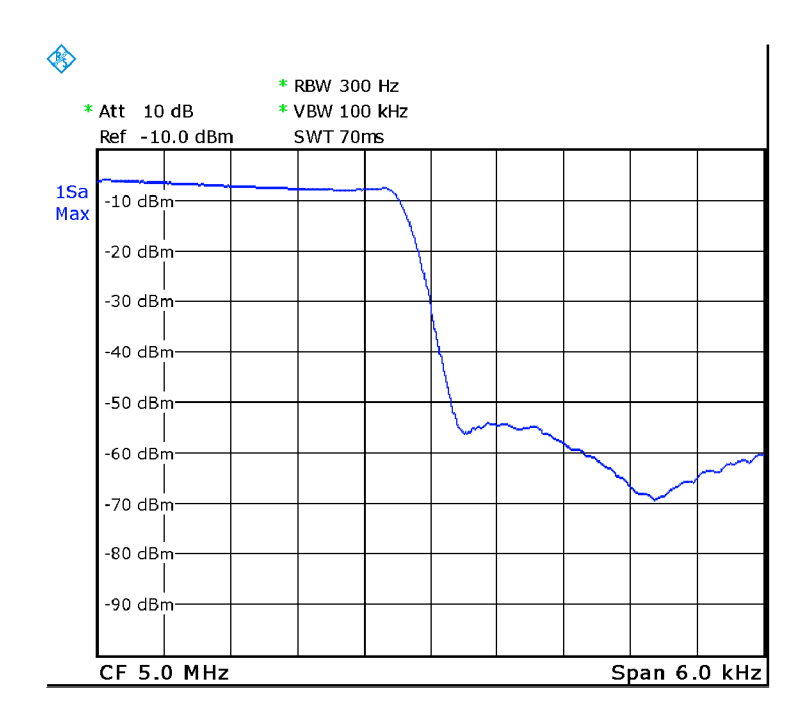

Obr. 7.26: Přenos mezifrekvenčního filtru.

Uvedený graf na Obr. 7.27 můžeme porovnat s grafem na Obr. 7.3, který ovšem není uveden v logaritmické míře. Spektrální složky kolem druhého násobku kmitočtu nosné by měly být zcela potlačeny, při reálném měření jsou potlačeny asi o 22 a 32 dB. Na třetím násobku nosné vzniká podle očekávání spektrum SSBsc signálu s druhým poltačeným postranním pásmem. Potlačení je zde ale velmi malé, jen asi 20 dB.

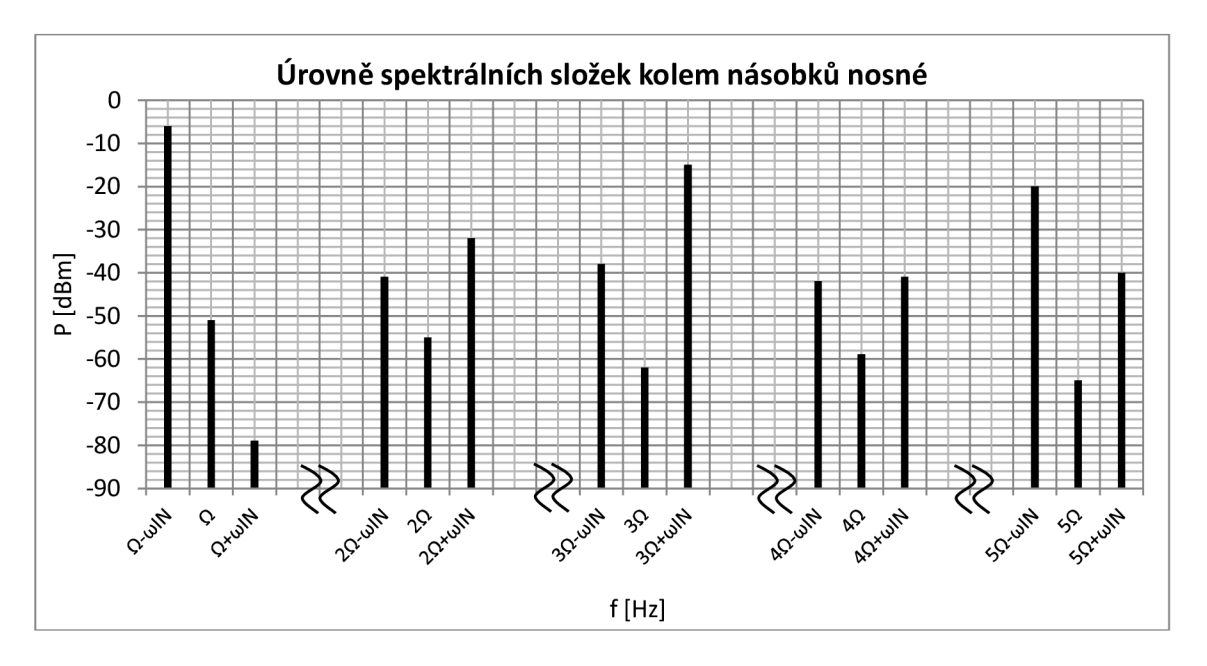

Obr. 7.27: Spektrální složky kolem násobků kmitočtu nosné.

# **8 DRUHÝ SMĚŠOVAČ**

Amplitudově modulovaný signál s jedním potlačeným pásmem a potlačenou nosnou (SSBsc) vytvořený na mezifrekvenci 5 MHz je třeba pomocí směšovače kmitočtově posouvat do kanálů v krátkovlnných radioamatérských pásmech. Výstupní spektrum ideálního směšovače by mělo obsahovat pouze požadovanou složku, nejčastěji na rozdílovém kmitočtu *(onosná co<sup>m</sup> f.* Reálné směšovače však ve svém výstupním spektru navíc obsahují mnoho různých součtových a rozdílových složek a v neposlední řadě také pronikající vstupní mezifrekvenční signál a signál na kmitočtu nosné. K ideálnímu spektru se nejvíce blíží tzv. dvojitě vyvážené směšovače, na jejichž výstupu je potlačena jak nosná, tak mezifrekvenční signál a navíc neobsahují složky modulované na sudých násobcích nosné (obsahují pouze složky na kmitočtech  $|x f_s \pm y f_h|$ , kde x a y jsou celá lichá čísla,  $f_s$  je kmitočet vstupního signálu a  $f_h$  je kmitočet místního oscilátoru) [24]. Takovéto směšovače se vyrábí jako integrované obvody. Pro zapojení pracujících v krátkovlnných pásmech se často používá například směšovač SA612 od firmy Philips.

Při porovnání uvedených parametrů dvojitě vyvážených směšovačů a teoretického výstupního spektra Tayloeova SSBsc modulátoru rozebraného v předchozí kapitole je vidět, že Tayloeův modulátor lze považovat za dvojitě vyvážený směšovač. Navíc je zde oproti klasickým směšovačům výhoda v tom, že druhé postranní pásmo na kmitočtu  $\omega_{nosná} + \omega_{mf}$ bude alespoň částečně potlačené. Aby byla dodržena určitá filozofie vysílače, byl jako druhý směšovač tedy opět zvolen tento typ směšovače.

## **8.1 Dolní propust 5 MHz**

Ve spektru mezifrekvenčního signálu jsou významně zastoupeny také nežádoucí složky vzniklé okolo (především lichých) násobků mezifrekvenčního kmitočtu 5 MHz. Je nezbytné, aby byly tyto složky před druhým směšováním odstraněny, proto je před vstupem druhého směšovače zařazen filtr typu dolní propust s mezním kmitočtem 5,4 MHz. Filtr je navržen jako eliptický, se zvlněním v propustném pásmu 1 dB, což však nevadí, protože vstupní signál je velmi úzkopásmový. Schéma filtru je na Obr. 8.1, změřená přenosová charakteristika je na Obr. 8.2.

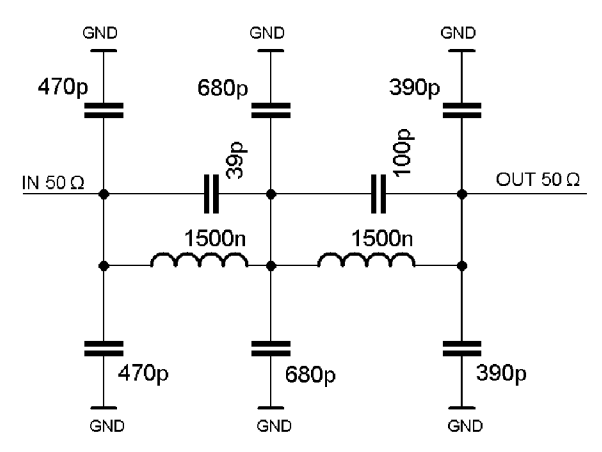

Obr. 8.1: Schéma dolní propusti s mezním kmitočtem 5,4 MHz.

Kondenzátory jsou k zemi připojovány vždy jako paralelní dvojice, což by mělo minimalizovat parazitní indukčnosti součástek, jak uvádí aplikační poznámka firmy Analog Devices [25]. Všechny součástky jsou ve velikosti SMD 0805.

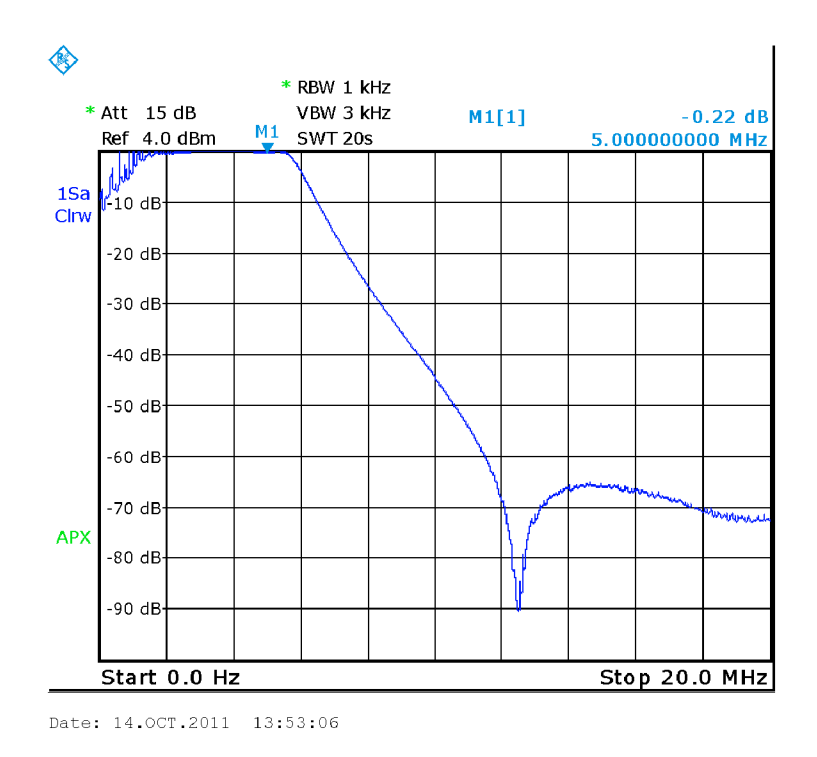

Obr. 8.2: Přenosová charakteristika dolní propusti 5,4 MHz.

# **8.2 Polyfázní síť**

Stejně jako v prvním směšovači je i zde potřeba vytvořit ze vstupního signálu čtyři signály s fázemi 0°, 90°, 180° a 270°. Díky tomu, že je signál velmi úzkopásmový (šířka pásma je 2,7 kHz na mezifrekvenčím kmitočtu 5 MHz), stačí pro vytvoření fázových posunů síť tvořená jen jednou sekcí, viz Obr. 8.3.

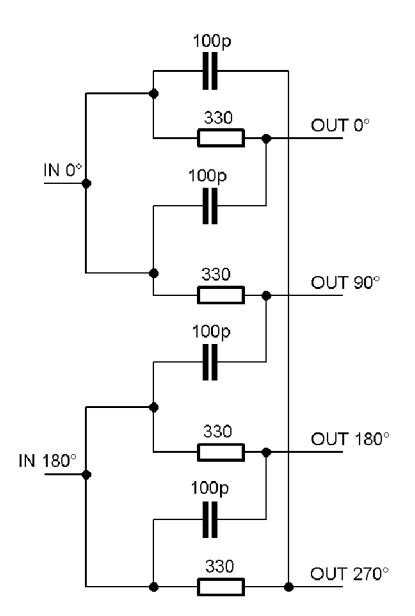

Obr. 8.3: Polyfázní síť druhého směšovače.

Fázový posun mezi výstupy "OUT 0°" a "OUT 90°" tak, jak ho simuluje program PSpice, je zobrazen na Obr. 8.4.

Hodnota kondenzátorů byla zvolena 100 pF a hodnota odporů byla spočítána takto:

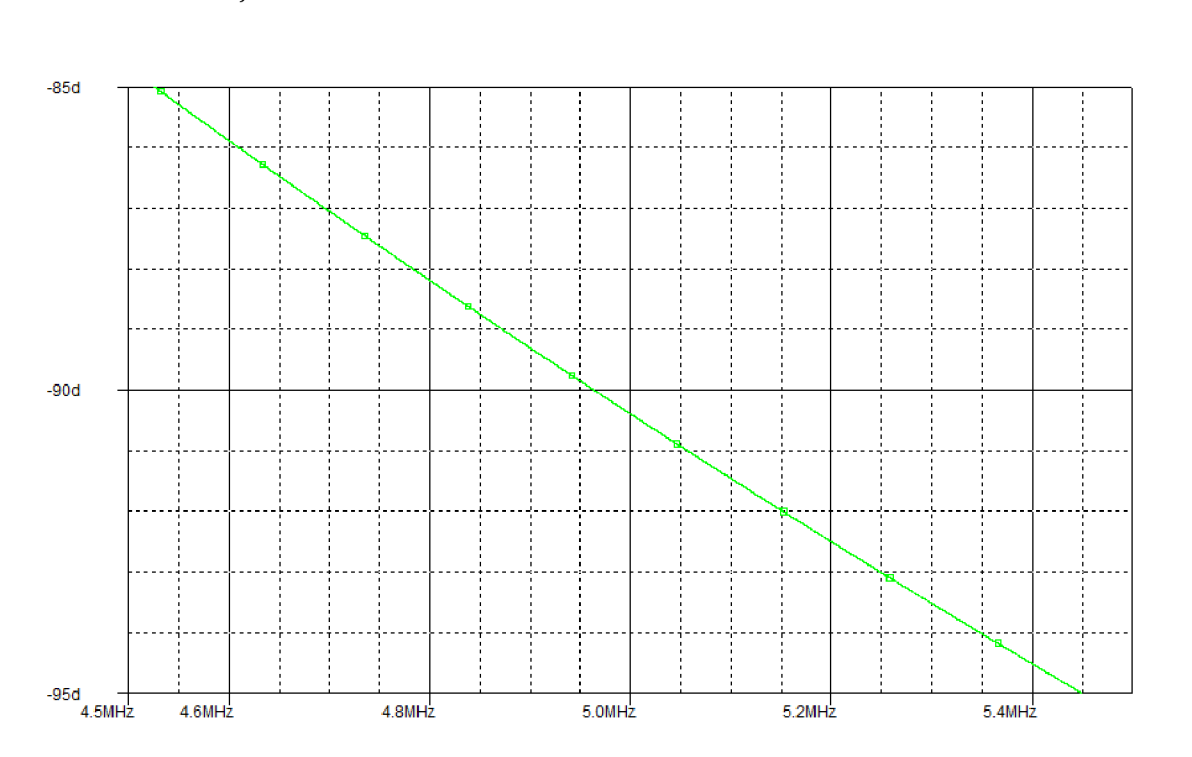

 $R = \frac{1}{2\pi fC} = \frac{1}{2\pi \cdot 5 \cdot 10^6 \cdot 100 \cdot 10^{-12}} = 318 \Omega \sim 300 \Omega.$  $(7.1)$ 

Obr. 8.4: Fázový posun mezi signály "OUT 0°" a "OUT 90°" u polyfázní sítě druhého směšovače.

## **8.3 Digitální část**

Digitální část je zapojena podobně jako v případě prvního směšovače. Oproti prvnímu zapojení byl mezi D klopný obvod 74AC74 a multiplexer 3253, na kterém probíhá směšování, vložen ještě jeden mutliplexer, zapojení je provedeno podle [16]. Přepnutím tohoto multiplexeru dojde k vzájemné záměně adresních vstupů vedoucích na hlavní směšovací multiplexer. Ten pak spíná jednotlivé fázově posunuté signály v obráceném pořadí, čímž dojde k potlačení opačného postranního pásma. Další změna spočívá v odstranění invertoru a spojení obou hodinových signálů [26]. Oba dva D klopné obvody jsou tedy taktovány stejným signálem. Důsledek tohoto zapojení je, že již neplatí vztah (6.15) odvozený v podkapitole 7.3.1. Nyní je potřeba přivádět na klopné obvody obdélníkový signál o kmitočtu 4 krát vyšším, než je kmitočet nosné. Toto zdánlivě nelogické řešení bylo zvoleno z důvodu potřeby odstranit invertor vjedné větvi. Dostupné invertory, například [27], mají zpoždění mezi výstupním a vstupním signálem pohybující se kolem 8 ns. Toto zpoždění je již nezanedbatelné vzhledem k spínacím časům multiplexeru při směšování do nejvyššího K V pásma 10 m. V kapitole 7, kde byl odvozován princip funkce modulátoru, je ukázáno, že potlačení nežádoucích složek ve spektru je dáno přesností fázových posunů vstupních signálů a dále přesným časovým rozestupem spínání jednotlivých kanálů. Pokud by toto nebylo dodrženo, bude se potlačení výrazně zhoršovat a na prázdno by vyzněla snaha konstruovat přesné polyfázní sítě. Aby bylo dodrženo rovnoměrné spínání všech kanálů, bylo by třeba do neinvertované větve zařadit zpožďovací člen se stejným zpožděním, jako má invertor. To je však těžko realizovatelné, neboť logické členy mají určité tolerance v parametrech. Proto bylo přistoupeno k výše uvedenému řešení, zapojení je zobrazeno na Obr. 8.5. Praktická realizace je uvedena na Obr. 8.6.

Nej vyšší kmitočet, jaký by tedy musel oscilátor generovat, při využití směšovacího produktu */oscilátor -fmf,* je:

$$
f_{oscilátor\ max} = 4 \cdot (f_{nosná\ max} + f_{mf}) = 4 \cdot (28 + 5) = 132 \text{ MHz.}
$$
 (7.2)

Použitý generátor, jak je uvedeno v kapitole 10, je sice schopen generovat takto vysoké kmitočty, obvod 74AC74 [28] vytvářející adresní signály však pracuje spolehlivě pouze do 100 MHz. Řešením je využít vložený multiplexer pro komutaci adresních signálů a pro vyšší KV pásma používat směšovací produkt  $f_{oscilátor} + f_{mf}$ . Pak bude nejvyšší potřebný kmitočet oscilátoru pouze:

 $J_{oscilátor\ max} = 4\cdot (J_{nosná\ max} - J_{mf}) = 4\cdot(28 - 5) = 92$  MHz

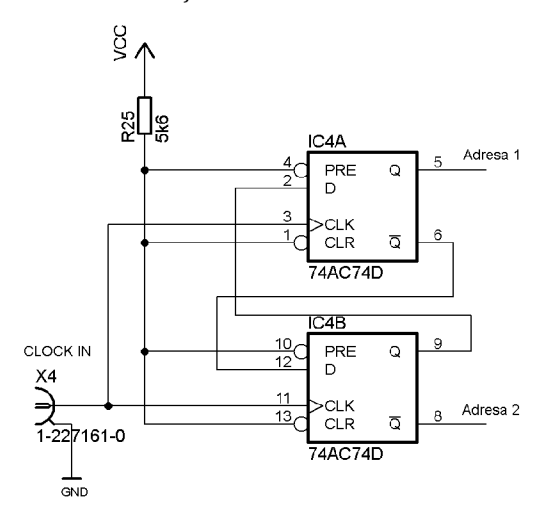

Obr. 8.5: Zapojení klopných obvodů druhého směšovače.

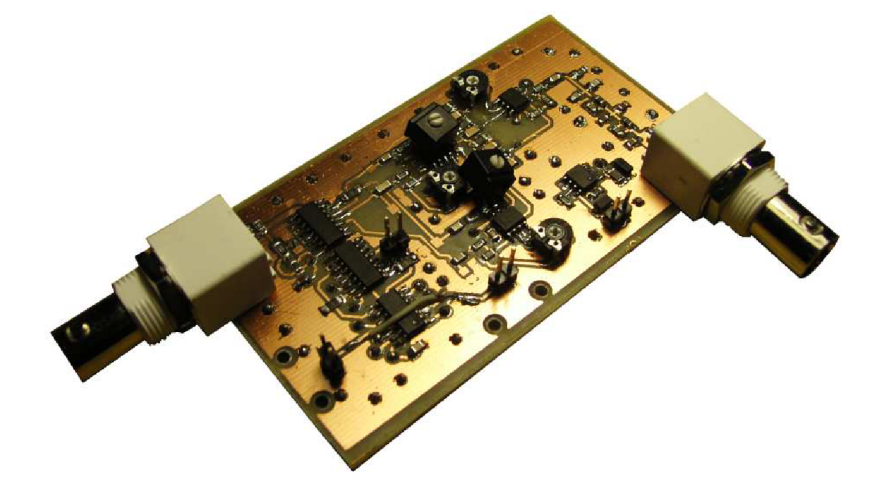

Obr. 8.6: Realizace druhého směšovače.

# **9 PÁSMOVÉ FILTRY**

Za blokem druhého směšovače je zařazena banka pásmových filtrů. Má za úkol dostatečně potlačit všechny nežádoucí složky ve spektru vznikající ve směšovací. Kvůli nedokonalým pásmovým posunům vzniká ve spektru řada složek. Většina z nich je potlačena dostatečně, tedy alespoň o 40 dB, některé však jsou příliš silné. Při vysílání na nižších kmitočtových pásmech (pásma 1,8 MHz, 3,5 MHz, 7 MHz) jsou to především složky na násobcích nosné, při vysílání na vyšších pásmech pak pronikající mezifrekvence. I přesto, že jsou ostatní složky potlačeny alespoň o zmíněných 40 dB, je dobré spektrum vyčistit co nejvíce.

Pro pásma 7, 14, 18, 21, 24 a 28 MHz byly navrženy a realizovány jednotlivé filtry typu pásmová propust, pro pásma 1,8 a 3,5 MHz byla navržena jedna společná dolní propust, zapojení propustí je uvedeno na Obr. 9.1 a dolní propusti na Obr. 9.2.

Dolní propust je navržena s eliptickou aproximací 5. řádu, nej vyšším zvlněním v propustném pásmu 0,05 dB a mezním kmitočtem 4 MHz. Návrh a optimalizace byly provedeny, stejně jako u pásmových propustí, v programu Ansoft Designer.

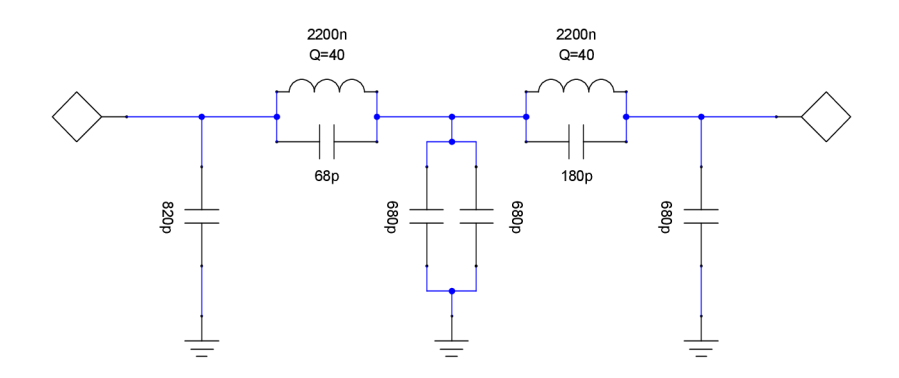

Obr. 9.1: Schéma zapojení dolní propusti pro pásma 1,8 a 3,5 MHz.

U všech pásmových propustí byla zvolena Cebyševova aproximace, zapojení filtrů je na Obr. 9.1. Filtry jsou navrženy 3. řádu se zvlněním v propustném pásmu 0,02 dB. Propustná pásma filtrů byla navržena podle kmitočtové tabulky uvedené v kapitole 3 tak, aby pásma, v nichž je možné provozovat digitální vysílání, byla propuštěna s co možná nejmenším útlumem. Šířka pásma ovlivňuje útlum filtru v propustném pásmu. Čím je šířka propustného pásma větší, tím menší útlum v propustném pásmu je. Proto je propustné pásmo vždy širší, než by bylo nezbytně nutné.

Přepínání filtrů zajišťuje dvojice analogových multiplexerů FST3253 od firmy Fairchild [20]. V sepnutém stavu zavádí multiplexer do přímé cesty odpor 4  $\Omega$ , jejich dvojice způsobí zvýšení vložného útlumu asi o 1,3 dB.

Kvalitu filtru, tedy především vložný útlum v propustném pásmu, útlum filtru v nepropustném pásmu a tvar kmitočtové charakteristiky, ovlivňuje především kvalita použitých cívek. Nej větší problémy způsobuje nedostatečný činitel jakosti cívek *Q.* Pro realizaci byly použity SMD cívky od firmy Coilcraft ve velikostech SMD1812 a SMD132. Podle dokumentace [29] dosahují tyto cívky na kmitočtech do 30 MHz hodnot činitele jakosti 40 až 50. S takovými parametry pak dosahují filtry útlumu v propustném pásmu 3,1 až 3,6 dB. Při použití laditelných cívek od stejné firmy lze dosáhnout hodnot lepších, jak dokazuje práce [26]. Výhoda použitých cívek je samozřejmě především ve velikosti a jejich použití lze brát jako experimentální.

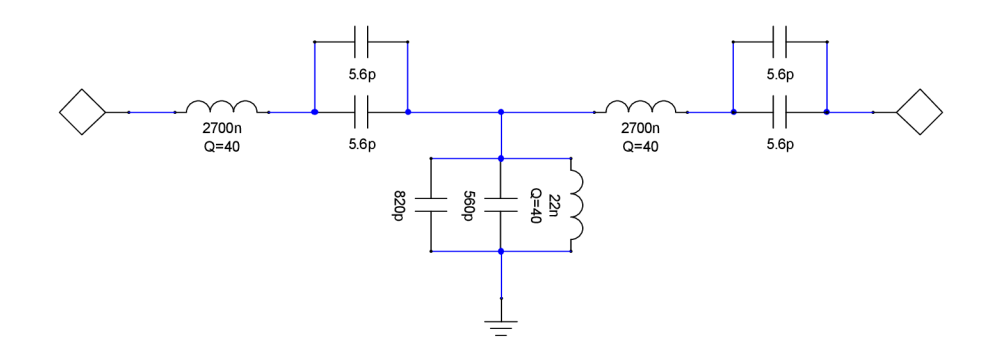

Obr. 9.2: Schéma zapojení pásmových propustí.

V [30] je upozorňováno na malou kvalitu kondenzátorů (tg $\delta$  0,1 ÷ 0,01) vyšších hodnot jak 680 pF v provedení SMD 0805, které byly i zde při praktické realizaci použity. Spatná kvalita těchto kondenzátoru se opravdu projevila na vyšších kmitočtech. Zatímco pásmová propust se středním kmitočtem 7 MHz funguje relativně dobře i s kondenzátory o hodnotách vyšších jak 1 nF, kmitočtová charakteristika pásmové propusti se středním kmitočtem 24 MHz byla při použití kondezátoru 1,5 nF značně deformována. Kondenzátor byl následně nahrazen paralelní kombinací dvou kondenzátorů nižších hodnot a funkce filtru se zlepšila.

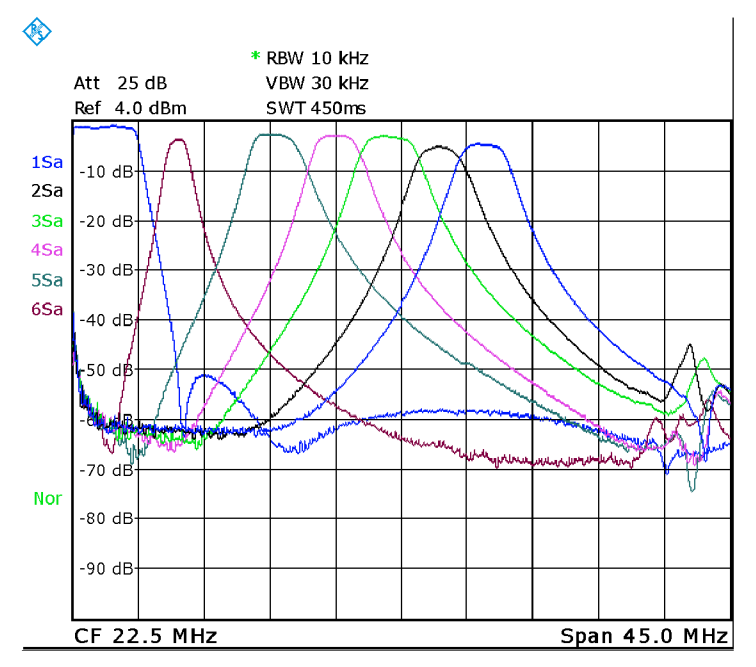

Obr. 9.3: Přenosové charakteristiky realizovaných filtrů.

Ze změřených charakteristik, viz Obr. 9.3, resp. Tab. 9.1, je patrné, že signál je průchodem filtry zeslaben až o 5,2 dB. Tyto filtry by tedy nebylo vhodné použít například pro příjem signálu, pro účely vysílače však parametry postačují. Signál na vstupu filtrů má úroveň -10 dBm, po průchodu filtru s největším útlumem bude mít výkonovou úroveň asi -15,2 dBm. Ukázka realizace filtrů je na Obr. 9.4.

| pásmo  |                           |               | Simulace         |                        | Měření                    |               |                  |                               |
|--------|---------------------------|---------------|------------------|------------------------|---------------------------|---------------|------------------|-------------------------------|
|        | IL(f <sub>střední</sub> ) | $ATT(f_{mf})$ | $ATT(f_{nosná})$ | $ATT(f_{druhé pásmo})$ | IL(f <sub>střední</sub> ) | $ATT(f_{mf})$ | $ATT(f_{nosná})$ | ATT(f <sub>druhé pásmo)</sub> |
| m      | dВ                        | dВ            | dВ               | dB                     | dB                        | dВ            | dВ               | dB                            |
| 160/80 | 0,7                       | 8,2           | 53,4             | 67,8                   | 1,7                       | 10,6          | 50.1             | 59,7                          |
| 40     | 3,1                       | 32,1          | 42,1             | 57,5                   | 4,5                       | 32,6          | 41,7             | 53.4                          |
| 30     | 2,0                       | 61,5          | 26,4             | 41,7                   | 3,5                       | 64,5          | 28,0             | 42,6                          |
| 20     | 2,4                       | 76,1          | 26.9             | 42,6                   | 3,6                       | 59.4          | 29,2             | 45,0                          |
| 17     | 2,5                       | 82,4          | 28,4             | 53,2                   | 3,3                       | 61,7          | 31,4             | 56,0                          |
| 15     | 3,1                       | 93,4          | 31,8             | 54,3                   | 5,5                       | 57,4          | 34.6             | 54,9                          |
| 12     | 3,5                       | 100,6         | 28,2             | 50,8                   | 5,1                       | 59,8          | 25,6             | 49,2                          |

Tab. 9.1: Parametry realizovaných pásmových propustí (a dolní propusti).

V tabulce jsou uvedeny hodnoty útlumu na následujících kmitočtech:

*IL(fstředni) -* Vložný útlum na středním kmitočtu kmitočtového pásma (uvažovány jsou meze pro digitální módy).

*ATT(f<sup>m</sup> f) -* Utlum na kmitočtu mezifrekvence (5 MHz).

*ATT(fnosná) -* Utlum na kmitočtu potlačené nosné druhého směšovače při uvažování nej nepříznivější varianty hodnoty kmitočtu, na kterém se vysílá.

*ATT(fdruhé pásmo) -* Utlum na kmitočtu druhého potlačeného pásma druhého směšovače.

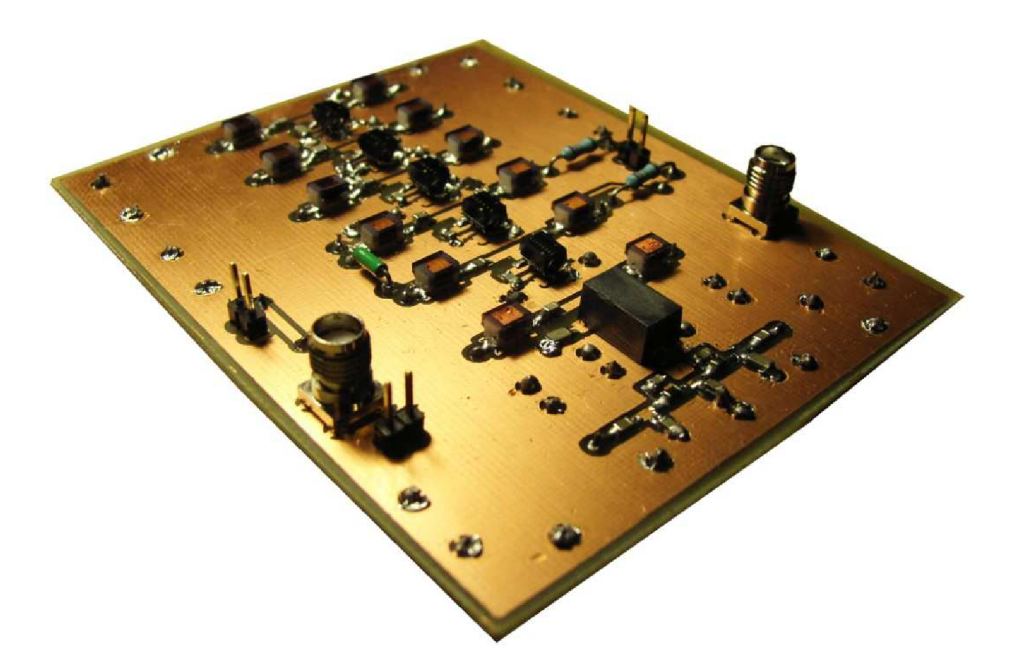

Obr. 9.4: Ukázka realizace pásmových propustí (a dolní propusti).

# **10 MÍSTNÍ OSCILÁTOR**

Místní oscilátor slouží k taktování druhého Tayloeova směšovače. Požadavky na něj kladené j sou uvedeny v následujícím přehledu:

- Maximální kmitočet nejméně 92 MHz.
- Obdélníkový nesymetrický výstup o úrovni, kterou jsou schopny zpracovat logické CMOS obvody.
- Dobrá teplotní stabilita kmitočtu.
- Dobrá časová stálost kmitočtu.
- Nízký fázový šum.
- Možnost jemného ladění, jednotky nebo desítky Hz.

V dalších podkapitolách budou představeny dvě možná řešení místního oscilátoru, provedeno jejich srovnání a výběr obvodu, který bude použit.

## **10.1 Přímá číslicová syntéza (DDS)**

Obvody přímé číslicové syntézy se již běžně používají i v amatérských konstrukcích transcievrů, kde nahrazují dříve používané oscilátory na principu fázového závěsu. Přímá číslicová syntéza spočívá v postupném přivádění vzorků harmonické funkce na DA převodník. Za převodníkem musí být zařazena externí rekonstrukční dolní propust. Vzorky harmonické funkce jsou uloženy v paměti obvodu DDS. Který vzorek má být přiveden na DA převodník, určuje hodnota tzv. fázového registru. Rychlost, s jakou se mění hodnota fázového registru a hodnota, o kolik se při každém taktu zvětší hodnota fázového registru, udává výstupní kmitočet. Průkopníkem v oblasti přímé číslicové syntézy je firma Analog Devices. Mezi nejnovější obvody patří například AD9912 s možností taktování kmitočtem až 1 GHz a 14 bitovým DA převodníkem.

Nejvyšší kmitočet, jaký je potřeba generovat pro navrhovaný vysílač je 92 MHz. Doporučuje se, aby nejvyšší generovaný kmitočet byl nejvýše 40 % z taktovacího kmitočtu. Minimální potřebný taktovací kmitočet je tedy (92/40)-100 = 230 MHz. Čím větší tento kmitočet bude, tím méně se budou ve spektru objevovat nežádoucí složky. Simulaci výstupního spektra podle Analog Devices, lze provést například v [31]. Bylo by výhodné, kdyby přímo v DDS byl také integrován komparátor, který by z harmonického výstupního signálu vytvaroval signál obdélníkový. Těmto požadavkům vyhovuje například AD9852 [32] s nejvyšším taktovacím kmitočet 300 MHz a 12 bitovým DA převodníkem.

## **10.2 Obvod SÍ570**

Obvod SÍ570 vyrábí firma Silicon Laboratories. Obvod se skládá z interního referenčního oscilátoru a DSPLL zpracování signálu [33]. Výstupem je obdélníkový signál, jehož kmitočet lze měnit ve velmi malých krocích (desetiny Hz) a rozladitelný ve velmi širokém rozsahu. Obvodu SÍ570 se vyrábí mnoho variant, některé jsou schopny generovat signál o kmitočtech 10 až 945 MHz. Blokové schéma obvodu je uvedeno na Obr. 10.1.

Jádrem obvodu je krystalový oscilátor o kmitočtu 114,285 MHz. Ten je přiváděn

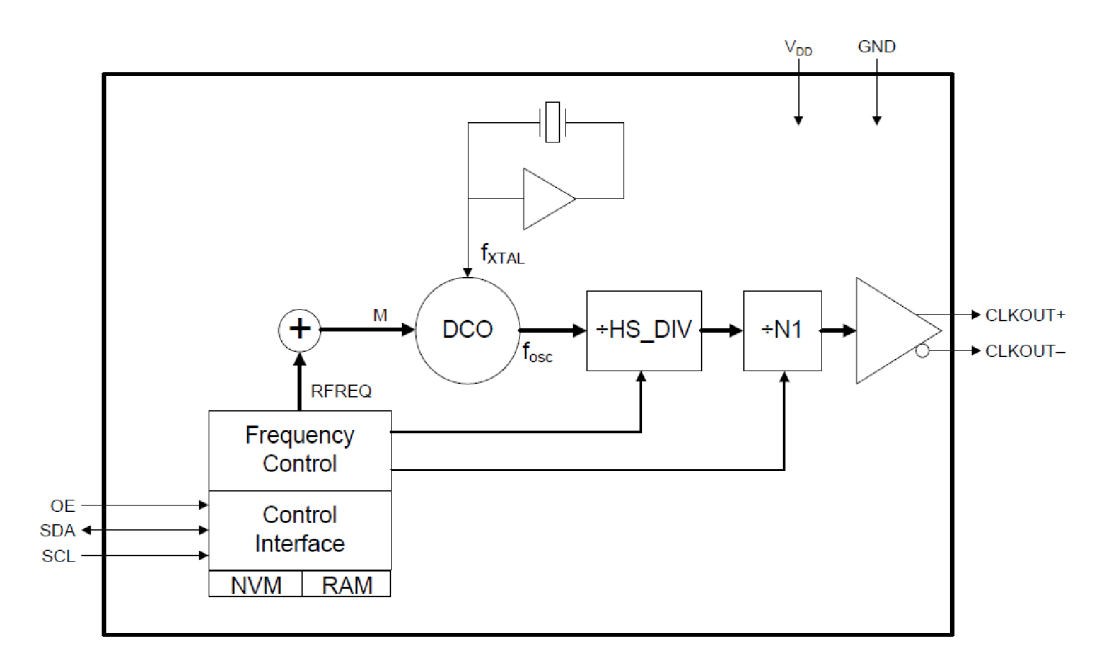

Obr. 10.1: Blokové schéma SÍ570, převzato z [34],

do bloku DCO, kde je násoben hodnotou RFREQ. Na jeho vystupuje signál o kmitočtu 4850 až 5670 MHz. Ten je následně dělen hodnotami HS DIV a N1, čímž se na výstupu získává signál o požadovaném kmitočtu.

Tajemstvím obvodu je blok DCO pracující na patentovaném principu DSPLL. DSPLL je technologie, která nahrazuje blok klasické PLL číslicovým zpracováním signálu [34], Blokové schéma DSPLL je uvedeno na Obr. 10.2. Výstup "Clock Output" odpovídá signálu přiváděného na komparátor v blokovém schématu na Obr. 10.1.

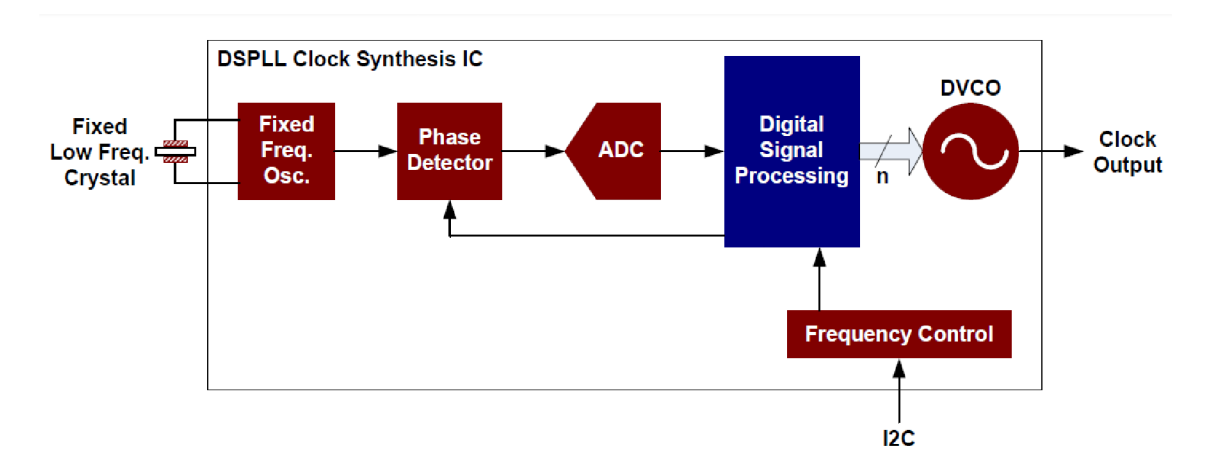

Obr. 10.2: Blokové schéma DSPLL, převzato z [35],

## **10.3 Porovnání obvodů přímé číslicové syntézy a SÍ570**

Porovnání dvou možných generátorů, které byly výše popsány, je přehledně uvedeno v [36], Zde uvedené porovnání vychází z tohoto zdroje. Obvod přímé číslicové syntézy uvažujeme od firmy Analog Devices AD9852 [32], údaje o Si570 pochází z [33].

#### **Tvar výstupního signálu**

Obvod SÍ570 generuje na svém výstupu obdélníkový signál o úrovni kompatibilní s CMOS obvody, nebo signály tzv. Little Logic. Obvody DDS generují harmonický signál DA převodníkem, který je následně nutné filtrovat externím filtrem typu dolní propust. Některé DDS, například zmiňovaná AD9852, mají integrovaný komparátor. Po odfiltrování vyšších harmonických složek je tedy možné přivést signál do tohoto komparátoru. Na jeho výstupu je obdélníkový signál i jeho invertovaná verze. Modulátory, resp. směšovače navrhovaného vysílače, požadují obdélníkový signál, proto by bylo možné použít jak DDS, tak SÍ570. V případě Si570 není nutné konstruovat rekonstrukční filtr.

#### **Rozsah kmitočtů**

Generátor SÍ570 je schopen generovat kmitočty v rozsahu 10 MHz až 945 MHz, verze s CMOS výstupem pak od 10 MHz do 160 MHz. Obvody typu DDS mohou pracovat od velmi nízkých kmitočtů, teoreticky včetně stejnosměrné složky. Minimální kmitočet je prakticky určen nejnižším kmitočtem, který přenese balun zapojený na symetrickém výstupu. Nej vyšší kmitočet DDS je dán hodnotou kmitočtu referenčního signálu, kterým je DDS taktována. Nejvíce je možné generovat kmitočty */CLK/2,* pak by musela být rekonstrukční propust nekonečně strmá. Prakticky se maximální kmitočet volí 40% referenčního kmitočtu. Čím více se však kmitočet blíží k hodnotě */CLK/2,* tím víc se ve spektru objevují nežádoucí kmitočtové složky. Opět je tedy možné použít oba dva typy obvodů. Nevýhoda DDS je požadavek externího zdroje referenčního signálu.

#### **Přesnost a stabilita kmitočtu**

Přesnost a stabilita kmitočtu obvodu Si570 je dána vnitřním krystalovým oscilátorem. Nejlepší parametry uvedené v [34] jsou: teplotní stabilita ± 20 ppm, posun kmitočtu za rok ± 3 ppm, celková stabilita ±31,5 ppm. U obvodů DDS je přesnost a stabilita kmitočtu dána přesností a stabilitou kmitočtu referenčního signálu. Dobře dostupné krystalové oscilátory, z kterých by bylo možné referenci odvodit, mají časovou stabilitu ±100 ppm. Lepších parametrů lze tedy dosáhnout opřením DDS generátoru například o rubidiový normál nebo o kmitočet odvozený z jiných přesných zdrojů. Výhoda DDS tedy spočívá v tom, že stabilitu a přesnost kmitočtu si lze do značné míry určit výběrem zdroje referenčního kmitočtu, zatímco u obvodu Si570 je vnitřní oscilátor pevně dán. Výhoda Si570 je zřejmá – obvod může pracovat samostatně, bez externího kmitočtového normálu.

#### **Rychlost přeladění**

Rychlost přeladění není pro vysílač kritický údaj. Pokud je u syntezátoru Si570 nový kmitočet v rozmezí 100 ppm od kmitočtu původního, trvá přeladění nejvýše 100 us, pokud je nový kmitočet vzdálenější od původního, je maximální doba přeladění uváděna 10 ms. U DDS se ladění předpokládá rychlejší, i když údaj není v datasheetu uveden.

#### **Programovací rozhranní**

Obvody DDS mají vlastní programovací rozhraní. Programování spočívá v sériovém "nasouvání" dat do obvodu, kdy se na jednom pinu nastaví příslušná logická úroveň a s hranou signálu na druhém pinu (clock) se bit "nasune" do obvodu DDS, podobně jako se pracuje s posuvnými registry. Celá operace se nakonec potvrdí na pinu označovaném jako IO update. Pro programování jsou tedy třeba 3 piny a komunikaci lze vyřešit pomocí vlastního jednoduchého softwaru. Syntezátor SÍ570 používá pro programování standardní dvouvodičovou sběrnici I<sup>2</sup>C. Mikrokontroléry jsou běžně vybaveny rozhraním I<sup>2</sup>C, proto by komunikace neměla činit potíže. Nevýhoda SÍ570 oproti obvodům DDS je ve složitějším výpočtu hodnot, které se do obvodu zapisují, viz vztahy uvedené u popisu obvodů.

#### **Fázový šum**

Fázový šum má za následek zvýšení šumového pozadí generovaného signálu, projevuje se jako rozšíření teoreticky nekonečné úzké spektrální čáry na generovaném kmitočtu. Tento údaj je velice důležitý především pro přijímače, kdy by silné šumové pozadí lokálního oscilátoru mohlo zakrýt přijímaný signál. Samozřejmě i při konstrukci vysílače je potřebné dbát na co největší možnou čistotu výstupního spektra s co nejnižším šumovým pozadím.

Na fázový šum obvodů DDS má vliv fázový šum vstupního referenčního signálu, k němuž je dále přidán fázový šum samotného obvodu. Obvody přímé číslicové syntézy často obsahují vnitřní smyčky fázového závěsu (PLL), které umožňují zvýšit taktovací referenční kmitočet, což usnadňuje návrh zvláště tehdy, je-li potřebný taktovací kmitočet velmi vysoký, např. řádově stovky MHz až jednotky GHz. Při vypnutých interních násobičkách se pohybuje fázový šum na offsetovém kmitočtu 1 KHz kolem -132 dBc/Hz [37], fázový šum je samozřejmě závislý i na generovaném kmitočtu. V dokumentaci obvodu Si570 je uveden fázový šum například pro kmitočet 120 MHz na offsetové frekvenci 1 kHz a to -122 dBc/Hz, při použití výstupů LVDS. Se zvyšujícím se generovaným kmitočtem se hodnota fázového šumu zhoršuje. V aplikacích, kde je hodnota fázového šumu kritická, je tedy zřejmě výhodnější použít obvody DDS. V případě krátkovlnného vysílače lze bez problémů použít i obvod SÍ570. Generovaný signál bude navíc přiveden na klopné obvody, které mohou velikost fázového šumu velmi významně (negativně) ovlivnit.

#### **Spotřeba a napájení**

Obvod SÍ570 má několik verzí pro napájení 3,3 V, 2,5 V a 1,8 V. Verze pro napájení 3,3 V a CMOS výstupem má udávanou spotřebu typicky 90 mA. Obvody DDS mají dvě napájení, samostatně pro analogovu a digitální část, a v datasheetech těchto obvodů se většinou neudává odebíraný proud, ale celkový výkon. Ten je například u AD9852 1,4 W. Při napájení obou částí 3,3 V je tedy odběr asi 420 mA. Spotřeba DDS je tedy výrazně vyšší.

# **10.4 Vybraný obvod**

Pro navrhovaný vysílač byl vybrán obvod SÍ570, konkrétně jeho specifikace CAC000141DG. SÍ570 poskytuje na svém výstupu přímo obdélníkový signál, není třeba za něj připojovat rekonstrukční dolní propust (Tu je u DDS potřeba připojit i v případě, že je využíván komparátor. Pokud by signál z DDS nebyl filtrován, byl by postižen velkým fázovým šumem, protože by komparátor mohl reagovat pokaždé na jiný vzorek, "schodek", nerekonstruovaného signálu). Navíc není zapotřebí obvod taktovat externím kmitočtovým normálem.

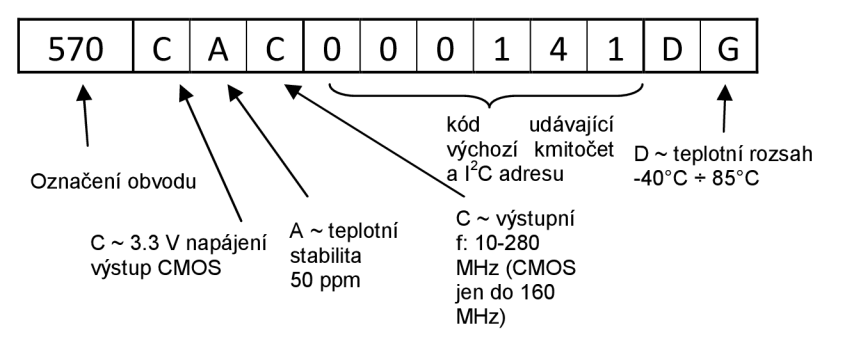

Obr. 10.3: Značení obvodů Si [33],

Pro potřeby vysílače na radioamatérských pásmech má dostatečnou kmitočtovou stabilitu. Jeho výhodou z praktického hlediska je také pouzdro, které se dobře ručně pájí a nevyvstává zde problém s pájením plošky zespodu pouzdra, jak to bývá u většiny obvodů DDS.

Specifikace CAC000141DG udává přímo některé vlastnosti obvodu tak, jak je uvedeno na Obr. 10.3. Uvedená specifikace byla vybrána jak kvůli svým vlastnostem, tak kvůli tomu, že se podařilo tento obvod sehnat jako vzorek.

## **10.5 Praktické zkušenosti s obvodem SÍ570**

Na Obr. 10.4 je zobrazen pohled na obvod SÍ570 z boku na kratší stranu pouzdra. Prostřední pájecí ploška je jeden s vývodů sběrnice  $I^2C$ . Při ručním pájení je třeba si dát pozor, aby nedošlo ke spojení s postranními ploškami, které jsou spojeny se zemí. Tato skutečnost však není v dokumentaci nijak zmíněna. Pouzdro obvodu je kovové. Při neopatrném pájení se může cín přichytit tak, že spojí pájecí plošku a pouzdro obvodu, které je opět spojeno se zemí.

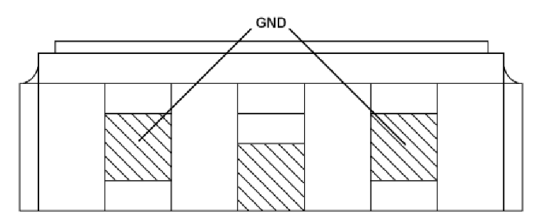

Obr. 10.4: Pohled na pouzdro obvodu Si570 z boku.

Zapínání a vypínání generování výstupního signálu lze zajistit pomocí vstupu obvodu OE (output enable). Poněkud nezvykle je kpinu připojen vnitřní pull-up či pull-down rezistor, přičemž záleží, v jakém stavu je vstup aktivní. V použité specifikaci je výstup povolen při OE = log. 1, proto je připojen vnitřní rezistor na napájecí napětí. Pokud tedy nebude vstup OE nikam připojen, bude obvod generovat výstupní kmitočet. Ovládání pinu OE bylo vyřešeno pomocí změny směru pinu na portu mikrokontroléru. Pokud má být výstup povolen, je pin mikrokontroléru nastaven jako vstupní, jeho impedance je vysoká. Pro zakázání generování kmitočtu je změněn směr pinu mikrokontroléru na výstupní, přičemž je na něho zapsána nízká logická úroveň. Tím je pin OE spojen se zemí. Při tomto zapojení nevadí, když je napájecí napětí mikrokontroléru odlišné od obvodu SÍ570 a piny mohou být propojeny přímo.

## **10.6 Měření fázového šumu**

Jak bylo zmíněno výše, fázový šum patří mezi velmi důležité parametry každého generátoru. Ve starší společné dokumentaci [38] obvodů SÍ570 a SÍ571 jsou uvedeny hodnoty fázového šumu pro varianty obvodu s výstupy LVDS a LVPECL. Pro variantu s CMOS výstupem jsou uvedeny hodnoty fázového jitteru, ale pouze pro verzi Si571, v novější verzi dokumentace je RMS jitter uveden i pro verzi SÍ570 s CMOS výstupem a to 0,62 ps. Protože jsou záležitosti okolo fázového šumu zajímavé, byl fázový šum změřen.

Fázový jitter seje definován jako odchylka délky periody od ideální délky *T<sup>0</sup>*

$$
J_{PER} = T_{PER} - T_0,\tag{10.1}
$$

kde *T<sub>PER</sub>* je změřená délka periody. Odchylky jsou náhodného charakteru. Jitter pak bývá vyjádřen v hodnotě špička-špička, nebo RMS. Následující měření a výpočet fázového jittru bude proveden pro hodnotu RMS, protože RMS hodnota je použita v dokumentaci [33] pro obvod Si571.

Jitter by mohl být měřen přímo pomocí osciloskopu, který by měl dostatečně rychlé vzorkování. V [39] je uvedeno, že je zapotřebí, aby jitter vzorkování byl alespoň 5 krát menší, než je předpokládaný jitter měřeného zařízení. Tato metoda však není příliš praktická, především z důvodu absence vhodných přístrojů. Je však možné použít jinou metodu měření nejprve změřit fázový šum generátoru a zněj následně jitter vypočítat. Výstup měřeného generátoru má obdélníkový průběh. V [39] je dokázáno, že fázový šum, resp. jitter první harmonické složky je stejný, jako fázový šum či jitter kompletního signálu. Proto měření bylo provedeno pro první harmonickou složku signálu.

Fázový šum je definonán jako poměr výkonu*<sup>P</sup>c* nosné *f<sup>c</sup>* a výkonu *PSSB* na offsetovém kmitočtu *f<sup>0</sup> ffset* oproti kmitočtu nosné [39]

$$
L_{f_{offset}} = 10 \log \frac{P_{SSB}}{P_C} \text{ [dBc/Hz]}.
$$
 (10.2)

Pro přepočet fázového šumu na fázový jitter platí následující vztah [39]:

$$
J_{PER} = \frac{1}{2\pi f_c} \sqrt{2 \int_0^\infty 10 \frac{L_{foffset}}{10} df} \tag{10.3}
$$

Pro výpočet je však vhodné tento vztah upravit do praktičtější podoby bez integrálu. Měření bylo provedeno na konečném počtu kmitočtů s rozestupy podle logaritmické funkce. Mezi nimi je funkce fázového šumu aproximována. Pak platí pro přepočet tento vztah [39]:

$$
J_{PER} = \frac{1}{2\pi f_c} \sqrt{2 \sum_{i=1}^{K-1} 10^{b_i} f_i^{-a_i} \left(\frac{a_i}{10} + 1\right)^{-1} \left(f_{i+1}^{\frac{a_i}{10}+1} - f_i^{\frac{a_i}{10}+1}\right)},
$$
(10.4)

kde *K* je počet naměřených hodnot a  $f_i$  je kmitočet *i*-té položky. Hodnotu  $a_i$  lze vypočítat jako

$$
a_i = \frac{L(f_{i+1}) - L(f_i)}{\log(f_{i+1}) - \log(f_i)},
$$
\n(10.5)

kde  $L$  je fázový šum naměřený na příslušném kmitočtu a konečně

$$
b_i = L(f_i). \tag{10.6}
$$

Měření bylo nejdříve provedeno na lépe dostupném spektrálním analyzátoru Rohde & Schwarz FSL3. Spektrální analyzátor obsahuje přímo funkci pro měření fázového šumu na nastaveném offsetovém kmitočtu, která bere v úvahu to, že analyzátor nedisponuje šířkou pásma 1 Hz. Hodnota pro offsetový kmitočet 100 kHz byla naměřena-103,9 dBc/Hz. V porovnání s údaji pro jiné verze obvodu uvedených v [33] se však tato hodnota jevila jako příliš pesimistická, důvodem je s nej větší pravděpodobností dosažení nejvyššího dynamického rozsahu spektrálního analyzátoru. Proto bylo provedeno měření na spektrálním analyzátoru Rohde & Schwartz FSQ, kde je měření fázového šumu jednou z jeho základních možností. Naměřené výsledky jsou uvedeny na Obr. 10.5. Použitý přístroj sám přepočítává fázový šum RMS jitter, který vychází 1,44 ps. Pokud bychom provedli přepočet podle vztahů uvedených výše, obdržíme hodnotu 1,34 ps. V porovnání s hodnotou uvedeno v dokumentaci (0,62 ps) se jedná o více jak dvakrát vyšší hodnotu, je ale možné, že výstupní signál negativně ovlivňuje rušení z mikrokontroléru. Ikdyby však platily naměřené výsledky, lze generátor považovat za velmi stabilní.

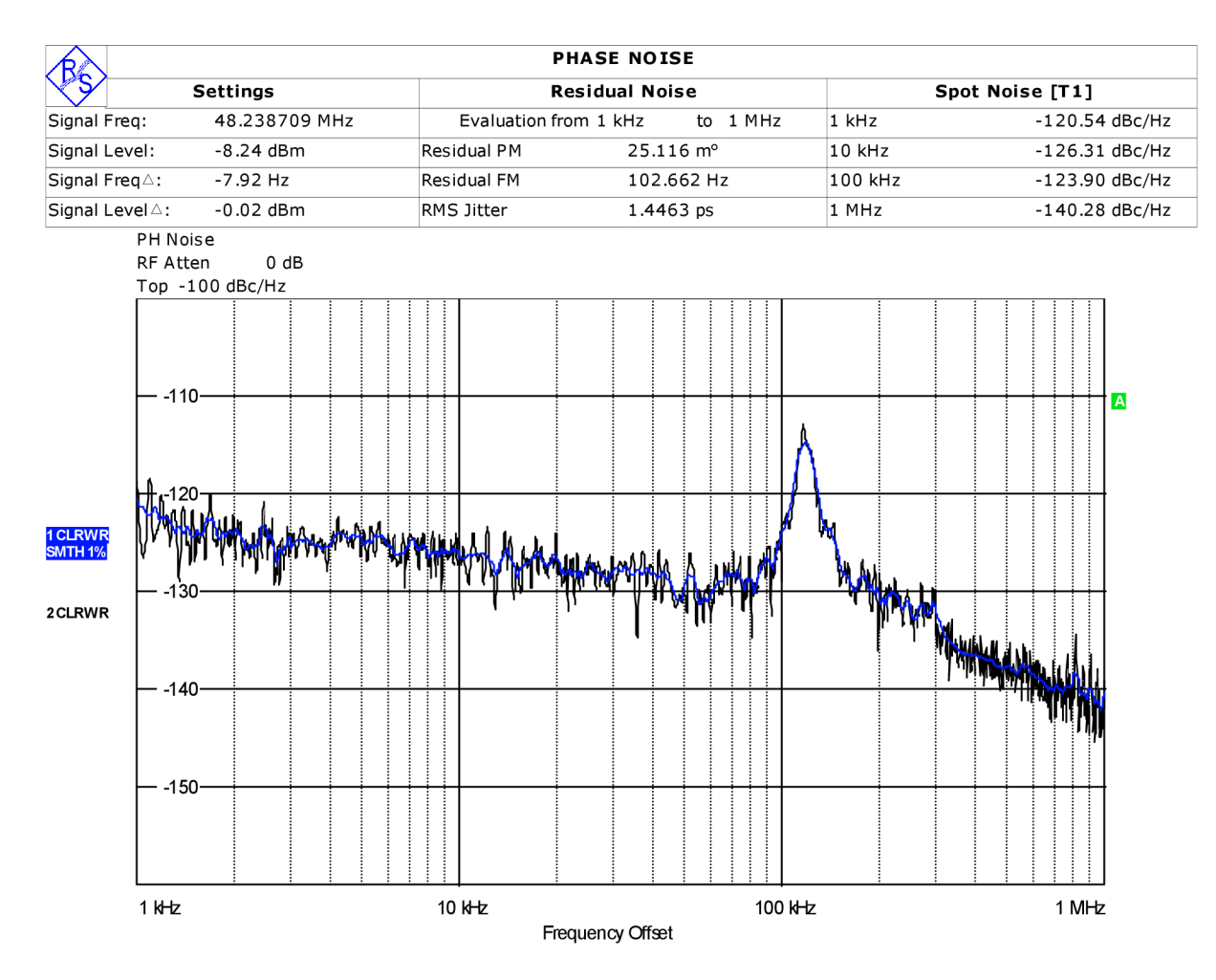

Measurement Aborted

Date: 14.MAY.2012 11:43:01

Obr. 10.5: Naměřené spektrum pro určení fázového šumu.

# **11 PROGRAMOVÉ VYBAVENI**

## **11.1 Strana mikrokontroléru**

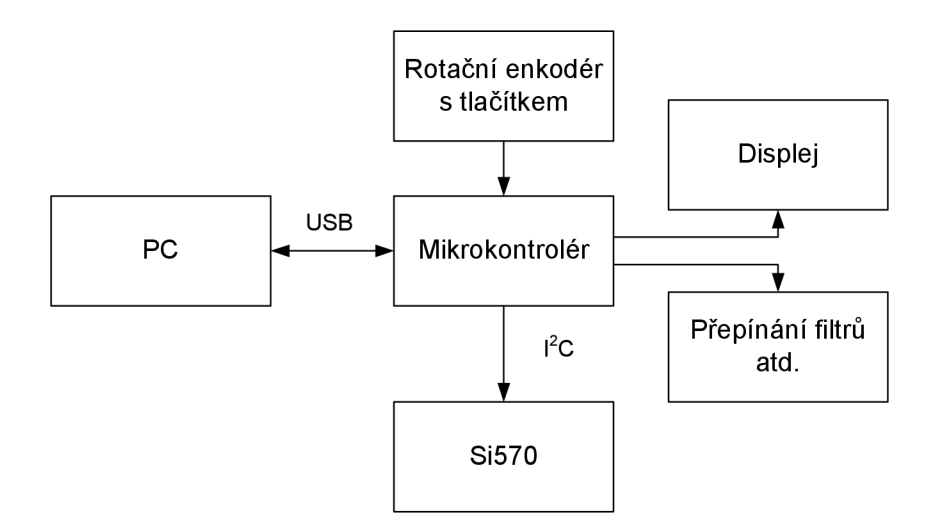

Obr. 11.1: Mikrokontrolérem ovládané periferie.

Jako řídící mikrokontrolér vysílače byl zvolen typ ATmegaló od firmy Atmel [40]. Hlavní úkoly, které musí plnit, jsou patrné z Obr. 11.1. Patří mezi ně zejména komunikace po sběrnici  $I^2C$  s obvodem Si570, který generuje signál pro nosnou frekvenci a dále komunikace s obslužným programem běžícím na počítači přes sběrnici USB. Mikrokontrolér také zajišťuje přepínání pásmových filtrů a výstupních dolních propustí.

Vysílač je možné ovládat nejen pomocí počítačového programu, ale i přímo hardwarovým řízením. K tomu účelu je k mikrokonroléru připojen rotační enkodér s tlačítkem a dvouřádkový alfanumerický displej. Zadávaný kmitočet odpovídá kmitočtu, na kterém vysílač vysílá. Mikrokontrolér tedy také přepočítává zadaný kmitočet na frekvenci, na kterou je následně naladěn oscilátor SÍ570 podle zvoleného pásma a výběru USB či LSB módu modulace SSBsc- Jak vypadají zobrazované údaje na displeji, ukazuje Obr. 11.2.

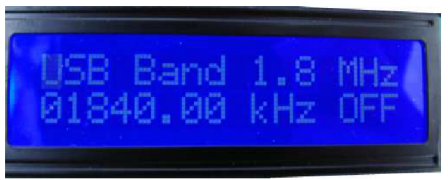

Obr. 11.2: Obrazovka displeje.

#### **11.1.1 Popis aplikace**

Aplikace pro mikrokontrolér byla vytvořena v programovacím prostředí AVR studio 5 v jazyce C.

Po úvodní inicializaci periferií, USB a nastavení vstupních a výstupních pinů program vstupuje do hlavní smyčky. V ní jsou opakovaně volány funkce USB\_evaluation\_of\_received\_data, USB\_send\_prepared\_data\_to\_PC, local\_control ausbPoll. Jejich smysl je patrný z názvů.

První funkce vyhodnocuje data zaslaná z počítače přes sběrnici USB. Rozhodne, zda jsou data nová, a pokud ano, volá další funkce, které provedou požadované příkazy. Mezi ně patří zapínání a vypínání výstupu oscilátoru, přepínání módu SSB modulace mezi USB a LSB a nastavení nového kmitočtu. Jestli nastavený kmitočet spadá do povoleného rozsahu daného radioamatérského pásma, kontroluje již aplikace v počítači. Proto je zde pásmo podle hodnoty kmitočtu automaticky vybráno funkcí auto band select. Na základě vybraného pásma je provedeno připojení odpovídajícího pásmového a výstupního filtru, přepínání obsluhuje funkce switch\_filters. Následně je vypočítáná nová frekvence oscilátoru funkcí calc output frequency, jsou vypočítány hodnoty potřebné pro nastavení obvodu Si570 a tyto údaje jsou do obvodu zaslány. Tyto operace zajišťují funkce parameter calc a send by I2C. Nové nastavení generátoru je nakonec zobrazeno na LCD displeji.

Protože je generátor možné zároveň ovládat i místním ovládáním pomocí rotačního enkodéru, jsou údaje o nastavení vysílače odesílána nazpět do počítače, kde je uživatel v okně aplikace vidí. Funkce USB send prepared data to PC zajišťuje již jen samotné odeslání dat přes USB. Data k odeslání připravuje funkce send\_new\_f\_to\_PC. Kromě nastaveného kmitočtu (myšlen kmitočet, na kterém se vysílá, nikoli reálný výstupní kmitočet oscilátoru) je odesílán také údaj o nastavení SSB modulace a o klíčování. K tomu je třeba poznamenat, že pro vypnutí výstupu vysílače nestačí pouze vypnout výstup generátoru. Při vypnutí generátoru se přestane přepínat multiplexer pracující jako druhý směšovač, zůstane přepnut v jedné poloze a na výstup se tak bude dostávat mezifrekvenční signál. Vysílač by tak vysílal v pásmu 5 MHz. Funkce output\_on\_off proto navíc přepne multiplexer vybírající pásmové filtry do polohy, kdy není žádný z nich vybrán.

Obsluhu místního ovládání provádí funkce local\_control . Jejím vstupním parametrem je změna stavu enkodéru, který zjišťuje funkce encoder. Tímto je ovládán pohyb v menu na L CD displeji a ovládány funkce vysílače. Pro nastavení vysílače jsou používány stejné funkce jako v případě ovládání z aplikace pro počítač. Nová nastavení j sou vždy odeslána nazpět do počítače, jak bylo popsáno v předchozím odstavci. K zajištění funkce přepínání položek v menu slouží funkce new state in menu, která podle hodnot proměnných určujících pozici v menu vypisuje na displej odpovídající údaje a funkce execute new settings, která provede nová nastavení vysílače tak, jak bylo v menu zvoleno.

Směrem z počítače i do počítače jsou přenášeny vždy 3 bajty dat. Jejich formát je v obou směrech shodný a je uveden na Obr. 11.3. Pro přenesení údaje o kmitočtu vyjádřeného ve stovkách kHz je zapotřebí 22 bitů, uvažujeme-li jako nejvyšší přenášený údaj 29 300,00 kHz. Zbývající 2 bity pak vyjadřují, zda je vysílání zapnuto a jestli je vybrána USB či LSB verze modulace SSB.

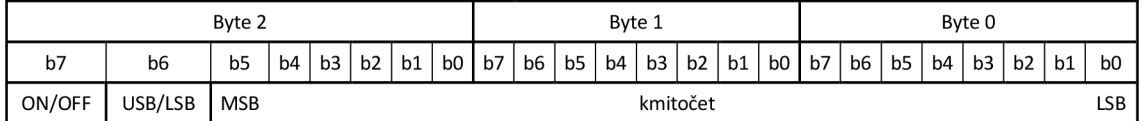

Obr. 11.3: Formát paketu dat posílaných přes USB.

### **11.1.2 Nastavení obvodu SÍ570 a komunikace I <sup>2</sup>C**

#### **Výpočet hodnot pro obvod SÍ570**

Princip obvodu SÍ570 byl již popsán vpřechozí kapitole. Pro nastavení požadovaného výstupního kmitočtu je třeba do něj zapsat tři hodnoty, označené jako RFREQ, HS DIV a N1. Pro výstupní kmitočet pak platí vztah [26]:

$$
f_{out} = \frac{f_{xtal} \cdot RFREQ}{HS_D IV \cdot N1}.
$$
\n(11.1)

Hodnota  $f_{xtal}$  · RFREQ, označovaná jako  $f_{DCO}$ , musí být v rozmezí 4850 až 5670 MHz. Čím nižší je hodnota */DCO,* tím nižší je spotřeba obvodu. Snaha je tedy pohybovat se co nejblíže spodní hranici intervalu. Hodnota *fxtai* udává kmitočet vnitřního referenčního krystalového oscilátoru. Jeho jmenovitá hodnota je 114,285 MHz. Tento kmitočet se může u jednotlivých exemplářů obvodu mírně lišit, navíc není nezávislý na teplotě obvodu. Před vlastním výpočtem a nastavením hodnot RFREO, HS DIV a N1 je proto doporučeno načíst tyto hodnoty z obvodu a ze znalosti výstupní frekvence vypočítat zpětně kmitočet vnitřního oscilátoru. Pro tento postup by však musel být výstup generátoru opatřen čítačem měřícím skutečný výstupní kmitočet. Skutečnou hodnotu vnitřního krystalového oscilátoru je tak vhodné spočítat pouze jednou a dále ji již neměnit.

Pro hodnoty proměnných RFREQ, HS DIV a N1 platí následující pravidla:

- Hodnota RFREQ je 38bitové číslo, přižemž deset nejvýznamějších bitů reprezentuje celočíselnou část a zbylá čísla tvoří zlomkovou část (označení desetinná část by mohlo být zavádějící).
- Proměnná HSDIV může nabývat hodnot 4,5,6,7,9 a 11.
- Proměnná N1 nabývá hodnot  $2^0$  až  $2^7$ .

V prvním kroku je vypočítána hodnota celkové děličky (HS DIV·N1) [26]:

 $complete\,divider = DCO\,MIN / frequency$ ;

Za pco MIN je dosazena hodnota 48500000, což odpovídá hodnotě 4850 MHz. Celý výpočet je prováděn v setinách kHz, čímž je dáno i kmitočtové rozlišení, jakého lze tímto výpočtem dosáhnout, tedy stovky Hz. Pokud by bylo požadováno rozlišení např. desetkrát vyšší, musela by se hodnota DCOMIN a frequency desetkrát zvýšit. Proměnná frequency je rovna požadovanému výstupnímu kmitočtu, opět tedy uvedenému v setinách kHz. Pokud není výsledek celočíselný, je následně k proměnné complet\_divider přičtena jednička.

Po vypočítání hodnoty celkové děličky následuje cyklus, který vybírá vhodné hodnoty HS DIV a N1 tak, aby *f<sub>DCO</sub>* bylo co nejnižší [26]:

```
for(i = 0; i < 6; i++){ 
      N1_value = complet_divider/HS_DIV_values[i];
      if((N1_value % 2) != 0) N1_value++;else N1_value += 2;
      pseudomin = Nl_value*HS_DIV_values[i] ; 
      if(pseudomin < min){ 
             min = pseudomin; 
             N1 final value = N1 value;
             HS_DIV_final_value = HS_DIV_value[i];} 
}
```
Přípustné hodnoty HS DIV jsou uloženy v poli HS DIV values[6]. Pomocí vydělení celkové násobičky příslušnou hodnotou HS DIV je určena hodnota N1, která musí být podle své definice sudá. Zpětným násobením je zjištěna pseudohodnota *JDCO* (pro výpočet skutečné *foco*  by bylo potřeba tuto hodnotu ještě násobit požadovaným výstupním kmitočtem) a nakonec je vybrána vhodná dvojice N1 a HS DIV, reprezentovaná proměnnými N1 final value a HS DIV final value.

Posledním potřebným krokem je výpočet 38bitového čísla RFREQ. Ze vztahu (11.1) lze vyj ádřit, j ak RFREQ vypočítat.

```
DCO = (unsigned long int)N1 final value * (unsigned long int)HS DIV final value *
(unsigned long int)frequency;
RFREQ = DCO/F XTAL;
```
Nejprve je vypočítána hodnota */DCO,* která je následně podělena hodnotou kmitočtu vnitřní krystalové reference. Tím je získána celočíselná část RFREQ. Pro zjištění zlomkové části je postup obdobný jako při ručním dělení čísel [26],

```
DCO -= (RFREQ*F_XTAL); 
RFREQ = RFREQ << 1; 
DCO = DCO << 1;
```
Od dělitele je odečtena hodnota získaná násobením průběžného výsledku s dělencem. RFREQ i DCO jsou následně vynásobeny dvakrát. Výhodné je, že násobení dvakrát odpovídá bitovému posuvu o jeden bit doleva, čímž se v proměnné RFREQ zároveň uvolní místo pro zápis první číslice zlomkové části. Výpočet zlomkové části probíhá v cyklu [26]:

```
for(i = 0; i < 28; i++){ 
        if(DCO / F XTAL){ 
                 R_1 + R_2 + R_3DCO = F_{\text{A}}/AE}<br>RFREO = RFREO << 1:
        RFREQ = RFREQ << 1,
        DCU = DCU \leq I}
```
Výsledkem dělení může být vždy jen 1 nebo 0. V případě, že je výsledek 1, je tato cifra uložena na pozici nejnižšího bitu. Dělenec násobený výsledkem (tj. krát 1) je pak odečten od dělitele. Nezávisle na výsledku dělení je RFREQ vynásobeno dvěma, stejně jako DCO. Po skončení dělení je proveden jeden posun o jeden bit doprava, protože poslední násobení dvěma je již navíc:

 $R$ FREQ = RFREQ >> 1;

Výsledné hodnoty jsou pak odeslány po sběrnici I2C do obvodu SÍ570.

#### **Sběrnice I <sup>2</sup>C**

Postup zápisu do obvodu generátoru je uveden v [33]. Nejdříve je nutné poslat příkaz *freeze,*  následně zapsat vypočítané hodnoty násobičky a děliček a poslat příkaz *unfreeze.* Vtom okamžiku dojde ke změně výstupní frekvence. Příkaz *freeze* se provádí zapsáním jedničky na
pozici 5. bitu do registru číslo 137. Ve starším datasheetu [38] je uveden chybně 4. bit v tomtéž registru.

Komunikace přes sběrnici je prováděna pomocí knihovny [41]. Pro zahájení komunikace je použit následující příkaz:

i2c start wait((SI570 ADRESS << 1) +I2C WRITE);

Je třeba pamatovat na bitový posun s adresou zařízení, který není v dokumentaci knihovny zmíněn. Knihovna může sloužit buď jako softwarová implementace sběrnice  $I^2C$  na mikrokontroléry AVR bez hardwarové podpory této sběrnice, nebo pro pohodlné ovládání hardwarové periferie TWI. Byla využita druhá možnost, vzhledem k tomu, že použitý mikrokontrolér periferií TWI disponuje. Dodejme, že jako TWI označuje firma Atmel sběrnici  $I^2C$ .

Jelikož je mikrokontrolér napájen 5 V a Si570 3,3 V, bylo nutné zapojit mezi tyto dva obvody oboustranný převodník napěťových úrovní. Komunikace je oboustranná, proto nelze použít jednoduché zapojení s děličem napětí. Jedno z možných řešení je zapojit mezi obvody integrovaný převodník úrovní, podobně, jako v případě generátoru mezifrekvenční nosné. Zvoleno ale bylo pro zajímavost jiné řešení, popsané např. v [26] nebo [42],

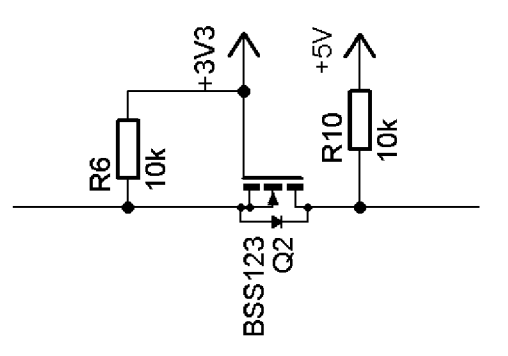

Pokud ani jedno zařízení nekomunikuje, je sběrnice držena pomocí rezistorů ve vysokém stavu na patřičné napěťové úrovni, rozdíl napětí mezi gate a source je nulové. Pokud zařízení připojené k source tranzistoru uzemní sběrnici, objeví se mezi source a gate napětí. To způsobí otevření tranzistoru a tak i část sběrnice připojená na drain tranzistoru bude uzemněna. Pokud uzemní sběrnici zařízení připojené na drain, poteče proud ze zdroje 3,3 V, odpor R6 a ochrannou diodu tranzistoru. Napětí na sběrnici připojené k source tranzistoru tak bude vyšší než na straně připojené na drain jen o úbytek na diodě.

#### **11.1.3 USB komunikace**

Pro vytvoření komunikace prostřednictvím USB mezi zařízením a počítačem byla zvolena softwarová implementace USB do mikrokontroléru. Řešení je založeno na projektu V-USB [43]. Mezi základní vlastnosti patří:

- Kompatibilita s USB 1.1 pro low-speed zařízení.
- Přenos až 254 B dat v jednom paketu.
- Požadována paměť programu alespoň 2 kB, datová paměť 128 B a taktovací kmitočet 12 MHz.
- Procesor musí být vybaven externím přerušením citlivým na hranu.
- Zařízení bude pracovat ve třídě HTD, na počítači není třeba instalovat žádný ovladač, stačí spustit obslužný program.

Hardwarové zapojení je ukázáno na Obr. 11.4. Sběrnice USB obsahuje 4 vodiče, jak

ukazuje Tab. 11.1. Signál D+ musí být zapojen na pin externího přerušení mikrokontroléru. Protože je mikrokontrolér napájen 5 V, jsou mezi zem a datové vodiče zapojeny zenerovy diody, které omezují napětí na maximální povolené hodnotě 3,6 V.

Tab. 11.1: Popis vodičů USB

| Pin | Signál | Popis |
|-----|--------|-------|
|     | Vcc    | 5V    |
|     | D-     | Data- |
| ੨   | D+     | Data+ |
|     | GND    |       |

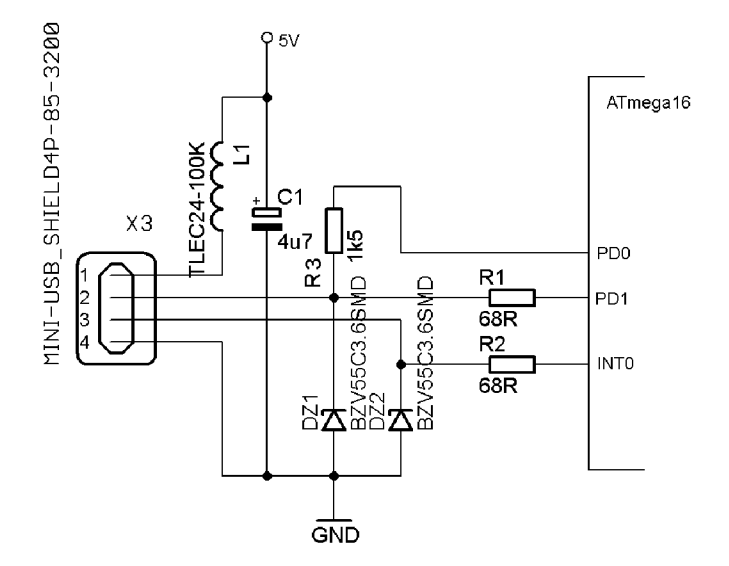

Obr. 11.4: Připojení sběrnice USB k mikrokontroléru.

Počítač rozpozná připojení zařízení na sběrnici podle stejnosměrného napětí přítomného na vodiči D-. To zajišťuje pull-up R3. Klasicky se tento rezistor zapojuje mezi napájecí napětí a D-, připojení na pin mikrokontroléru umožňuje v případě potřeby odpojit USB snížením úrovně pinu na logickou 0. Napětí 5 V ze sběrnice USB je přivedeno přes shottkyho diodu na napájecí piny mikrokontroléru. Přes diodu je přivedeno i napájení ze zdroje. Mikrokontrolér tak může být napájen jak ze sběrnice USB, tak ze zdroje. Diody slouží pro oddělení dvou zdrojů a také proto, aby napětí z USB nenapájelo další obvody.

Program pro mikrokontrolér byl vytvořen v AVR studiu 5. Zde je uveden postup pro vytvoření softwarové implementace USB:

- Na stránkách projektu V-USB [43] získáme potřebné soubory ve formátu .zip.
- Do adresáře projektu AVR studia nakopírujeme následující soubory: usbdrv.h, usbdrv.c, usbconfig.h, usbportability.h, oddebug.c, usbdrvasm.s, usbdrvasm.asm, asmcommon.inc.
- Podle použitého krystalu vybereme soubor usbdrvasmXX.inc. Pro krystal 16 MHz je to soubor usbdrvasm16.inc.
- Všechny výše zmíněné soubory vložíme do projektu v AVR studiu.

V souboru usbdrvasm.s definujeme taktovací kmitočet mikrokontroléru. Další důležitá nastavení se provádí v souboru usbconfig.h. Nastavuje se zde například port a piny, na které jsou připojeny vodiče D+ a D-. Počítač rozpozná zařízení podle *vendor ID* a *device ID,* které se zde také definuje, dále pak definice třídy HTD, délka deskriptoru a další. Součástí projektu V-USB je soubor s několika *vendor* a *device ID,* které je možné volně použít pro nekomerční účely. Při komerční výrobě se musí o vlastní identifikační čísla žádat příslušnou autoritu. Některé řádky z usbconfig.h jsou zde uvedeny:

```
#define USB_CFG_IOPORTNAME D
#define USB_CFG_DMINUS_BIT 1
#define USB_CFG_DPLUS_BIT 2
#define USB_CFG_INTR_POLL_INTERVAL 20
#define USB_CFG_VENDOR_ID 0xc0, 0x16
#define USB_CFG_DEVICE_ID 0xdf, 0x05
#define USB_CFG_INTERFACE_CLASS 3
#define USB_CFG_HID_REPORT_DESCRIPTOR_LENGTH 38
```
Ve vlastním ,,.c" souboru, ve kterém jsou umístěny funkce pro odesílání a přijímání dat, je nutné definovat *HID report deskriptor.* Jako deskriptory se u USB komunikace označují datové struktury, informující hosta (počítač) o schopnostech a vlastnostech připojeného zařízení. Tyto informace se počítač vyžádá při připojení zařízení. *HID report deskriptor*  informuje počítač o formátu posílaných dat.

V aplikaci byl použit následující HID report deskriptor, převzatý z [44]:

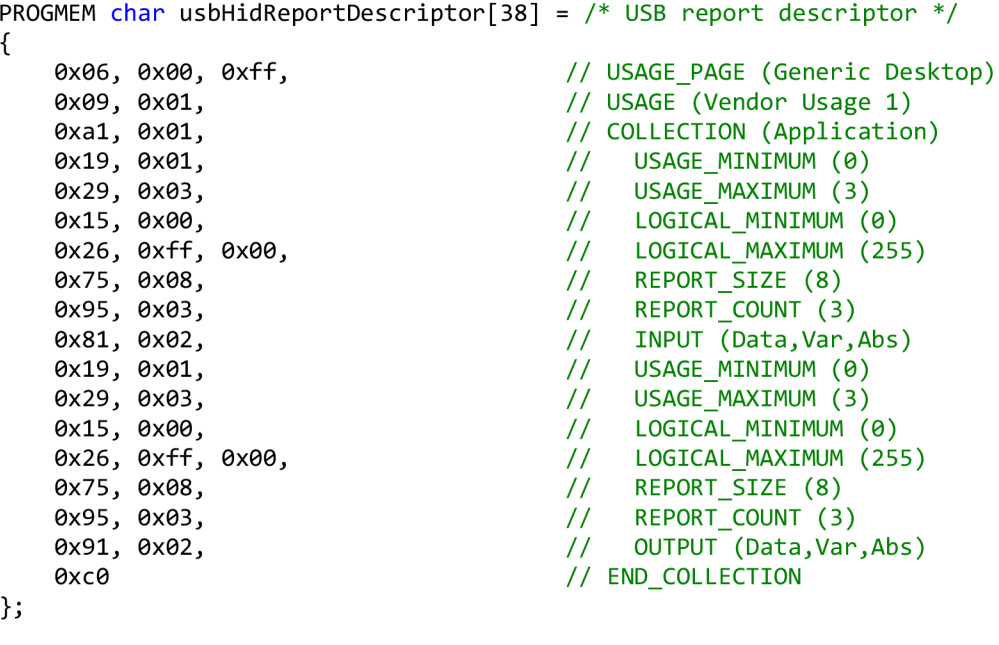

Pro uživatele jsou důležité především řádky okomentované "USAGE MINIMUM" a "USAGE MAXIMUM", které definují, kolik minimálně či maximálně užitečných bajtů dat se může přenést při jednom reportu. První dvojice řádků popisuje komunikace ve směru zařízení - host (počítač), druhá dvojice popisuje opačný směr.

Odesílání dat ze zařízení do počítače zajišťuje funkce

```
void USB send prepared data to PC(void)
```
{

```
if(usbInterruptIsReady())<br>{ uchar *p = oo{ uchar *p = odeslana data };
               uchar len = sizeof(odeslana data);
```

```
if(len > 0) usbSetInterrupt(p, len);
             } 
}
```
Data jsou připravena v poli odeslana data. Funkce zjistí, zda je volný přístup na sběrnici. Pokud ano, jsou data odeslána. Příjem dat z počítače obsluhuje následující funkce:

```
uchar usbFunctionWrite(uchar *data, uchar len)
{ 
    uchar i:
    if(len > bytesRemaining) len = bytesRemaining;
    bytesRemaining -= len;
    for(i = 0; i < 1en; i++)prijata data[currentPosition++] = data[i];
    return bytesRemaining == 0;
}
```
Data, která odesílá počítač, jsou ukládána do pole prijata data. Výše uvedené funkce jsou přímo součástí projektu V-USB. Na uživateli je jen vytvořit a do funkce zapsat pole, do kterých jsou ukládána přijatá data a z kterých jsou data odesílána.

Zařízení se musí v pravidelných intervalech hlásit počítači, že je připojeno. Tato doba je definována v souboru usbconfig. h jako USB CFG INTR POLL INTERVAL v milisekundách. Proto je nutné nejpozději v nastaveném intervalu volat funkci usbpoll . Je vhodné tuto funkci umístit do hlavní smyčky programu. Nabízí se ji sice vložit do obsluhy přerušení časovače, při obsluze přerušení časovače jsou však deaktivována ostatní přerušení, včetně externího, a procesor následně nereaguje vždy na USB komunikaci.

#### **11.2 Strana počítače**

Jednoduchá aplikace pro počítač ovládající vysílač DRM byla vytvořena v programovacím prostředí Borland C++ 5.6. Uživatel vybere pásmo, v kterém chce vysílat, a nastaví kmitočet. Aplikace kontroluje, zdaje kmitočet v rozmezí zvoleného pásma. Dále je umožněno nastavit mód SSB modulace - USB nebo LSB. Konečně lze zapínat a vypínat pomocí tlačítka "Keying". Na jakém kmitočtu se právě vysílá, je zobrazeno v okénku "Output Frequency", podobně v okénku nad tlačítkem "Keying" je ukázáno, zda vysílač skutečně vysílá či nikoli. Vysílač lze totiž současně ovládat jak obslužným programem, tak přímo pomocí rotačního enkodéru a displeje na modulu místního oscilátoru. Proto je zaveden i zpětný přenos a kontrola nastavení vysílače.

#### **11.2.1 USB komunikace**

Pro vytvoření komunikace prostřednictvím sběrnice USB se zařízením HID byla využita kostra projektu z předmětu MPOA [45] vyučovaného na FEKT VUT. Borland ve své základní verzi nepodporuje komunkaci přes USB. Proto je nutné instalovat knihovny pro jeho obsluhu. Zde byly použity knihovny z projektu Jedi [46]. Po jejich nainstalování se objeví v panelu objekt *JvHidDeviceController.* Ten se po vložení do projektu stará o USB komunikaci. Programátor pak vstupuje do kontaktu pouze s několika funkcemi.

První z nich je funkce HIDCtlDeviceChange. Tato funkce je volána vždy, když dojde na sběrnici USB ke změně, přičemž tato změna se nemusí týkat jen našeho zařízení. Funkce zkontroluje, zda došlo ke změně ve stavu připojení zařízení, tedy zda se odpojilo, či připojilo. Toho je v programu využito pro detekci připojení zařízení - pokud je vysílač připojen přes USB, jsou v grafickém rozhraní aktivní nastavovací prvky, v opáčeném případě jsou neaktivní a je vypsána zpráva "USB not connected", jak je ukázáno na Obr. 11.5.

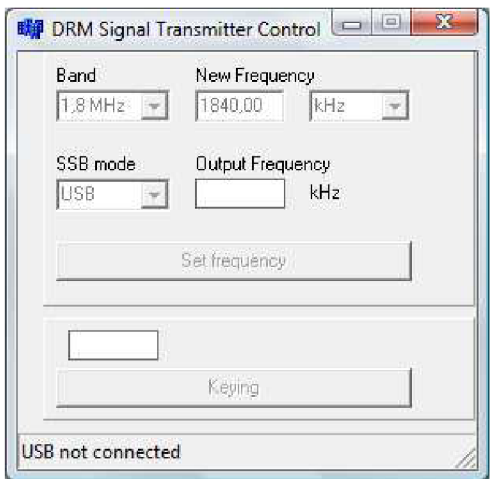

Obr. 11.5: Okno řídicího programu pro PC.

Funkce HiDCtlEnumerate zjišťuje, jaké mají připojená HTD zařízení *vendor* a*product ID*  a porovnává je s nastavenými. Zde je tedy nutné doplnit vlastní VID a PID, shodné s VID aPID nastavenými na straně mikrokontroléru. Pokud funkce zjistí shodu, aktivuje komunikaci s tímto zařízením.

Příjem dat obsluhuje funkce OnDeviceData. Přijatá data jsou uložena do pole, které je možno dále zpracovávat. Tato funkce přijímá data neustále. Je také možné použít funkci ReadFile(buff, 4, Read), která by data ze zařízení přijala pouze na vyžádání (při jejím zavolání). Mikrokontrolér posílá 3 bajty dat, do volání funkce je však třeba zapsat "4", tedy vždy o jednu víc, než je počet posílaných bajtů. Tato funkce však v programu není použita. Pro odeslání dat do vysílače je použita funkce WriteFile(buff, 4, Written). Data jsou odeslána jen při zavolání funkce a stejně jako u funkce ReadFile musí být velikost bufferu buff o jednu větší, než je počet odesílaných bajtů.

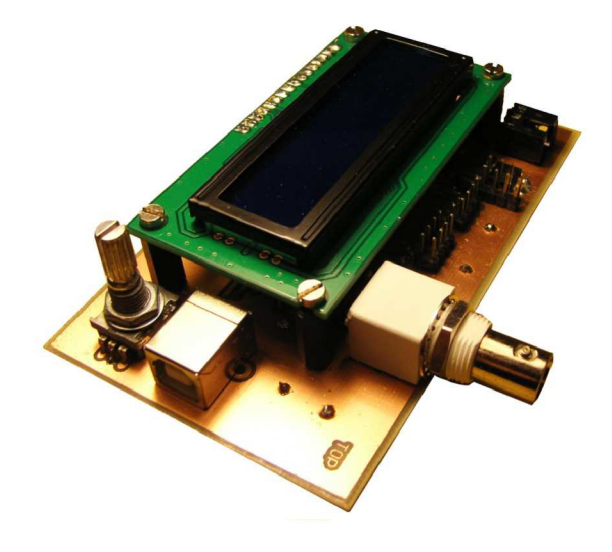

Obr. 11.6: Realizace generátoru.

# **12 KONCOVÝ STUPEŇ**

#### **12.1 Vlastní návrh**

Pro zesílení signálu na výkonovou úroveň přibližně 10 W byl nejprve navržen a realizován jednoduchý výkonový zesilovač sestávající z předzesilovače a vlastního výkonového koncového stupně. Bohužel jednoduchá konstrukce se neosvědčila, a proto bylo posléze přistoupeno k realizaci již prověřeného zesilovače. Přesto je zde uveden i první návrh, protože může být východiskem pro další vlastní bádání.

#### **12.1.1 Předzesilovač**

Po průchodu blokem pásmových propustí má signál úroveň asi -15 dBm. Pro buzení některých výkonových zesilovacích stupňů je potřebná úroveň signálu vyšší, typické hodnoty se pohybují od 0 dBm výše. Proto je potřebné signál zesílit, nejméně o 15 dB. Pro zesílení je možné použít tranzistorové zesilovače postavené z diskrétních součástek, operační zesilovače nebo další integrované obvody.

Zvolen byl integrovaný zesilovač MSA0886 [47] patřící do rodiny monolitických mikrovlnných integrovaných obvodů (MMIC - *monolithic microwave integrated circuii).*  Zesilovač má pevné nenastavitelné zesílení, které v pásmu do 100 MHz dosahuje hodnoty asi 32 až 30 dB. Nejvyšší výkon, jaký je obvod schopný dodat do padesátiohmové zátěže, je 500 mW, tedy 27 dBm. Závislost výkonového přenosu na frekvenci je zachycena na Obr. 12.1. Obvod je podle dokumentace určen pro použití na kmitočtech až do 5,5 GHz. Pokud však budeme chápat šířku pásma zesilovače pro pokles o 3 dB ze zesílení dosahovaného na nejnižších kmitočtech, je použitelné pásmo pouze do asi 300 MHz. Důvod použití tohoto zesilovače pro relativně nízké kmitočty krátkovlnných pásem do 30 MHz je především praktický. Obvod má vstupní i výstupní impedanci definovanou 50  $\Omega$ , obvodové zapojení je velmi jednoduché a cena obvodu se pohybuje v řádu několika desítek korun.

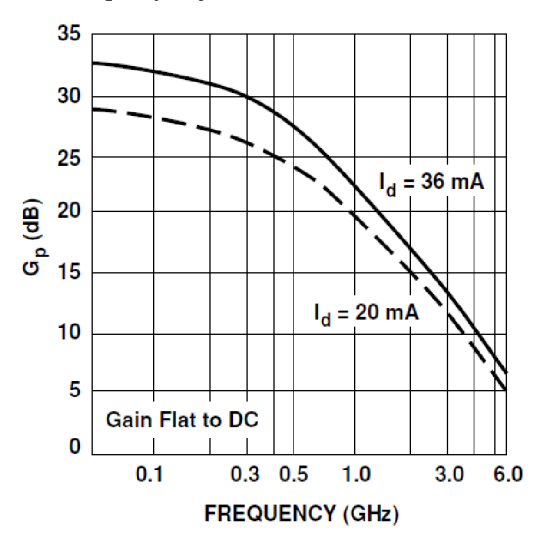

Obr. 12.1: Kmitočtová závislost přenosu obvodu MSA0886.

Změřený přenos zesilovače v pásmu do 100 MHz je uveden Obr. 12.3. Schéma zapojení je uvedeno na Obr. 12.2, jedná se o typické zapojení tohoto druhu zesilovačů. Obvod je napájen přes rezistor R1 a cívku L1 z napětí, které je minimálně 12 V. V dokumentaci obvodu

[47] je uvedeno typické stejnosměrné napětí na výstupu obvodu, které je 7,8 V. Z jeho znalosti a znalosti napájecího proudu (36 mA) lze jednoduše stanovit hodnotu odporu Rl . Cívku LI není nutné pro funkci obvodu připojovat, zlepšuje ale impedanční přizpůsobení výstupu zesilovače, protože blokuje napájecí větev pro střídavé signály. V [48] je uvedeno, že součet její impedance a hodnoty odporu R<sub>1</sub> by měl být na nejnižším pracovním kmitočtu alespoň 500  $\Omega$ . Použita byla cívka s hodnotou 18 µH, která byla dostupná a měla potřebné vlastnosti na všech pracovních kmitočtech. Impedance sériového zapojení cívky a odporu je pak asi 252 Q, nicméně z přenosové charakteristiky je zřejmé, že obvod pracuje dobře i na nízkých kmitočtech.

Při praktickém zapojení se ukázalo, že je důležité připojit v blízkosti zesilovače blokovací kondenzátory mezi napájecí napětí a zem, jak je doporučeno v [48]. V prvním zapojení byly kondenzátory připojeny ve větší vzdálenosti od obvodu (asi 5 cm) a zesilovač se po připojení napájecího napětí rozkmital na kmitočtu asi 1,2 GHz. To, že obvod nepracuje správně, lze zjistit i tak, že na jeho výstupu není udávané stejnosměrné předpětí. V tomto případě bylo asi 5 V oproti udávanému typickému napětí 7,8 V.

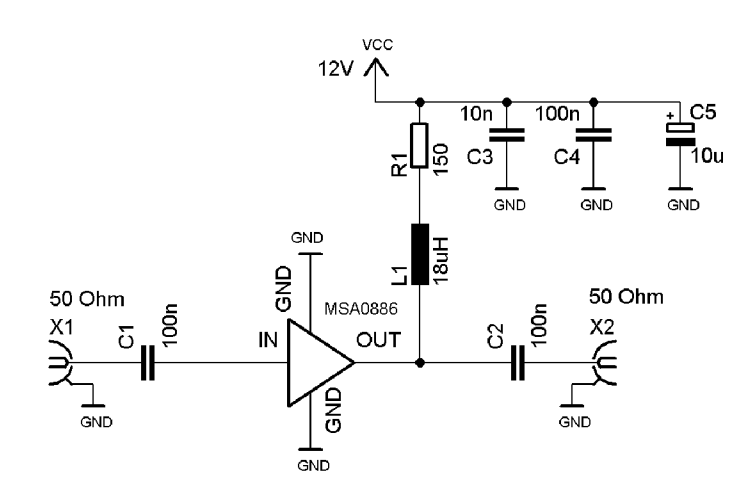

Obr. 12.2: Schéma zapojení s MSA0886.

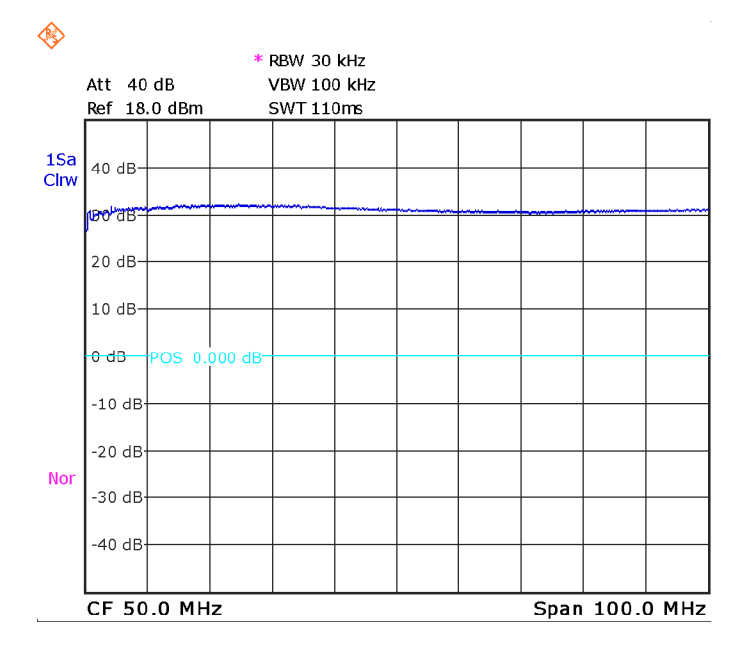

Obr. 12.3: Změřená kmitočtová charakteristika MSA0886.

#### **12.1.2 Výkonový zesilovač**

Zapojení koncového stupně bylo převzato z [22]. Schéma zesilovače je uvedeno na Obr. 12.4. Jedná se o zapojení push-pull ve třídě AB. Předpětí pro tranzistory je zajištěno pomocí diody  $D1$ .

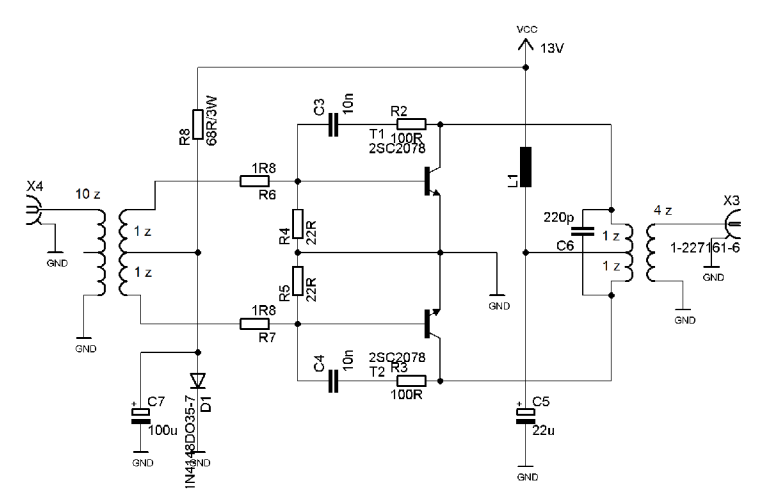

Obr. 12.4: Schéma zapojení koncového výkonového stupně.

#### **Širokopásmové transformátory**

Smyslem použití transformátorů je transformace impedance mezi vstupem zesilovače a tranzistory, přizpůsobení výstupní impedance tranzistorů na 50  $\Omega$  výstup a dále převedení vstupního nesymetrického signálu na symetrický. Druhý transformátor dále rekonstruuje signál z dvojčinného zapojení tranzistorů, kdy každou půlvlnu zpracovává jeden tranzistor z dvojice.

Pro správné navinutí tranformátoru je třeba vypočítat poměr závitů určující transformaci impedance, určit minimální počet závitů a konečně zvolit vhodné jádro, na které se bude transformátor vinout.

Transformace impedance je dána vztahem

$$
\frac{N_2}{N_1} = \sqrt{\frac{Z_2}{Z_1}},\tag{12.1}
$$

kde  $N_2$  a  $N_1$  jsou počty závitů na sekundáru a primáru a  $Z_2$  a  $Z_1$  impedance transformátoru.

Minimální počet závitů se stanovuje podle strany transformátoru připojené k menší impedanci. Platí pravidlo, že impedance vinutí na nejnižším pracovním kmitočtu by měla být alespoň čtyřikrát větší, než je impedance, ke které je vinutí připojeno [49] . Tedy

$$
L_{min} = \frac{4R}{2\pi f_{min}},\tag{12.2}
$$

kde *Lmin* je indukčnost vinutí, *R* je impedance, ke které je vinutí připojeno a *fmin* je nej nižší pracovní kmitočet.

Jádro, na které bude transformátor navinut, je třeba vybrat tak, aby bylo určeno pro daný kmitočtový rozsah, mělo vhodnou *AL* konstantu, aby nebylo nutné vinout velký počet závitů a mělo dostatečný průměr, aby nedošlo k saturaci signálu vlivem překročení maximální povolené hustoty magnetického toku. Feritový materiál vhodný pro kmitočtové pásmo 1 až 30 MHz je označen číslem 43 [51]. Potřebný počet závitů pro dosažení požadované indukčnosti lze vypočítat pomocí *AI* konstanty [mH/1000 závitů] takto [30]:

$$
N = 1000 \sqrt{\frac{L}{A_L}}, \tag{12.3}
$$

kde *L* je indukčnost v mH. Hustotu magnetické indukce vypočítáme jako [50]

$$
B = \frac{U_{RMS} \cdot 100}{4.44 \cdot A_e \cdot N \cdot f},\tag{12.4}
$$

kde  $U_{RMS}$  [V] je efektivní hodnota napětí na vinutí,  $A_e$  je průřez jádra [cm<sup>2</sup>], f [MHz] je pracovní kmitočet a *N]e* počet závitů cívky.

U dvouděrových feritových jader vhodných pro vinutí transformátorů bohužel výrobce neuvádí průřez jádra a je nutné si ho spočítat z udávaných rozměrů.

Výpočet vstupního transformátoru:

Nižší impedance je připojena na sekundární vinutí. Vstupní impedance tranzistorů je velmi nízká, můžeme počítat s jednotkami Ohmů. Uvažovat budeme  $Z_{\text{IN}} = 5 \Omega$ . Vstupní impedance celého zesilovače má být 50 Q. Pak platí

$$
L_{min} = \frac{4R}{2\pi f_{min}} = \frac{4.5}{2\pi \cdot 1.8 \cdot 10^6} = 1.77 \,\mu\text{H}.\tag{12.5}
$$

Použijeme-li dvouděrové feritové jádro BN43-202, které má A<sub>L</sub> = 1275 mH/1000 závitů, pak potřebný počet závitů je určen vztahem

$$
N = 1000 \sqrt{\frac{L}{A_L}} = 1000 \sqrt{\frac{1.77 \cdot 10^{-3}}{1275}} = 1.2
$$
závitů pro jednu polovinu vinutí sekundáru. (12.6)

Použito bude vinutí se dvěma závity (pro celý sekundár), výhodou je, že lze jednoduše vyvést odbočku po navinutí jednoho závitu. Pokud vineme transformátor, na jehož jedné straně je vinutí rozděleno odbočkou na dvě stejné části, řešíme transformátor jako dva transformátory spojené paralelně na straně, kde není odbočka, v našem případě tedy na straně primáru [51]. Pokud tedy má mít primár impedanci 50 Q, musíme ve výpočtu uvažovat hodnotu 100 $\Omega$ :

$$
\frac{N_2}{N_1} = \sqrt{\frac{Z_2}{Z_1}} \to \frac{N_2}{1} = \sqrt{\frac{100}{5}} \to N_2 = 1\sqrt{\frac{50}{5}} \approx 5 \text{ závitů}
$$
 (12.7)

Nyní ještě zjistíme, zda nebude jádro přesyceno. Z rozměrů udaných v [51] lze vypočítat přibližný průřez jádra 0,18 cm<sup>2</sup>. Pokud je vstupní výkon 15 dBm na 50  $\Omega$ , je efektivní hodnota napětí na primárním vinutí rovna přibližně 1,25 V. Dosadíme do rovnice (12.4):

$$
B = \frac{U_{RMS} \cdot 100}{4.44 \cdot A_e \cdot N \cdot f} = \frac{1.25 \cdot 100}{4.44 \cdot 0.18 \cdot 6 \cdot 1.8 \cdot 10^6} = 6.9 \text{ mT}.
$$
 (12.8)

Maximální hustota magnetického toku je přitom 0,275 T.

Podobným způsobem byl spočítán i výstupní transformátor.

#### **12.2 Převzatý návrh výkonového zesilovače**

Pro konečné zesílení signálu před přivedením na svorky antény je použit koncový výkonový zesilovač. Konstrukce zesilovače byla převzata z [53], kde je zapojení popsáno a je uveden i návrh plošného spoje, který byl rovněž s menšími úpravami převzat. Zesilovač je určen pro krátkovlnné pásmo 1,8 až 30 MHz, při buzení signálem o úrovni -13 dBm má výstupní signál dosahovat úrovně až 20 W. Na zesilovač tedy může být přiveden signál přímo z bloku pásmových propustí, kde, jak bylo uvedeno, je úroveň signálu asi -15 dBm. Lze tedy očekávat, že výstupní výkon nebude tak vysoký, což je vhodné, protože výstupní dolní propusti jsou navrženy na výkon 15 W.

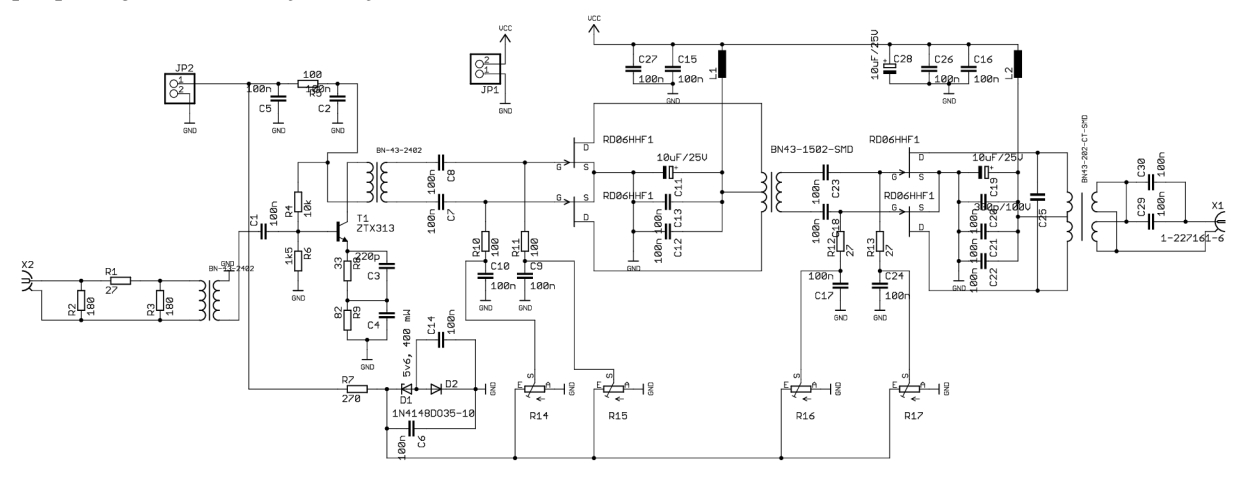

Obr. 12.5: Schéma zapojení převzatého výkonového zesilovače.

Zapojení zesilovače je uvedeno na Obr. 12.5. Zesilovač je navržen jako třístupňový, první stupeň je řešen sbipolárním tranzistorem, další dva stupně obsahují unipolární tranzistory. Na vstupu zesilovače je zařazen atenuátor, který zlepšuje impedanční přizpůsobení vstupu zesilovače, jehož impedance se mění v závislosti na kmitočtu. První stupeň je zapojen jako zesilovač se společným emitorem ve třídě A. Pomocí odporů v emitoru a impedance zátěže, kterou tvoří transformátor, je nastaveno zesílení asi 15 dB. Zesílení lze zjednodušeně určit jako podíl impedance zapojené ke kolektoru tranzistoru a odporů připojených mezi emitor tranzistoru a zem. Impedance transformátoru je 200  $\Omega$ , pak přenos zesilovače je  $Au = 20 \log(200/33) \approx 15$  dB. Druhý stupeň tvoří dvojice unipolárních tranzistorů. Tyto tranzistory (obecně FET) mají relativně vysokou vstupní kapacitu, přibližně 27 pF [59]. Aby měl transformátor na svém sekundáru zapojenou definovanou impedanci s co nejméně kapacitním charakterem, jsou k elektrodám gate připojeny rezistory o hodnotě 100 Q. Druhým účelem připojení rezistorů je přivedení stejnosměrného napětí na gate tranzistorů pro vytvoření předpětí. Zisk tohoto stupně je uváděn 23 dB. Poslední výkonový stupeň je zapojen podobně jako druhý stupeň a poskytuje zisk přibližně 21 dB. Zesilovač má konektor pro napájecí napětí a konektor pro přivedení předpětí na tranzistory. Tyto dva konektory mohou být spojeny. Zesilovač je napájen 13,9 V, klidový proud je přibližně 750 mA.

Z časových důvodů již nebyl tento zesilovač realizován, byla pouze zapůjčena již hotová konstrukce pro ověření parametrů. Kmitočtová charakteristika zesilovače je zobrazena na Obr. 12.6. Z grafu je patrné, že zesilovač pracuje v celém potřebném kmitočtovém pásmu s velmi malým zvlněním. Pokud ale požadujeme na výstupu výkon 20 W, jak udává dokumentace [53], tedy 43 dBm, při buzení signálem o úrovni -13 dBm je potřebné zesílení 56 dB. Zesilovač má zesílení přibližně 48 dB (k zesílení odečteného z grafu na Obr. 12.6 je

třeba připočítat zesilovači předřazený atenuátor 5 dB), tedy zesiluje asi o 8 dB méně, než je potřeba. Potřebného zesílení však lze dosáhnout například předřazením předzesilovače popsaného v kapitole 12.1.1 a využitím atenuátoru na vstupu výkonového zesilovače, nebo použitím některého operačního zesilovače, například OPA2354.

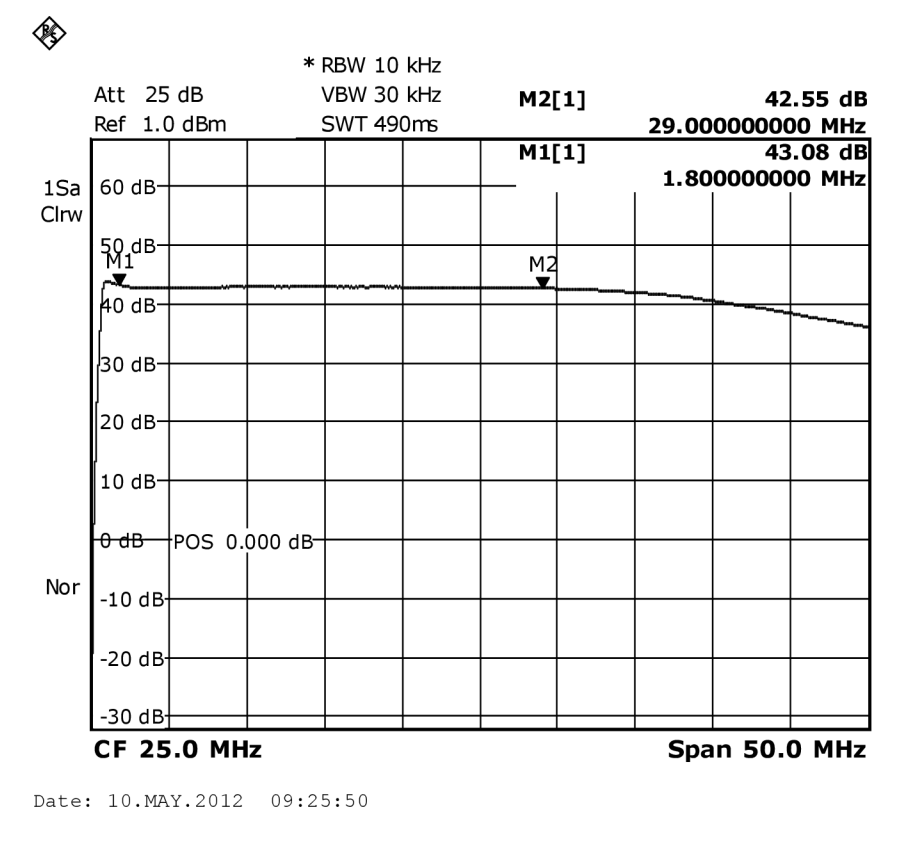

Obr. 12.6: Kmitočtová charakteristika výkonového zesilovače.

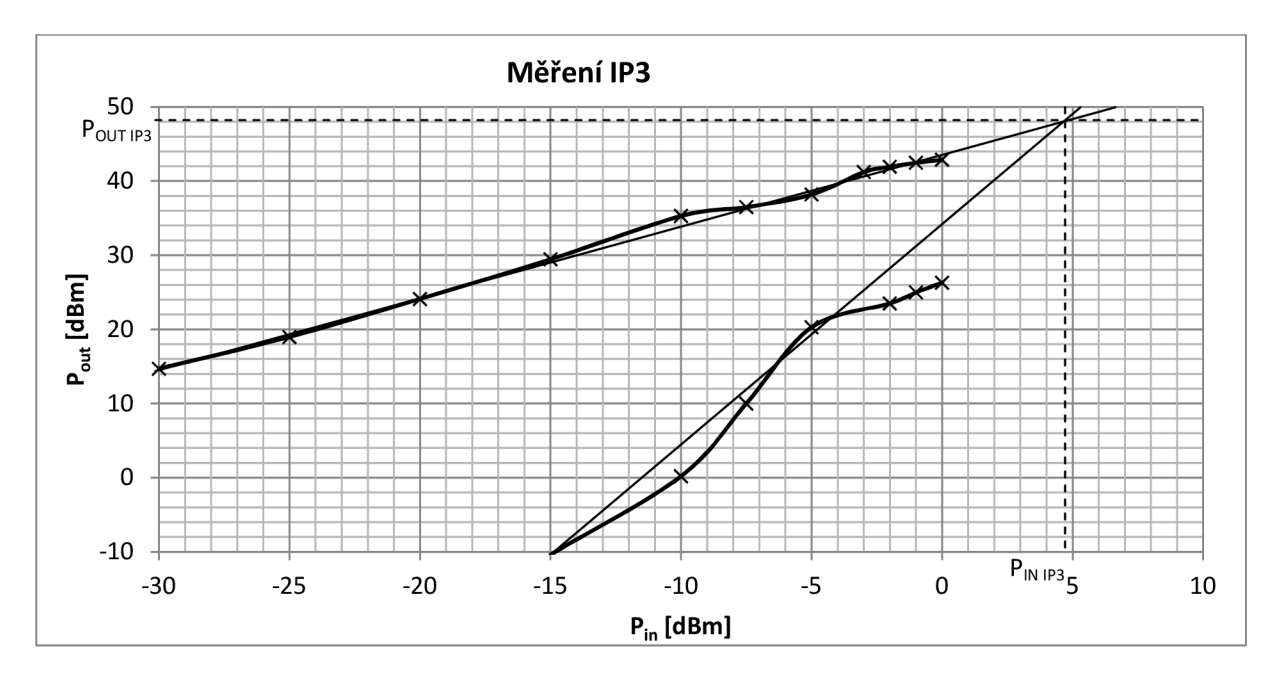

Obr. 12.7: Měření intermodulačního průsečíku zesilovače.

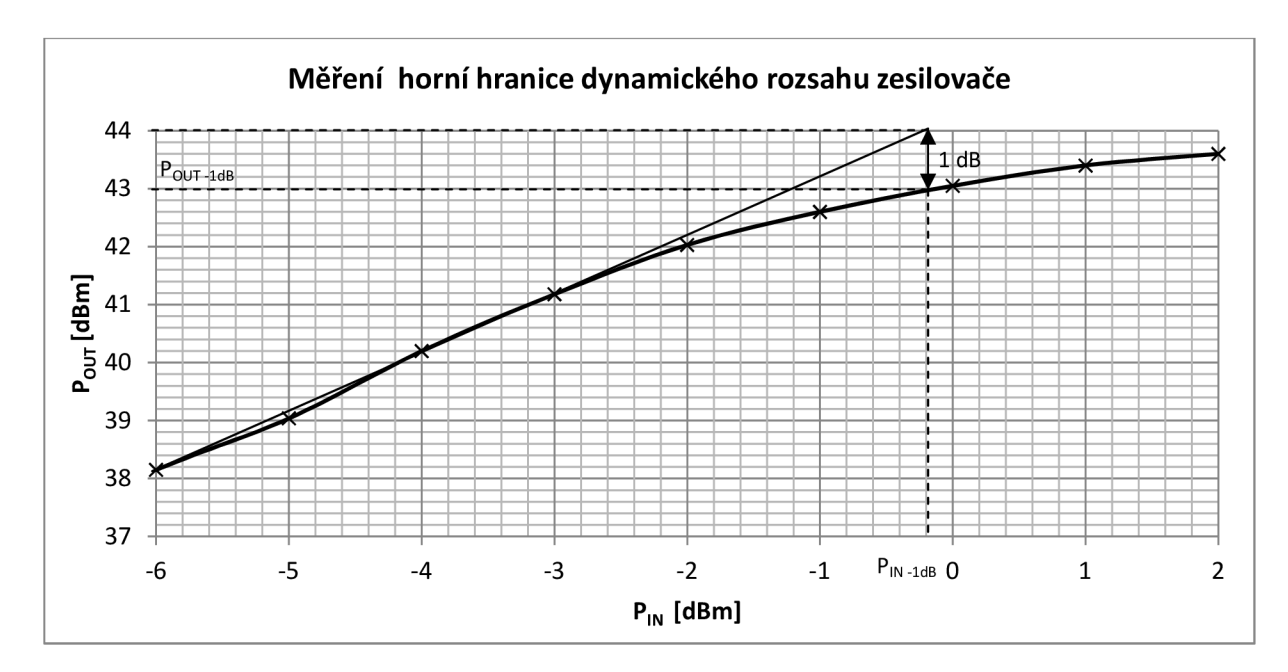

Obr. 12.8: Dynamický rozsah zesilovače.

Na Obr. 12.7 je uveden výsledek měření intermodulačního průsečíku IP3 *{Intercept Point),* někdy nazývaném také *bod zahrazení* [58]. Při měření byl zesilovač buzen dvěma harmonickými signály o kmitočtech 9 MHz a 10 MHz, jako produkt třetího řádu byla měřena složka na kmitočtu 11 MHz (2·10 – 9). Bod IP3 byl nalezen pomocí grafické metody [58] tak, jak je uvedeno na Obr. 12.7.

Výsledek měření horní hranice dynamického rozsahu zesilovače je zobrazen na Obr. 12.8. Za horní hranici je považována taková úroveň vstupního signálu, kdy se skutečná závislost výstupního výkonu na vstupním odchyluje od ideálního průběhu o 1 dB. Při vyšších hodnotách vstupního signálu již dochází ke značnému zkreslení výstupního signálu a není vhodné v této oblasti zesilovač používat [58],

#### **12.3 Dvoutónová zkouška**

Dvoutónová zkouška patří k základním měřením na lineárních zesilovačích nebo přímo celých SSBsc vysílačích. Zde byla provedna dvoutónová zkouška celého zapojeného vysílače, na výstupu byl zapojen zesilovač popsaný v kapitole 12.2. Při dvoutónové zkoušce se na vstup vysílače přivedou dva harmonické signály o různých kmitočtech v pásmu, které je vysílač schopen zpracovat, tedy mezi 350 Hz a 3,5 kHz. Důsledkem nelinearit obvodů vysílače dojde k vytvoření intermodulačních produktů ve výstupním spektru. Obvykle se požaduje potlačení intermodulačních produktů 3., případně 5. řádu nejméně o 40 dB [57], Hlavní intermodulační produkty jsou zobrazeny na Obr. 12.9.

Pro dvoutónovou zkoušku byly použity dva signály o kmitočtu  $p = 600$  Hz a  $q = 1000$  Hz. Z naměřeného grafu na Obr. 12.10 lze odečíst velikosti jednotlivých složek. Poznamenejme, že střední frekvence nastavená na spektrálním analyzátoru je rovna kmitočtu nosné. Intermodulační produkty 3. řádu se vyskytují na kmitočtech (uvažováno vzhledem ke kmitočtu nosné) *2p - q = 2* x 600 - 1000 = 200 Hz a na kmitočtu *2q -p =* 2x1000 - 600 = 1400 Hz. Oba jsou oproti spektrálním složkám na kmitočtech *p a q* potlačeny o 43 dB. Intermodulační produkty 5. řádu se vyskytují na kmitočtech -200 Hz a 1800 Hz. Produkt na kmitočtu -200 Hz je potlačen o51dB, složka na kmitočtu 1800 Hz pak o 53 dB.

Z naměřeného spektra je patrné, že nejvyšší složka se vyskytuje na součtovém kmitočtu  $p + q$ a je potlačena o 34 dB.

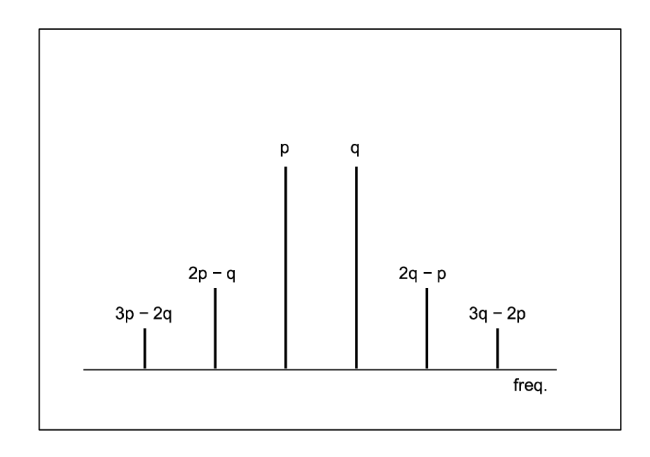

Obr. 12.9: Pozice hlavních intermodulačních produktů. Převzato z [57],

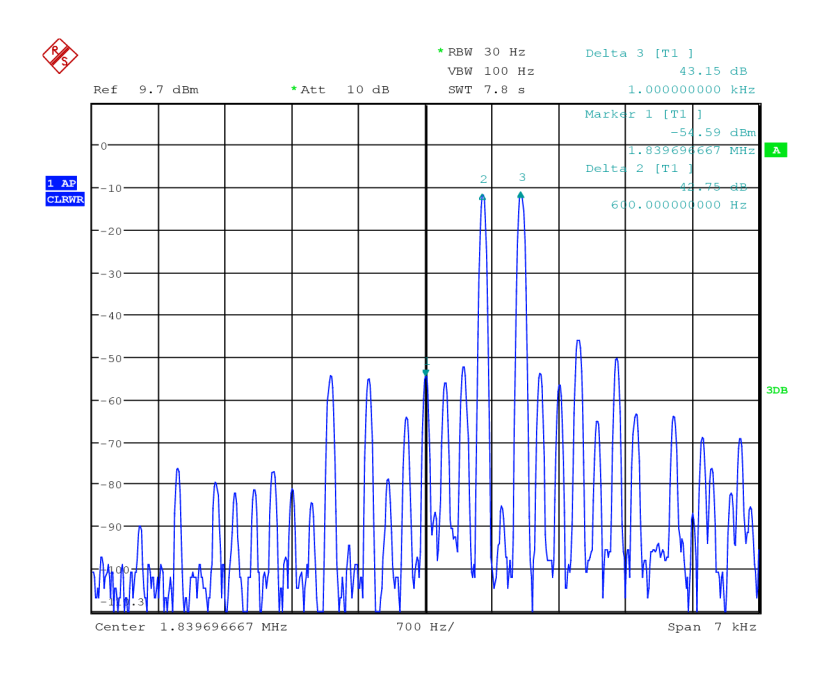

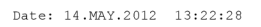

Obr. 12.10: Naměřené spektrum při dvoutónové zkoušce vysílače.

## **13 VÝSTUPNÍ FILTRY**

Posledním aktivním blokem vysílače je výkonový zesilovač. Ten na svém výstupu může kromě žádaného zesíleného signálu obsahovat také vyšší harmonické složky. Jak už bylo zmíněno v kapitole pojednávající o SSB<sub>SC</sub> modulátoru, musí být podle zákonů České republiky nežádoucí složky vysílačů pracujících v pásmech do 29,7 MHz potlačeny nejméně o 40 dB [23]. Proto byly navrženy a realizovány filtry, které již na prvním násobku nejnižšího kmitočtu daného kmitočtového pásma mají potlačení alespoň 40 dB. V propustném pásmu je zvlnění nejvýše 0,02 dB. Nejvyšší možný výkon, na který je možné filtry použít je 15 W. Vstupní i výstupní impedance filtrů je 50  $\Omega$ .

Filtry byly navrženy a optimalizovány v programu Ansoft Desgineru. Jsou navrženy jako eliptické dolní propusti pátého řádu, což je aproximace s nejvyšší strmostí při daném řádu filtru. Byly navrženy filtry pro pásmo 160 m, 80 m, 40 m, 30 m, 20 m a dále vždy pro dvě pásma 17/15 m a 12/10 m. Schéma zapojení všech filtrů je stejné, na Obr. 13.1 je s hodnotami filtru pro pásma 12 a 10. Filtry byly navrženy i pro KV radioamatésrké pásmo 30 m, ačkoli podle kapitoly Kmitočtový plán zde není šířka kanálů dostatečná pro vysílání DRM. Tento filtr však může být využit při případném rozšíření vysílače i pro fonický či CW provoz.

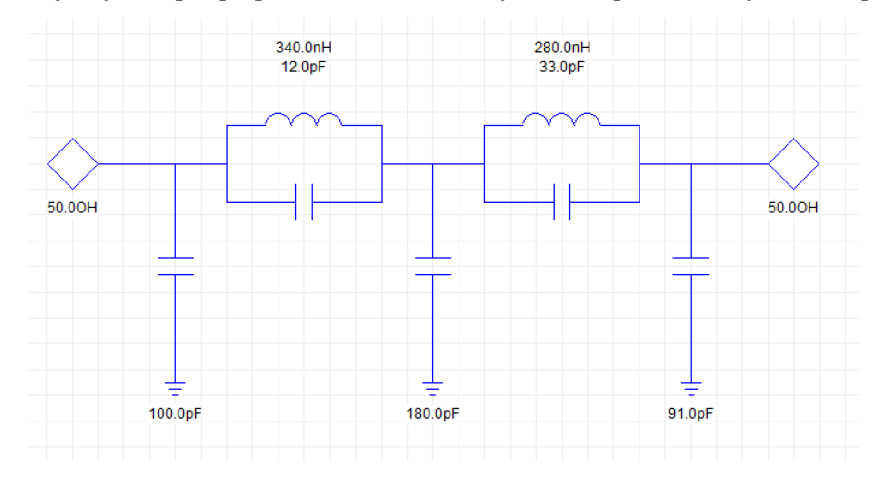

Obr. 13.1: Schéma dolní propusti pro pásmo 12 a 10 m.

#### **13.1 Cívky**

Cívky ve filtrech byly navinuty na toroidní železoprachová jádra firmy Amidon. Toroidní jádra mají tu výhodu, že magnetické pole cívky je soustředěno především do jádra a proto není potřeba cívky magneticky stínit [30],

Pro správnou funkci je třeba vybrat vhodný materiál jádra a jeho průřez. Jaký materiál je možné použít je dáno pracovními kmitočty. Pro vysokofrekvenční cívky jsou vhodná železoprachová jádra, která mají velkou rezistivitu. Tím jsou výrazně potlačeny vířivé proudy, nedochází k nadměrnému ohřívání materiálu a tedy ke ztrátám a útlumu [30]. Kategorie železoprachových jader obsahuje řadu materiálů, které jsou vhodné pro různá kmitočtová pásma. Jsou označeny číslem a také barvou. Některé vybrané materiály jsou uvedeny v Tab. 13.1. Při výběru vhodného materiálu musíme brát v úvahu nejen kmitočty, které má daný filtr přenášet bez útlumu, ale také kmitočty, které budou tlumeny. Proto nelze pro všechny filtry použít například červený materiál "2". Značení jader je uvedeno v Tab. 13.2.

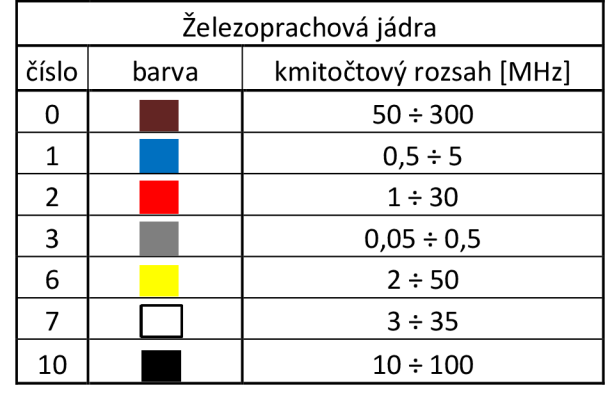

Tab. 13.1: Vybrané materiály toroidních železoprachových jader.

Tab. 13.2: Značení jader.

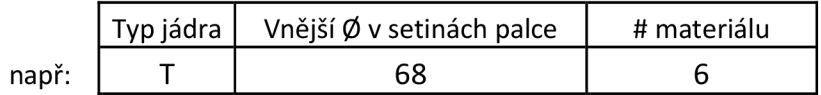

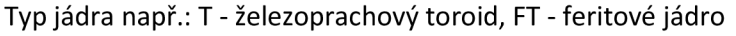

Pro filtry v pásmu 160 m, 80 m a 40 m, byly použity jádra z materiálu "2". Nejvyšší přenášený kmitočet pásma 40 m je 7,2 MHz, čtvrtá harmonická má kmitočet 28,8 MHz, materiál tedy vyhovuje. Předpokládá se, že vyšší harmonické již nebude třeba tak tlumit. Cívky samozřejmě fungují i mimo pásmo daného materiálu, zhoršuje se však u nich činitel jakosti Q. Při realizaci bylo u všech cívek dosaženo Q vyšší jak 100, kromě cívek navinutých na žlutých jádrech materiálu "6", u kterých se Q pohybovalo v rozmezí 40 až 60.

Pro filtry v pásmech 30 m a 20 m byla použita žlutá jádra materiálu "6". Nejvyšší kmitočet pásma 20 m je 14,35 MHz, cívky tedy budou mít dobré vlastnosti i pro 3. harmonickou složku, což lze ještě považovat za dostatečné.

Poslední dva filtry mají své cívky navinuty na černé materiály číslo 10. V pásmu 10 m leží nejvyšší kanál na kmitočtu 29,3 MHz. Do kmitočtového rozsahu použitelnosti materiálu se tak opět vejde i třetí harmonická.

Dalším parametrem jádra, který je třeba správně vybrat, je jeho průřez. Na jeho výběr má vliv uvažovaný výkon, který budou filtry přenášet. Každý materiál má při daném průřezu definovanou maximální hodnotu magnetické indukce. Pokud by tato hodnota byla překročena, došlo by k saturaci magnetické indukce a signál by byl zkreslen. Magnetická indukce vyjádřená v  $[10^{4}T]$  v jádře lze vypočítat podle následujícího vztahu [50]:

$$
B = \frac{U_{RMS} \cdot 100}{4.44 \cdot A_e \cdot N \cdot f},\tag{8.1}
$$

kde  $U_{RMS}$  [V] je efektivní hodnota napětí na vstupu filtru,  $A_e$  je průřez jádra [cm<sup>2</sup>], f [MHz] je pracovní kmitočet a N je počet závitů cívky. Průřez jádra lze zjistit z katalogu výrobce [29],

Počet závitů určíme podle vztahu:

$$
N = 100 \sqrt{\frac{l}{A_L}},\tag{8.2}
$$

kde A<sub>L</sub> je konstanta indukčnosti [µH/100 závitů]. Je to tedy poměr mezi indukčností, jaké bude dosaženo a počtem závitů. Tuto konstantu výrobce pro jednotlivé materiály taktéž udává.

Vypočítanou magnetickou indukci je třeba porovnat s tabulkou uvedenou v [54], vypočítána hodnota musí být menší než hodnota udaná v tabulce. V [54] jsou uvedeny hodnoty magnetické indkuce v jednotce Gauss, přičemž 1 Gauss odpovídá 100 µT. Zmíněná tabulka obsahuje jen několik kmitočtů. Pro ověření, zda nedošlo k překročení nejvyšší magnetické indukce i na jiných kmitočtech, je vhodné vynést si hodnoty uvedené v tabulce do grafu a proložit patřičnou křivkou [30],

#### **13.2 Přepínání filtrů**

Výběr správného filtru bude zajišťovat řídící mikrokontrolér. Jednotlivé filtry se připojují do signálové cesty pomocí relé RR1A05-500 [55].Nejvyšší dovolený proud kontaktem relé je 1 A, což vyhovuje i pro vysílací výkon 50 W, protože platí:

 $P = RI^2 = 50 \cdot 1 = 50$  W

Při připojení výkonového zesilovače o výkonu 20 W, se kterým bylo uvažováno při výběru jader pro cívky, zbude u proudové zatížitelnosti relé ještě značná rezerva. Relé jsou spínána tranzistory ovládanými analogovým multiplexerem CMOS4051 [56],

### **13.3 Výsledky měření**

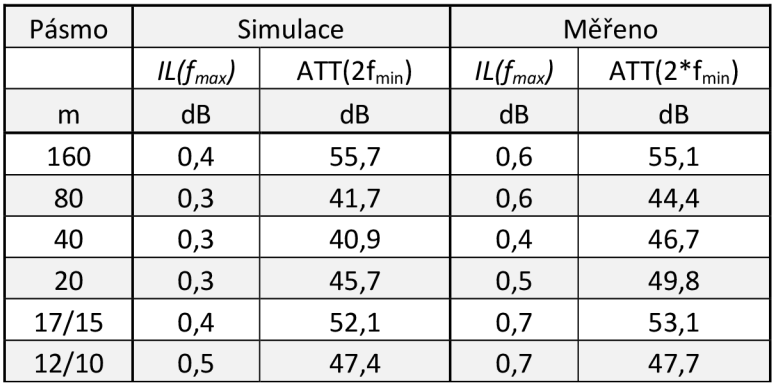

Tab. 13.3: Výsledky měření výstupních filtrů.

V tabulce jsou uvedeny útlumy:

*IL(fmax) -* vložný útlum na nejvyšším kmitočtu daného pásma

*ATT(2fmin)* - útlum na dvojnásobku nej nižšího kmitočtu daného pásma

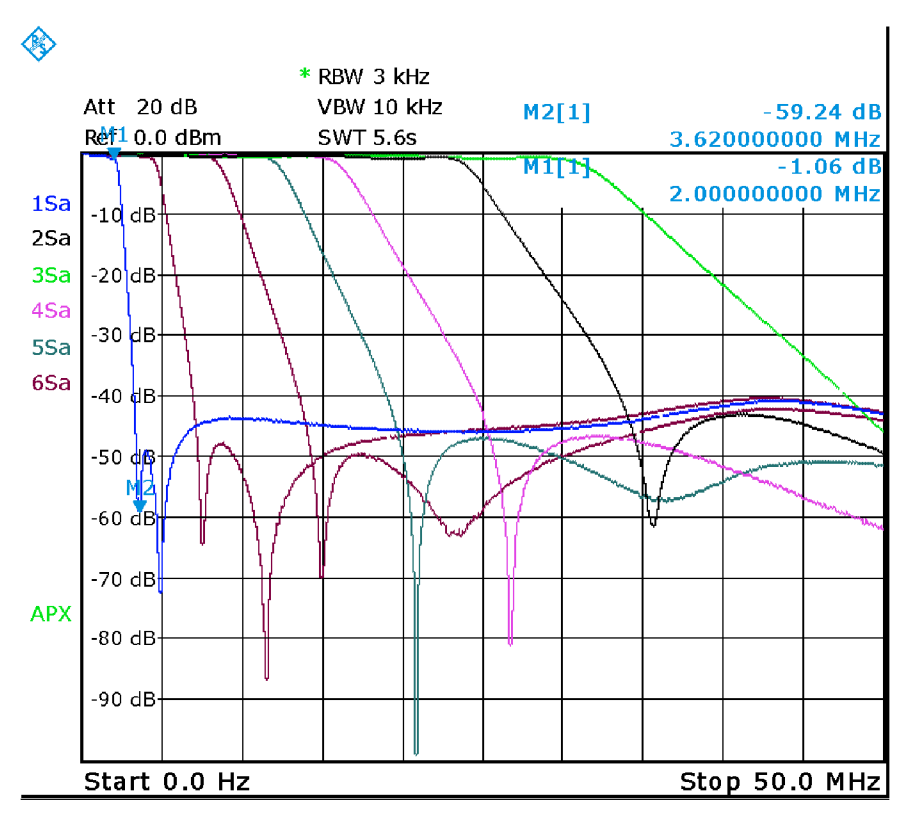

Date: 19.DEC.2011 11:47:08

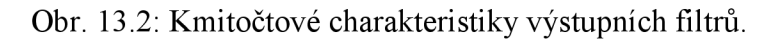

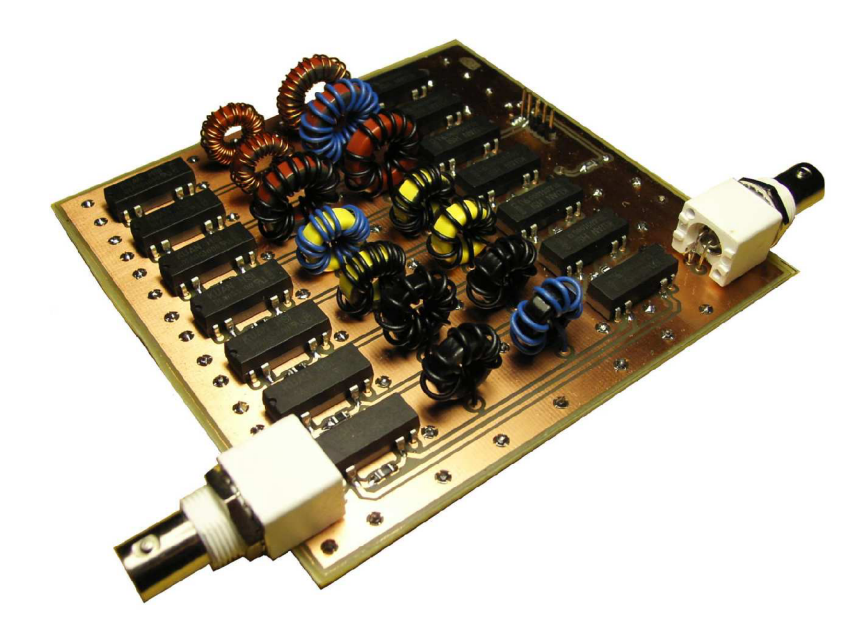

Obr. 13.3: Realizace výstupních filtrů.

# **14 ZÁVĚR**

V práci byl posán návrh vysílače signálu DRM pro krátkovlnná radioamatérská pásma. Na začátku byl představen systém DRM, který se používá pro rozhlasové vysílání a byly uvedeny odchylky systému HAM-DRM , který lze použít na radioamatérských pásmech.

DRM signál vytváří volně dostupný program WinDRM na výstupu zvukové karty. Vlastní vysílač pak realizuje kmitočtový posun tohoto signálu do rádiového kanálu, využívá se modulace  $SSB_{SC}$ . Pro tuto modulaci je použita jedna z fázových metod, tzv. Tayloeův modulátor. Mezi radioamatéry se jedná o oblíbenou metodu, v literatuře však o ní není mnoho zmínek. Proto byly vlastnosti modulátoru analyzovány a byl odvozen matematický popis jeho funkce. Vysílač obsahuje dva tyto modulátory, první vytváří signál na mezifrekvenčním kmitočtu, druhý slouží jako směšovač do příslušných rádiových kanálů.

Modulátor vyžaduje obdélníkový průběh signálů lokálního generátoru. Jako lokální generátor byl vybrán obvod SÍ570, který tento, i všechny další požadavky splňuje. Obvod je nastavován přes sběrnici  $I^2C$ , řízení zajišťuje osmibitový mikrokontrolér ATmega16. Ladit frekvenci, přepínat potlačení horního a dolního postraního pásma modulace  $SSB_{SC}$  a ovládat klíčování je možné, kromě použití rotačního enkodéru, také obslužným programem na počítači. Komunikace probíhá přes sběrnici USB. Na straně mikrokontroléru byl řadič sběrnice implementován softwarově a vysílač se přihlašuje jako zařízení třídy HID, není tedy třeba na počítači instalovat žádné ovladače.

Pro potlačení nežádoucích složek ve spektru byla navržena banka pásmových filtrů skládající se z jedné dolní propusti a šesti pásmových propustí.

Posledním aktivním blokem vysílače by měl být výkonový zesilovač. Protože vlastní pokusy s návrhem jednoduchého zesilovače nevedly ke kýženým výsledkům, bylo rozhodnuto převzít již ověřenou konstrukci. Z časových důvodů již zesilovač nebyl realizován, některé parametry zesilovače ale byly ověřeny na již hotové zapůjčené konstrukci. Za zesilovačem je zařazena banka dolních propustí potlačující případné vyšší harmonické složky vznikající v zesilovači. Přepínání filtrů rovněž zajišťuje mikrokontrolér.

Celý vysílač byl sestaven a jeho funkčnost byla úspěšně ověřena. Navržený vysílač byl připojen ke krátkovlnné vertikální anténě umístěné na střeše Ústavu radioelektroniky a na transcievru umístěném ve stejné budově byl signál pomocí improvizované antény přijímán.

Dalším krokem ve stavbě vysílače signálu DRM je dokončení realizace výkonového zesilovače. Vysílač byl realizován jako prototyp. V budoucnu by bylo vhodné umístit některé bloky na společné desky plošných spojů a celý zesilovač uzavřít do stíněné krabičky.

# **POUŽITÁ LITERATURA**

- [I] ETSI ES 201 980. *Digital Radio Mondiale (DRM);.* Sophia Antipolis Cedex FRANCE : European Telecommunications Standards Institute, 2009. 221 s. Dostupné z WWW: [<http://www.drm.org/uploads/files/es\\_201980v030101p.pdf>.](http://www.drm.org/uploads/files/es_201980v030101p.pdf)
- [2] MARŠÁLEK, Roman. Teorie rádiové komunikace rozpracovaná verze II. Brno: VUT FEKT, 2010. 118 s.
- [3] SPARK [online]. 2011 [cit. 2011-04-23]. DRM Overwiev. Dostupné z WWW: <[http://www.drm-sender.de/?page=drm&lang=en>.](http://www.drm-sender.de/?page=drm&lang=en)
- [4] *HamDream* [online]. [cit. 2011-04-23]. DRM mode "HAM" specification. Dostupné z WWW: [<http://www.qslnet.de/member/hb9tlk/drm\\_h.html>](http://www.qslnet.de/member/hb9tlk/drm_h.html).
- [5] BRADBURY, Jeremy. Linear Predictive Coding [online]. . : ., 2000 [cit. 2011- 04- 30]. Dostupné z WWW:  $\langle$ http://my.fit.edu/ $\sim$ vkepuska/ece5525/lpc paper.pdf $\geq$ .
- [6] IARU Region 1 HF Band Plan [Online]. International Amateur Radio Union, 2006. <[http://www.iaru.org/Region-l-HF-Bandplan-2006.pdf>](http://www.iaru.org/Region-l-HF-Bandplan-2006.pdf)
- [7] *Dream* [online]. 2011 [cit. 2011-04-23]. Main page. Dostupné z WWW: <[http://sourceforge.net/apps/mediawiki/drm/index.php?title=Main\\_Page>](http://sourceforge.net/apps/mediawiki/drm/index.php?title=Main_Page).
- [8] BUCHANAN , Jasnon. *NISU* [online]. 2005 [cit. 2011-04-23]. WinDRM HF Digital Radio Mondiale. Dostupné z WWW: <[http://nlsu.com/windrm/>](http://nlsu.com/windrm/).
- [9] *Low Voltage Microphone Preamplifier with,* [s.l.] : [s.n.], 2011. 12 s. Dostupné z WWW:<http://www.analog.com/static/importedfiles/data\_sheets/SSM2167.pdf>.
- [10] HÁJEK, Karel; SEDLÁČEK, Jiří. *Kmitočtové filtry.* Praha : BEN, 2002. 529 s.
- [11] ŽALUD, Václav. Moderní radioelektronika. Praha : BEN technická literatura, 2010. 623 s.
- [12] TAYLOE, Dan, Ultra Low Noise, High Performance, Zero IF Quadrature, [online], 2001, [cit. 2011-04-23]. Dostupný z WWW: <[http://www.norcalqrp.org/files/Tayloe\\_mixer\\_x3a.pdf>.](http://www.norcalqrp.org/files/Tayloe_mixer_x3a.pdf)
- [13] ČIŽ, Radim. *Theory of communiation Lecture #8 : Pulse Modulation,* [s.l.], 2010. 18 s. Přednáška. FEKT VUT.
- [14] SCHMIDTH, Kevin. *Phase-Shift Network Analysis and Optimization* [online]. 1994 [cit. 2011-04-23]. Dostupné z WWW: [<http://fermi.la.asu.edu/w9cf/articles/phase/phase.html>.](http://fermi.la.asu.edu/w9cf/articles/phase/phase.html)
- [15] NIESSEN, Pim. *Understanding and Designing Asymetric Polyphase Networks.* 2006, 24 s. Dostupné z: [http://traktoria.org/files/electronics/networks/polyphase\\_networks.pdf.](http://traktoria.org/files/electronics/networks/polyphase_networks.pdf)
- [ 16] *JUMA TRX2 SSB-CW transciever* [online] .2011 [cit. 2011 -04-23]. Manual Rev 2.6.5. Dostupné z WWW: <[http://www.nikkemedia.fi/juma-trx2/>](http://www.nikkemedia.fi/juma-trx2/).
- [17] *Polyphase PA2PIM* [online]., 2010 [cit. 2011-04-30]. Dostupné z WWW: <[http://traktoria.org/files/electronics/networks/>](http://traktoria.org/files/electronics/networks/).
- [18] *Tonnesoftware* [online]. 2007 [cit. 2011-04-30]. QuadNet. Dostupné z WWW: [<http://www.tonnesoftware.com/quad.html>.](http://www.tonnesoftware.com/quad.html)
- [19] SINISA, Tasic, An AF All pass Quadrature Networks Practical Approach old.

[online]. 2006, [cit. 2011-04-23]. Dostupný z WWW: <http://yu1lm.qrpradio.com/AF%20ALL-PASS%20NETWORK-YU1LM.pdf>.

- [20] *FST3253 Dual 4:1 Multiplexer/Demultiplexer Bus Switch* [online].: Fairchild Semiconductor, 1997, 1999 [cit. 2011-04-23]. Dostupné z WWW: <[http://www.fairchildsemi.com/ds/FS/FST3253.pdf>](http://www.fairchildsemi.com/ds/FS/FST3253.pdf).
- [21] *SN74CBTLV3253D Low-Voltage Dual 1 of 4 FET Multiplexer/Demultiplexer*  [online].: Texas Instruments, 1997, 2003 [cit. 2011-04-23]. Dostupné z WWW: <[http://focus.ti.com/lit/ds/symlink/sn74cbtlv3253.pdf>](http://focus.ti.com/lit/ds/symlink/sn74cbtlv3253.pdf).
- [22] SUMMERS, Hans. HF Transmitters and Transceivers. The Radio Communication Handbook. 2009, s. 48.
- [23] *Otázky včetně správných odpovědí pro písemné testy zkoušek pro jednotlivě druhy průkazů odborně způsobilosti k obsluze vysílacích rádiových zařízení amatérske radiokomunikační služby.* 2009, 51 s. Dostupné z: [http://www.ctu.cz/cs/download/zkousky-prukaz/amaterske\\_zkousky\\_faq\\_03-2009.pdf](http://www.ctu.cz/cs/download/zkousky-prukaz/amaterske_zkousky_faq_03-2009.pdf)
- [24] PROKEŠ, Aleš. *Rádiově přijímače a vysílače : Přednášky,* [s.l.] : [s.n.], 2005. 178 s.
- [25] AN-837 Application Note : DDS-Based Clock Jitter Performance vs. DAC *Reconstruction Filter Performance,* [s.l.] : [s.n.], 2006. 12 s. Dostupné z WWW: <[http://www.analog.com/static/importedfiles/application\\_notes/351016224AN\\_837.pd](http://www.analog.com/static/importedfiles/application_notes/351016224AN_837.pd)  f>.
- [26] MIK, Simon. *Přijímač signálů DRM.* Brno, 2011. Dostupné z: [http://www.vutbr.cz/www\\_base/zav\\_prace\\_soubor\\_verejne.php?file\\_id=37550.](http://www.vutbr.cz/www_base/zav_prace_soubor_verejne.php?file_id=37550) Diplomová práce. Fakulta elekrotechniky a komunikačních technologií Vysokého učení technického.
- [27] *SN74A UC1GU04 SINGLE INVERTER GATE,* [s.l.] : [s.n.], 2007. 14 s. Dostupné z WWW: <http://www.ti.com/lit/ds/symlink/sn74auc1gu04.pdf>.
- [28] *74AC74, 74ACT74 : DualD-Type Positive Edge-TriggeredFlip-Flop.* [s.l.] : [s.n.], 2005. 10 s. Dostupné z WWW: [<http://pdfl.alldatasheet.com/datasheet](http://pdfl.alldatasheet.com/datasheet-pdf/view/179217/FAIRCHILD/74AC74.html)[pdf/view/179217/FAIRCHILD/74AC74.html>.](http://pdfl.alldatasheet.com/datasheet-pdf/view/179217/FAIRCHILD/74AC74.html)
- [29] RF Inductor Comparison Tool. Coilcraft [online]. 2010 [cit. 2012-04-10]. Dostupné z: [http://www.coilcraft.com/apps/lqz/lqz.cfm.](http://www.coilcraft.com/apps/lqz/lqz.cfm)
- [30] SNAJDR, Václav. *Vysokofrekvenční a mezifrekvenční obvody krátkovlnně stanice.*  Brno, 2009. 79 s. Diplomová práce. Fakulta elektrotechniky a komunikačních technologií VUT.
- [31] *Analog Devices* [online]. 2011 [cit. 2011-12-19]. Design Tools: ADIsimDDS (Direct Digital Synthesis). Dostupné z WWW: <[http://designtools.analog.com/dtDDSWeb/dtDDSMain.aspx>.](http://designtools.analog.com/dtDDSWeb/dtDDSMain.aspx)
- [32] ANALOG DEVICES. CMOS 300 MSPS Complete DDS: AD9852. USA, 2007. Dostupné z: [http://www.analog.com/static/imported-files/data\\_sheets/AD9852.pdf.](http://www.analog.com/static/imported-files/data_sheets/AD9852.pdf)
- [33] Product Data Sheet. Si570/Si571 : 10 MHz to 1.4 GHz I2C Programmable XO/VCXO. [s.l.] : [s.n.], 2011. 32 s. Dostupné z WWW: <[http://www.silabs.com/Support%20Documents/TechnicalDocs/si570.pdf>.](http://www.silabs.com/Support%20Documents/TechnicalDocs/si570.pdf)
- [34] *Innovative DSPLL® Technology* [online]. 2011 [cit. 2011-12-19]. Silicon Labs. Dostupné z WWW: <[http://www.silabs.com/products/clocksoscillators/Pages/DSPLL.aspx>](http://www.silabs.com/products/clocksoscillators/Pages/DSPLL.aspx).
- [35] *First User Programmable XO/VCXO* [online], [s.l.] : [s.n.], 2011 [cit. 2011-12- 19]. Dostupné z WWW: <[http://www.silabs.com/Marcom%20Documents/Resources/Si57xPresentation.pdf>](http://www.silabs.com/Marcom%20Documents/Resources/Si57xPresentation.pdf).
- [36] SUMMERS, Hans. *Radio, Electronics and Computing Projects* [online]. 2011 [cit. 2011-12-19]. DDS vs SÍ570 . Dostupné z WWW: [<http://www.hanssummers.com/ddssi570.html>](http://www.hanssummers.com/ddssi570.html).
- [37] POVAĽAČ, Aleš. *Řídicí mikroprocesorový systém s kmitočtovým syntezátorem pro KV radiostanici*. [s.l.], 2009. 84 s. Diplomová práce. Fakulta elektrotechniky a komunikačních technologií VUT.
- [38] Product Data Sheet. Si570/Si571 : 10 MHz to 1.4 GHz I2C Programmable XO/VCXO. [s.l.] : [s.n.], 2007. 32 s. Dostupné z WWW: < [http://pdfl.alldatasheet.com/datasheet](http://pdfl.alldatasheet.com/datasheet-)pdf/view/195314/SJLABS/SI570.html>.
- [39] APPLICATION NOTE 3359 Clock (CLK) Jitter and Phase Noise Conversion. MAXIM . *Maxim* [online]. 2004 [cit. 2012-05-09]. Dostupné z: [http://www.maxim](http://www.maxim-)ic.com/app-notes/index.mvp/id/3359.
- [40] ATMEL. *8-bit Microcontroller with 16K Bytes In-System Programmable Flash ATmegal6ATmegal6L.* USA, 2010. Dostupné z: [http://www.atmel.com/Images/doc2466.pdf.](http://www.atmel.com/Images/doc2466.pdf)
- [41] FLEURY, Peter. AVR-GCC libraries. *Peter Fleury Online* [online]. 2010 [cit. 2012- 05-09]. Dostupné z: <http://jump.to/fleury>
- [42] PHILIPS SEMICONDUCTOR. *APPLICA TION NOTE Bi-directional level shifter for PC-bus and other systems. AN97055.* USA, 1997. Dostupné z: [http://ics.nxp.com/support/documents/interface/pdf/an97055.pdf.](http://ics.nxp.com/support/documents/interface/pdf/an97055.pdf)
- [43] V-USB: Virtual USB Port for AVR microcontrollers [online]. 2012 [cit. 2012-04-10]. Dostupné z: [<http://www.obdev.at/products/vusb/index.html>](http://www.obdev.at/products/vusb/index.html)
- [44] OLIVIK, Lukáš. *Rotační ovladač k počítači.* Brno, 2010. Dostupné z: http://www.vutbr.cz/www\_base/zav\_prace\_soubor\_verejne.php?file\_id=27737. Bakalářská práce. Fakulta elektrotechniky a komunikačních technologií VUT.
- [45] *MPOA CV07: USB I návod na počítačová cvičení.* 2009, 16 s.
- [46] *Projekt JEDI Portal* [online]. 2011 [cit. 2012-05-09]. Dostupné z: [http://www.delphi](http://www.delphi-)[jedi.org/](http://jedi.org/)
- [47] HEWLETT PACKARD . *Cascadable Silicon Bipolar MMIC Amplifier Technical Data.* USA, rok neuveden. Dostupné z: [http://www.datasheetcatalog.org/datasheets/70/499174\\_DS.pdf.](http://www.datasheetcatalog.org/datasheets/70/499174_DS.pdf)
- [48] MINI-KITS. MONOLITHIC BROADBAND AMPLIFIERS DC-8GHz. 2009, 3 s. Dostupné z: [http://www.minikits.com.au/doc/MMICSc.pdf.](http://www.minikits.com.au/doc/MMICSc.pdf)
- [49] *CONSTRUCTION AND USE of BROADBAND TRANSFORMERS.* 2001, 6 s. Dostupné z: [http://www.sp5ddj .](http://www.sp5ddj)pl/Transformatory%20szerokopasmowe.pdf
- [50] Power considerations (conť) [online]. Amidon Inc, 2009. Dostupné z WWW: <[https://www.amidoncorp.com/specs/l-36.PDF>.](http://www.amidoncorp.com/specs/l-36.PDF)
- [51] AN-912 APPLICATION NOTE. *Driving a Center-Tapped Transformer with a Balanced Current-OutputDAC.* Norwood: Analog Devices, 2007. Dostupné z: http://www.analog.com/static/imported-files/application\_notes/AN\_912.pdf
- [52] Specs for BN-43-202 multi-aperture core. *Toroids info* [online], rok neuveden [cit. 2012-05-09]. Dostupné z: [http://toroids.info/BN-43-202.php.](http://toroids.info/BN-43-202.php)
- [53] *G6ALU 20WFETPA Construction Information.* 2006, 9 s. Dostupné z: [http://www.cqham.ru/forum/attachment.php?attachmentid=23079&d=1217753206.](http://www.cqham.ru/forum/attachment.php?attachmentid=23079&d=1217753206)
- [54] Power considerations (Iron Powder and Ferrite) [online]. Amidon lne, 2009. Dostupné z WWW: [<https://www.amidoncorp.com/specs/l-35.PDF>](http://www.amidoncorp.com/specs/l-35.PDF).
- [55] Product Specification. *Reed Relay D1A051000.* [s.l.] : [s.n.], 1998. 2 s. Dostupné z WWW: <[http://www.gme.cz/\\_dokumentace/dokumenty/634/634-012/dsh.634-](http://www.gme.cz/_dokumentace/dokumenty/634/634-012/dsh.634-?012.1.pdf) [012.1.pdf>](http://www.gme.cz/_dokumentace/dokumenty/634/634-012/dsh.634-?012.1.pdf).
- [56] Product Data Sheet. *74HC4051; 74HCT4051: 8-channel analog multiplexer/demultiplexer.* [s.l.] : [s.n.], 2011. 31 s. Dostupné z WWW: <[http://www.nxp.com/documents/data\\_sheet/74HC\\_HCT4051 .pdf>.](http://www.nxp.com/documents/data_sheet/74HC_HCT4051%20.pdf)
- [57] PHILIPS SEMICONDUCTOR. *RF transmitting transistor and power amplifier fundamentals,* 1998. Dostupné z: http://www.ieee.li/pdf/essay/rf\_power\_amplifier\_fundamentals.pdf
- [58] HANUŠ, Stanislav a Jiří SVAČINA. *Vysokofrekvenční a mikrovlnná technika. Přednášky.* Brno, 2002. Skripta. Fakulta elektrotechniky a komunikačních technologií VUT.
- [59] MITSUBISHI ELECTRIC. *MITSUBISHI RF POWER MOS FETRD06HHFT. Silicon MOSFETPower Transistor 30MHz,6W.,* 2004. Dostupné z: [http://www.rfparts.com/pdf\\_docs/RD/rd06hhfl.pdf](http://www.rfparts.com/pdf_docs/RD/rd06hhfl.pdf)

# **SEZNAM ZKRATEK, SYMBOLŮ A VELIČIN**

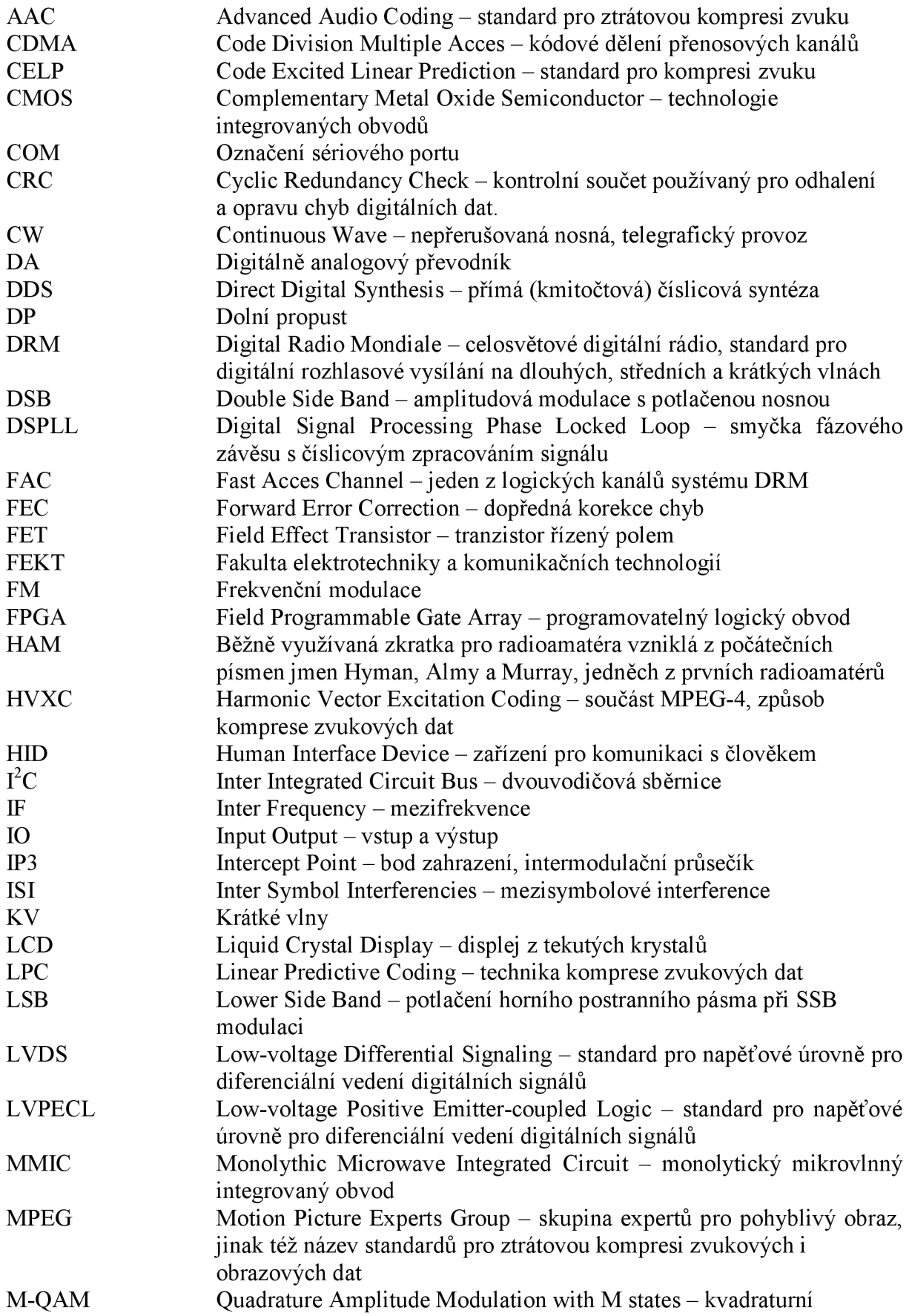

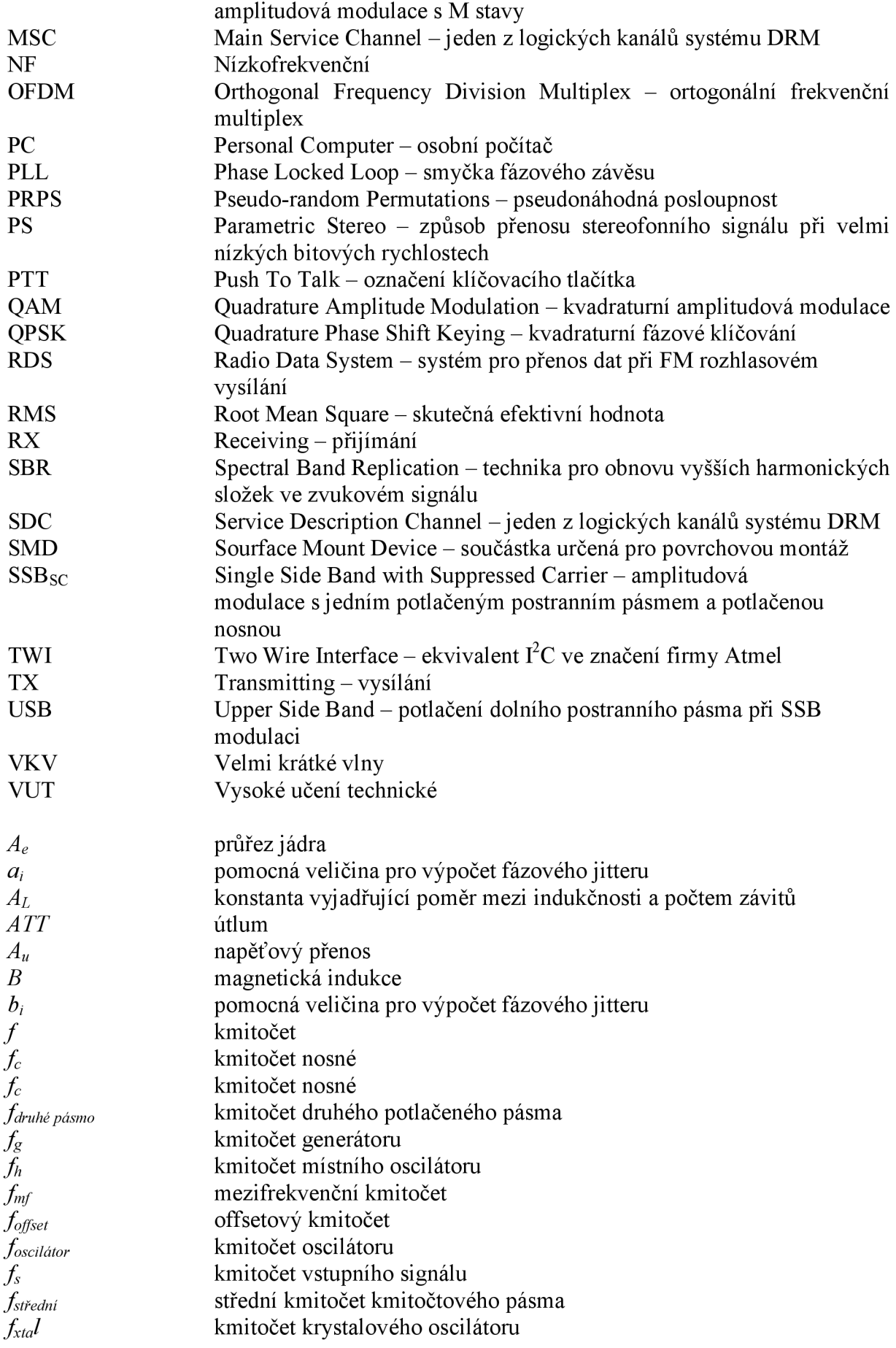

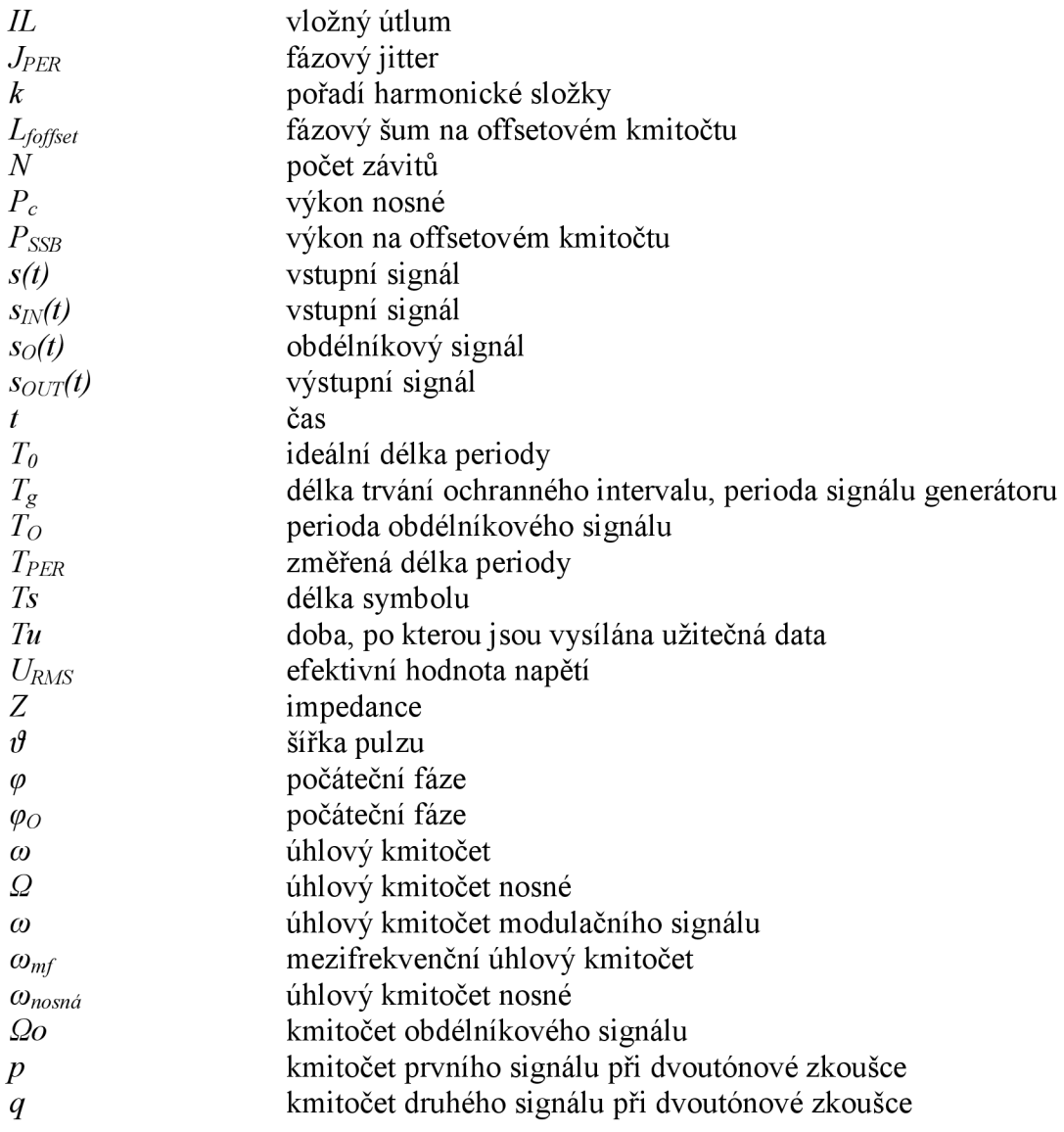

# **SEZNAM PŘÍLOH**

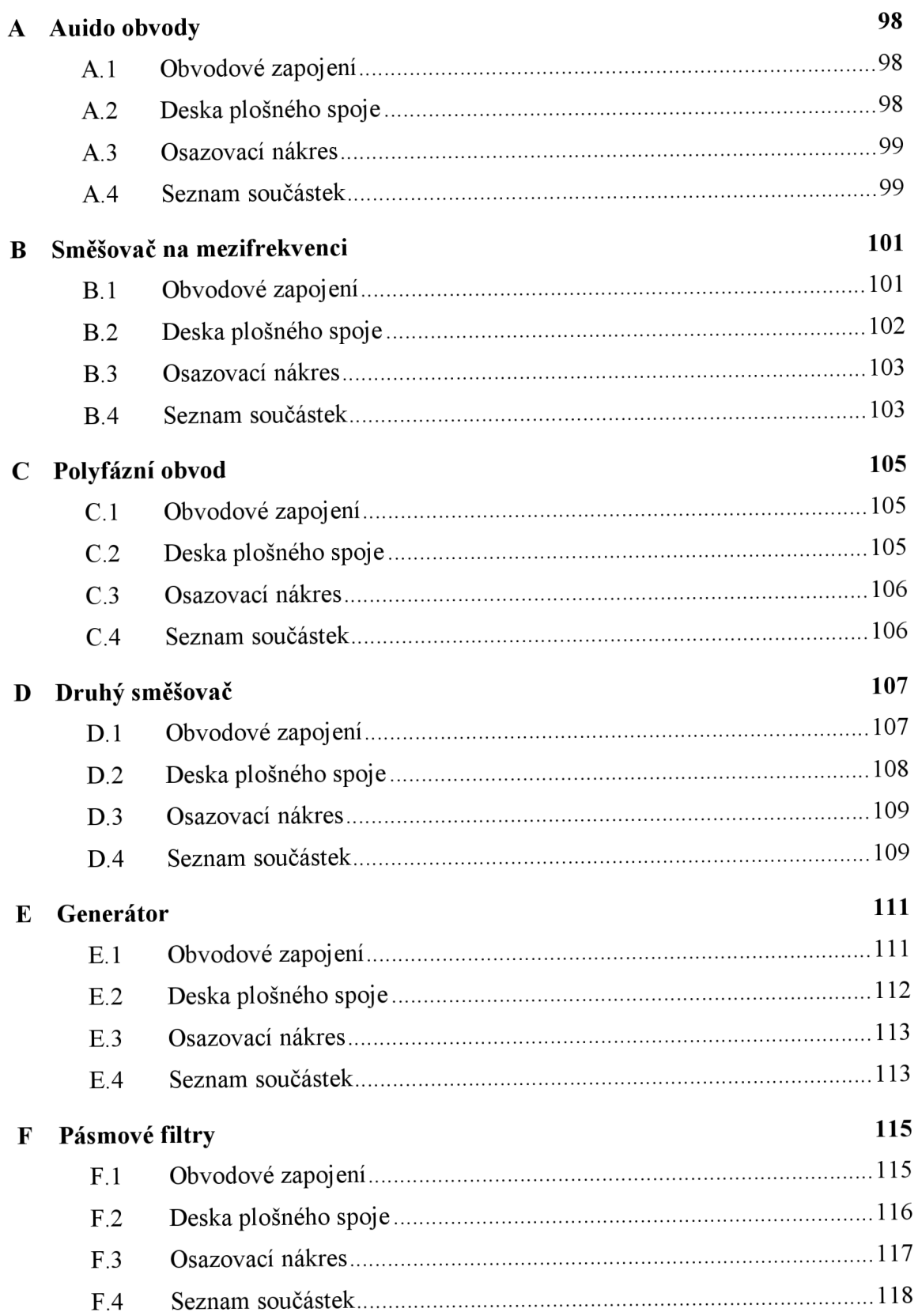

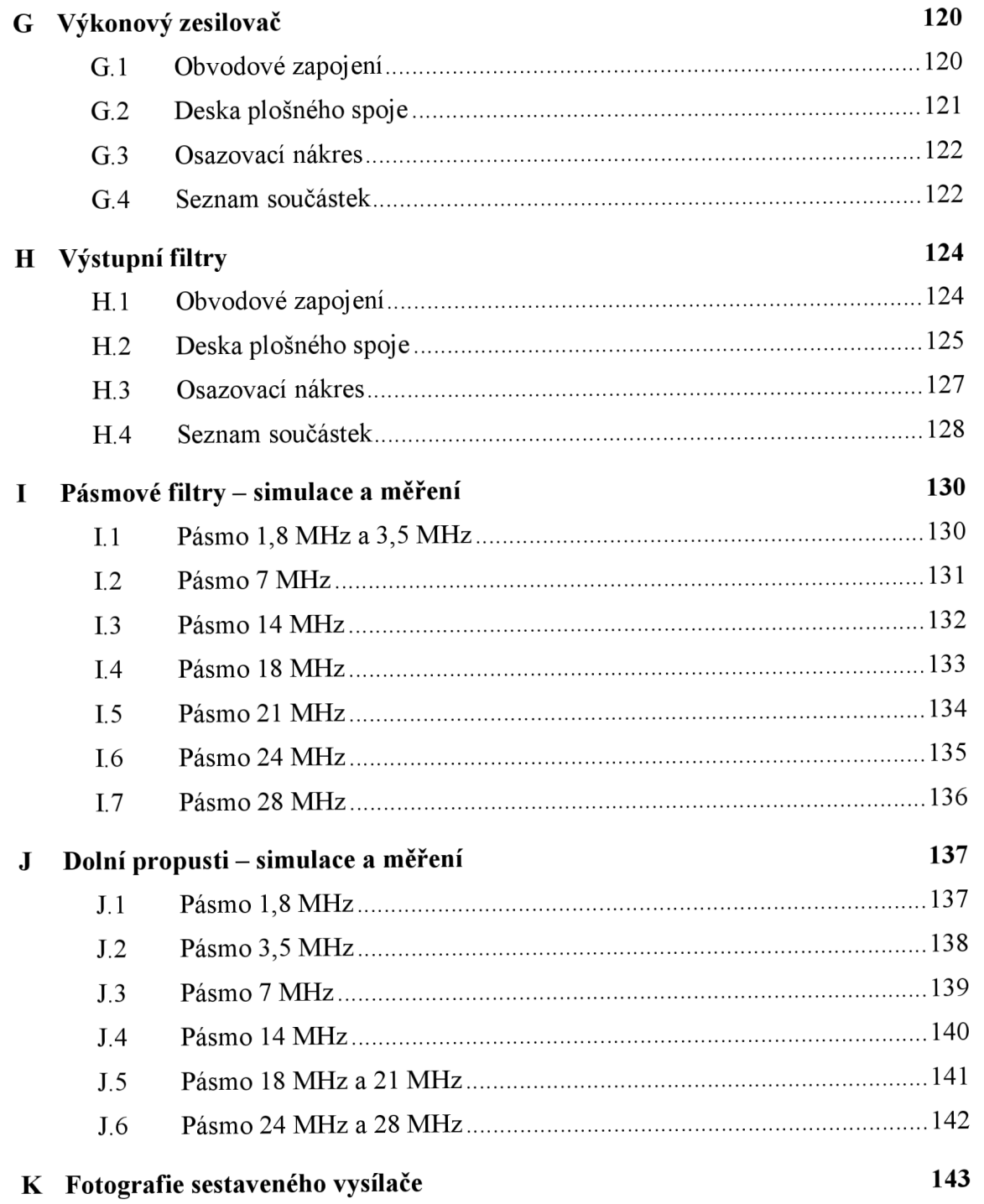

## **A AUIDO OBVODY**

## **A.l Obvodové zapojení**

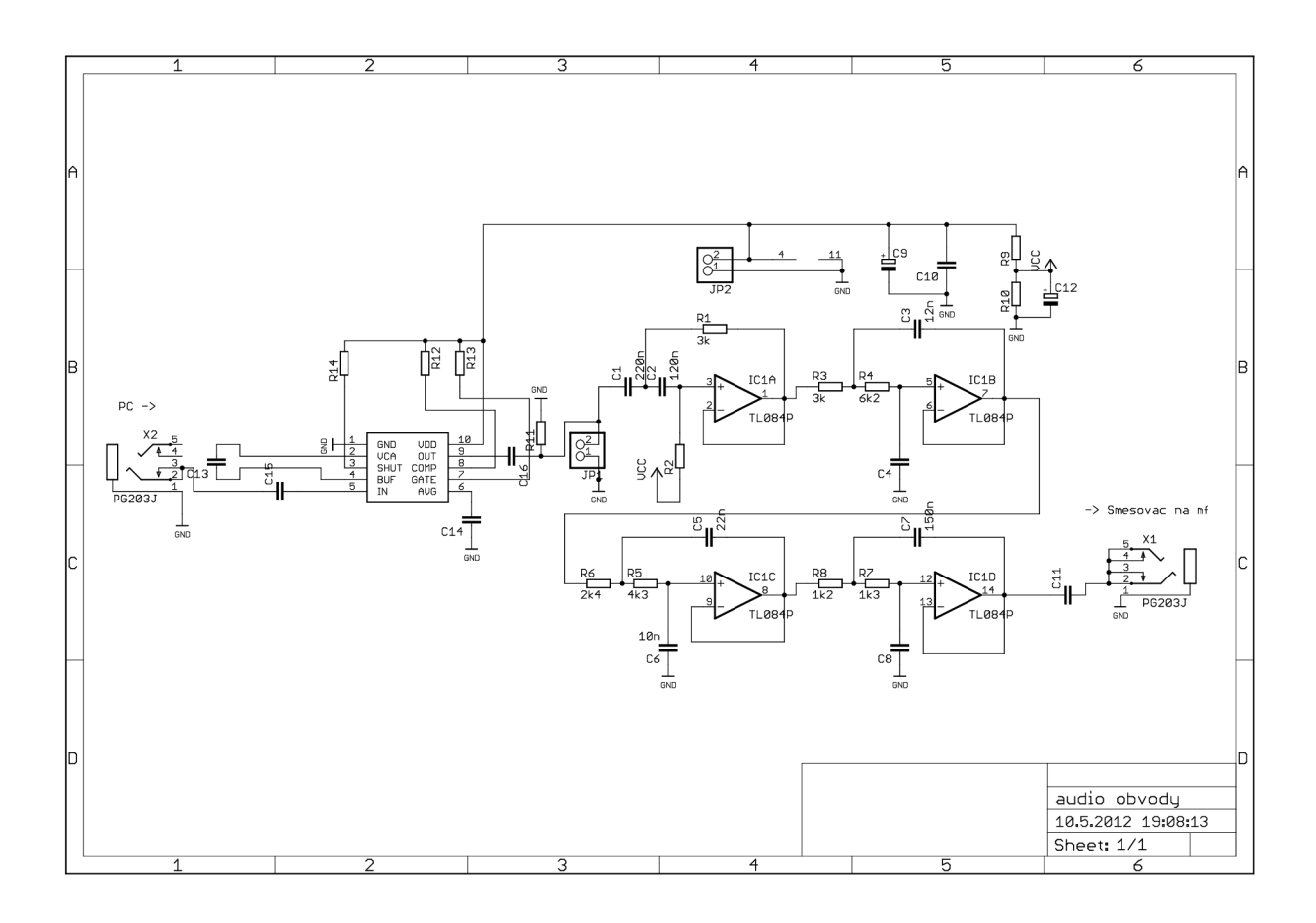

## **A.2 Deska plošného spoje**

#### **Horní strana**

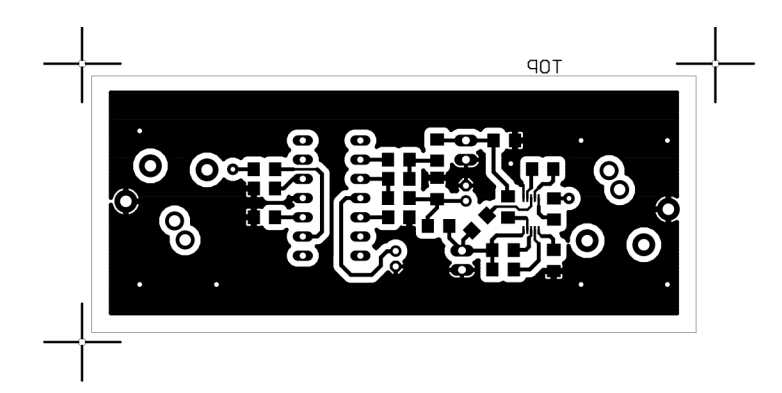

**M 1:1** 

### **Spodní strana**

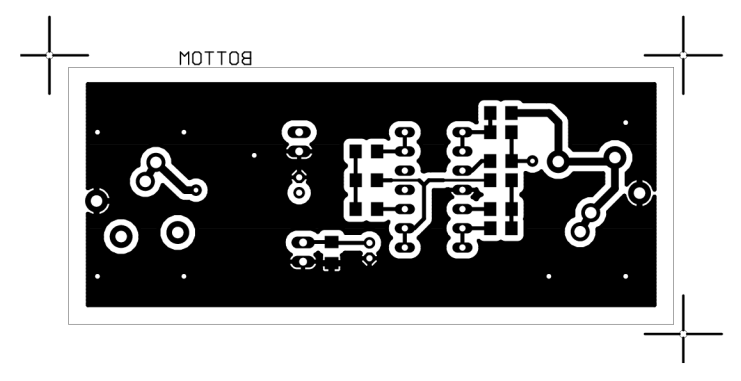

**M 1:1** 

## **A.3 Osazovací nákres**

### **Horní strana**

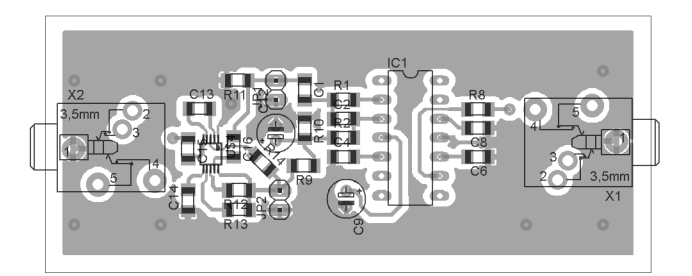

## **Spodní strana**

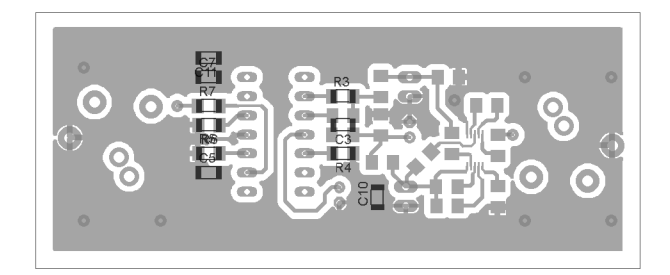

## **A.4 Seznam součástek**

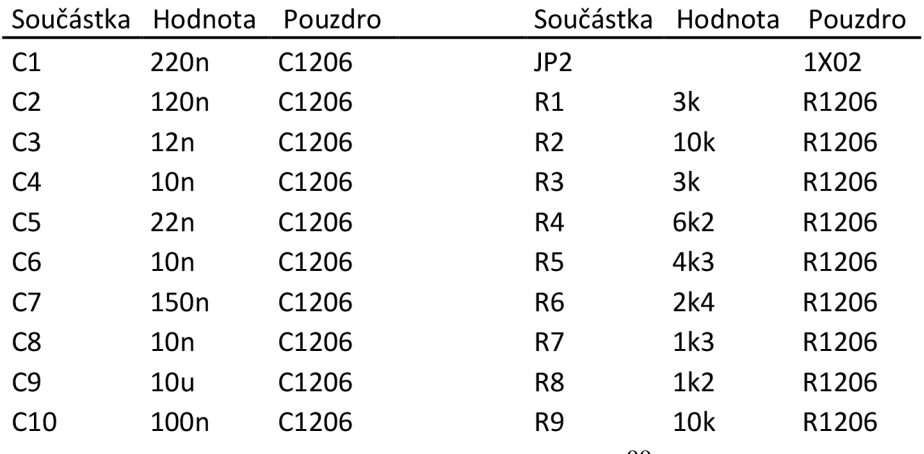

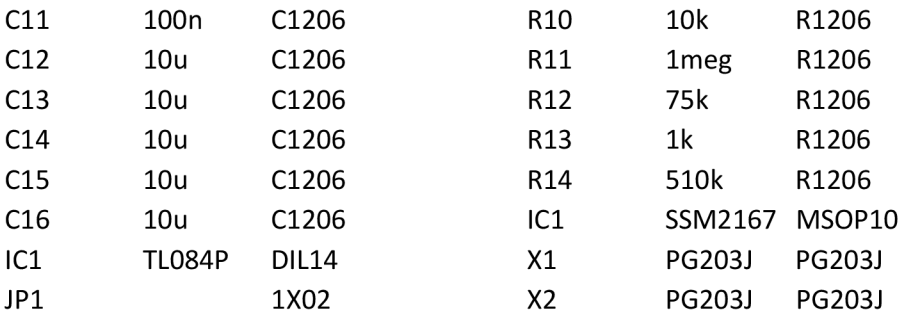

# **B** SMĚŠOVAČ NA MEZIFREKVENCI

## **B.l Obvodové zapojení**

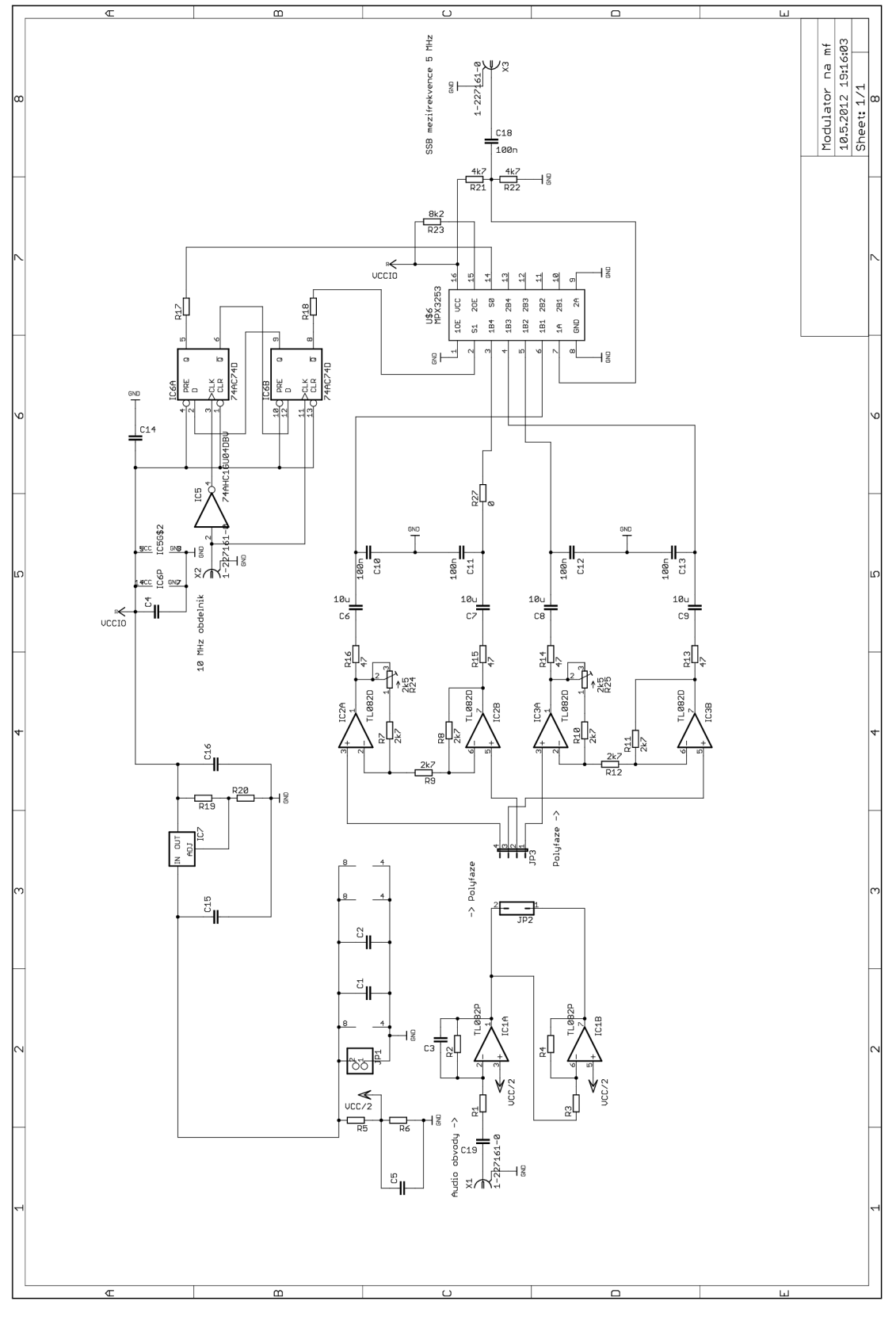

## **B.2 Deska plošného spoje**

## **Horní strana**

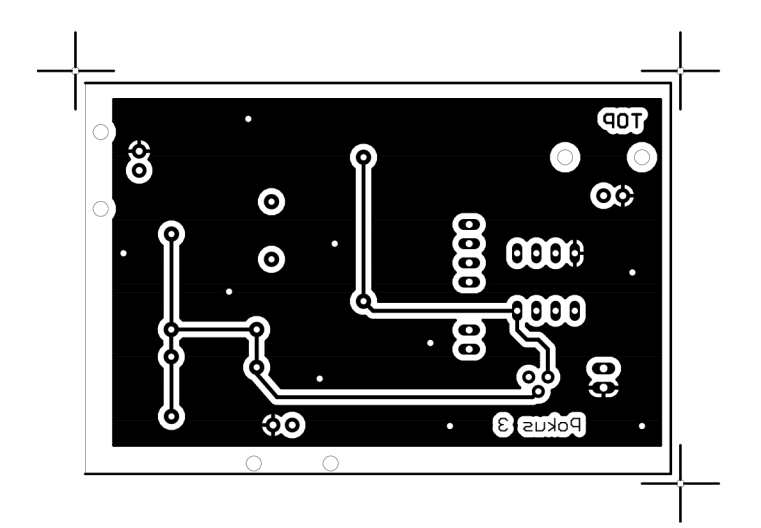

**M 1:1** 

## **Spodní strana**

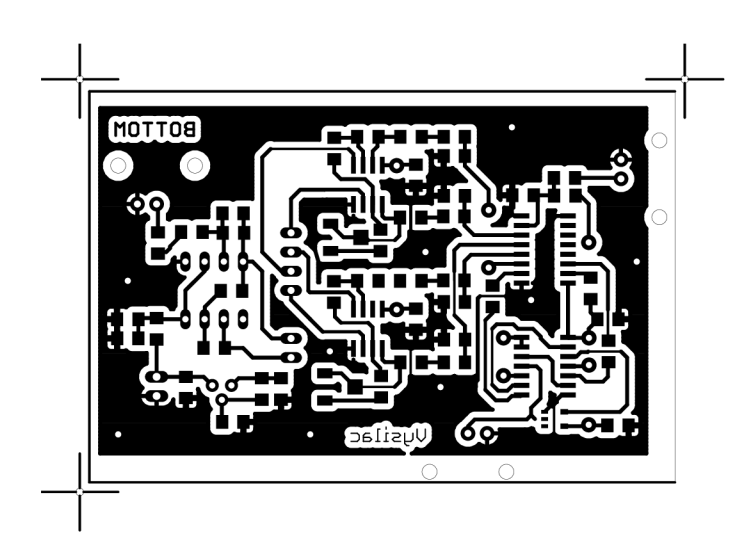

**M 1:1** 

## **B.3 Osazovací nákres**

### **Horní strana**

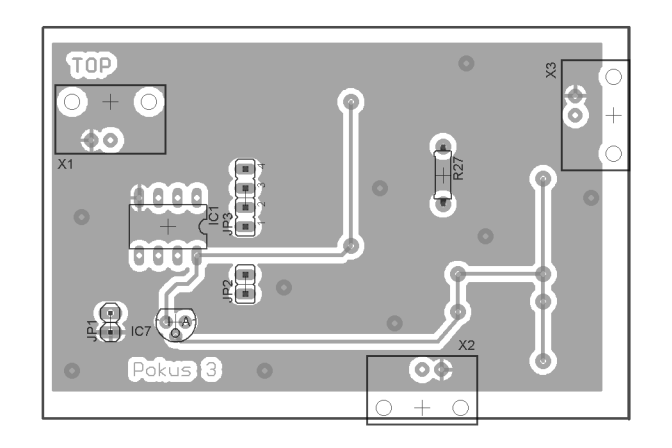

## **Spodní strana**

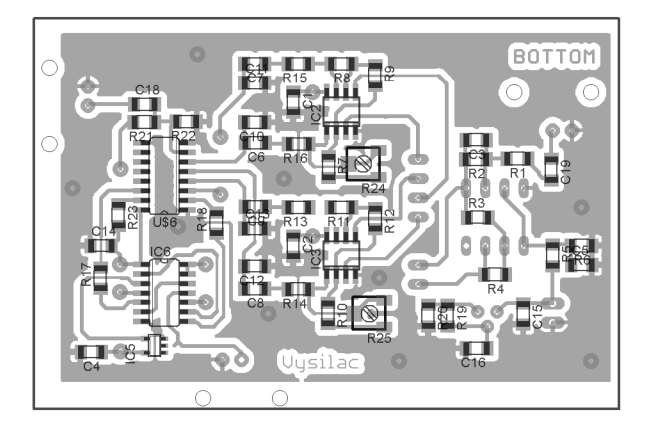

## **B.4 Seznam součástek**

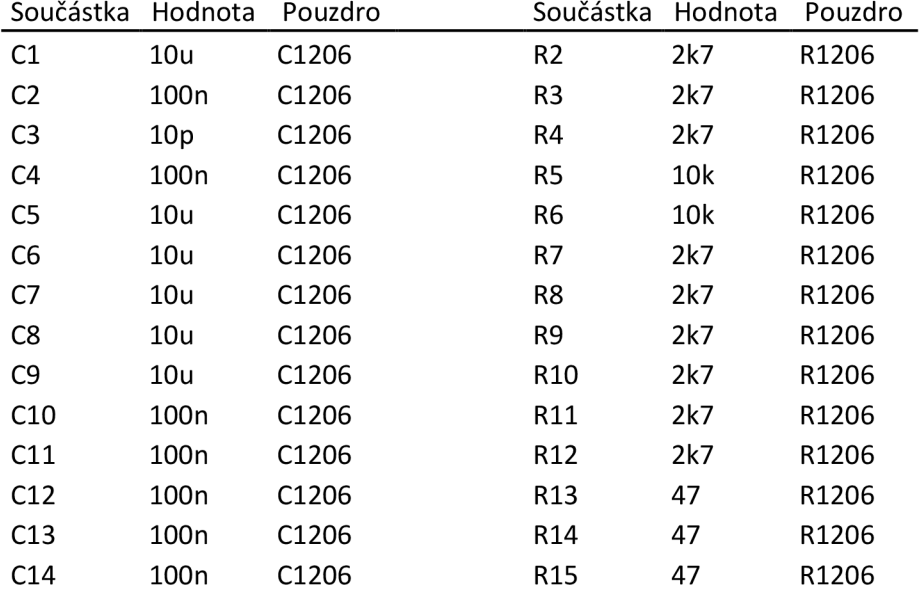

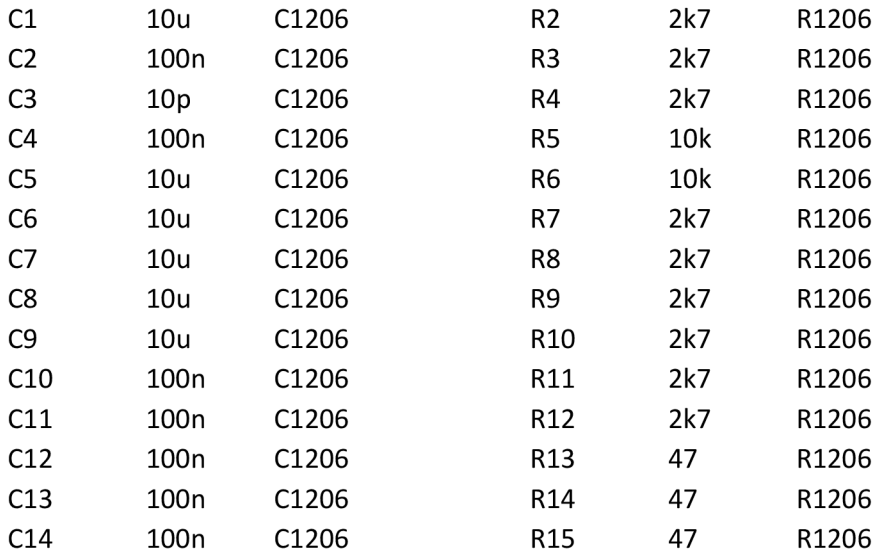

# **C POLYFAZNI OBVOD**

## **C.l Obvodové zapojení**

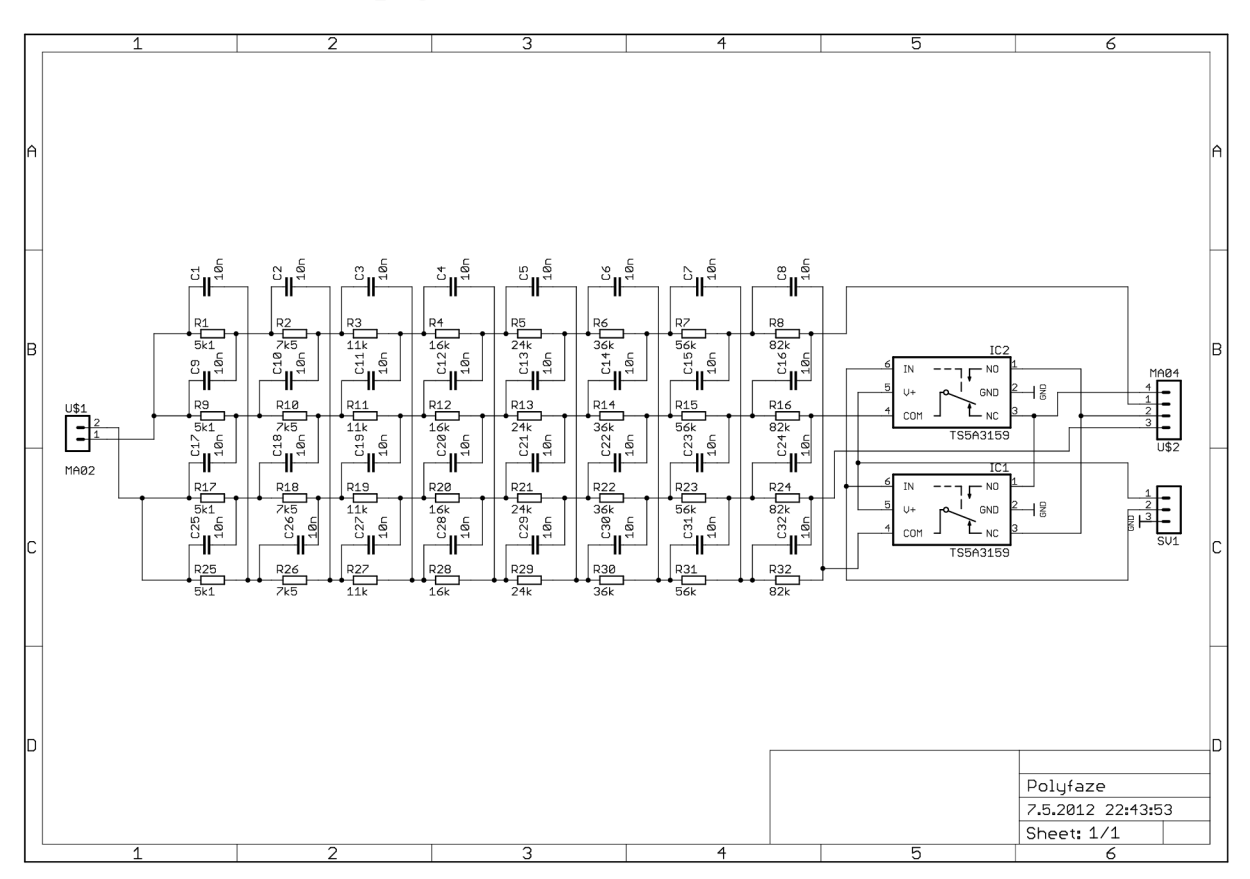

## **C.2 Deska plošného spoje**

**Horní strana** 

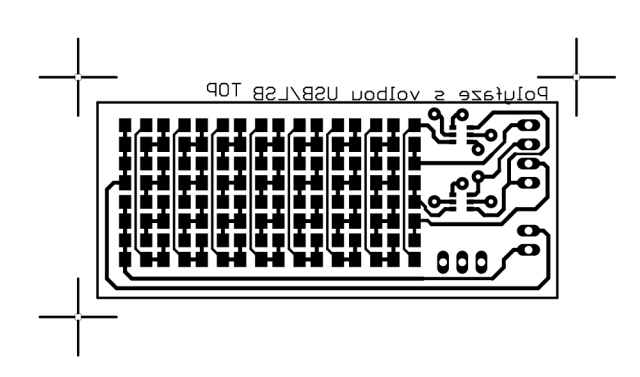

**M 1:1** 

**Spodní strana** 

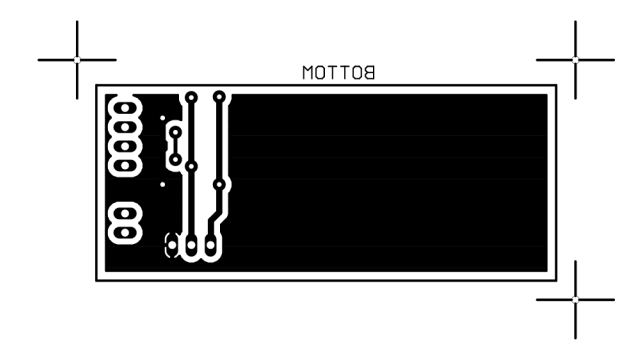

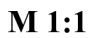

## **C.3 Osazovací nákres**

### **Horní strana**

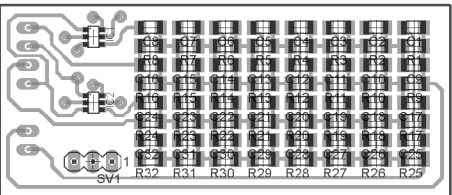

**R32 R31 R30 R29 R28 R27 R26** 

### **Spodní strana**

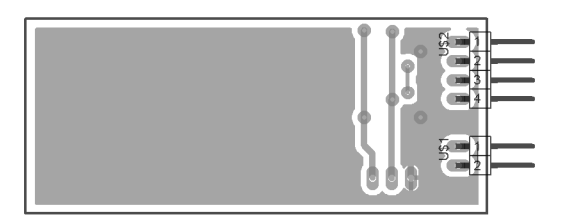

## **C.4 Seznam součástek**

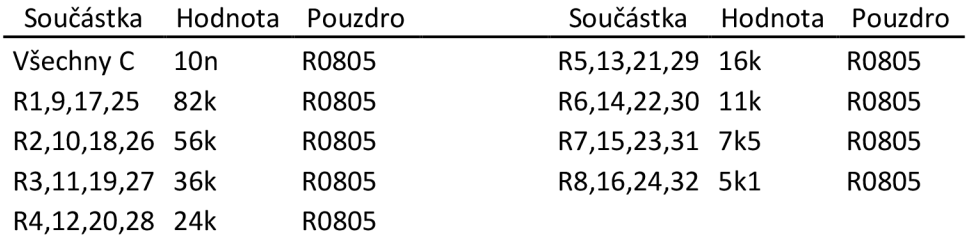
### **DRUHÝ SMĚŠOVAČ** D

#### **Obvodové zapojení**   $D.1$

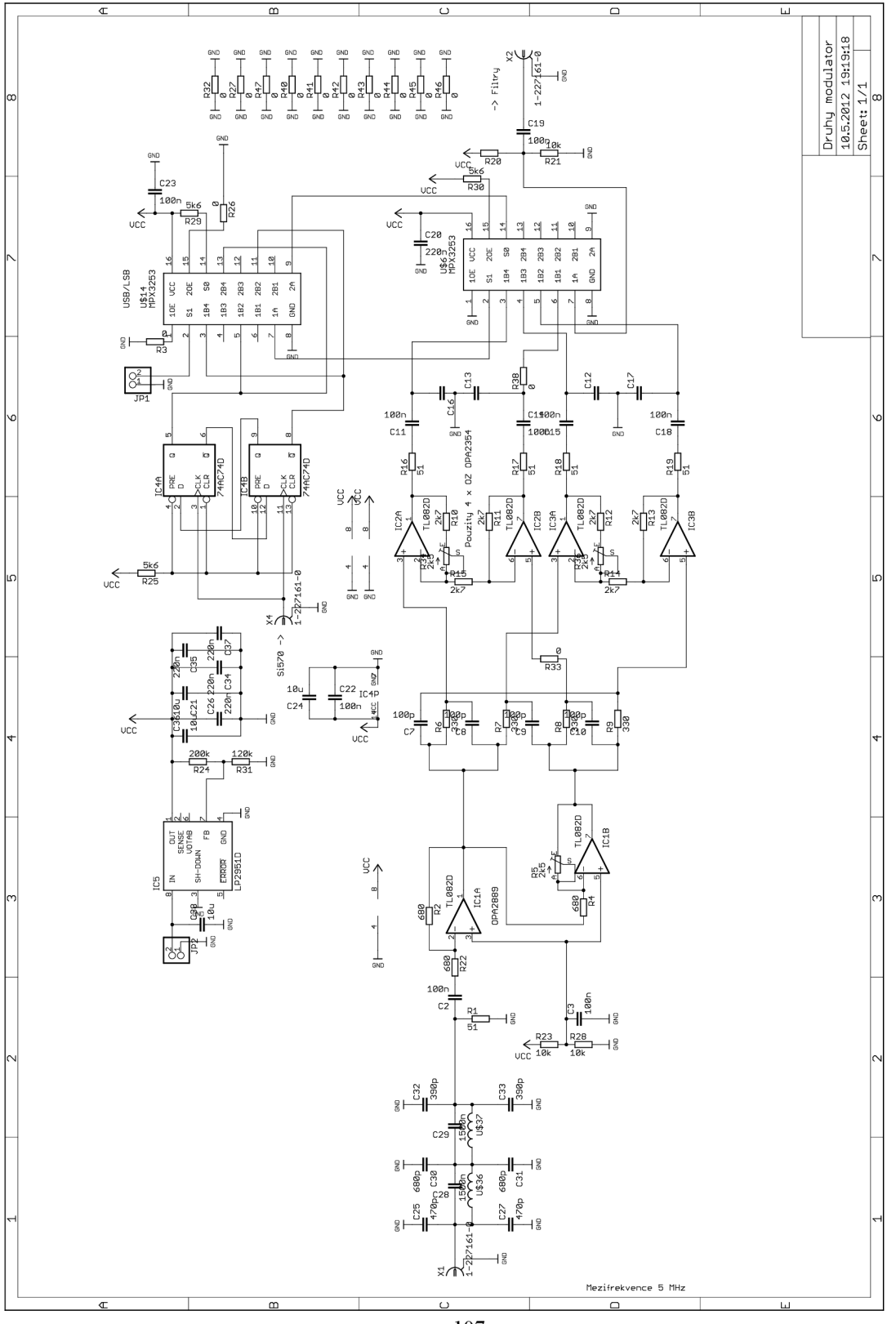

107

# **D.2 Deska plošného spoje**

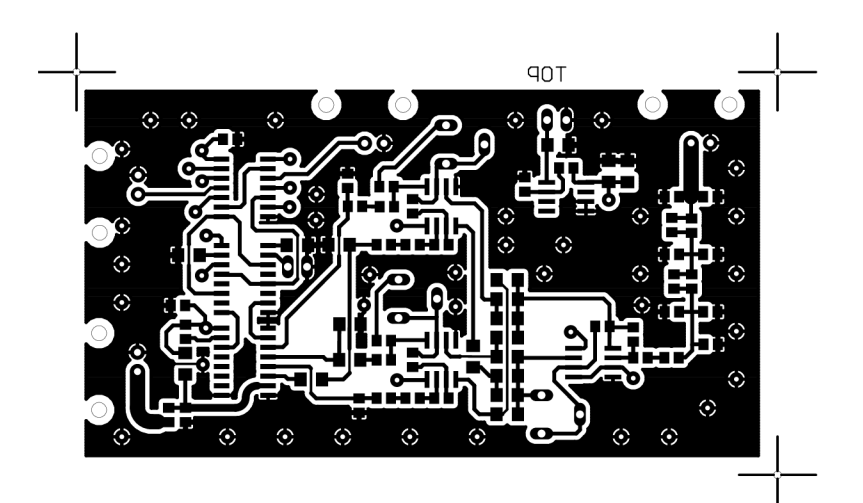

 $M 1:1$ 

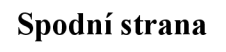

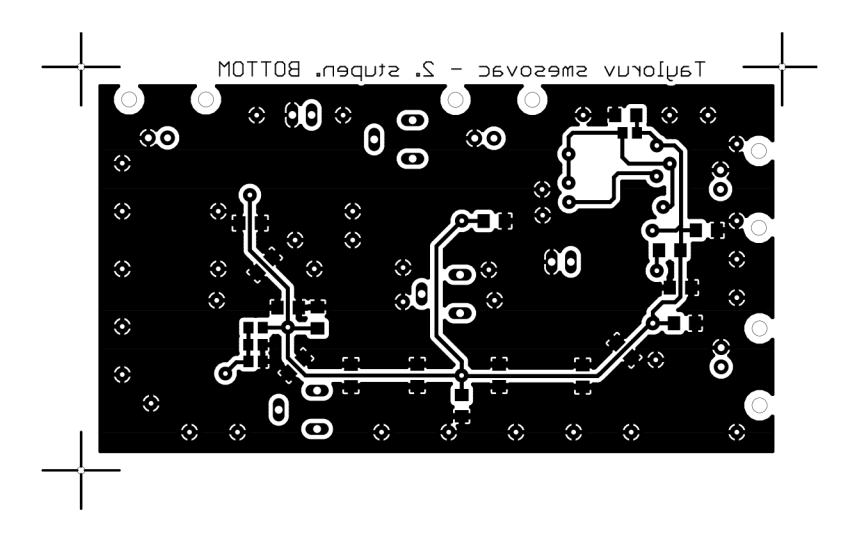

**M 1:1** 

# **D.3 Osazovací nákres**

### **Horní strana**

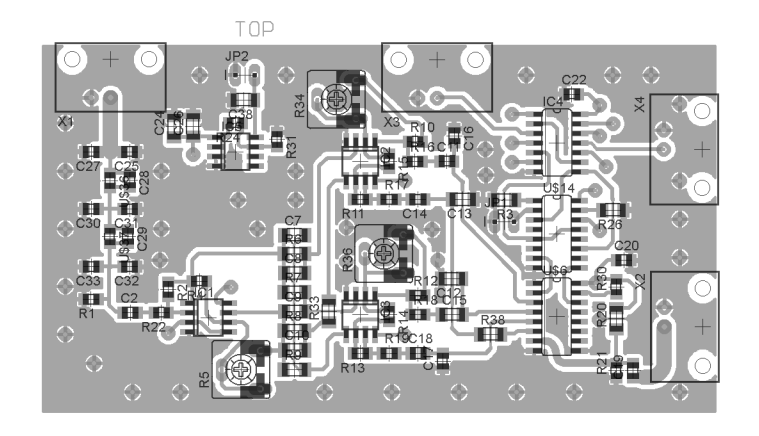

**Spodní strana** 

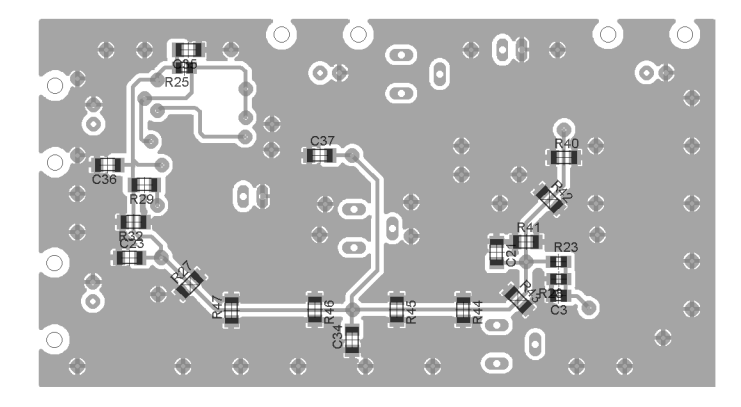

# **D.4 Seznam součástek**

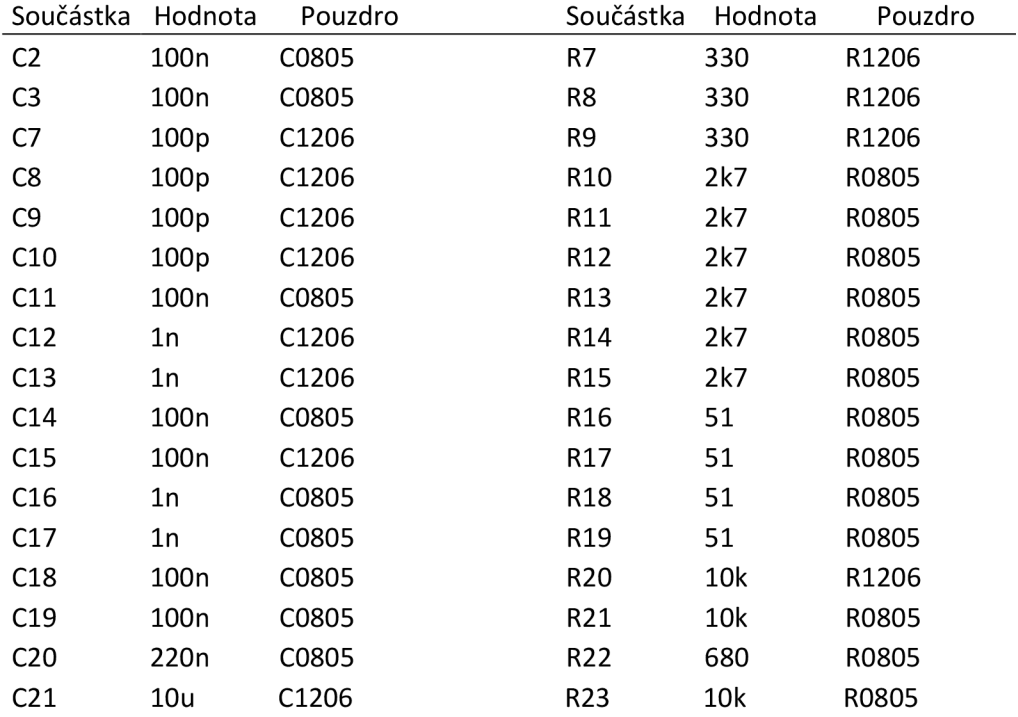

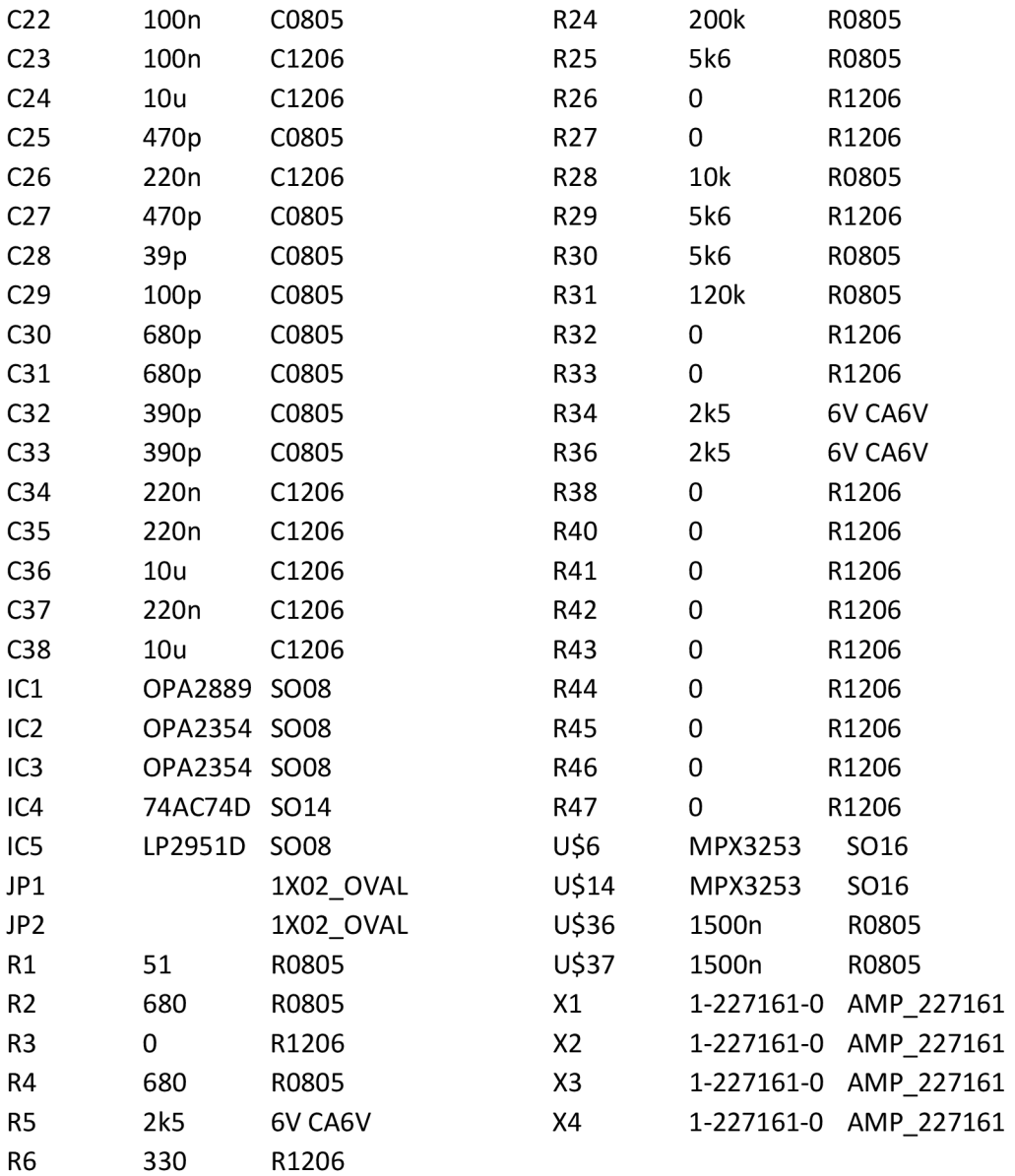

### **GENERÁTOR** E

#### $E.1$ Obvodové zapojení

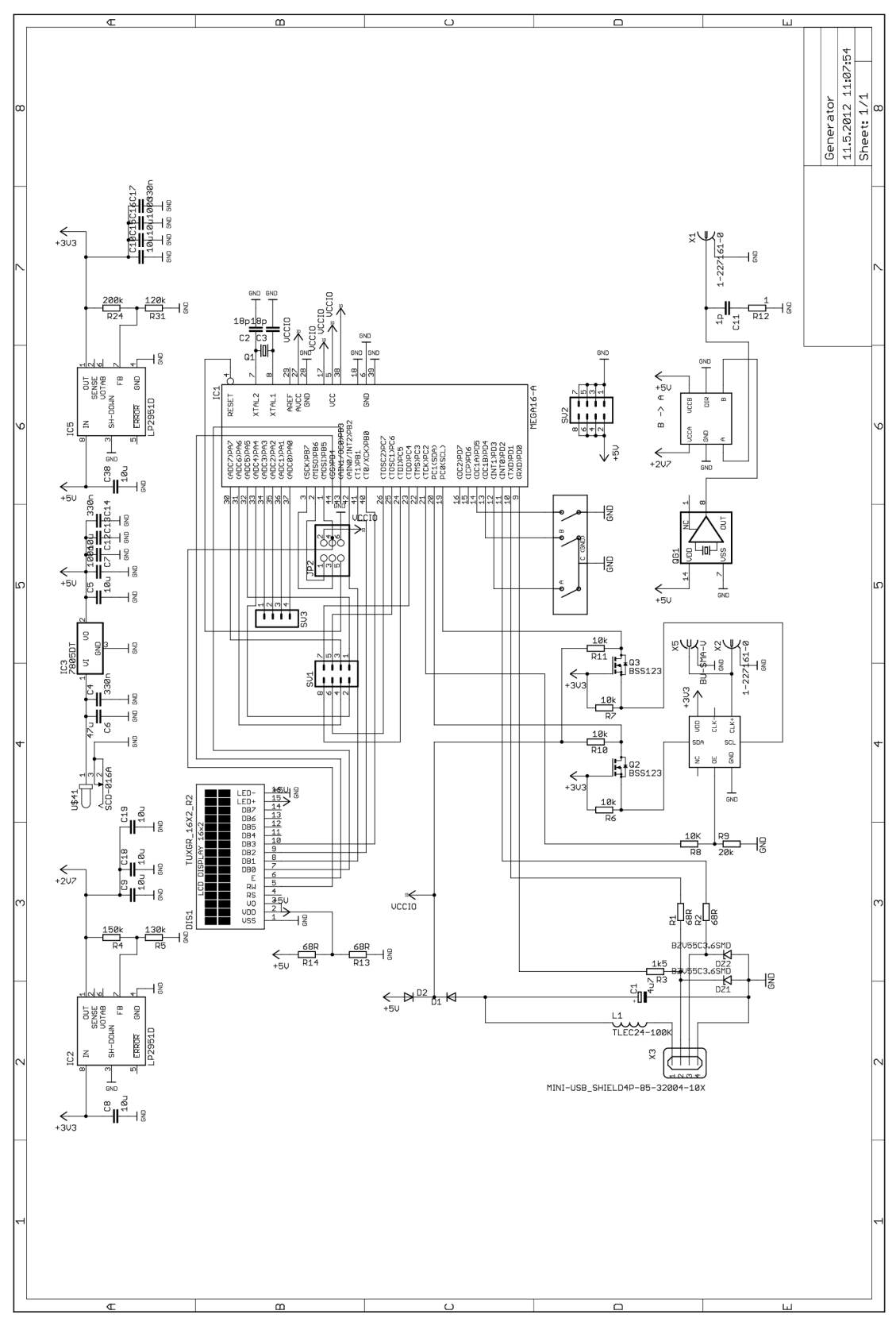

# **E.2 Deska plošného spoje**

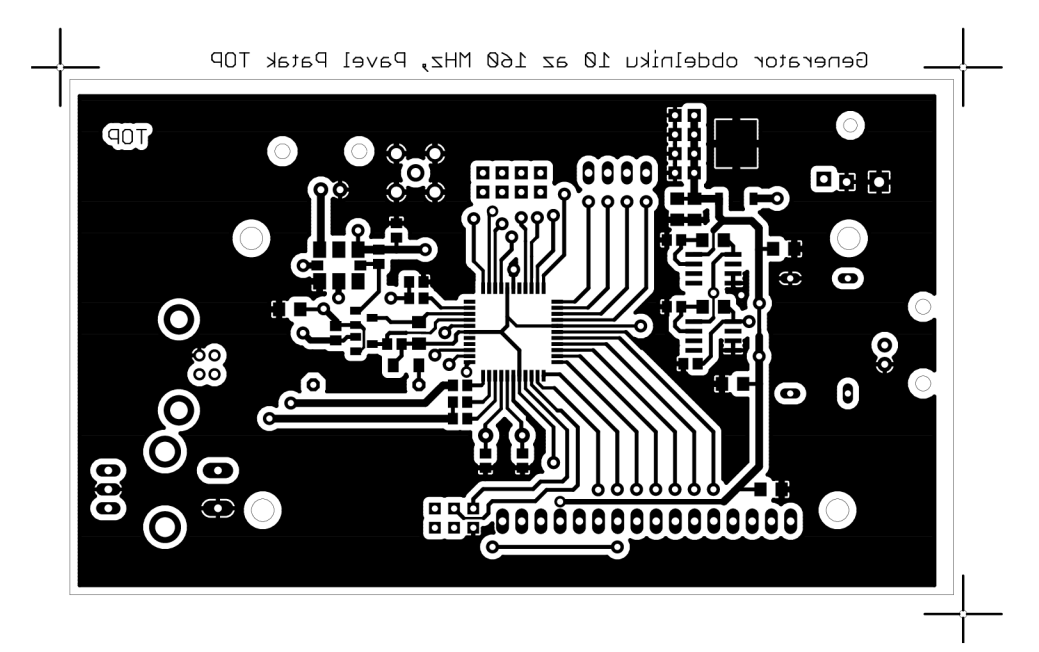

**M 1:1** 

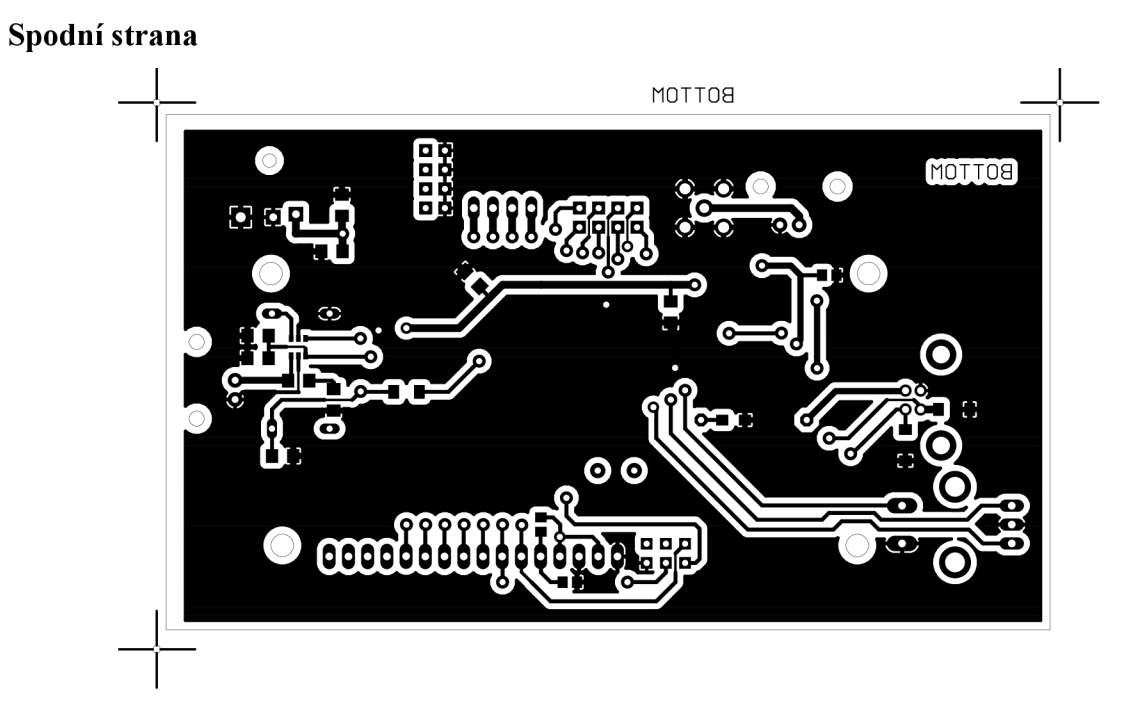

**M 1:1** 

# **E.3 Osazovací nákres**

### **Horní strana**

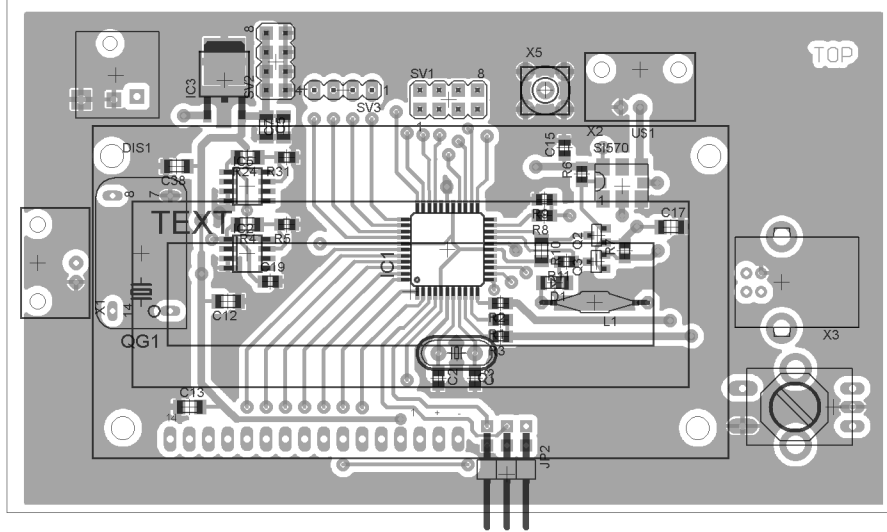

### Spodní strana

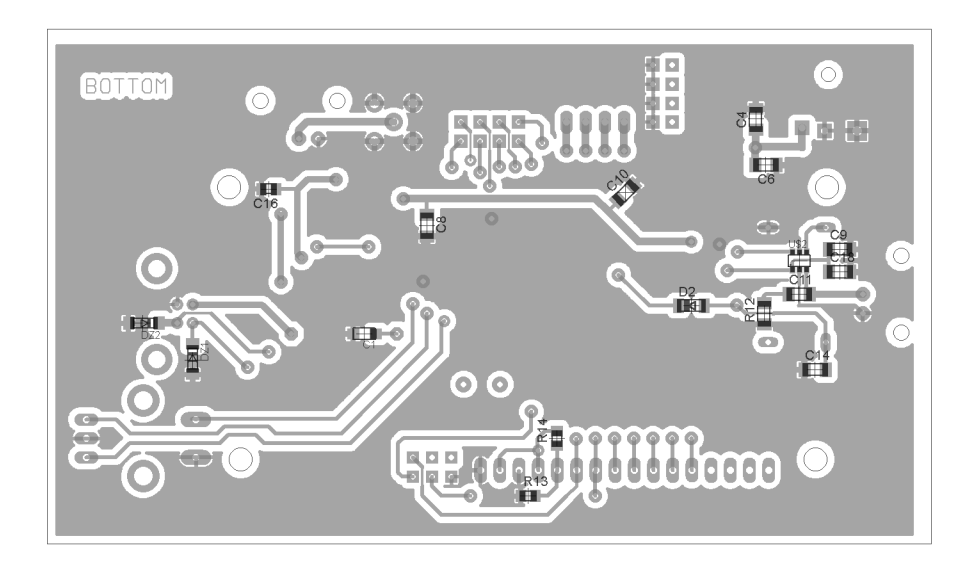

# **E.4 Seznam součástek**

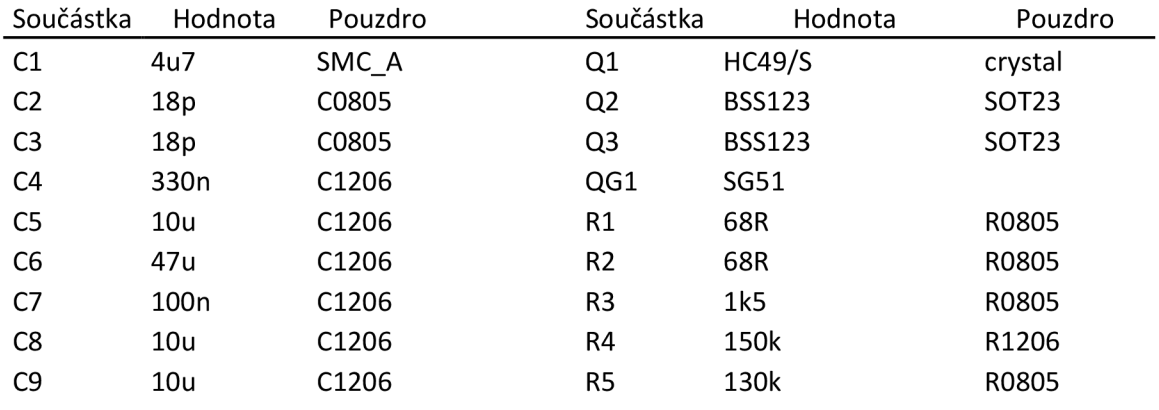

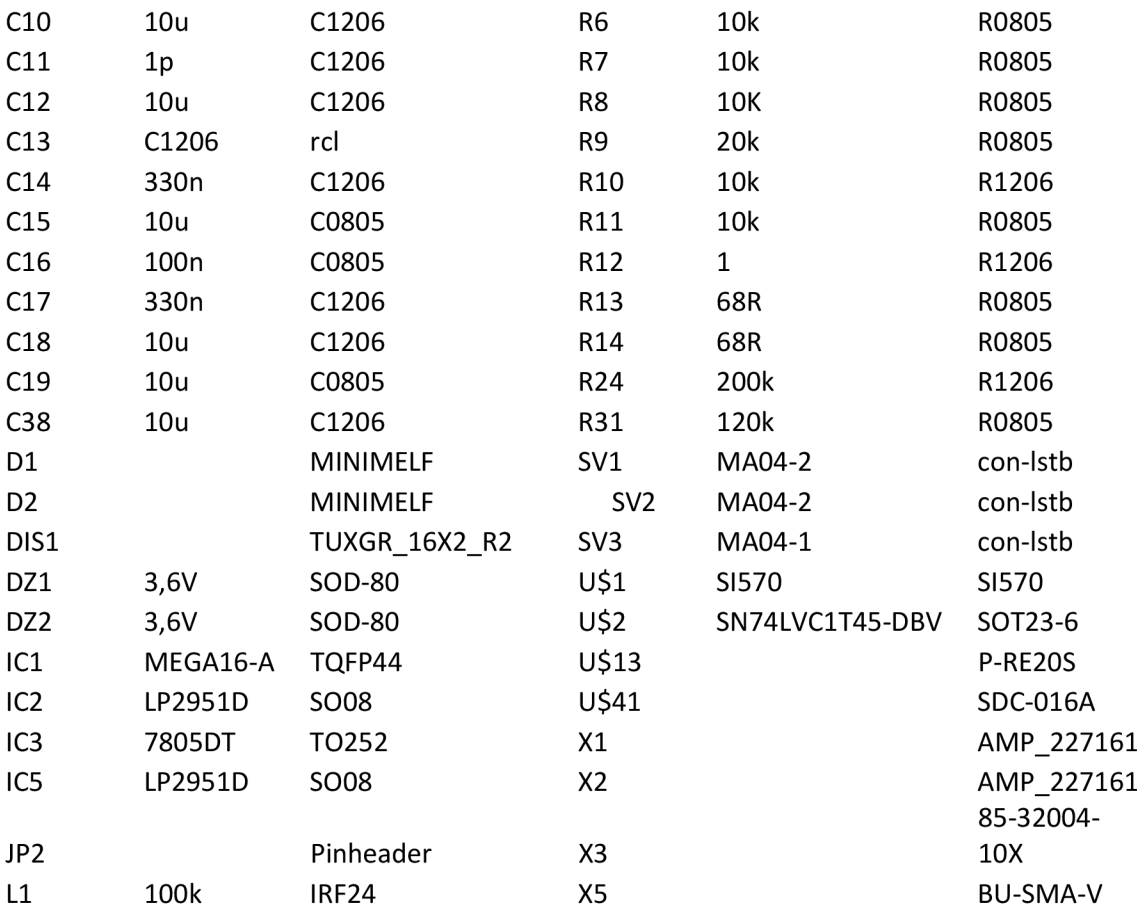

### PÁSMOVÉ FILTRY  $\mathbf{F}$

#### Obvodové zapojení  $F.1$

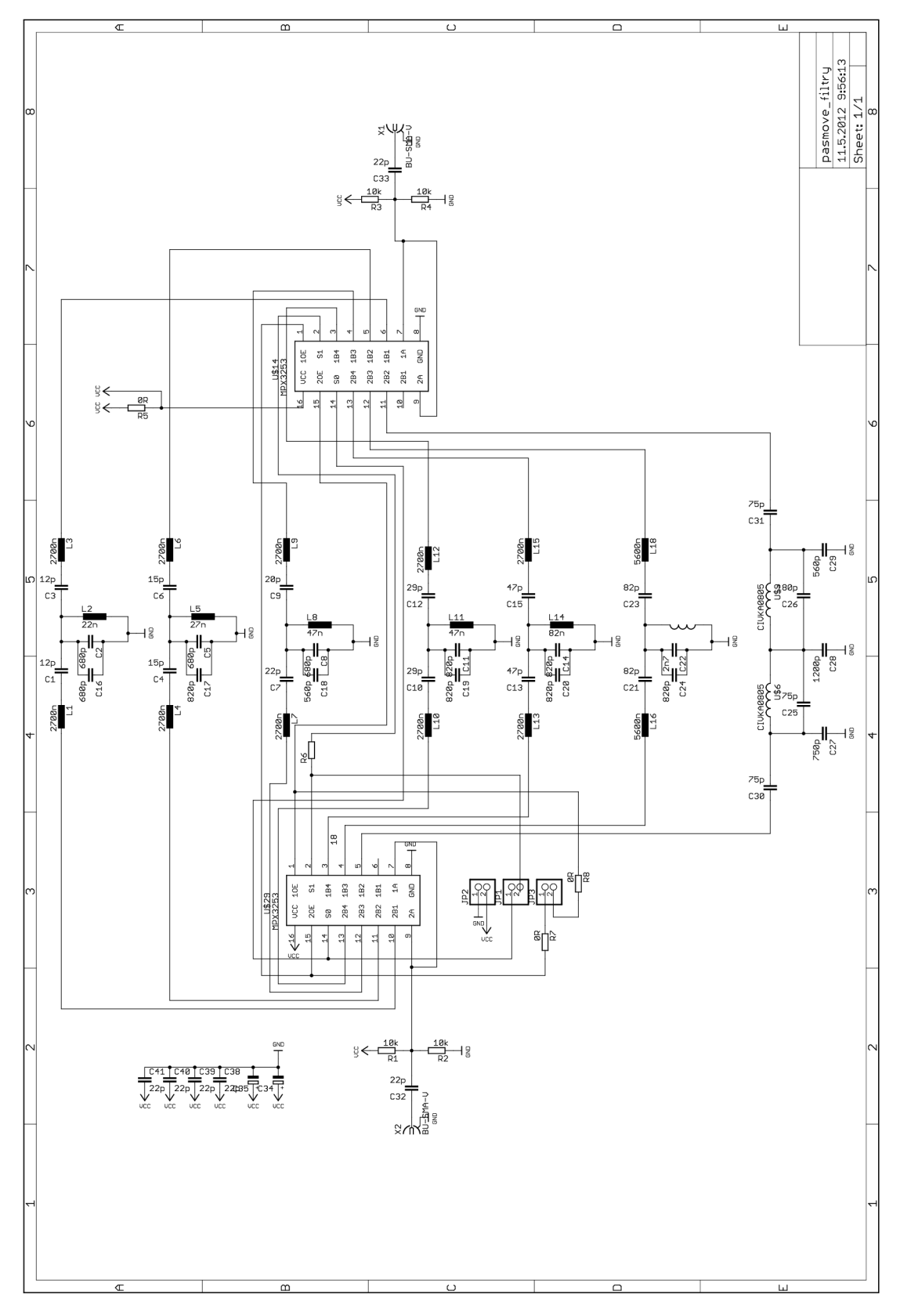

#### $F<sub>.2</sub>$ Deska plošného spoje

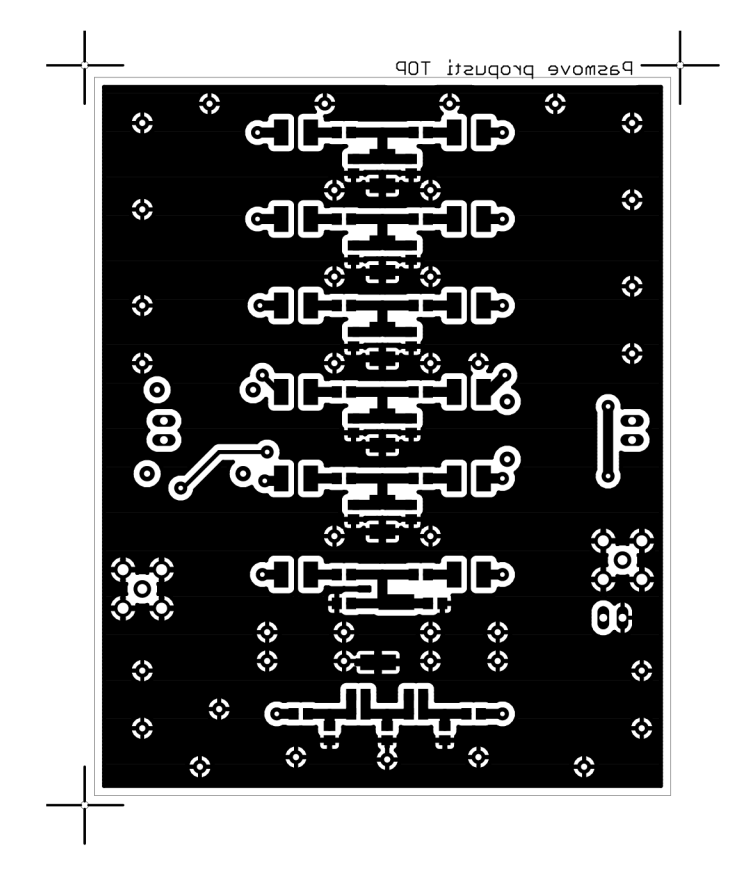

 $M 1:1$ 

### Spodní strana

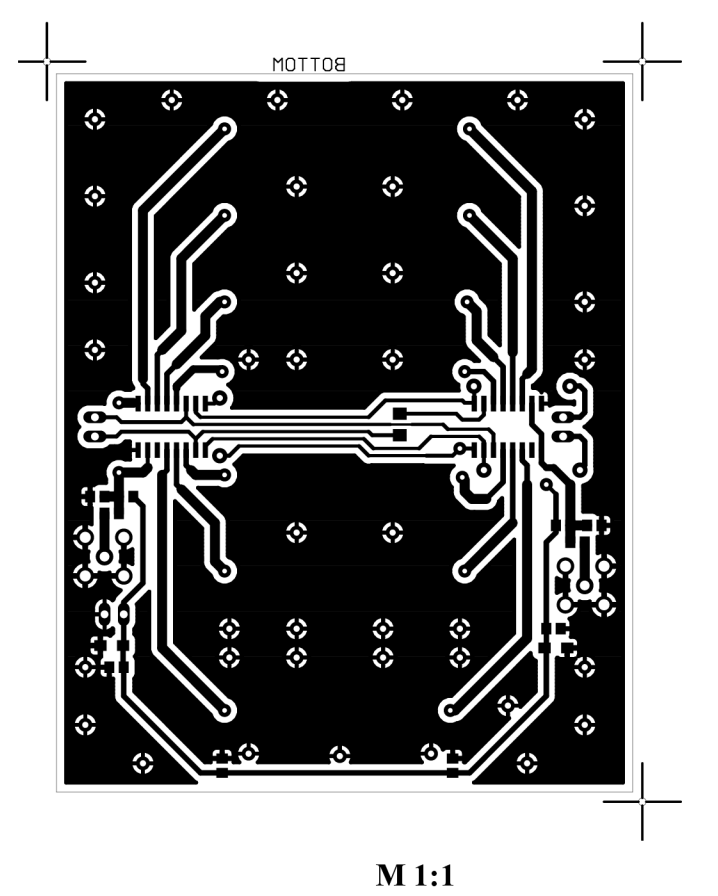

#### $F.3$ Osazovací nákres

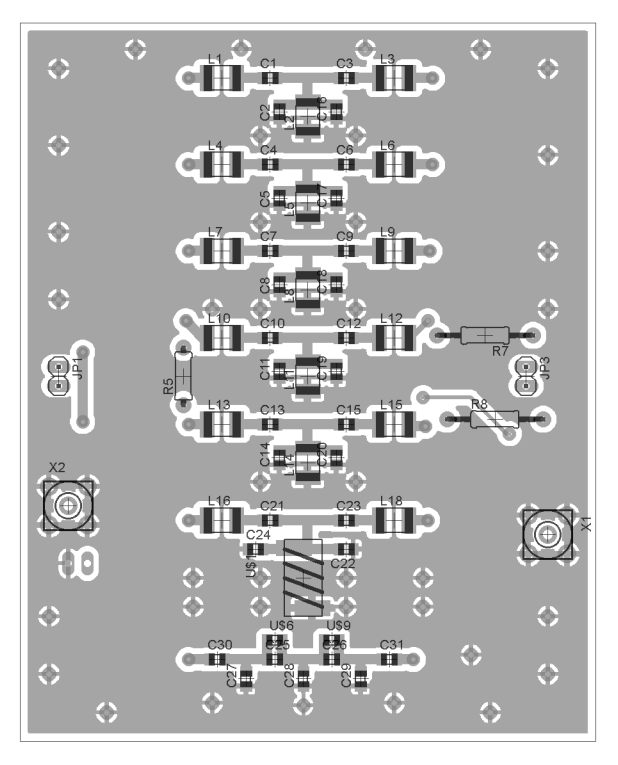

### **Spodní strana**

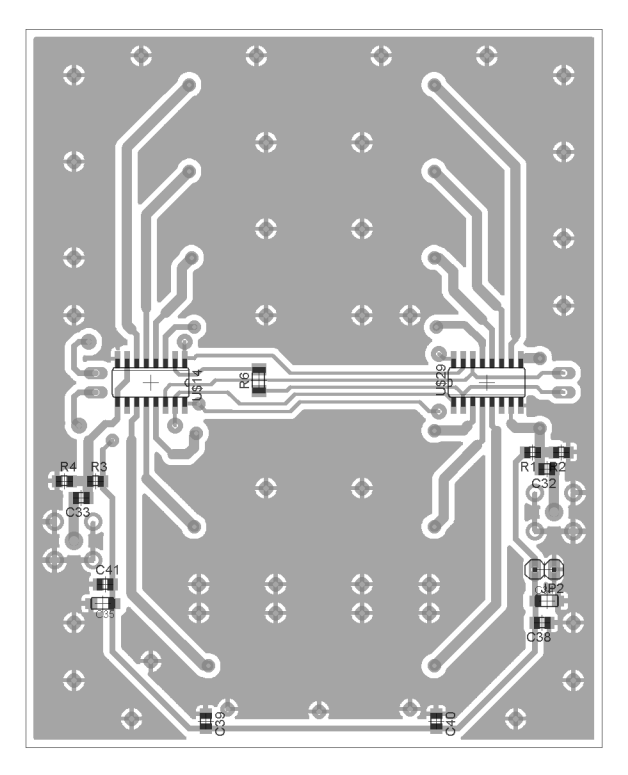

# **F.4 Seznam součástek**

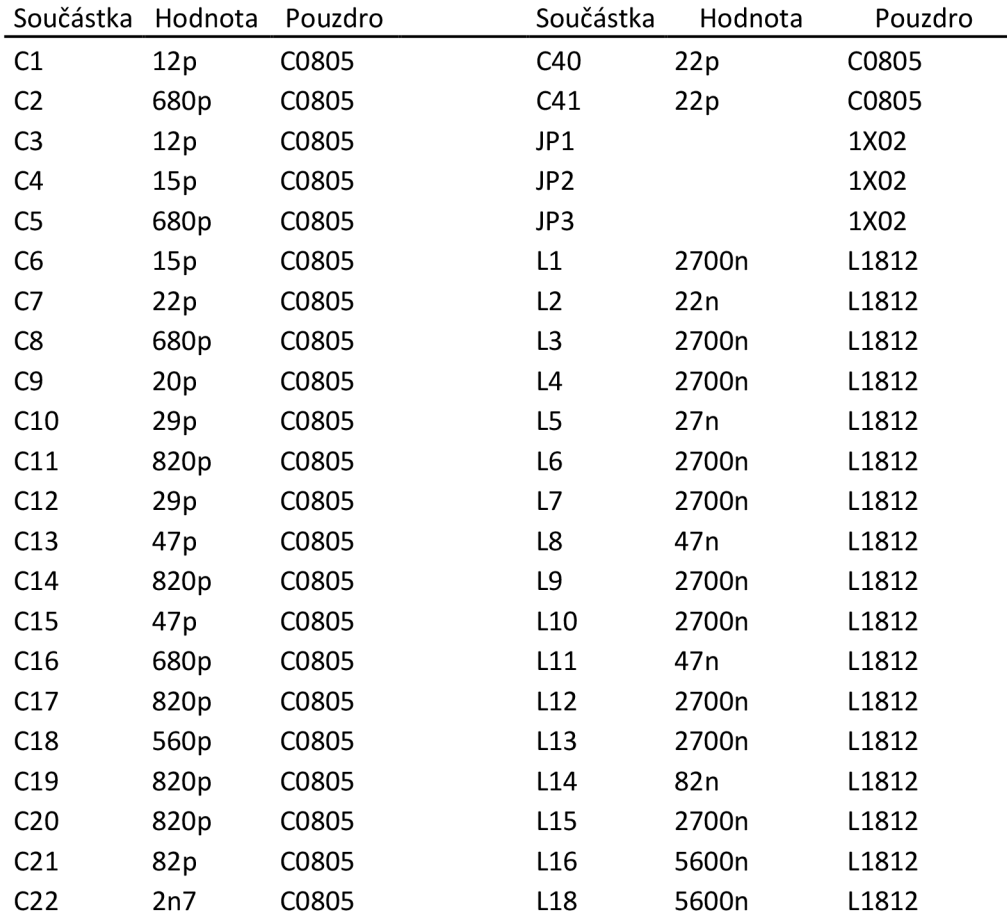

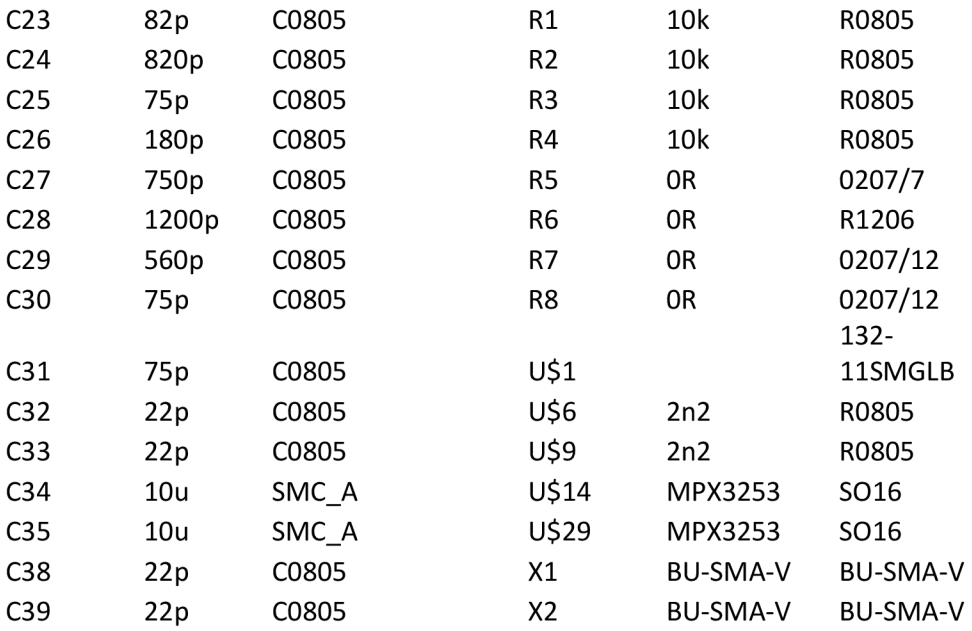

# G VÝKONOVÝ ZESILOVAČ

#### $G.1$ Obvodové zapojení

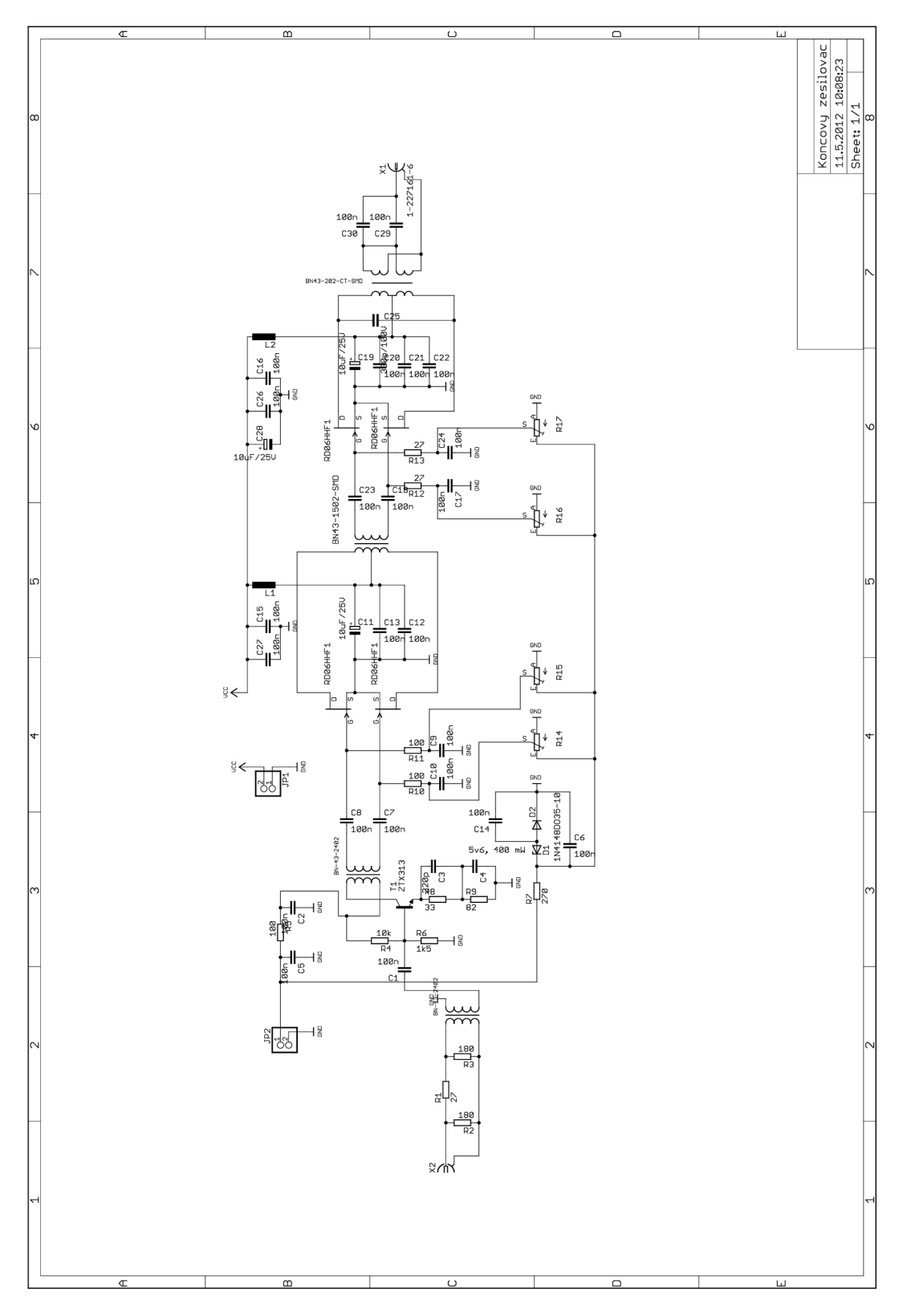

120

# **G.2 Deska plošného spoje**

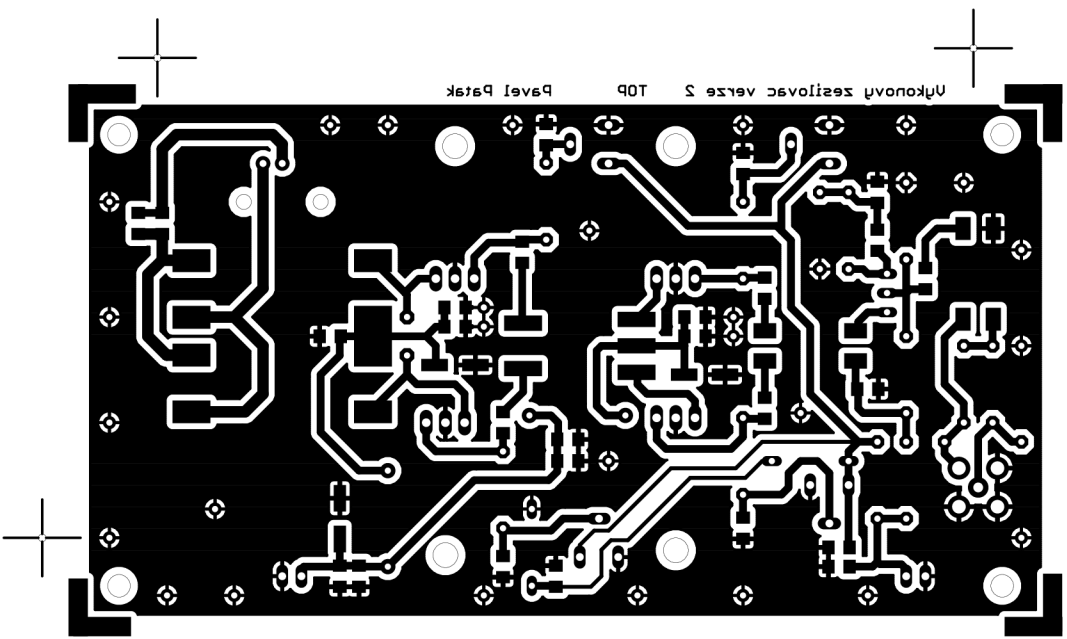

**M 1:1** 

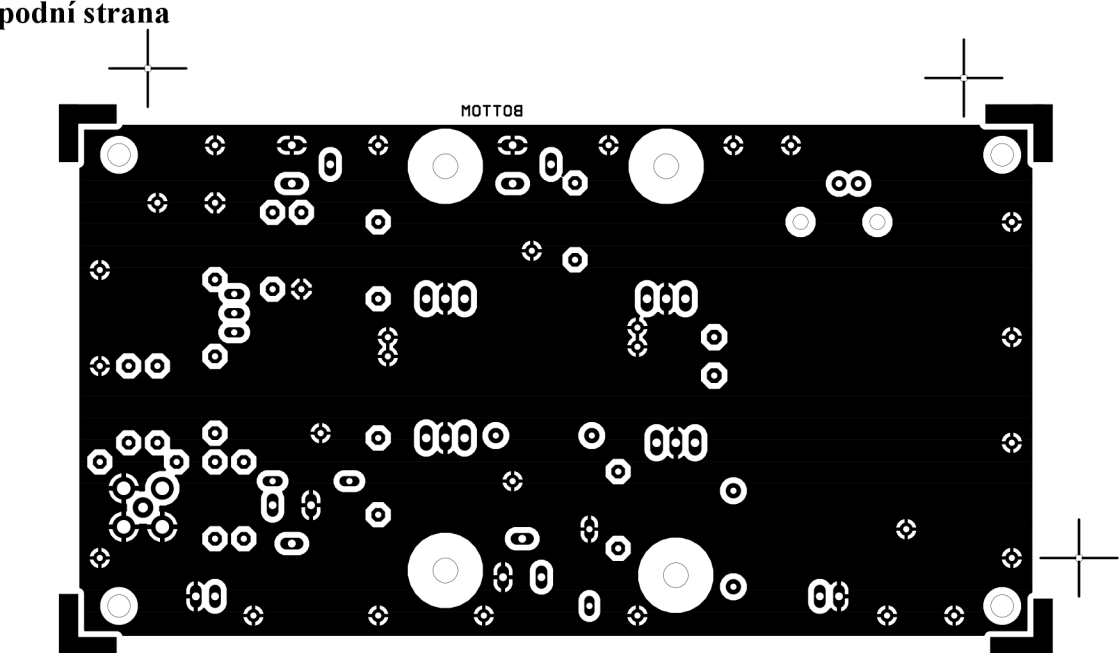

**Spodní strana** 

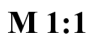

# **G.3 Osazovací nákres**

### **Horní strana**

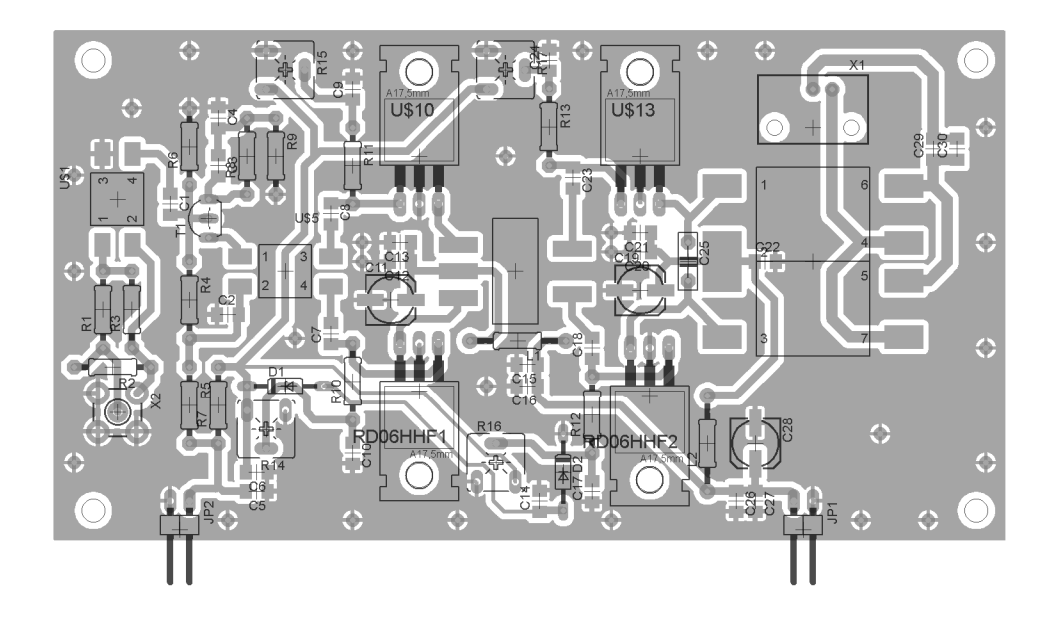

# **G.4 Seznam součástek**

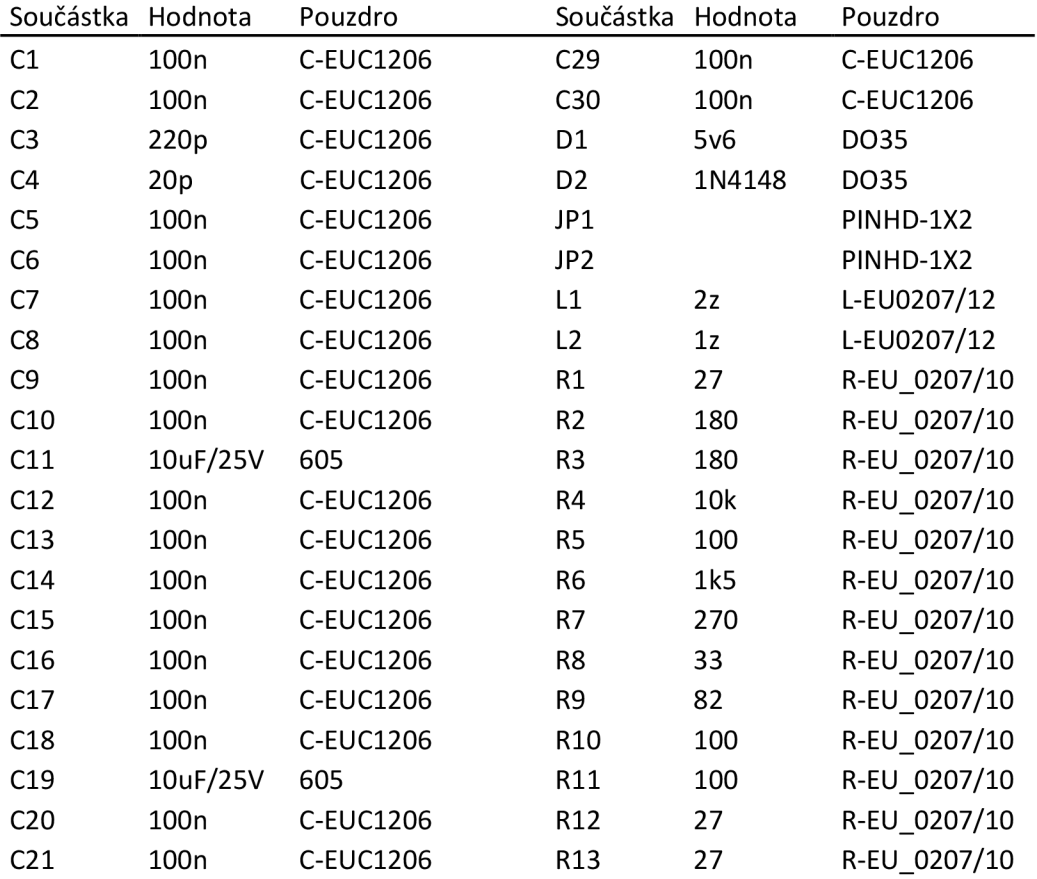

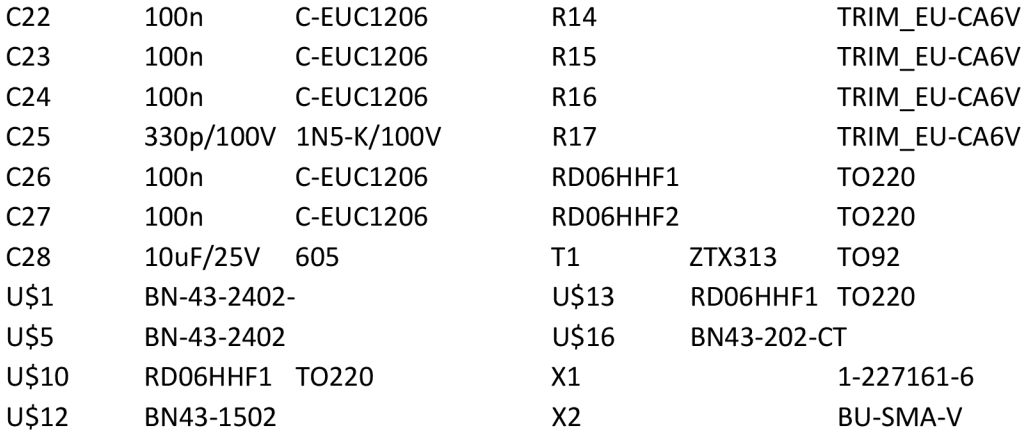

# H VÝSTUPNÍ FILTRY

#### Obvodové zapojení  $H.1$

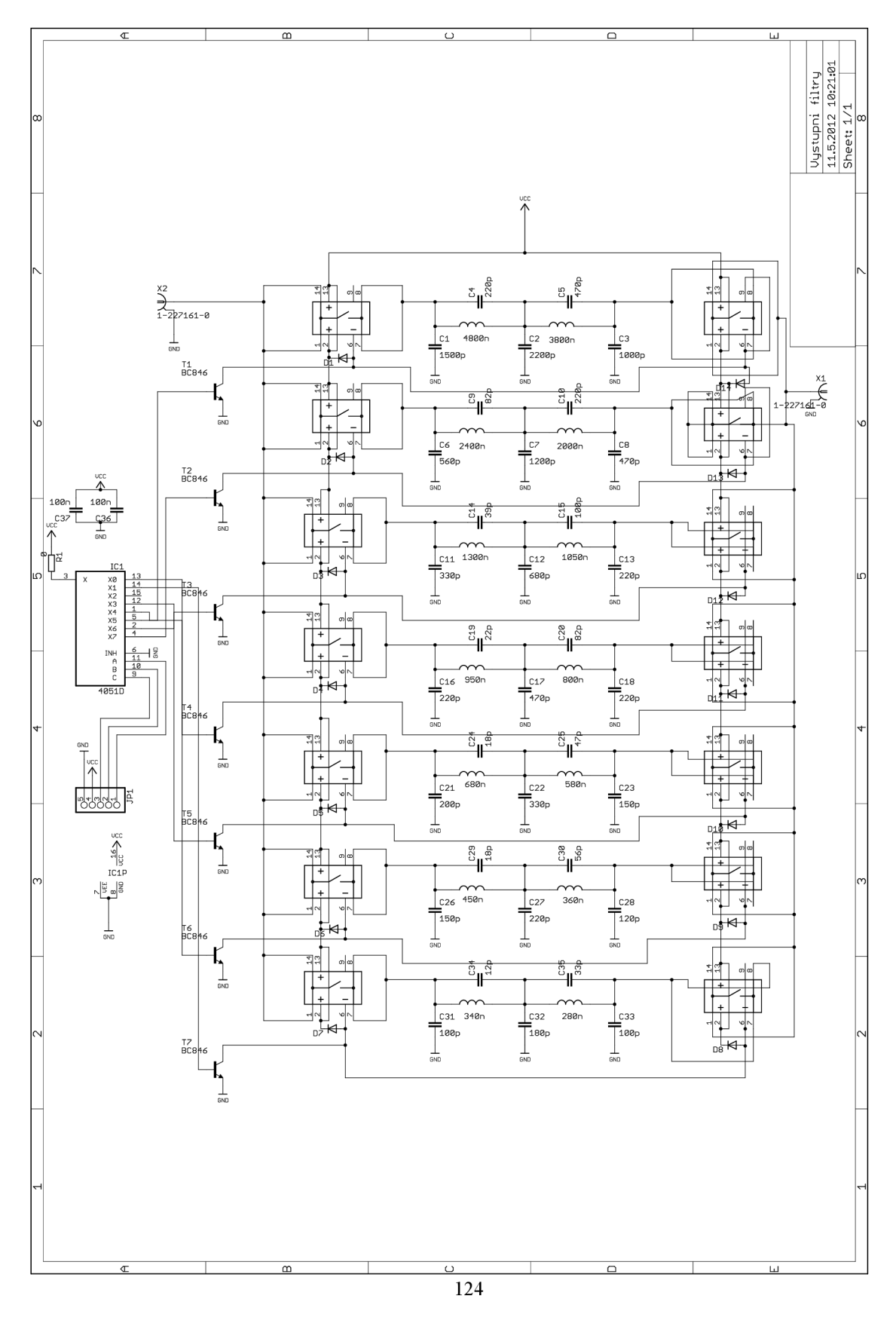

# **H.2 Deska plošného spoje**

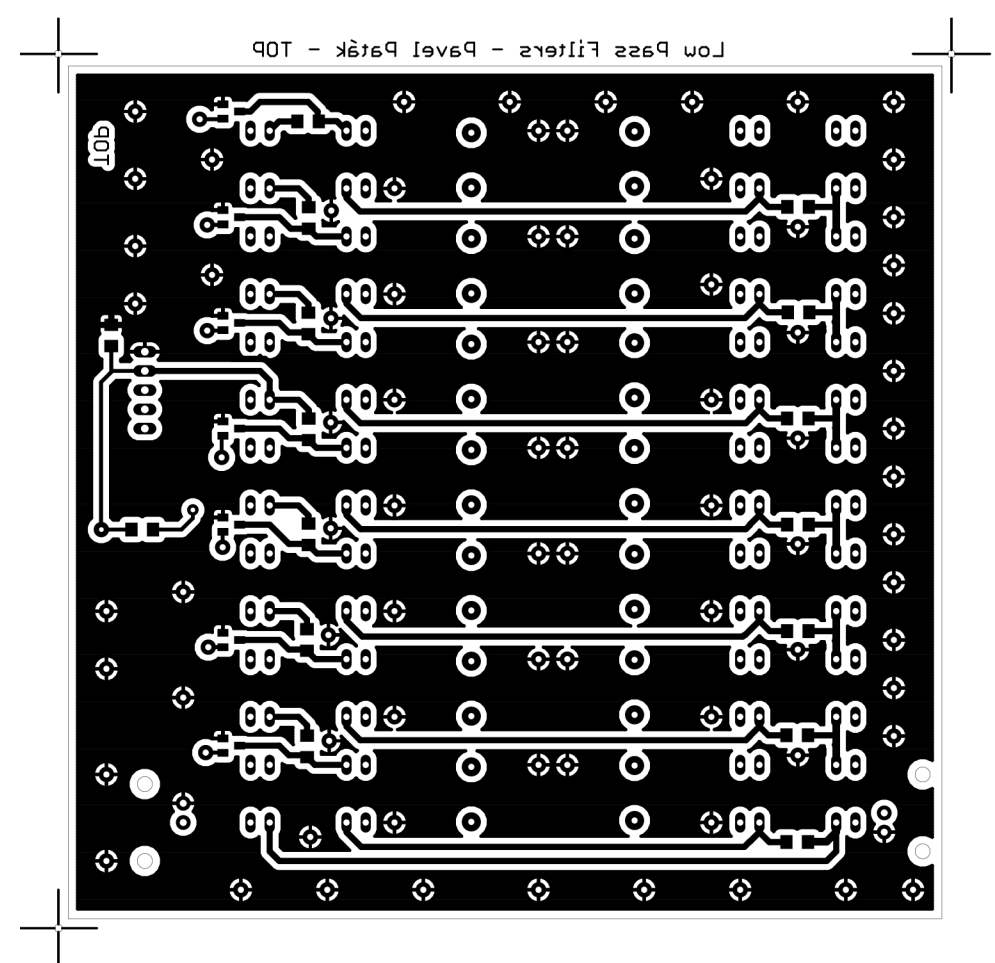

**M 1:1** 

Spodní strana

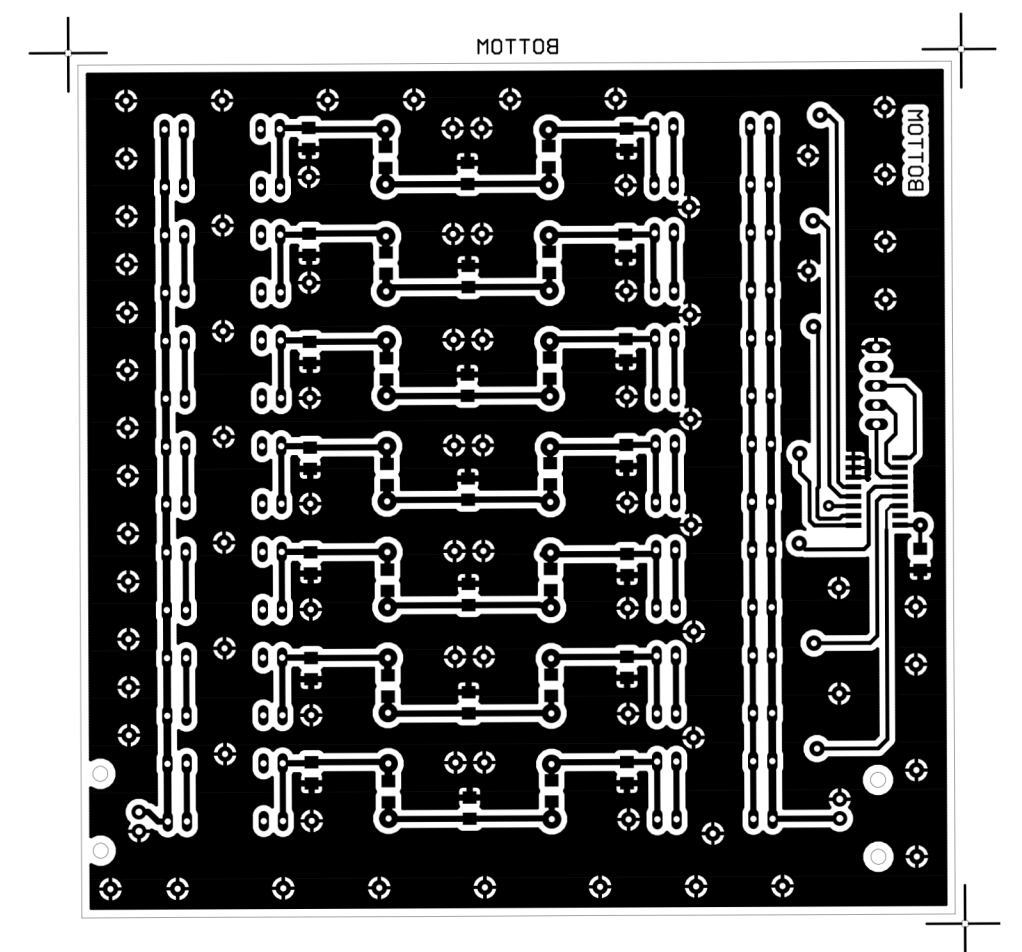

 $M 1:1$ 

# **H.3 Osazovací nákres**

### **Horní strana**

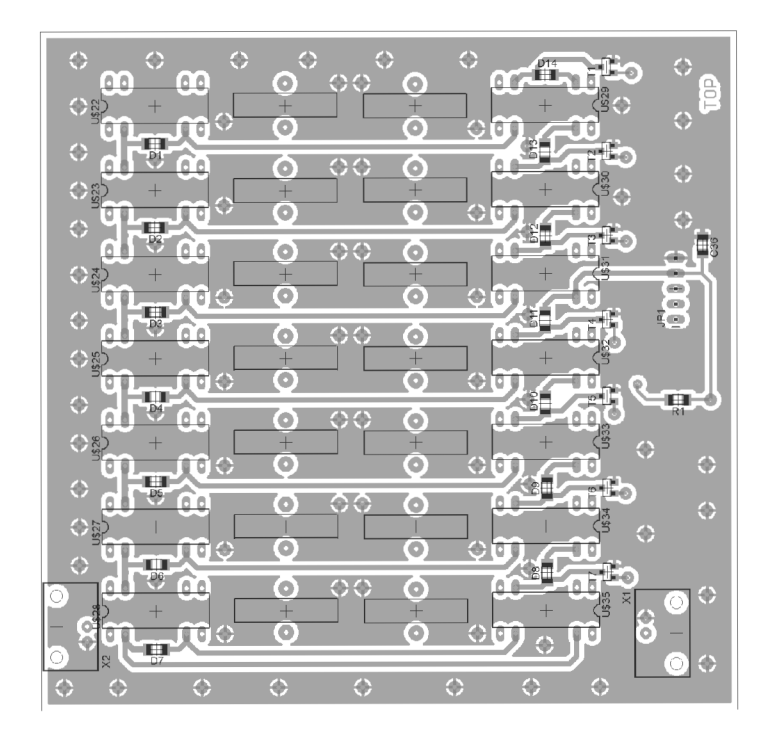

### **Spodní strana**

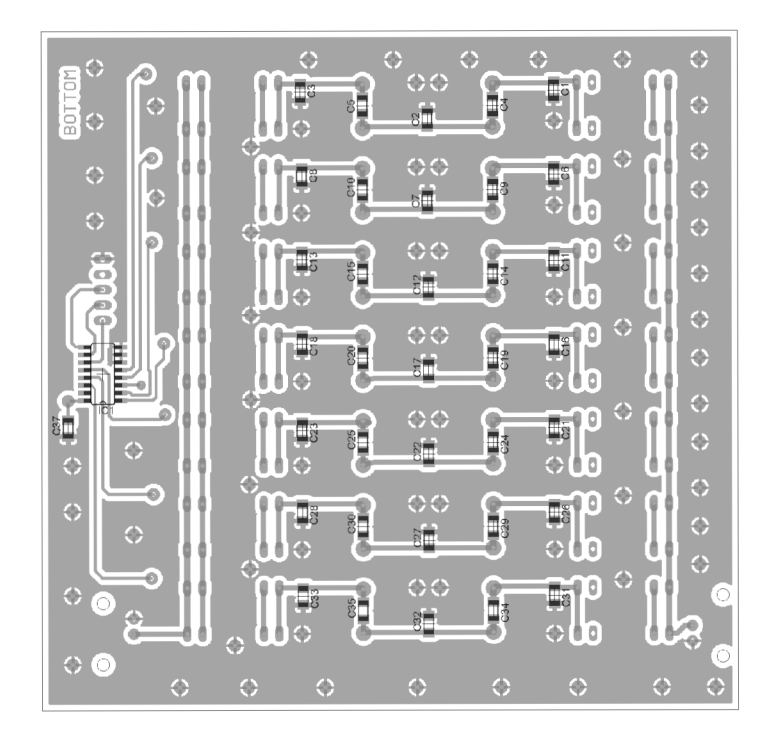

# **H.4 Seznam součástek**

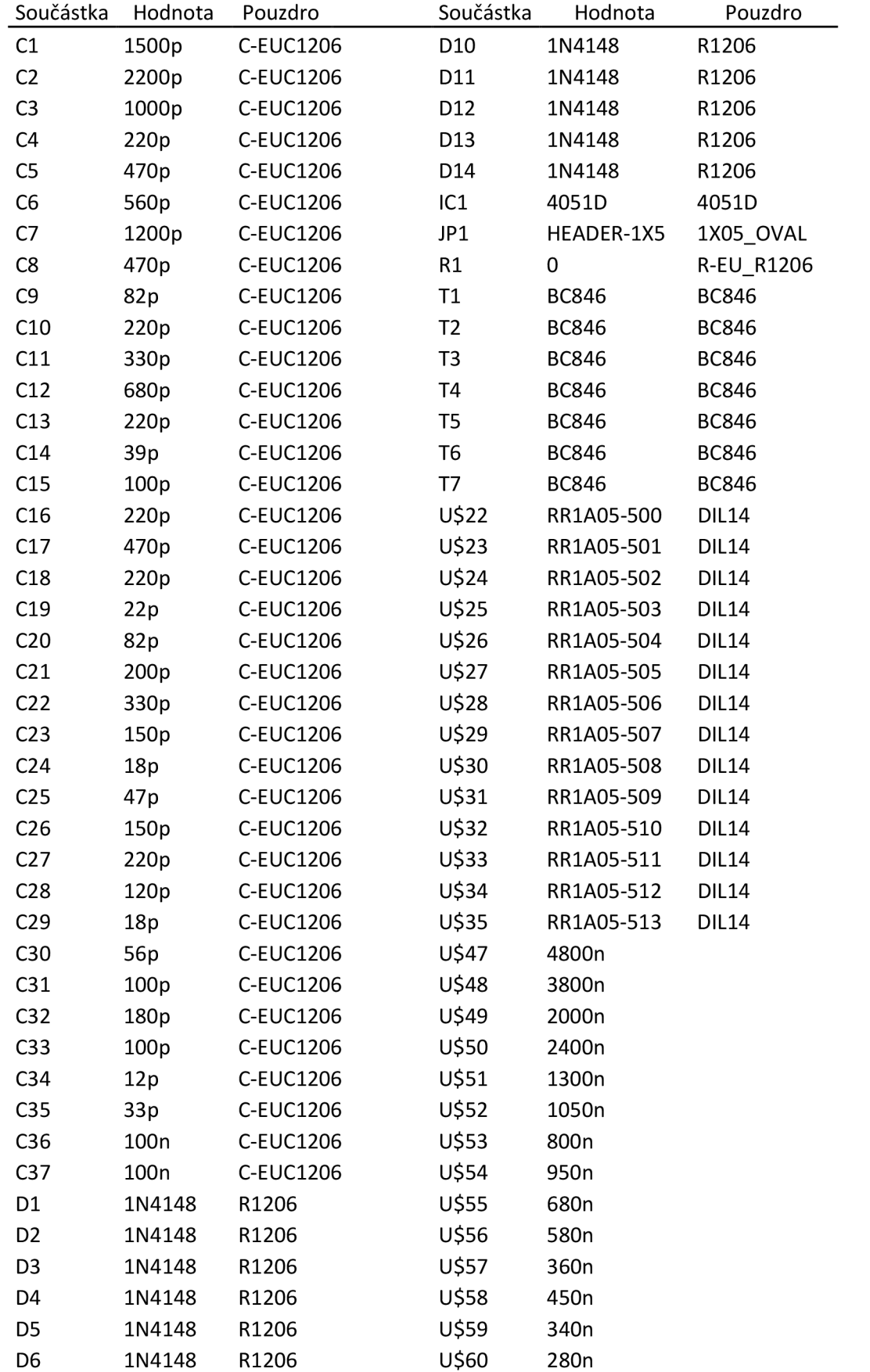

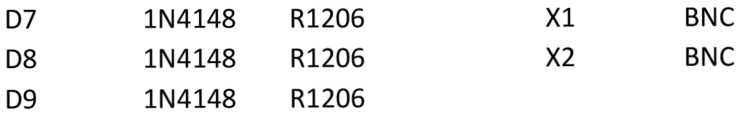

### PÁSMOVÉ FILTRY – SIMULACE A MĚŘENÍ  $\mathbf I$

#### Pásmo 1,8 MHz a 3,5 MHz  $L1$

### Simulace:

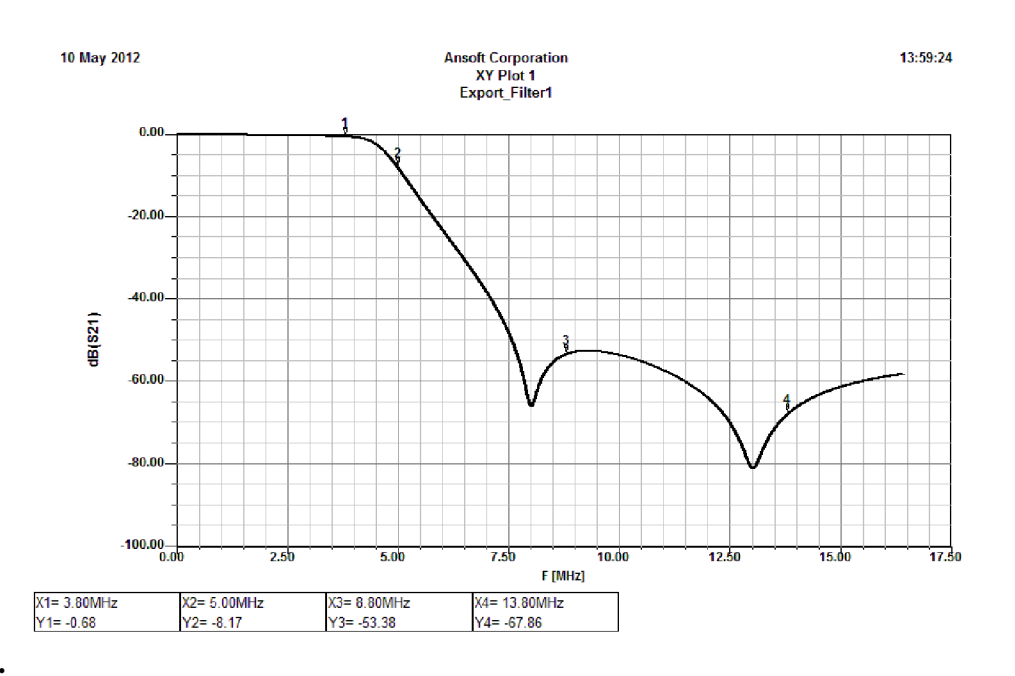

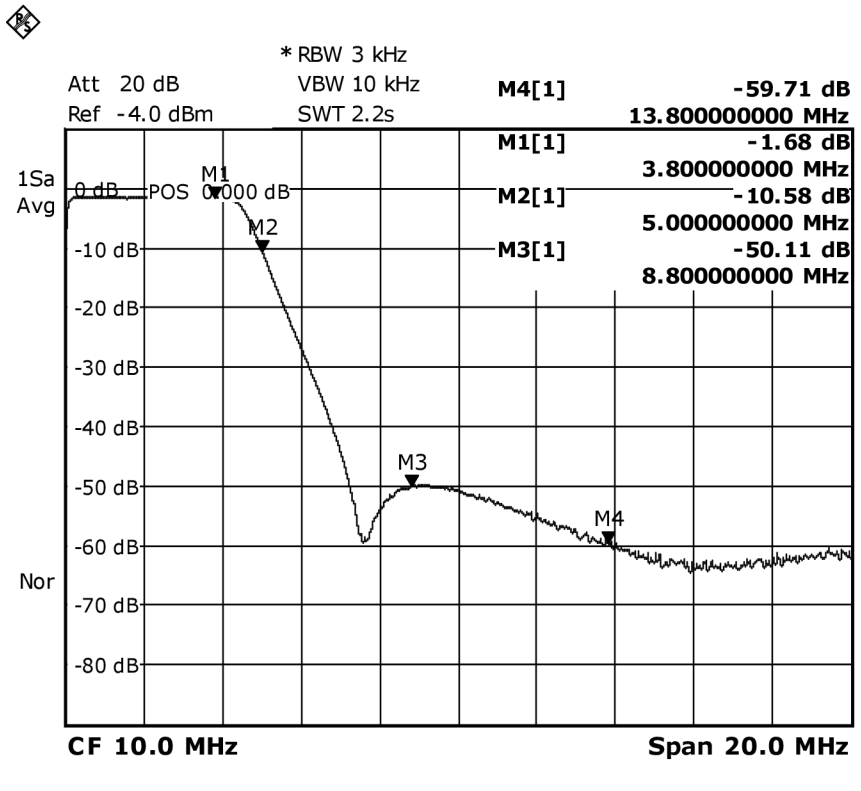

Date: 10. MAY. 2012 11:30:18

### **1.2 Pásmo 7 MHz**

### **Simulace:**

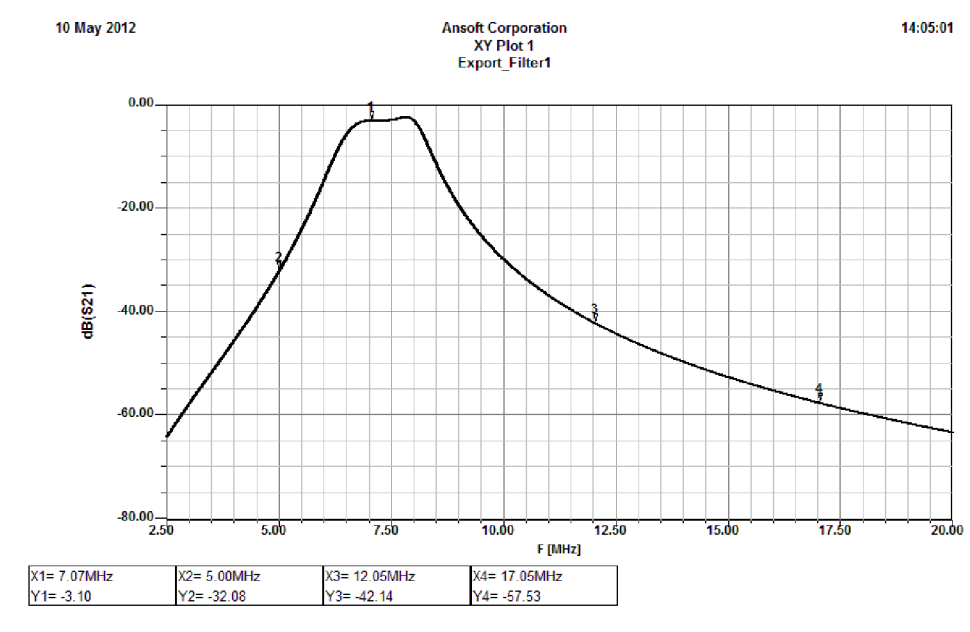

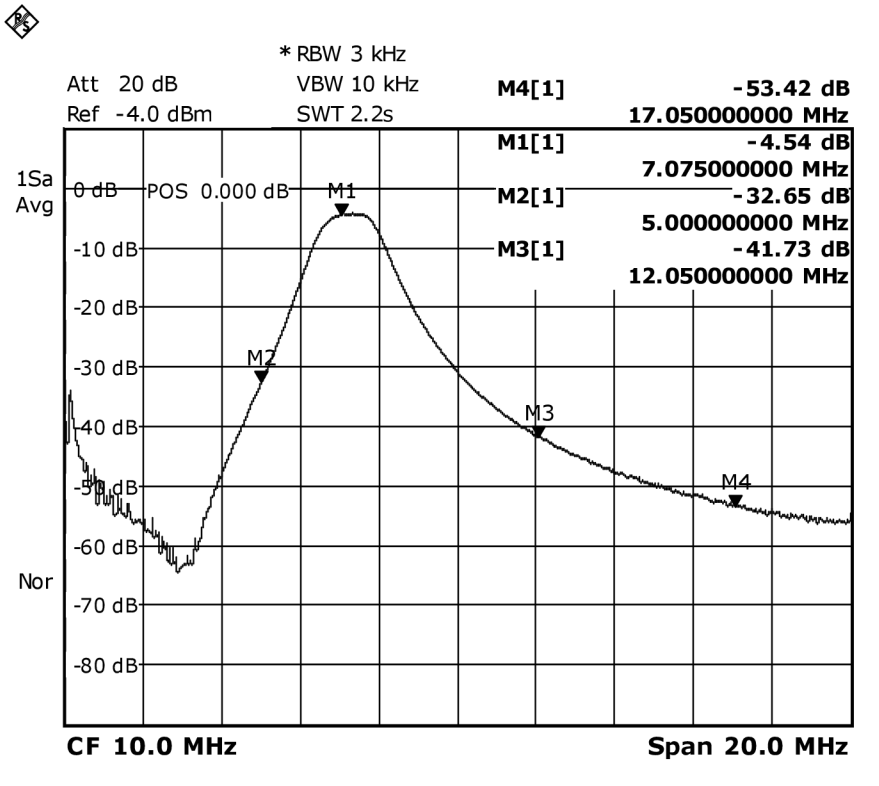

Date: 10.MAY.2012 11:32:11

## **1.3 Pásmo 14 MHz**

### **Simulace:**

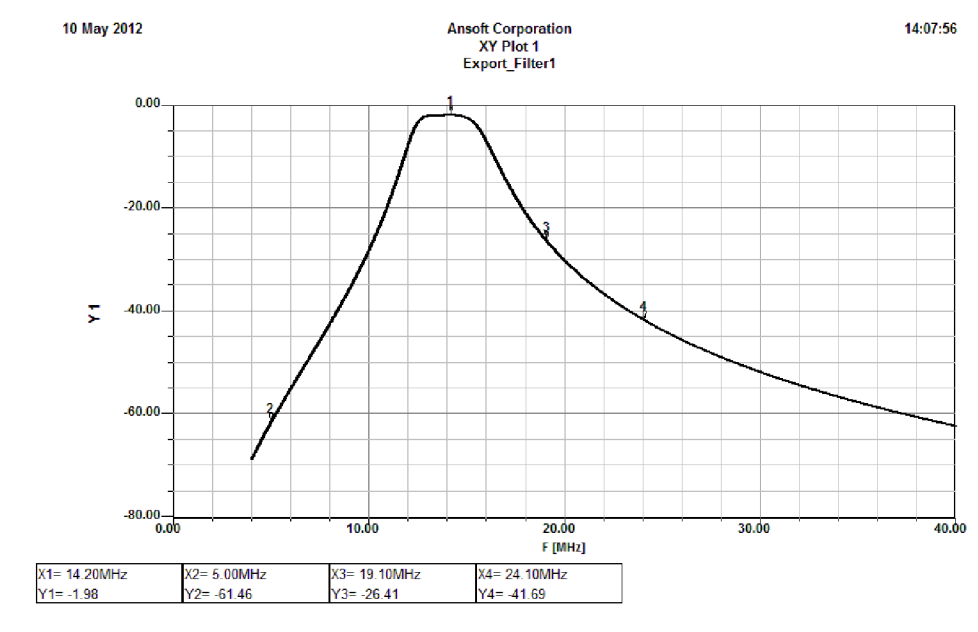

**Měření:** 

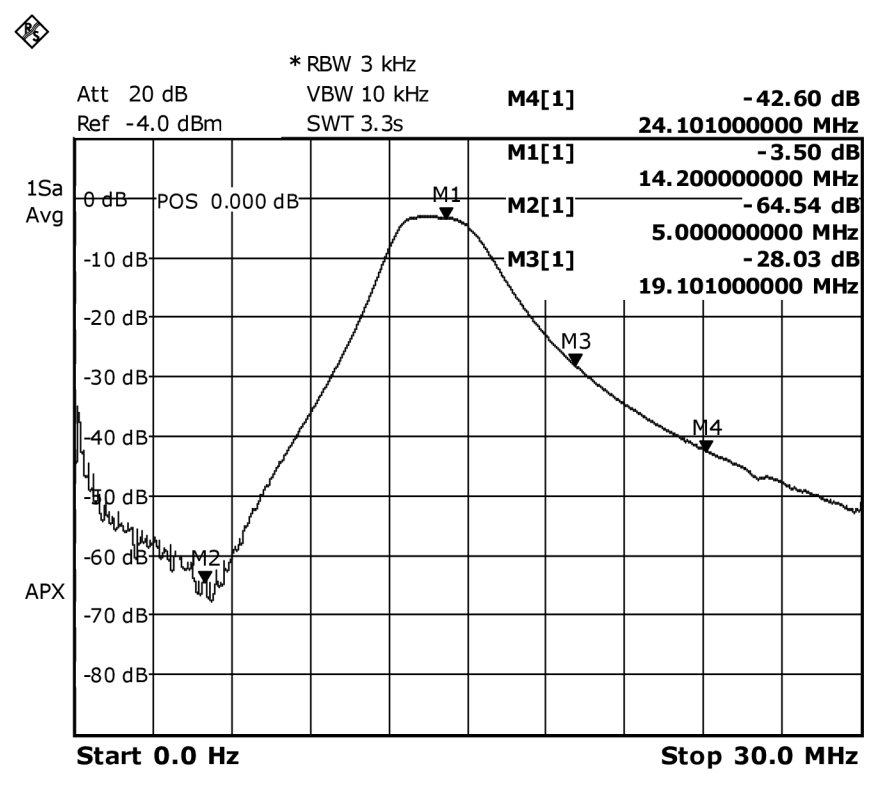

Date: 10.MAY.2012 11:34:42

### **1.4 Pásmo 18 MHz**

#### **Simulace:**

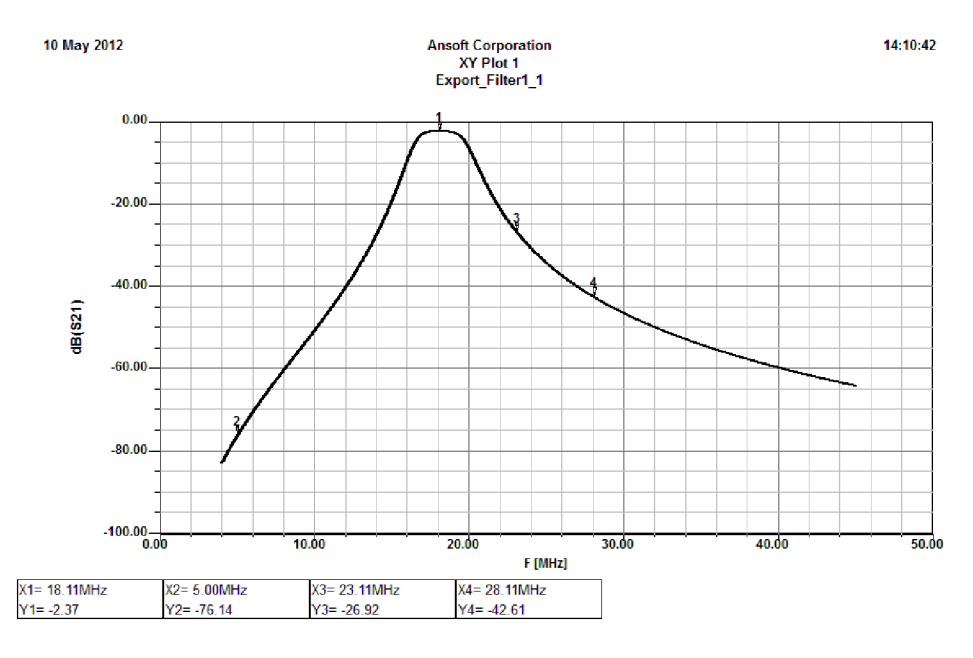

**Měření:** 

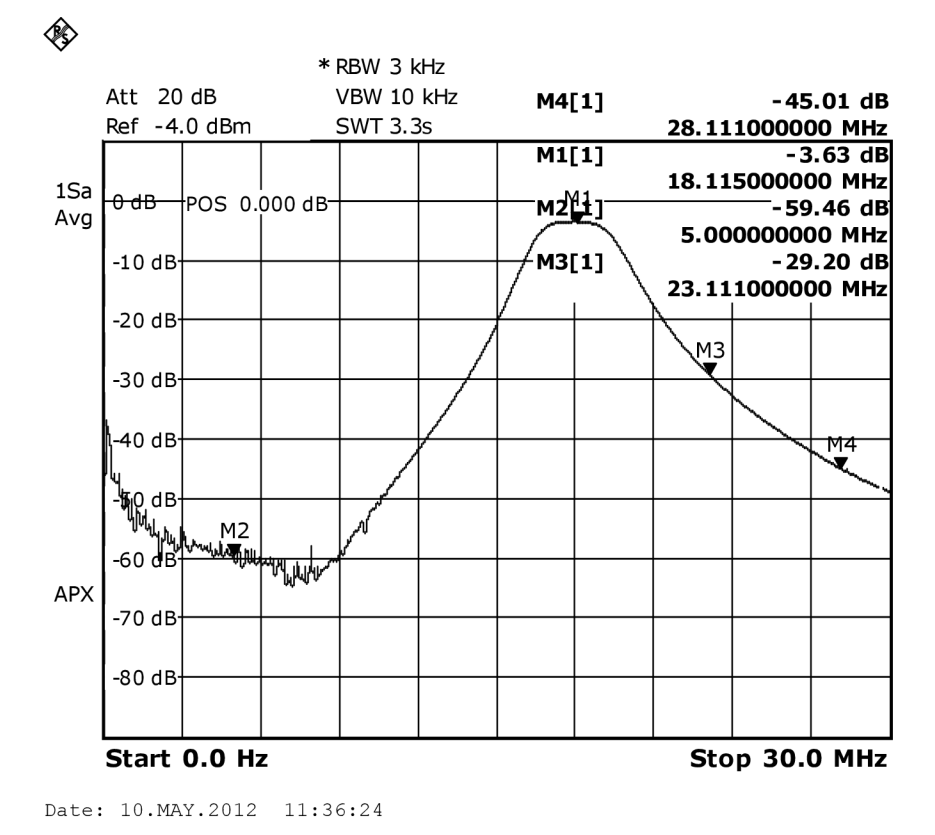

#### $I.5$ Pásmo 21 MHz

### Simulace:

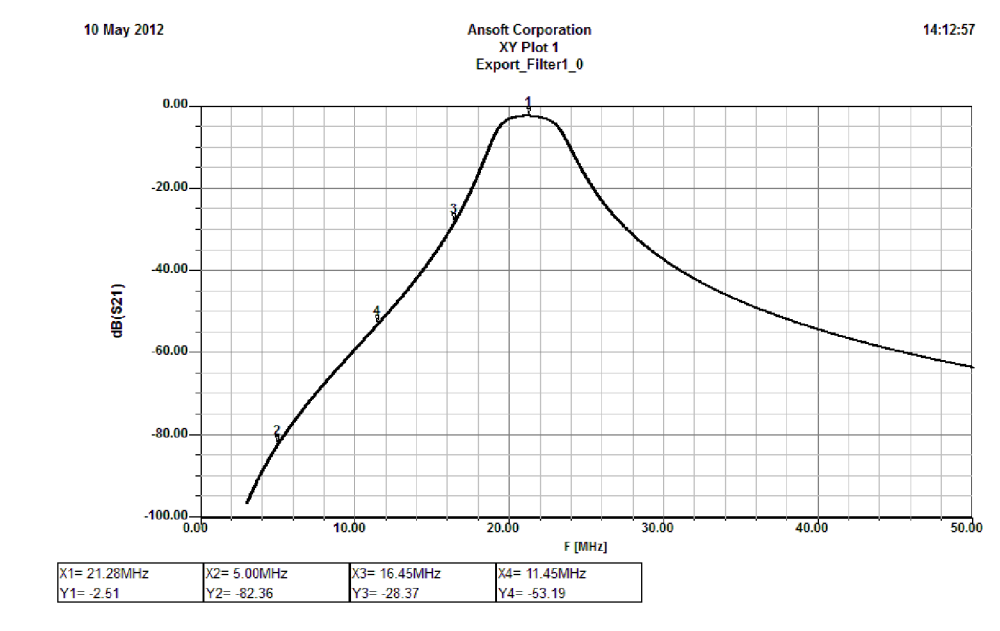

Měření:

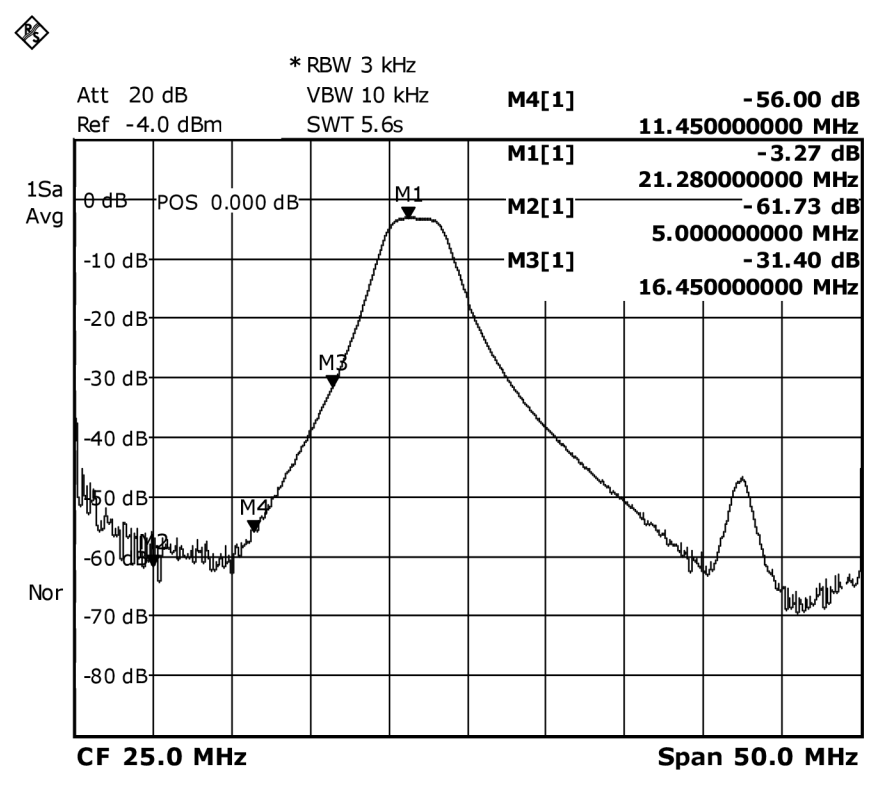

Date: 10. MAY. 2012 11:39:43

#### $I.6$ Pásmo 24 MHz

### Simulace:

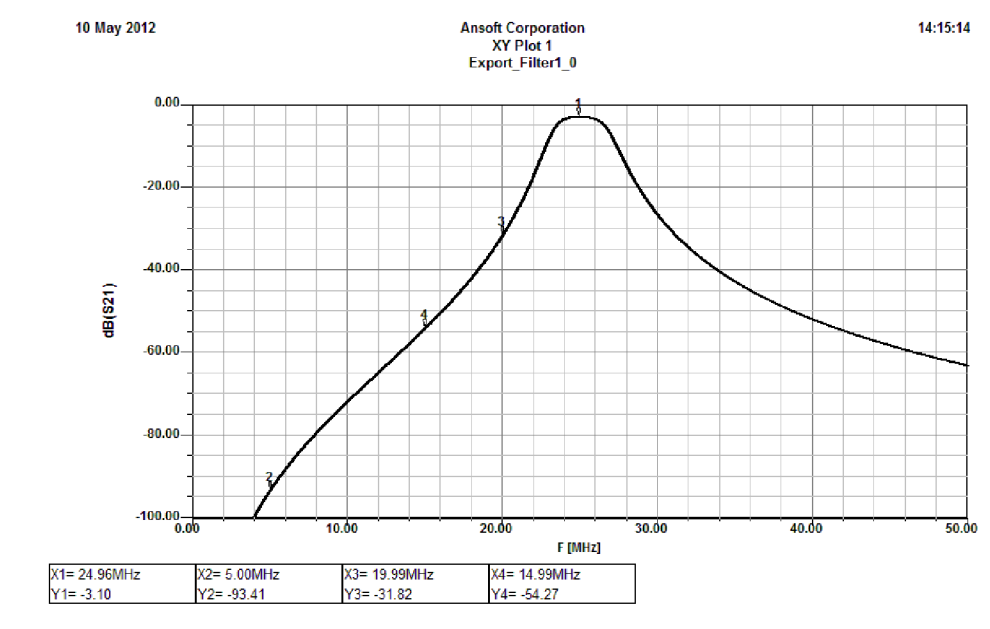

Měření:

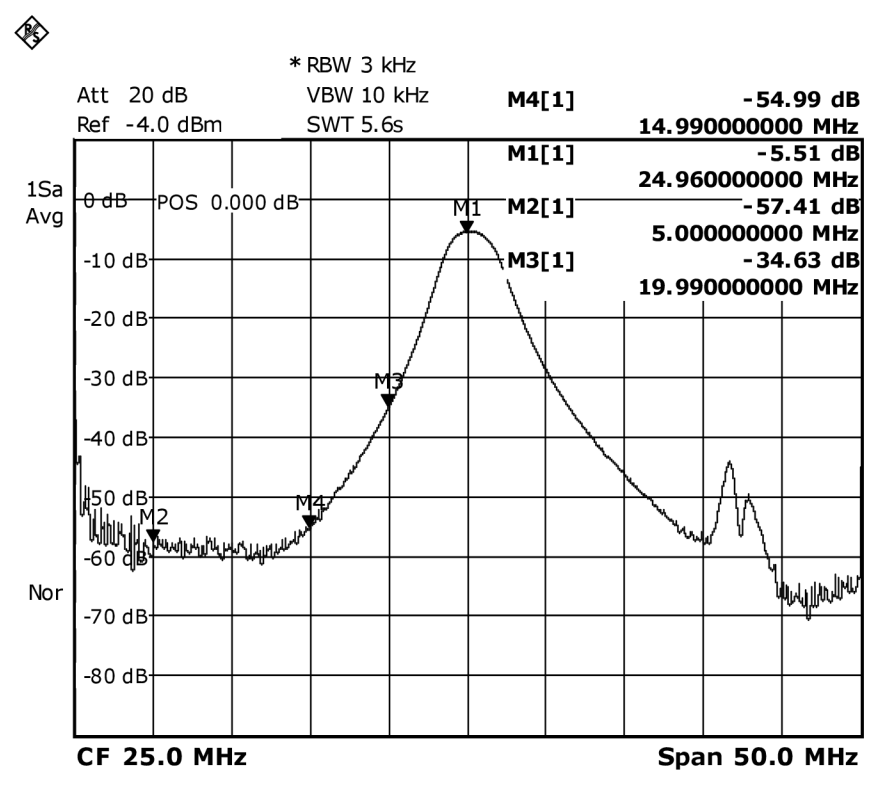

Date: 10. MAY. 2012 11:41:14

#### $I.7$ Pásmo 28 MHz

### Simulace:

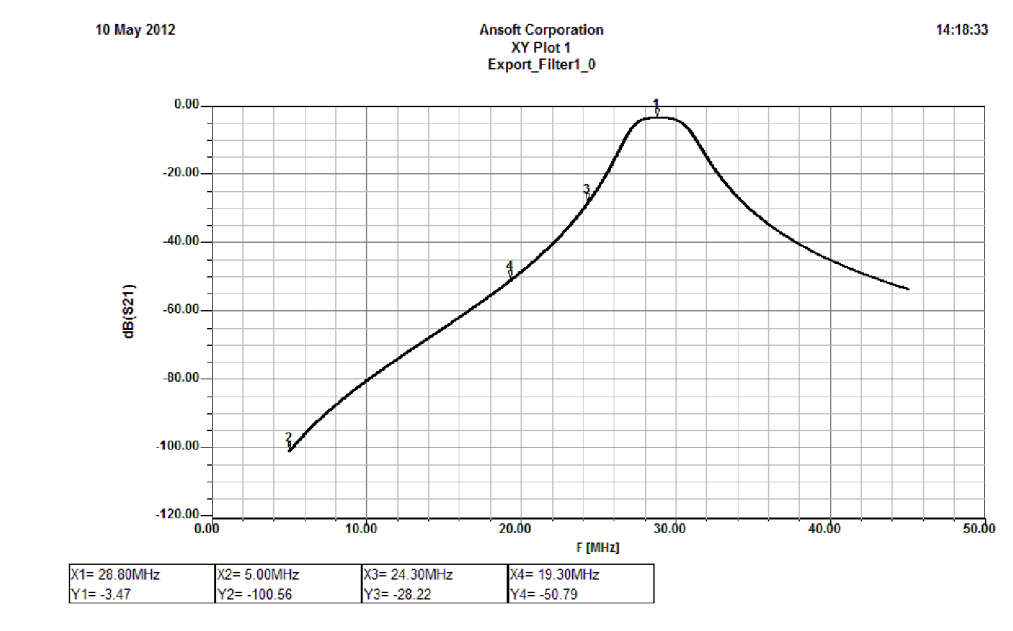

Měření:

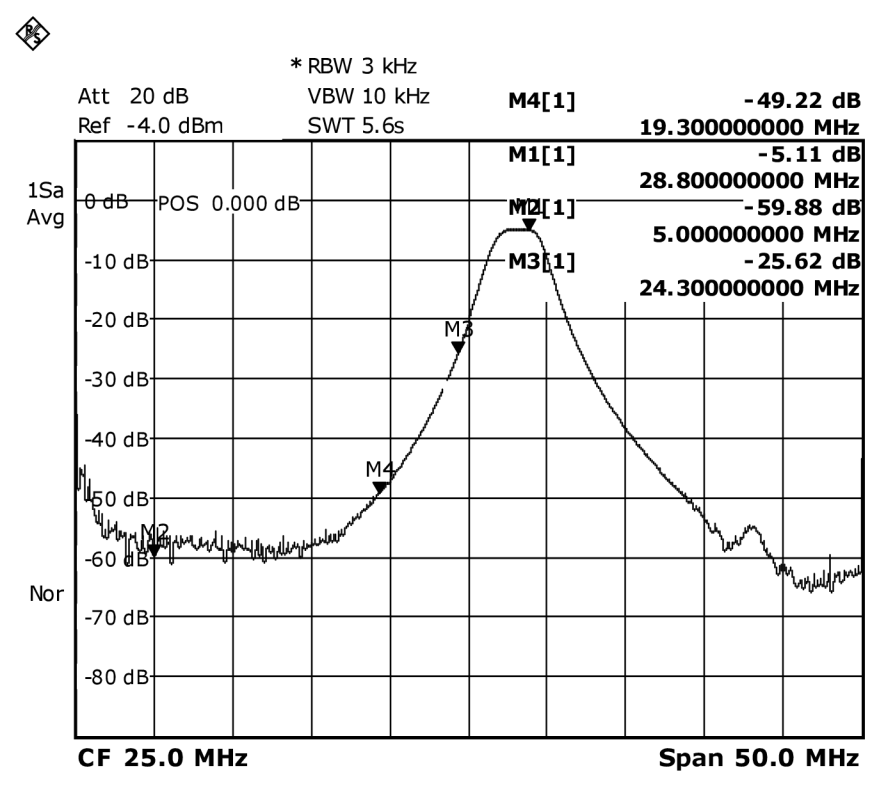

Date: 10. MAY. 2012 11:42:54

### **DOLNÍ PROPUSTI – SIMULACE A MĚŘENÍ**  $\overline{\mathbf{J}}$

#### $J.1$ Pásmo 1,8 MHz

### Simulace:

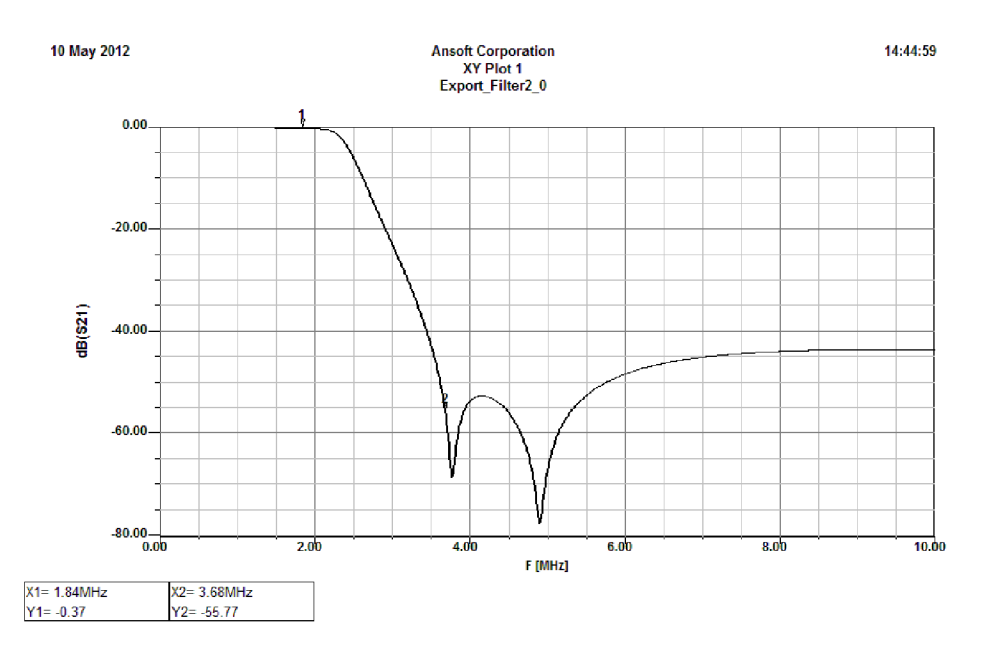

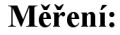

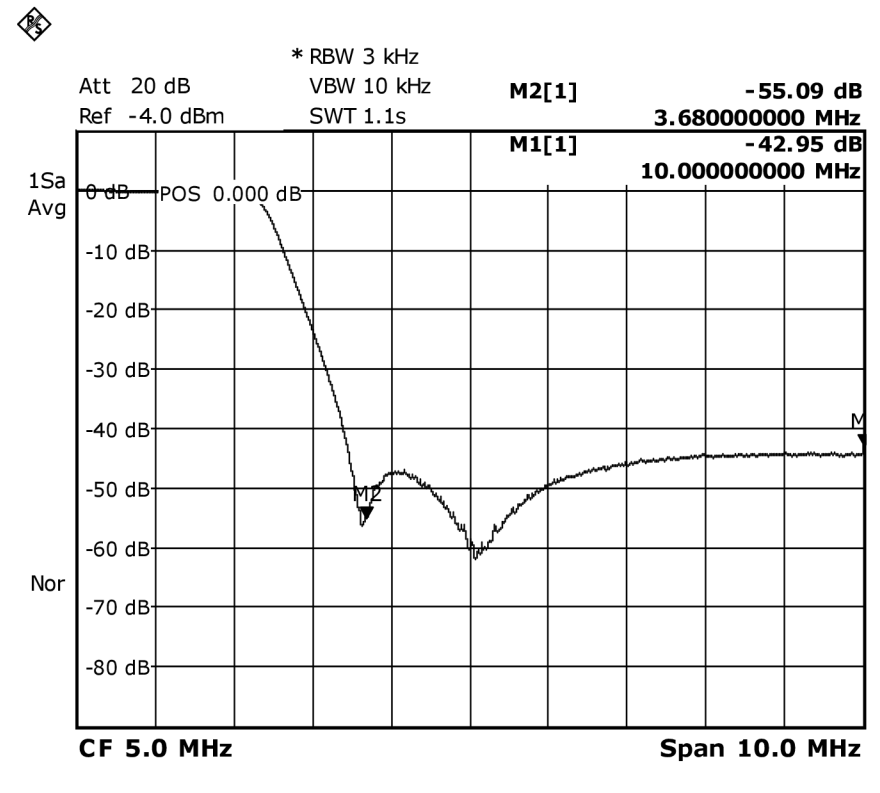

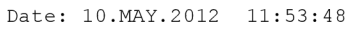

### **J.2 Pásmo 3,5 MHz**

### **Simulace:**

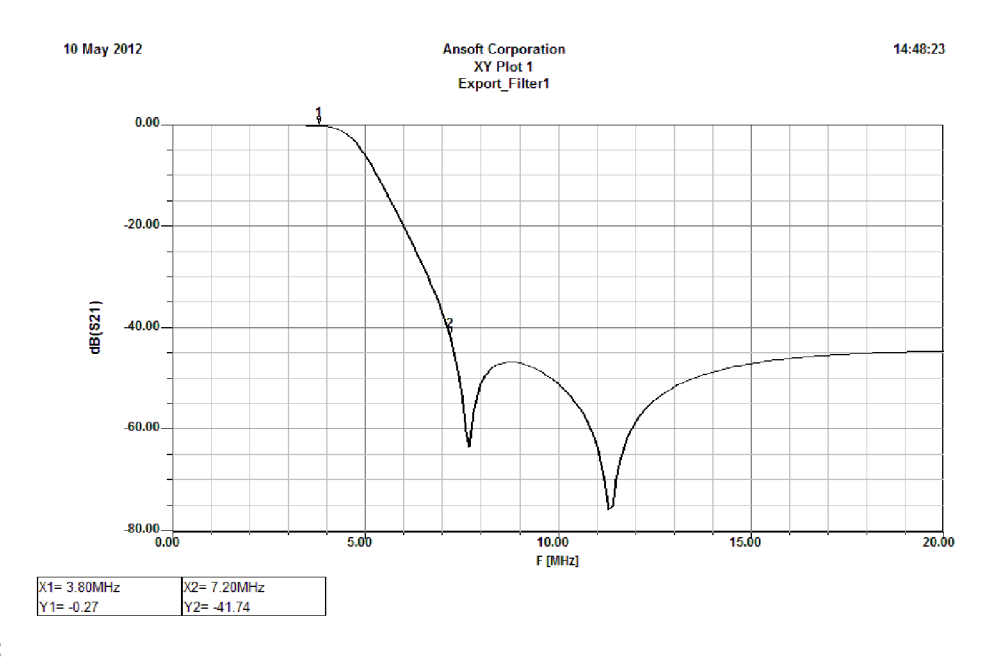

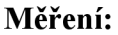

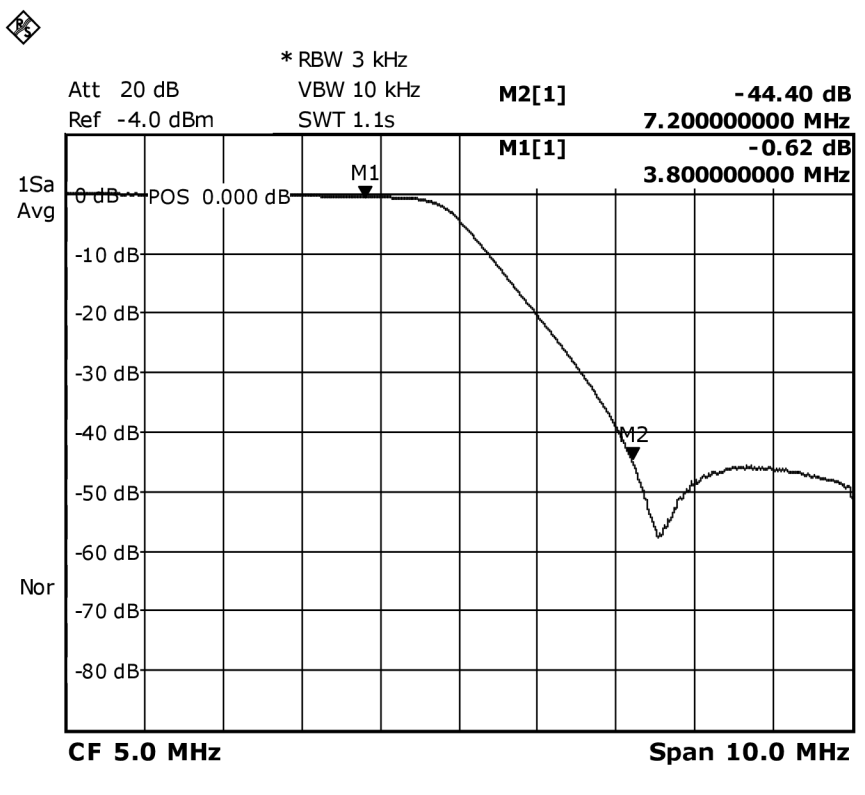

Date: 10.MAY.2012 11:55:13

### **J.3 Pásmo 7 MHz**

### **Simulace:**

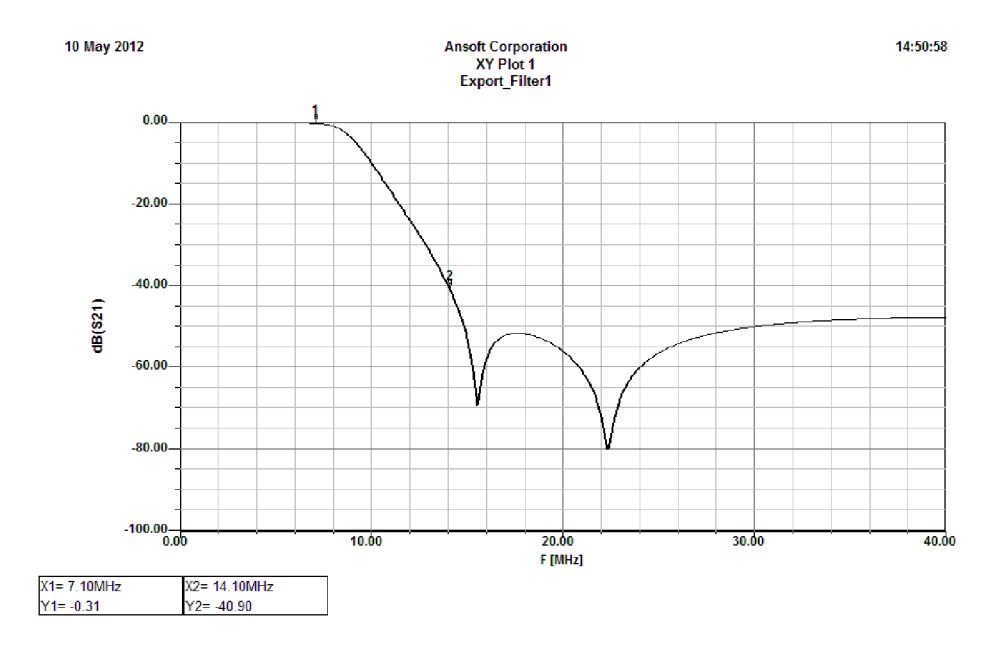

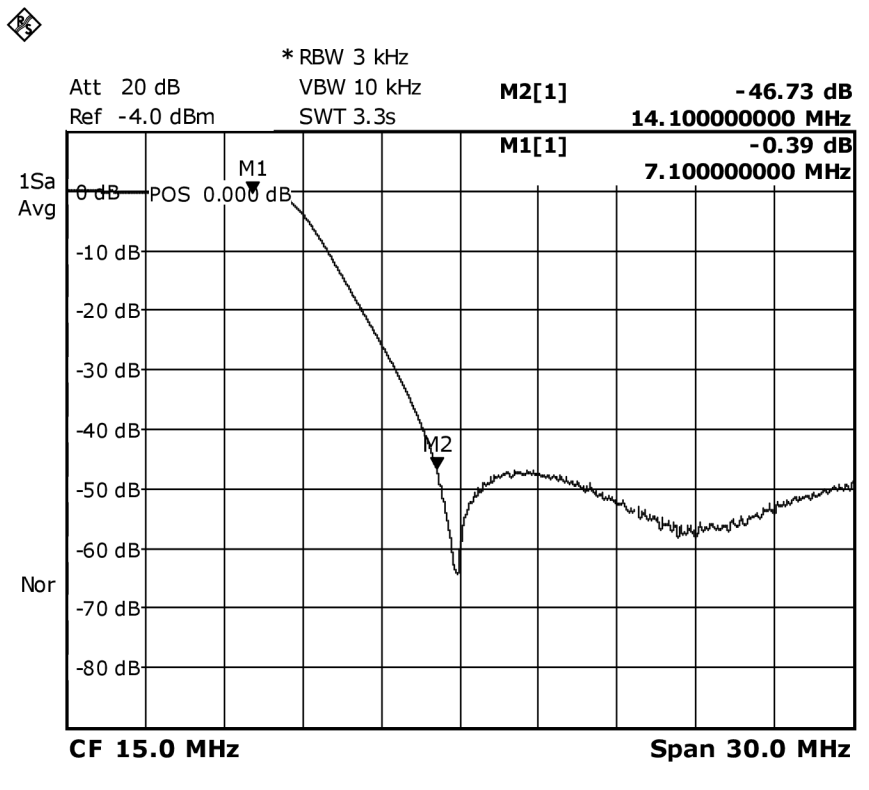

Date: 10.MAY.2012 11:57:36

#### $J.4$ Pásmo 14 MHz

### Simulace:

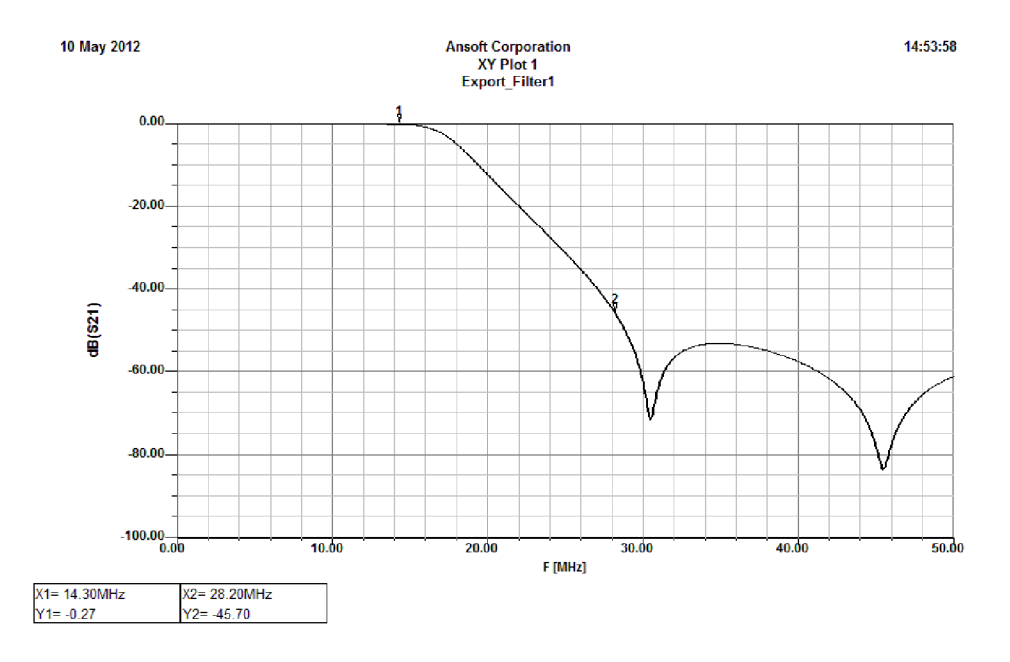

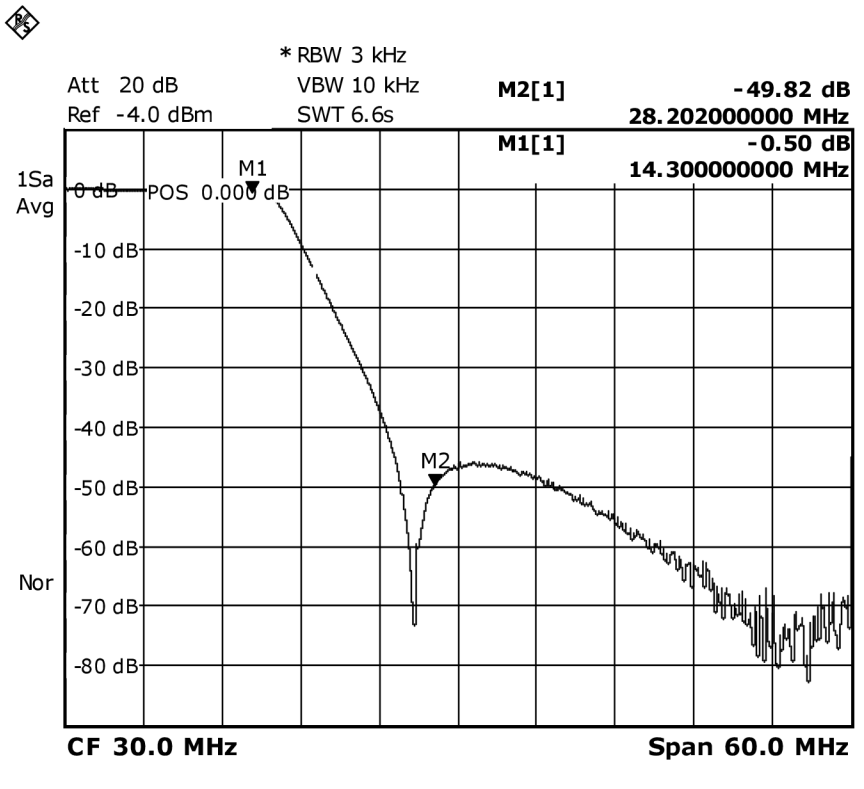

Date: 10. MAY. 2012 12:00:36

### **J.5 Pásmo 18 MHz a 21 MHz**

### **Simulace:**

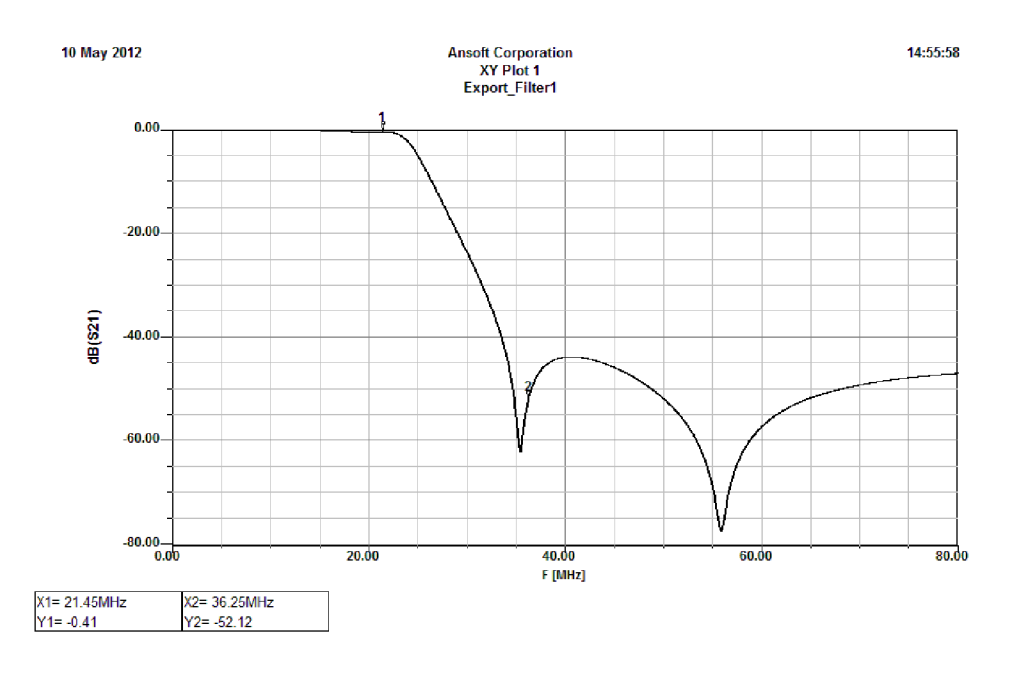

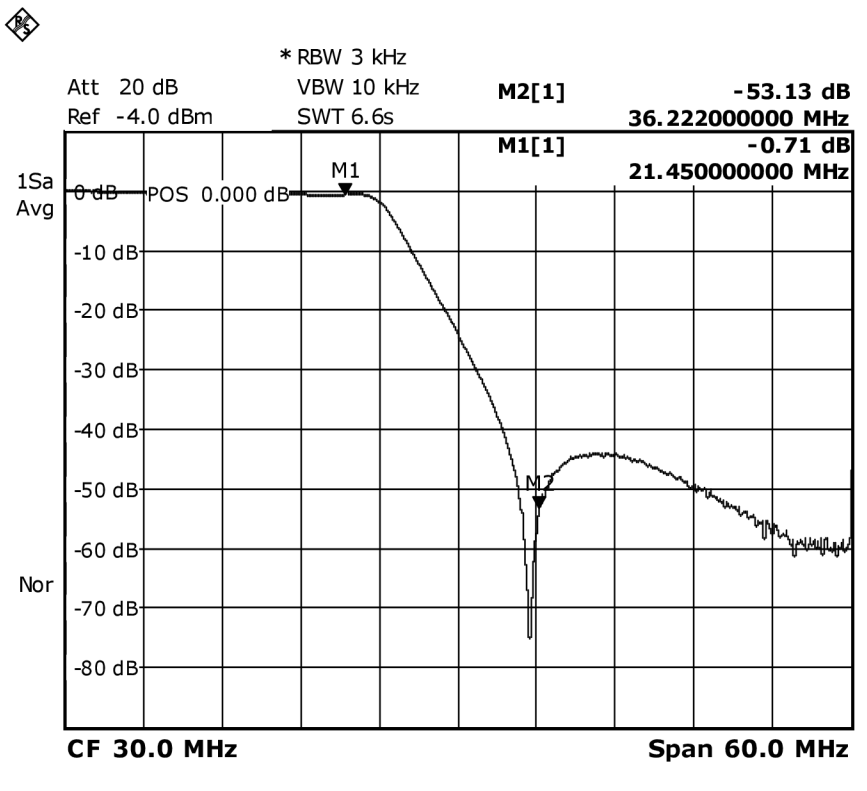

Date: 10.MAY.2012 12:02:15

#### $J.6$ Pásmo 24 MHz a 28 MHz

### Simulace:

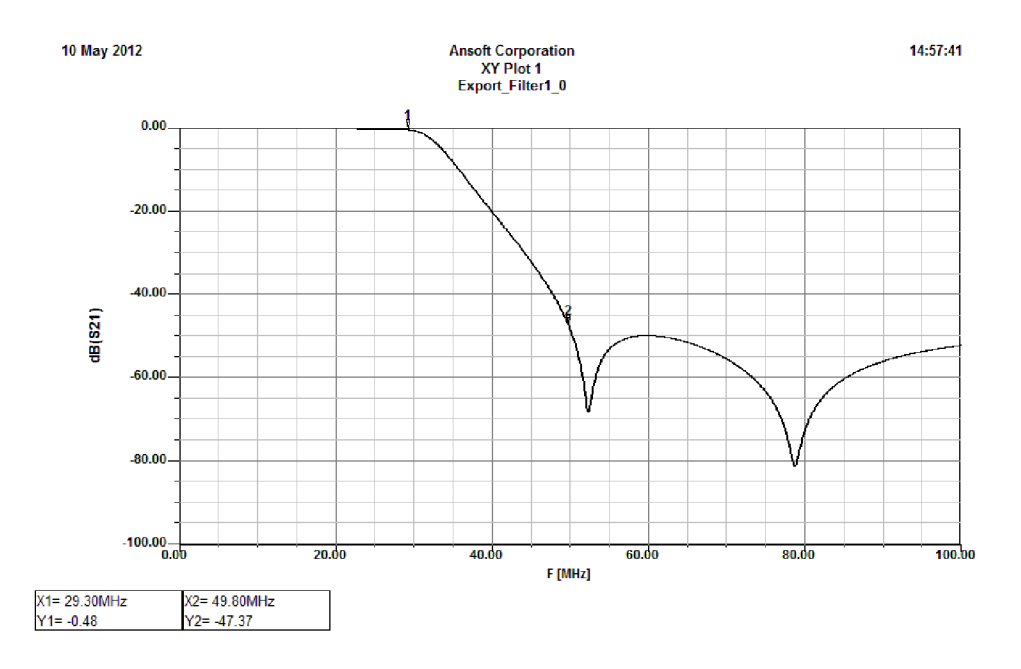

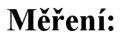

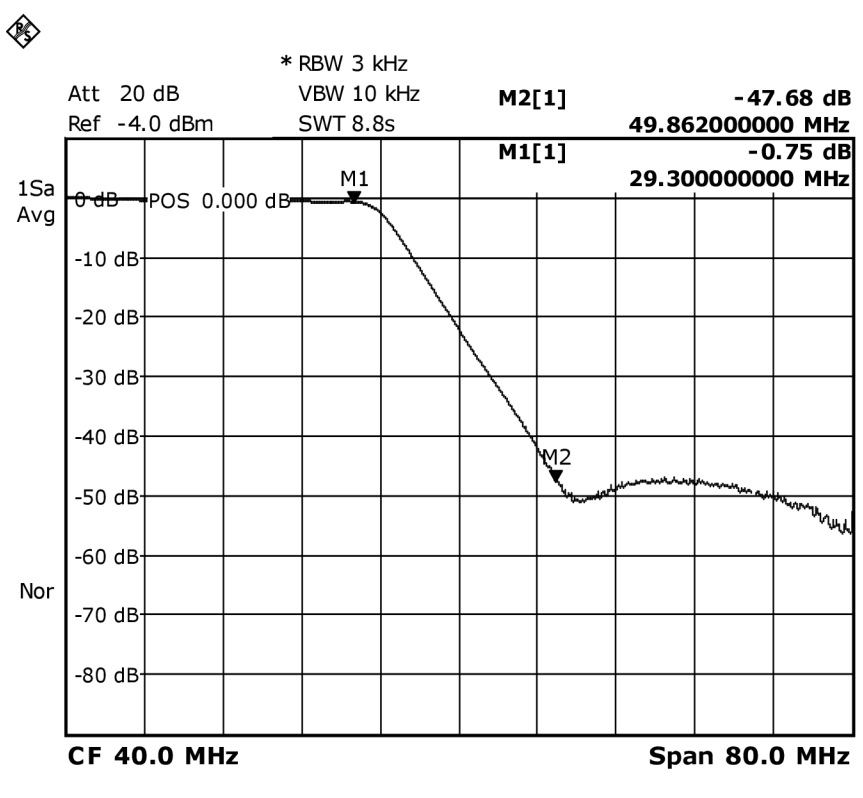

Date: 10.MAY.2012 12:04:46
## **K FOTOGRAFIE SESTAVENÉHO VYSÍLAČE**

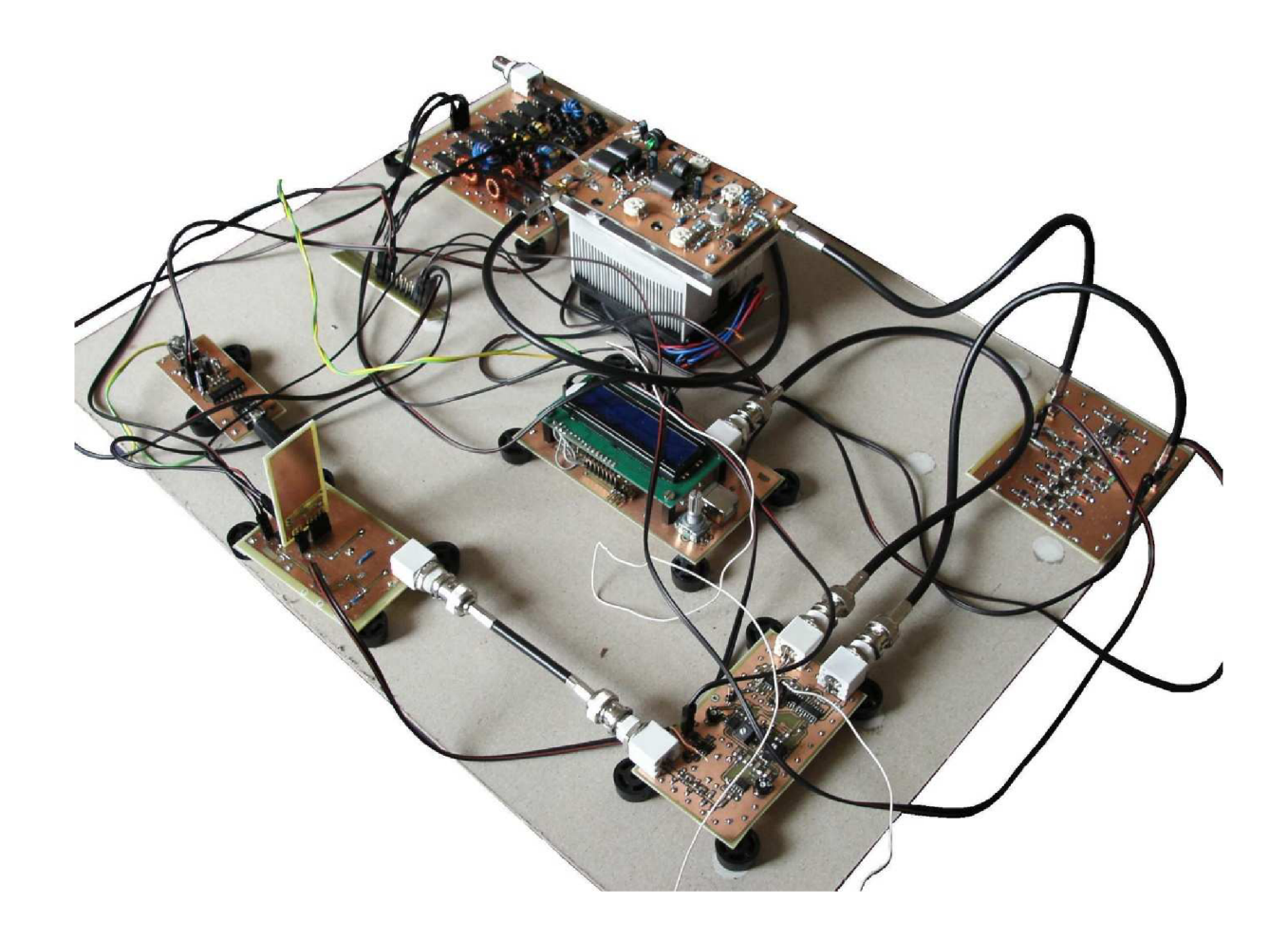

Na obrázku je sestavený vysílač z prototypových desek plošných spojů. Vlevo nahoře se nachází blok vstupních nízkofrekvenčních obvodů, za nimi následuje modulátor, v němž je přes konektor připevněn plošný spoj s polyfázní sítí. V levém dolním rohu je druhý modulátor, v pravém rohu pak pásmové filtry. V pravém horním rohu je patrný výkonový zesilovač a výstupní dolní propusti. Uprostřed se nachází blok s generátorem a mikrokontrolérem.